JANUARY 1985 / \$2.50

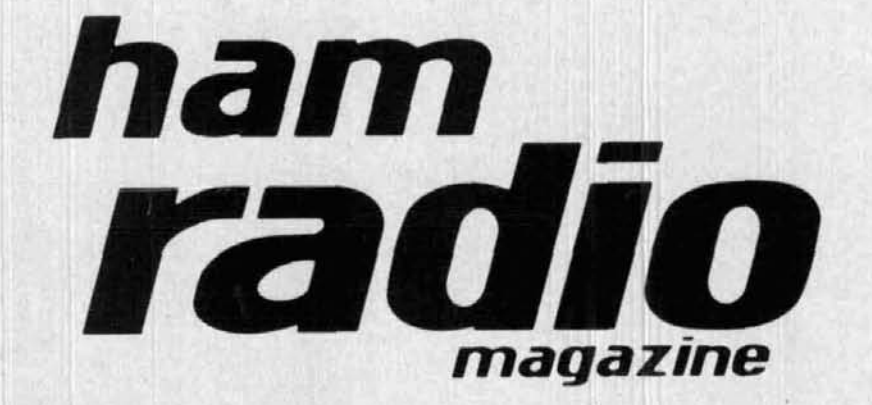

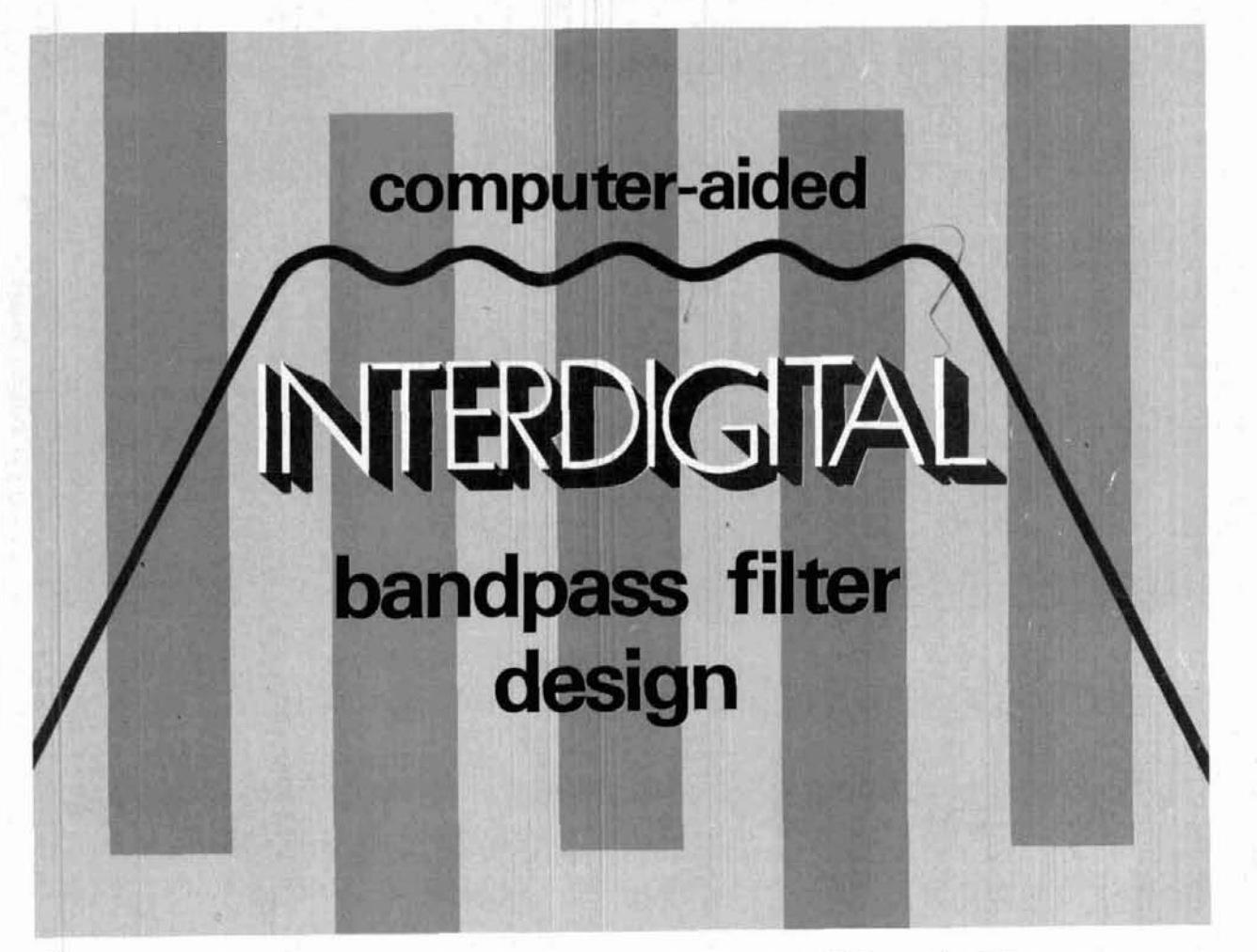

**on techndogy** 

**simplified gamma matching EME'ers: find the moon sensitive field strength meter • IC low-pass filters**<br>• full-performance Delta loop • high power RF switching **focus full-performance Delta loop high power RF switching with pin diodes W7JR on VHFIUHF high power amplifiers communicetions plus W6SA1, K@RYW, and THE GUERRI REPORT** 

#### **ICOM HF Transceiver**

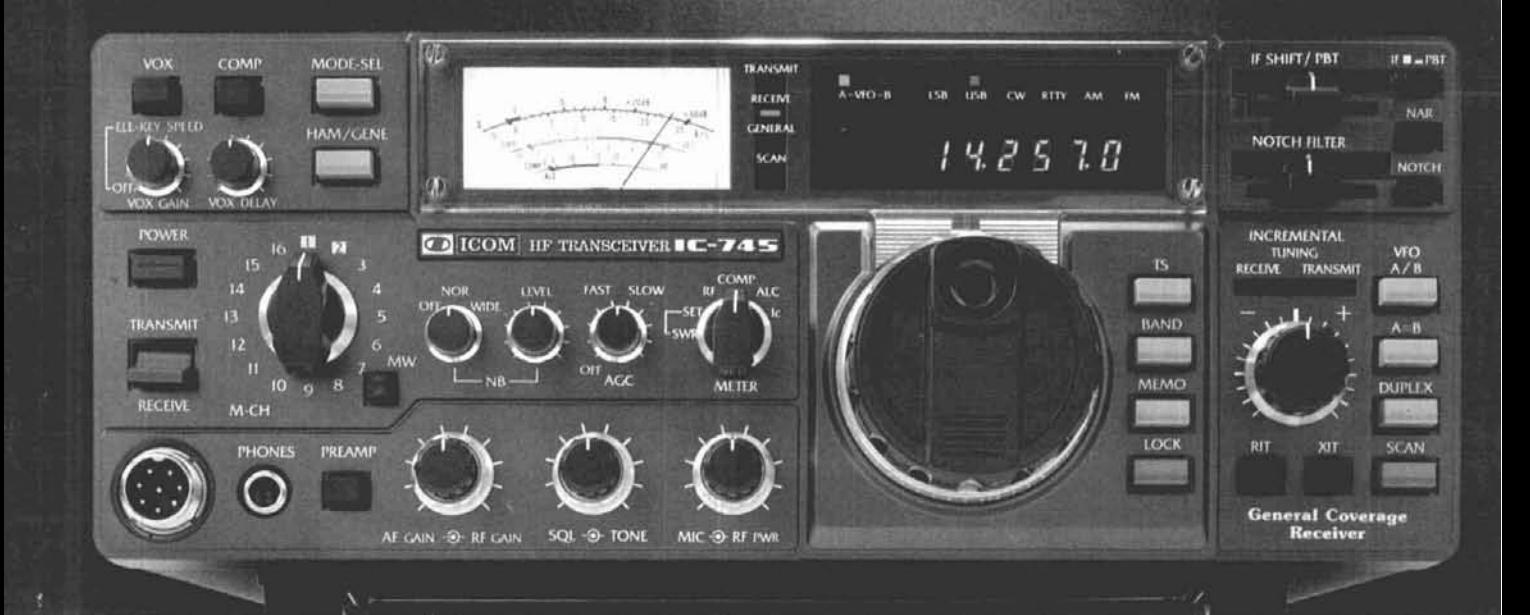

# High Performance<br>Maximum Flexibility

The IC-745 is a full featured, high performance HF base station transceiver with a 100dB dynamic range receiver. PLUS features usually found only in more expensive units.

Compare these exceptional **Standard Features:** 

- 100KHz 30MHz Receiver<br>■ 100 Watt RF output / 100%
- Duty Cycle · Passband Tuning AND IF Shift
- Adjustable Noise Blanker (width and level)
- Adjustable AGC
- **Receiver Preamp**
- 16 tunable Memories with lithium battery backup

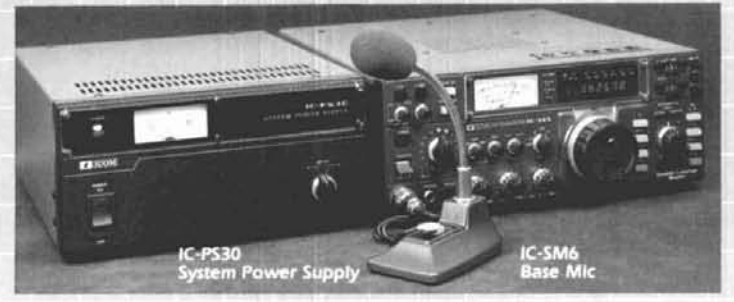

- . Wide selection of filters and filter combinations (opt.) • Continuously adjustable
- transmit power · 10Hz/50Hz/1KHz Tuning
- rates with IMHz band steps • IC-HM12 Microphone with
- Up/Down Scan

Other Standard Features. Included as standard are many of the features most asked for by experienced ham radio operators: dual VFO's, RF speech compressor, tunable notch filter, program band scan, memory scan, all-mode squelch and VOX.

Options. IC-EX310 speech synthesizer, internal IC-PS35 power supply, external IC-PS15 or IC-PS30 system supply. IC-SM8 two-cable desk mic, EX241 marker, EX242 FM module, EX243 electronic keyer, IC-SM6 desk mic, and a variety of filters.

IC-745

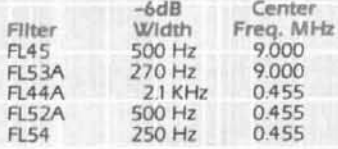

The IC-745 is the only transceiver today that has so much flexibility at a suprisingly low price...see it at your local ICOM dealer.

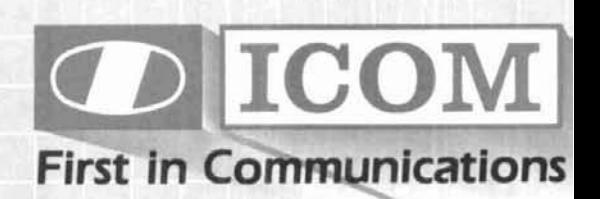

ICOM America, Inc., 2380-116th Ave NE, Bellevue, WA 98004 / 3331 Towerwood Drive, Suite 307, Dallas, TX 75234 All stated specifications are approximate and subject to change without notice or obligation. All ICOM radios significantly exceed FCC regulations limiting spurious emissions. 7451184

 $101$ 

#### **What To Look For In A Phone Patch**

The best way to decide what patch is right for you is to first decide what a patch should do. A patch chould:

- · Give complete control to the mobile, allowing full break in operation.
- . Not interfere with the normal operation of your base station. It should not require you to connect and disconnect cables (or flip switches!) every time you wish to use your radio as a normal base station.
- . Not depend on volume or squelch settings of your radio. It should work the same regardless of what you do with these controle
- . You should be able to hear your base station speaker with the patch installed. Remember, you have a base station because there are mobiles. ONE OF THEM MIGHT NFFD HFLP
- . The patch should have standard features at no extra cost. These should include programmable toll restrict (dip switches), tone or rotary dialing, programmable patch and activity timers, and front panel indicators of channel and patch status.

#### **ONLY SMART PATCH HAS ALL OF THE** ABOVE.

**Now Mobile Operators Can Enjoy An Affordable Personal Phone** Patch...

- · Without an expensive repeater.
- · Using any FM tranceiver as a base station.
- The secret is a SIMPLEX autopatch, The SMART PATCH.

#### **SMART PATCH Is Easy To Install**

To install SMART PATCH. connect the multicolored computer style ribbon cable to mic audio, receiver discriminator, PTT, and power. A modular phone cord is provided for connection to your phone system. Sound simple? ... IT 1S!

#### With SMAAT $\;$  . PATCH DN You are in CO

**With CES 510SA Simplex Autopatch, there's no waiting** for VOX circuits to drop. **Simply key your transmitter** to take control.

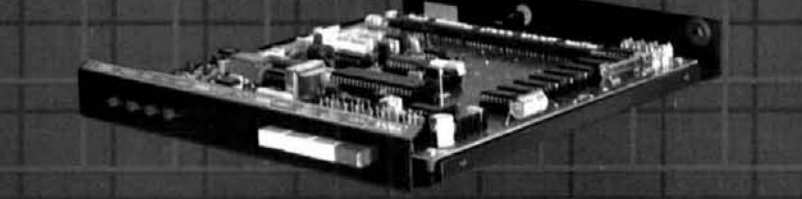

SMART PATCH is all you need to turn your base station into a personal autopatch. SMART PATCH uses the only operating system that gives the mobile complete control. Full break-in capability allows the mobile user to actually interrupt the telephone party. SMART PATCH does not interfere with the normal use of your base station. SMART PATCH works well with any FM transceiver and provides switch selectable tone or rotary dialing, toll restrict, programmable control codes, CW ID and much more.

#### **To Take CONTROL with Smart Patch** - Call 800-327-9956 Ext. 101 today.

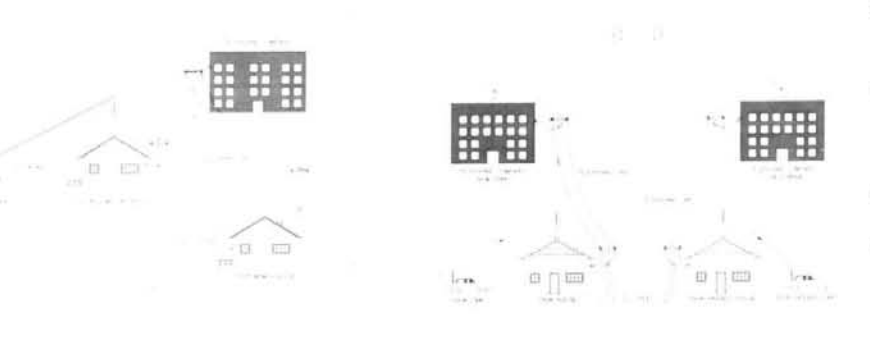

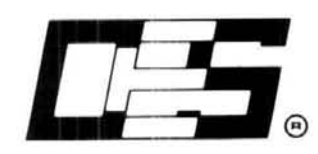

**Communications Electronics Specialties, Inc.** P.O. Box 2930, Winter Park, Florida 32790 Telephone: (305) 645-0474 Or call toll-free (800)327-9956

#### $-102$

#### **How To Use SMART PATCH**

Placing a call is simple. Send your access code from your mobile (example: '73). This brings up the Patch and you will hear dial tone transmitted from your base station. Since SMART PATCH is checking about once per second to see if you want to dial, all you have to do is key your transmitter, then dial the phone number. You will now hear the phone ring and son.veone answer. Since the enhanced control system of SMART PATCH is constantly checking to see if you wish to talk, you need to simply key your transmitter and then talk. That's right, you simply key your transmitter to interrupt the phone line. The base station automatically stops transmitting after you key your mic. SMART PATCH does not require any special tone equipment to control your base station. It samples very high frequency noise present at your receivers discriminator to determine if a mobile is present. No words or syllables are ever lost.

#### **SMART PATCH Is All You Need To Automatically Patch Your Base Station To Your Phone Line.**

Use SMART PATCH for:

- · Mobile (or remote base) to phone line via Simplex base. (see fig 1.)
- · Mobile to Mobile via interconnected base stations for extended range. (see fig. 2.)
- · Telephone line to mobile (or remote base).
- · SMART PATCH uses SIMPLEX BASE STA-TION EQUIPMENT. Use vour ordinary base station. SMART PATCH does this without interfering with the normal use of your radio.

#### **WARRANTY?**

YES, 180 days of warranty protection. You simply can't go wrong. An FCC type accepted coupler is available for **SMART PATCH.** 

# KENWOOD

pacesetter in amateur radio

### **Digital Code Squelch R-2600A**

Kenwood's TR-2600A introduces DCS (Digital Code Squelch) circuitry, a signaling concept developed by Kenwood. DCS allows each station to have its own

"private call" code or to respond to a "group call" or "common call" code. There are 100,000 different 5-digit ASCII code combinations possible. You can program in call signs up to 6 digits in the ASCII code. When operating in the DCS mode, this information can then be automatically transmitted each time the transmit key is depressed. This revolutionary feature is only the beginning! The TR-2600A also sports a high impact plastic case, that is extra rugged and scuff-resistant. The molded-in color adds to the attractive appearance. The large L.C.D. display is easy to read in direct sunlight or in the dark with a convenient lamp switch. It displays transmit/receive frequencies, memory channels, and five arrow indicators for "F LOCK" frequency lock, "REV" repeater reverse, "PROG.S" programmed scan, "MS" memory scan, "ALERT.S" alert scan. A star indicates "MEMORY LOCK-OUT" is activated, and repeater offset indicated by  $+,-$ , S and M. The TR-2600A has 10 memories, nine for simplex or transmit with frequency offset ±600 kHz and one (memory 0) for non-standard split frequencies. Memory scan and programmable band scan have the added convenience of "Time operated Resume" that stops on busy channel and holds for approximately 5 seconds, then resumes scanning, or "Carrier Operated Resume" that stops on busy channel and resumes when signal ceases.

Memory scan, scans only those memories in which data is stored, and memory lock-out allows you to skip selected memory channels

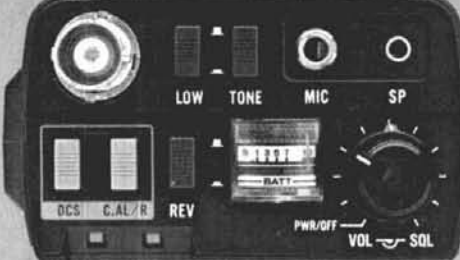

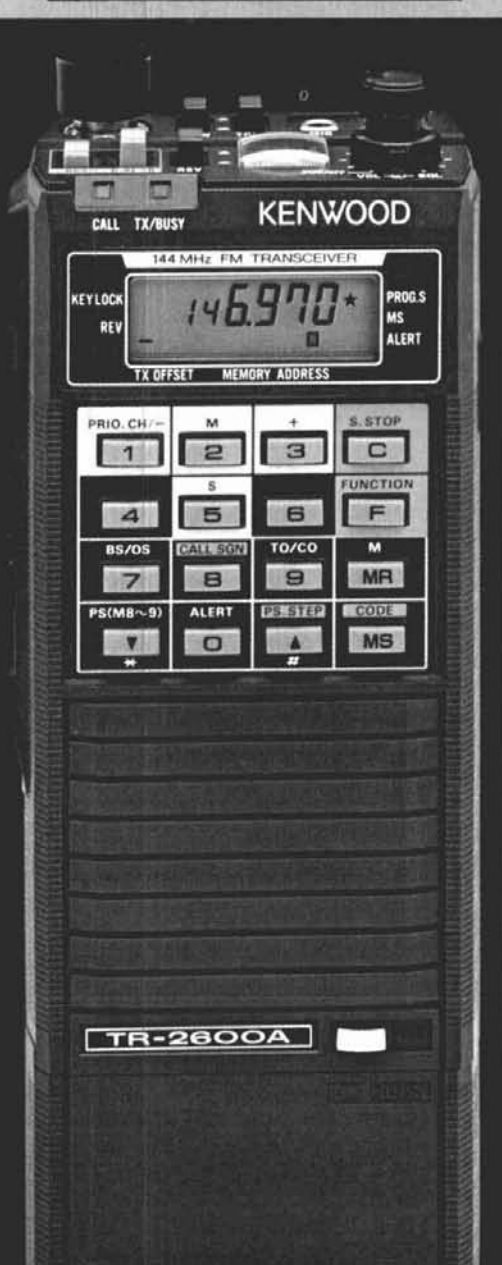

without loss of data previously stored! Manual Scanning UP/ DOWN in 5-kHz steps and programmable automatic band scan are also useful features. The TR-2600A has a built-in "S" meter on the top panel which also indicates battery level when in transmit mode. Extended frequency coverage, 142.000-148.995 MHz allows transmit capability in 5-kHz steps for simplex or repeater operation on most MARS and CAP frequencies. Receive frequency coverage includes 140,000-159.995 MHz.

These features only tell part of the story. The TR-2600A also has keyboard frequency selection, built-in 16-key autopatch encoder, "TX STOP" switch, HI (2.5)/LOW

(300 mw) power switch, REV switch, "SLIDE-LOC" battery pack, high efficiency speaker, BNC antenna terminal, and all of this in an extremely compact and lightweight package!

Kenwood's TR-2600A, with D.C.S., leads the way in high technology handheld transceivers! **Optional accessories:** 

- · TU-35B built-in programmable sub-tone encoder
- · ST-2 Base Stand
- · MS-1 Mobile Stand
- · PB-26 Ni-Cd Battery
- · DC-26 DC-DC Converter
- · HMC-1 Headset with VOX
- · SMC-30 Speaker Microphone · LH-3 Deluxe Leather Case
- · SC-9 Soft Case
- · BT-3 AA Manganese/Alkaline **Battery Case**
- · EB-3 External C Manganese/ **Alkaline Battery Case**
- · RA-3, 5. Telescoping Antenna

· CD-10 Call Sign Display More information on the TR-2600A is available from authorized dealers of Trio-Kenwood Communications, 1111 West Walnut Street, Compton, CA 90220.

Specifications and prices are subject to change without notice or obligation.

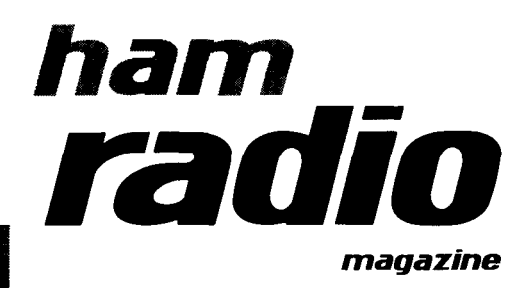

#### contents

- 12 computer-aided interdigital bandpass filter design Jerry Hinshaw, N6JH, and Shahrokh Monemzadeh
- 29 basic gamma matching Richard A. Nelson, WB0IKN
- 38 determining basic moon coordinates Warren Butler, W2WD
- 51 a sensitive field strength meter William Vissers, K4KI
- 59 an integrated circuit low-pass filter Robert L. Martin, WB2KTG
- 67 the reduced-size, full-performance, corner-fed delta loop V.C. Lear, G3TKN
- 75 ham radio techniques **Bill Orr, W6SAI**
- 82 high power RF switching with pin diodes J.R. Sheller, KN8Z
- 97 VHF/UHF world: power amplifiers, part 1 Joe Reisert, W1JR
- 124 the Guerri report Ernie Guerri, W6MGI
- 128 advertisers index 126 ham mart and reader service 114 new products 92 DX forecaster

122 flea market

- 8 presstop
	- 5 reflections

#### **JANUARY 1985**

#### volume 18, number 1

T. H. Tenney, Jr., W1NLB publisher

> **Rich Rosen, K2RR** editor-in-chief and associate publisher

Dorothy Rosa, KA1LBO assistant editor

> Joseph J. Schroeder, W9JUV<br>Alfred Wilson, W6NIF associate editors Susan Shorrock editorial production

#### editorial review board

Peter Bertini, K1ZJH Forrest Gehrich, KIZSIT<br>Forrest Gehrich, K2BT<br>Michael Gruchalla, P.E.<br>Bob Lewis, W2EBS<br>Mason Logan, K4MT<br>Ed Wetherhold, W3NON

publishing staff J. Craig Clark, Jr., N1ACH assistant publisher Rally Dennis, KA1JWF director of advertising sales

> Dorothy Sargent, KA12K advertising production manager Susan Shorrock circulation manager Therese Bourgault circulation

Anne Fleming

ham radio magazine is published monthly by radio magazine is published mortuny by<br>Communications Technology, Inc.<br>Greenville, New Hampshire 03048-0498

#### subscription rates

United States: one year, \$19.95; two years, \$32.95; three years, \$44.95<br>Canada and other countries (via surface mail):<br>Canada and other countries (via surface mail):<br>Furope, Japan, Africa (via Air Forwarding Service): one year, \$58.00 All subscription orders payable in U.S. funds, via international<br>All subscription orders payable in U.S. funds, via international<br>postal money order or check drawn on U.S. bank

#### international subscription agents: page 122

Microfilm copies are available from University Microfilms, International<br>Ann Arbor, Michigan 48106<br>Order publication number 3076

Cassette tapes of selected articles from ham radio Cassette tapes or selected articles transformation<br>are available to the blind and physically handropped<br>from Recorded Periodicals,<br>919 Walnut Street, Philadelphia, Pennsylvania 19107

Copyright 1984 by Communications Technology, Inc.<br>Title registered at U.S. Patent Office

Second-class postage paid Second Class provide part<br>at Greenville, New Hampshire 03048-0498<br>and at additional mailing offices<br>ISSN 0148-5989

Send change of address to *ham redio*<br>Greenville, New Hampshire 03048-0498

hr.

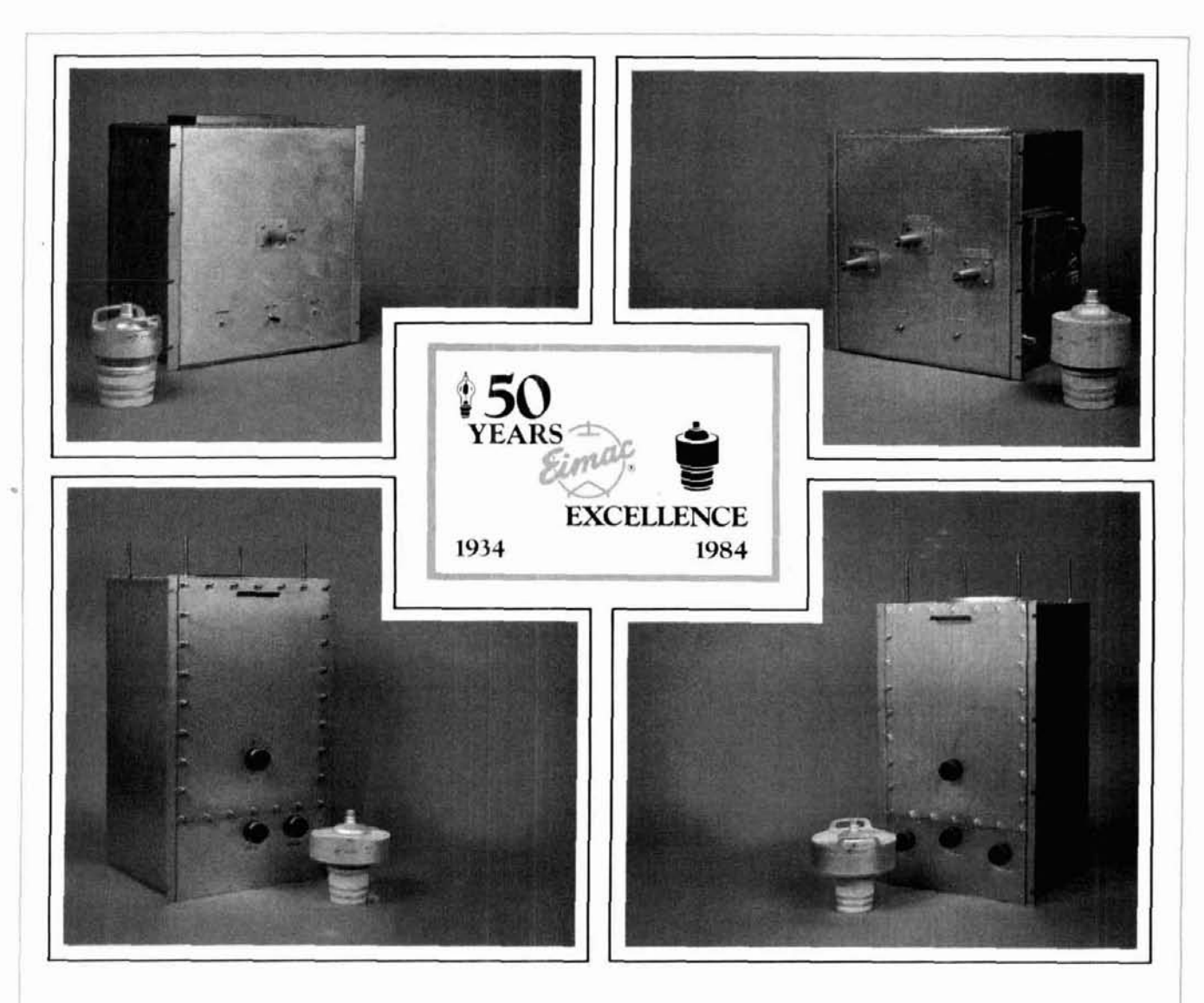

### **ElMAC celebrates its 50th Anniversary** ( **with an extensive line of FM Broadcast Cavity Amplifiers.**

Varian ElMAC celebrates 50 years of service to the broadcast industry with a spectrum of FM from a powerful 60 kW to a mini power 150 W solid state IPA.

#### **The cost-effective path to a modem FM transmitter.**

No one knows more about broadcast tubes and cavities than EIMAC. Our strong cavity development capability reduces RF engineering problems. EIMAC cavities are inexpensive and simple to use.

For more information call or **Varian ElMAC**  write Varian EIMAC or contact and 301 *Industrial Way*<br>
any Varian Electron Device San Carlos, California 94070 any Varian Electron Device **San Carlos, California 9**<br>Group sales office worldwide **Telephone: 415-592-1221** Group sales office worldwide.

### EIMAC FM BROADCAST CAVITY **Steinhauserstrasse**

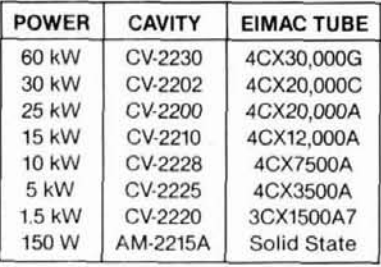

**Varian AG**  CH-6300 Zug, Switzerland **1 Telephone: 042.23 25 75** 

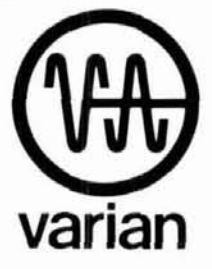

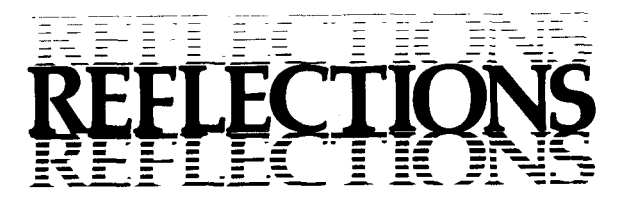

#### **160 meters: spectrum under fire**

Once again, Amateur Radio faces a major threat. We recently lost 80 MHz of the 2300-MHz band to aeronautical telemetry. We lost the bottom 10 MHz of 450 MHz within 75 miles of the Canadian border. We lost 25 MHz of the 1200 MHz band to a NAVSAT (navigation satellite) service. We may **yet** lose the 220-MHz band." Now the 160-meter band is threatened. There's a very real possibility that a proposal to allocate the top half of 160 (1.900 - 2.000 MHz, Amateur exclusive) to the offshore navigation service will be adopted by the FCC.

If you haven't been on 160 during the past few years, you might to surprised by what you would hear now. On any given evening you'll find plenty of stations conducting both CW and SSB ragchews. Later, the DX'ers appear.

Maybe you think 160 is not very important because you never operate there. But consider this: for every **two** stations on 160, there's that much more space available on one of the other bands for you to use. Ten years ago, 160 was considered the AMers' band and there was little activity on it. Not much commercia1 equipment covered the band. But now, try 160 during any major contest weekend; you'll find plenty of stations on and plenty of DX to be worked.

The FCC's proposal to move the offshore navigation service from 1.6-1.8 MHz to 1.9-2 MHz is predicated on the WARC decision to expand the AM broadcast band up to 1.705 MHz. Industry pundits have suggested that this expansion may end up being more of a boondoggle than a benefit to the consumer and the broad-<br>cast industry. There are millions of AM radios around — few cover the entire 1.6-1.750 MHz band!

Some serious questions need to be answered. Can the broadcast industry and the general business community financially support additional AM stations? Competition is tough enough now. Will other users of the spectrum be adversely affected in any way? It's been said that the proposed expansion is the result of some political debt being repaid. Whatever the motive, the proposal seems to be a foolhardy and unnecessary exercise.

Now what about the offshore navigation interests? Serious questions have been raised about this service. Why is it necessary to have an MF radiolocation service when there are other, more precise methods of radiolocation such as LORAN-C and NAVSAT? How about using technology similar to that of the new microwave landing system currently being integrated into airports by the FAA? The bottom line is that offshore navigation has few, if any, credible reasons to be moved into the 1.9-2 MHz slot. If the broadcast band is to be expanded only as far as 1.705 MHz, can anyone explain why, with selective receivers and stable transmitters, the offshore navigation interests cannot be accommodated between 1.705 and 1.8 MHz? It's almost the same size as the allocation proposed, and offshore navigation already operates there. Furthermore, if offshore navigation interests are allowed to get their way, what's to stop other services from claiming Amateur frequencies on the basis of equally flimsy justification? The ultimate result would surely be a major disruption in Amateur Radio as we know it. Don't kid yourself. This could be just the beginning!

If you haven't already filed your comments with the FCC on the proposed 160-meter reallocation, now is the time to do so. Your comments must be received by the FCC before January 24, 1985. Be reasonable and concise. Give solid technical and operational reasons as to why this proposal should not be accepted. Write "Docket 84-874" at the top of each page of your comments, include five additional copies (eleven if you wish each commissioner to have one), and send them to THE SECRETARY, FCC, Washington, D. C. 20554.

It is a unique privilege that we have to be able to be included in the decision-making process proposals such as this. If you don't sit down right now, write up your comments, and send them in, then when the FCC accepts the offshore navigation proposal because of a lack of adequate opposition from the Amateur community, all that can be said is "Quityergripen!"

> J. Craig Clark, NIACH Assistant Publisher

**"See "Reflections," ham radio, October, 1984 (page 6) and this month's Presstop (page 8).** 

### **THE MOST AFFORDABLE REPEATER**

#### ALSO HAS THE MOST IMPRESSIVE **PERFORMANCE FEATURES**

(AND GIVES THEM TO YOU AS STANDARD EQUIPMENT!)

#### **JUST LOOK AT THESE PRICES!**

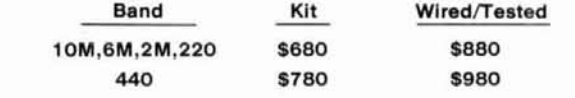

Both kit and wired units are complete with all parts, modules, hardware, and crystals.

#### CALL OR WRITE FOR COMPLETE DETAILS.

Also available for remote site linking, crossband, and remote base.

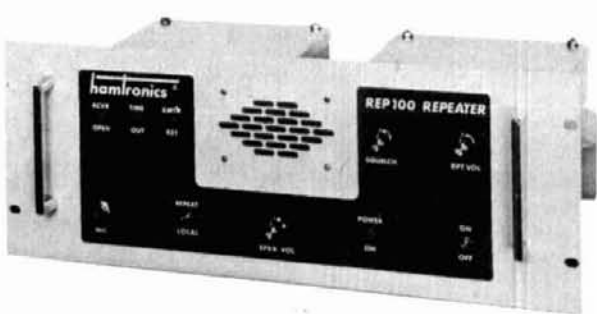

#### **FEATURES:**

- · SENSITIVITY SECOND TO NONE; TYPICALLY 0.15 uV ON VHF, 0.3 uV ON UHF.
- · SELECTIVITY THAT CAN'T BE BEAT! BOTH 8 POLE CRYSTAL FILTER & CERAMIC FILTER FOR GREATER THAN 100 dB AT ± 12KHZ. HELICAL RESONATOR FRONT ENDS, SEE R144, R220. AND R451 SPECS IN RECEIVER AD BELOW.
- OTHER GREAT RECEIVER FEATURES: FLUTTER-PROOF SQUELCH, AFC TO COMPENSATE FOR OFF-FREQ TRANSMITTERS, SEPARATE LOCAL SPEAKER AMPLIFIER & CONTROL.
- · CLEAN, EASY TUNE TRANSMITTER; UP TO 20 WATTS OUT (UP TO 50W WITH OPTIONAL PA).

#### **HIGH QUALITY MODULES FOR** REPEATERS, LINKS, TELEMETRY, ETC.

#### **HIGH-PERFORMANCE RECEIVER MODULES**

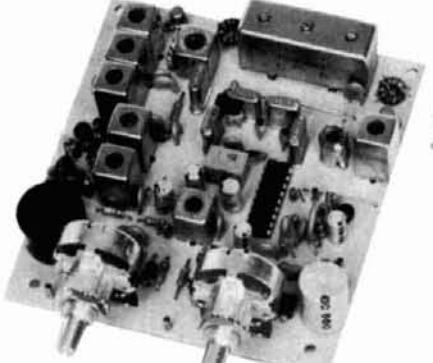

#### R144 Shown

- R144/R220 FM RCVRS for 2M or 220 MHz. 0.15uV sens.; 8 pole xtal filter & ceramic filter in i-f, helical resonator front end for exceptional selectivity, more than -100 dB at ±12 kHz, best available today. Flutter-proof squelch. AFC tracks drifting xmtrs. Xtal oven avail. Kit only \$138.
- R451 FM RCVR Same but for uhf. Tuned line front end, 0.3 uV sens. Kit only \$138.
- R76 FM RCVR for 10M, 6M, 2M, 220, or commercial bands. As above, but w/o AFC or hel. res. Kits only \$118. Also avail w/4 pole filter, only \$98/kit.
- R110 VHF AM RECEIVER kit for VHF aircraft band or ham bands. Only \$98.
- R110-259 SPACE SHUTTLE RECEIVER, kit only \$98.

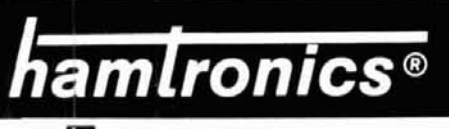

# *TRANSMITTERS*

T51 VHF FM EXCITER for 10M, 6M, 2M, 220 MHz or adjacent bands. 2 Watts continuous, up to 21/2 W intermittent. \$68/kit.

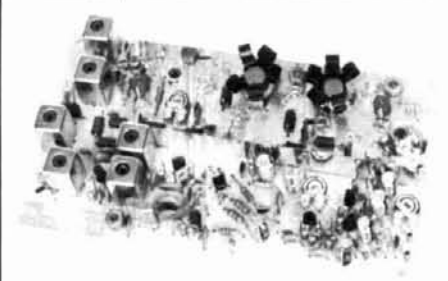

- T451 UHF FM EXCITER 2 to 3 Watts on 450 ham band or adjacent freq. Kit only \$78.
- VHF & UHF LINEAR AMPLIFIERS. Use on either FM or SSB. Power levels from 10 to 45 Watts to go with exciters & xmtg converters. Several models. Kits from \$78.
- A16 RF TIGHT BOX Deep drawn alum. case with tight cover and no seams. 7 x 8 x 2 inches. Designed especially for repeaters. \$20.

#### **ACCESSORIES**

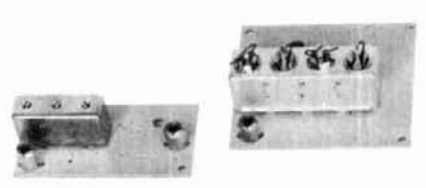

· HELICAL RESONATOR FILTERS available separately on pcb w/connectors.

\$38 HRF-144 for 143-150 MHz HRF-220 for 213-233 MHz \$38 HRF-432 for 420-450 MHz \$48

- COR -2 KIT With audio mixer, local speaker amplifier, tail & time-out timers. Only \$38.
- COR-3 KIT as above, but with "courtesy beep". Only \$58.
- CWID KITS 158 bits, field programmable, clean audio, rugged TTL logic. Kit only \$68.
- DTMF DECODER/CONTROLLER KITS. Control 2 separate on/off functions with touchtones<sup>®</sup>, e.g., repeater and autopatch. Use with main or aux. receiver or with Autopatch. Only \$90
- **AUTOPATCH KITS.** Provide repeater autopatch, reverse patch, phone line remote control of repeater, secondary control via<br>repeater receiver. Many other features.<br>Only \$90. Requires DTMF Module.
- **NEW-SIMPLEX AUTOPATCH** Use with any transceiver. System includes DTMF & Autopatch modules above and new Timing module to provide simplex autopatch and reverse autopatch. Complete patch system only \$200/kit. Call or write for details.

#### RECEIVING CONVERTERS TRANSMIT CONVERTERS **NEW LOW-NOISE PREAMPS**

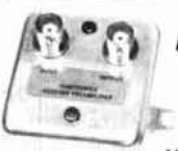

#### **Hamtronics Breaks** the Price Barrier!

⋇ No Need to Pay \$80 to \$125 for a GaAs FET Preamp.

#### **FEATURES:**

- .Very Low Noise: 0.7 dB VHF, 0.8 dB UHF
- · High Gain: 18 to 28 dB, Depending on Freq.
- . Wide Dynamic Range for Overload Resistance · Latest Dual-gate GaAs FET, Stable Over Wide
- Range of Conditions · Rugged, Diode-protected Transistors
- **Easy to Tune**
- · Operates on Standard 12 to 14 Vdc Supply
- . Can be Tower Mounted

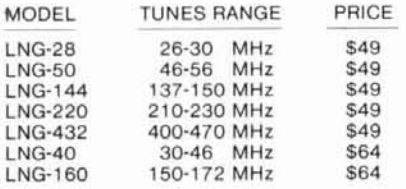

#### **ECONOMY PREAMPS**

Our traditional preamps, proven in years of service. Over 20,000 in use throughout the world. Tuneable over narrow range. Specify exact freq. band needed. Gain 16-20 dB. NF = 2 dB or less. VHF units available 27 to 300 MHz. UHF units available 300 to 650 MHz.

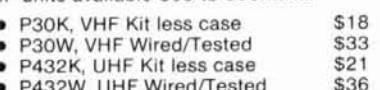

#### **HELICAL RESONATOR PREAMPS**

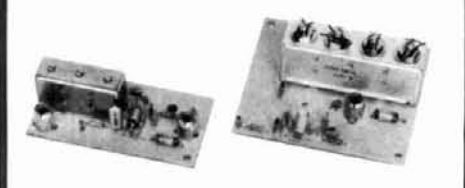

Our lab has developed a new line of low-noise receiver preamps with helical resonator filters built in. The combination of a low noise amplifier and the sharp selectivity of a 3 or 4 section helical resonator provides increased sensitivity while reducing intermod and cross-band interference in critical applications. See selectivity curves at right. Gain = approx 12 dB.

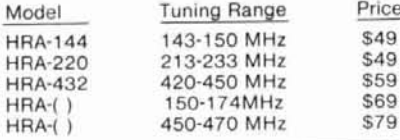

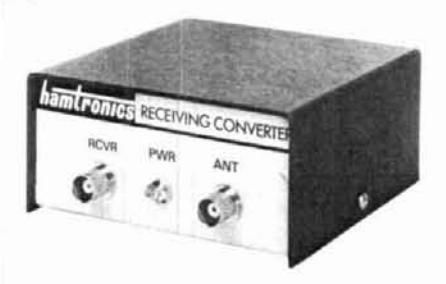

Models to cover every practical rf & if range to listen to SSB, FM, ATV, etc. NF = 2 dB or less.

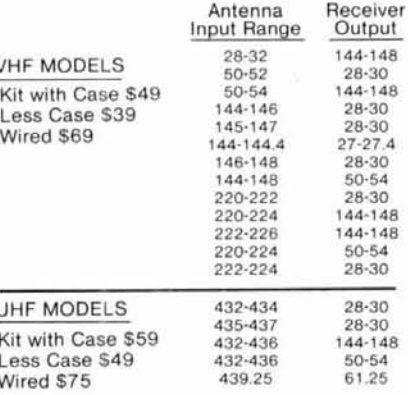

**SCANNER CONVERTERS** Copy 72-76, 135-<br>144, 240-270, 400-420, or 806-894 MHz bands on any scanner. Wired/tested Only \$88.

#### **SAVE A BUNDLE ON VHF FM TRANSCEIVERS!**

FM-5 PC Board Kit - ONLY \$178 complete with controls, heatsink, etc. 10 Watts, 5 Channels, for 2M or 220 MHz.

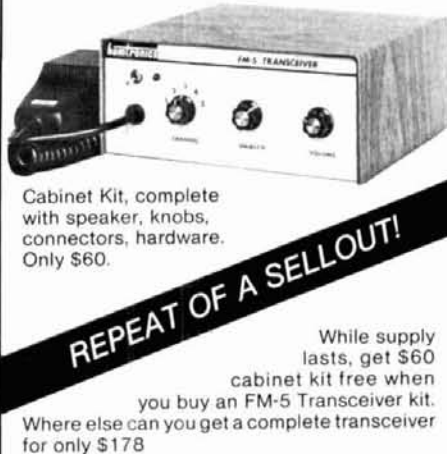

#### For SSB, CW, ATV, FM, etc. Why pay big bucks for a multi mode rig for each band? Can be linked with receive converters for transceive. 2 Watts output vhf, 1 Watt uhf.

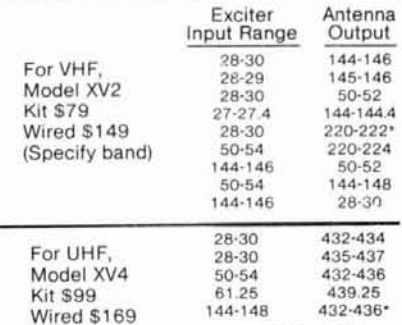

\*Add \$20 for 2M input

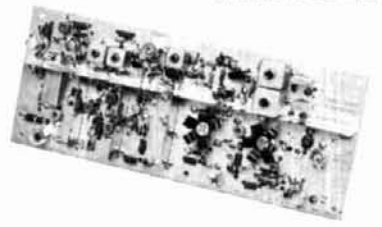

VHF & UHF LINEAR AMPLIFIERS. Use with above. Power levels from 10 to 45 Watts. Several models, kits from \$78.

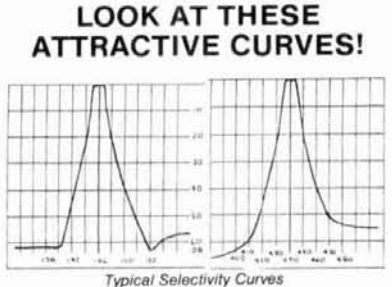

of Receivers and Helical Resonators.

#### **IMPORTANT REASONS WHY** YOU SHOULD BUY FROM THE **VALUE LEADER:**

- 1. Largest selection of vhf and uhf kits in the world.
- 2. Exceptional quality and low prices due to large volume.
- 3. Fast delivery; most kits shipped same day.
- 4. Complete. professional instruction *manuals*.
- 5. Prompt factory service available and free phone consultation.
- 6. In business 21 years.
- 7. Sell more repeater modules than all other mirs. and have for years. Can give quality features for much lower cost.
- Call or Write for FREE CATALOG<br>• (Send \$1.00 or 4 IRC's for overseas mailing)
- Order by phone or mail @ Add \$3 S & H per order
- (Electronic answering service evenings & weekends) Use VISA, MASTERCARD, Check, or UPS COD.

hamlronics, inc. 65-E MOUL RD. . HILTON NY 14468 Phone: 716-392-9430

Hamtronics ® is a registered trademark

More Details? CHECK-OFF Page 128

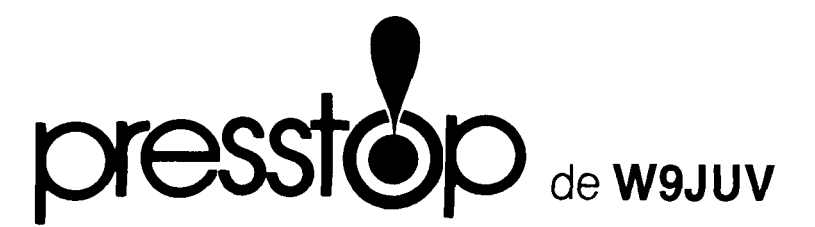

COMMERCIAL PRESSURE ON THE 220-MHz BAND HAS BEEN RELIEVED by the FCC's assignment of the Land Mobile reserve frequencies between 806 and 947 MHz to that and other services November 21. In its far-reaching action, the Commission rejected both Mura's proposal for a new Personal Radio Service for 8 MHz and a commercial proposal to allocate 896-898 and 941-943 MHz to an air-ground telephone service; GE's proposal for a Personal Radio Service in the 900 MHz region was dropped just a few weeks earlier.

12 MHz For Land Mobile And 12 MHz For Cellular Were Proposed in the November 21 meeting, while 6 MHz was reallocated to government and non-government fixed services and frequencies in the 944-947 MHz band were reallocated for broadcast links and relays. As the "220 Grab" was already in trouble from a variety of directions, this action is likely to effectively remove 220 from Land Mobile's sights. However, it's also just as likely to create a whole new set of user pressures on 220 MHz as well as other Amateur bands.

The Failure To Establish Any Form Of A "Personal" Radio Service in the Land Mobile reserve frequencies is regarded as a severe defeat by would-be users and suppliers alike. The concept had been strongly supported by the GMRS $^{\star}$  community. The next logical targets for a Personal Radio Service could now be 902-928 MHz, and (repeating history) 220 MHz! The air-to-ground telephone proponents could, on the other hand, decide to go after 420-430 MHz for their new service since that band has already gone to Land Mobile in Canada and is being protected for Canadian benefit along the Canadian border.

Whether Or Not These Fears Materialize, pressure on Amateur frequencies is expected to continue. The recent loss of the Amateur secondary allocation of 2310-2390 MHz to flight telemetry is a case in point. The current stagnation of Amateur growth, coupled with apparent FCC coolness toward the Amateur Service, could spell trouble ahead.

TWO LONG-TERM ARRL DIRECTORS WERE UNSEATED in the League elections. In the New England Division Tom Frenave. KlKI, soundlv beat John Sullivan. WlHHR. In a closer race Linda Ferdinand, N2YL, beat out incumbent George Diehl, W2IHA, in the Hudson Division. Incumbents won in all other races in which they ran; however two new Vice Directors, Rush Drake, W7RM, (Northwestern Division) and Wayne Overbeck, NGNB, (Southwestern Division) were both also elected.

EXTENSIVE AMATEUR OPERATION DURING A 1985 SPACE SHUTTLE mission now seems certain, according to word from NASA. It's to be on mission 51-F, now scheduled for next April, though delays in the Shuttle schedule could push that back to July or even later. 'TWO' Amateurs are scheduled for mission 51-F, and it appears likely there'll be operation on<br>a variety of modes and frequencies with some sort of repeater also possible.

ARRL'S LEAVING NEWINGTON AND A MAJOR PUSH FOR AMATEUR GROWTH were just two of the many significant items covered by the League's directors at their fall meeting. As for moving, the Management and Finance Committee was directed to conduct a study of possible sites, costs, timing, and impact on the membership and staff. Though not specified in the board minutes, Washington, D.C. is believed to be what's in mind. A growth of 50,000 new Amateurs a year for the next five years is the goal of a new plan devised by the League's General Manager, for implementation in 1985. (The number of individual U.S. licensed Amateurs has held almost steadyat just over400,OOO for the past several years.) He's also been instructed to develop a parallel program to increase ARRL membership by 25,000 in 1985, and by 20% per year thereafter. Other items included an apparent endorsement of simplex autopatches, a membership survey of further phone expansion on 7 MHz, and a Plans and Programs Committee study on the League becoming involved with maintenance of Amateur licensing records and "especially in the administration of special call sign requests ...."

ARRL'S REQUEST FOR FCC PREEMPTION OF ANTENNA REGULATIONS, PRB-1, has been drawing a lot more favorable—and effective—Amateur comment. November 9 the FCC extended the com-<br>ment cutoff date to December 24, and indications are that the flow of comments from Amateurs describing the problems they've had with local restrictions is continuing at a good rate.

What The Outcome Will Be, However, Remains To Be Seen. There have also been some well presented arguments from the other side of the fence, and the issue is one which does have two valid sides. Which side, if either, the Commissioners will take cannot be predicted.

FCC's PROPOSAL TO REALLOCATE 1900-2000 KHz to radio direction finding is still open for comment. Just after last month's Presstop went to press, the Commission granted an ARRL request for an extension of the Comment due date to January 24, 1985, with Reply Comments due March 11. An original and five copies sent to the Secretary, FCC, are needed for a formal filing; refer to PR Docket 84-874. (See "Reflections," page 5.)

440-450 MHz IS FULL IN SOUTHERN CALIFORNIA, according to the Southern California Repeater and Remote Base Association (SCRRBA), with all repeater channels filled. Unless SCRRBA's review of activity turns up some inactive systems, would-be repeater operators will have to go to 23 cm since 2 meters and 220 have long been filled in that area.

\*General Mobile Radio Service. Formerly "class **A"** CB, GMRS has developed into a sophisticated Personal R"f Radio Service with frequencies in the 460-MHz band.

# NEW FROM M

#### MFJ'S MOST ADVANCED RTTY/ASCII/AMTOR/CW COMPUTER INTERFACE HAS FM, AM MODES, LED "SCOPE" TUNING ARRAY, RS-232 INTERFACE. VARIABLE SHIFT TUNING, 170/850 Hz TRANSMIT, TRUE MARK-SPACE DETECTION.

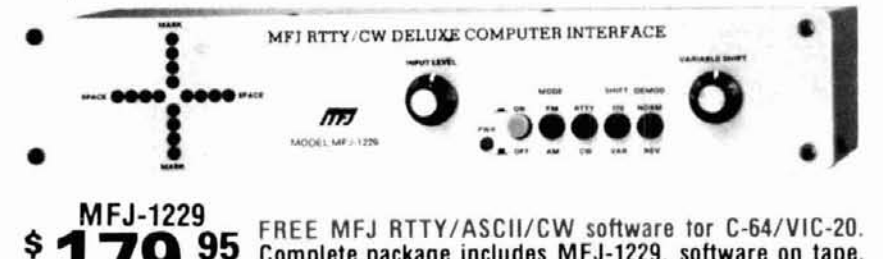

#### Complete package includes MFJ-1229, software on tape, cables for C-64/VIC-20.

Engineering, performance, value and features sets MFJ's most advanced RTTY/ASCII/AMTOR/ CW computer interface apart from others.

FM (limiting) mode gives easy, trouble-free operation. Best for general use, off-shift copy, drifting signals, and moderate signal and QRM levels. AM (non-limiting) mode gives superior performance under weak signal conditions or when there are strong nearby stations.

Crosshair mark-space LED tuning array simulates scope ellipse for easy, accurate tuning even under poor signal-to-noise conditions. Mark and space outputs for true scope tuning. Transmits on both 170 Hz and 850 Hz shift.

#### MFJ MULTI-FUNCTION MFJ-1221 \$79.95 **TUNING INDICATOR**

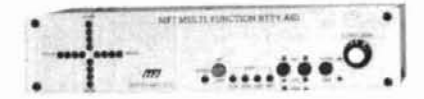

Greatly improve your RTTY copying capabilities. Add a crosshair LED Tuning Indicator that makes tuning quick, easy with pin-point accuracy. Add mark and space outputs for scope tuning. Add LEDs that indicate 170, 425, 850 Hz shifts. Great for copying RTTY outside ham bands. Add sharp mark and space filters to improve copy under crowded/weak conditions. 170, 425, 850 Hz shifts. Add Normal/Reverse switch to check for inverted RTTY without retuning. Add output level control to adjust signal into your terminal unit. Add a limiter to even out signal variation for smoother copy.

Unit plugs between your tuner and receiver. Mark is 2125 Hz, space is 2295, 2550 or 2975 Hz. Measures 10x2x6 in. and uses floating 18 VDC or 110 VAC with AC adapter, MFJ-1312, \$9.95.

#### 24/12 HOUR CLOCK/ID TIMER

Switch to 24 hour UTC or 12 hour format! Battery backup. ID timer alerts every 9 minutes after reset. Red .6 in. LEDs. Synchronizable to Alarm, Snooze WWV. function. PM, alarm on

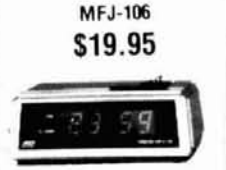

indicators. Gray/Black cabinet. 110 VAC, 60 Hz.

ORDER ANY PRODUCT FROM MFJ AND TRY IT-NO OBLIGATION. IF NOT DELIGHTED, RETURN WITH-IN 30 DAYS FOR PROMPT REFUND (LESS SHIPPING) . One year unconditional quarantee . Made in USA. . Add \$4.00 each shipping/handling . Call or write for free catalog, over 100 products.

Built-in RS-232 interface, no extra cost.

Variable shift tuning lets you copy any shift<br>between 100 and 1000 Hz and any speed (5-100 WPM RTTY/CW and up to 300 baud ASCII). Push button for 170 Hz shift.

Sharp multi-pole mark and space filters give true mark-space detection. Ganged pots give space passband tuning with constant bandwidth. Factory adjusted trim pots for optimum filter performance. Multi-pole active filters are used for pre-<br>limiter, mark, space and post detection filtering. Has automatic threshold correction. This advanced design gives good copy under QRM, weak signals and selective fading.

#### Has front panel sensitivity control.

Normal/Reverse switch eliminates retuning while checking for inverted RTTY. Speaker jack. +250 VDC loop output.

Exar 2206 sine wave generator gives phase continuous AFSK tones. Standard 2125 Hz mark and 2295/2975 Hz space. Microphone lines: AFSK out. AFSK ground, PTT out and PTT ground.

FSK keying for transceivers with FSK input. Has sharp 800 Hz CW filter, plus and minus CW keying and external CW key jack.

#### Kantronics software compatible socket.

Exclusive TTL/RS-232 general purpose socket allows interfacing to nearly any personal computer with most appropriate software. Available TTL/RS-232 lines: RTTY demod out, CW demod<br>out (TTL only), CW-ID in, RTTY in, PTT in, key in. All signal lines are buffered and can be inverted using an internal DIP switch.

Metal cabinet. Brushed aluminum front. 121/2x 21/2x6 inches. 18 VDC or 110 VAC with optional AC adapter, MFJ-1312, \$9.95.

Plugs between rig and C-64, VIC-20, Apple, TRS-80C, Atari, TI-99 and other personal computers. Use MFJ, Kantronics, AEA and other RTTY/ ASCII/AMTOR/CW software.

#### **MFJ ELECTRONIC KEYER**

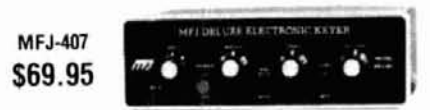

MFJ-407 Deluxe Electronic Keyer sends lambic, automatic, semi-auto or manual. Use squeeze, single lever or straight key. Plus/minus keying. 8 to 50 WPM. Speed, weight, tone, volume controls. On/ Off. Tune, Semi-auto switches. Speaker. RF proof. 7x2x6 inches. Uses 9 V battery, 6-9 VDC or 110 VAC with AC adapter, MFJ-1305, \$9.95.

#### **MFJ 24 HOUR LCD CLOCKS**

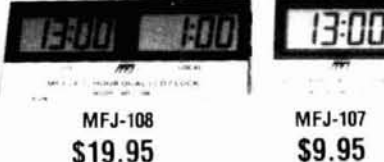

Huge 5/8 inch bold black LCD numerals make these two 24 Hour LCD clocks a must for your ham shack. Choose from a dual clock unit that features seperate UTC and local time display or the single clock unit that displays 24 Hour time.

Mounted in a brushed aluminum frame, these clocks feature huge 5/8 inch LCD numerals and a sloped face for easy across the room reading. Both clocks also feature easy set month, day, hour, minute and second functions and can be operated in an alternating time-date display mode. MFJ-108. 41/2x 1x2 in., MFJ-107, 21/4x1x2 in. Battery included.

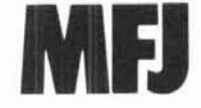

MFJ ENTERPRISES, INC. Box 494. Mississippi State, MS 39762

#### MFJ ANTENNA BRIDGEMFJ-204 \$79.95

Trim your antenna for optimum performance quickly and easily Read antenna resistance up to 500 ohms. Covers all ham bands below 30 MHz Measure resonant frequency of antenna. Easy to use, connect antenna. set frequency, adjust bridge for meter null and read antenna resistance. Has frequency counter jack. Use as signal generator. Portable, self-contained. 4x2x2 in. 9 V battery or 110 VAC with adapter, MFJ-1312, \$9.95.

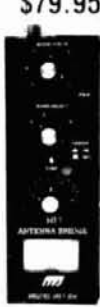

#### MICROPHONE EQUALIZER

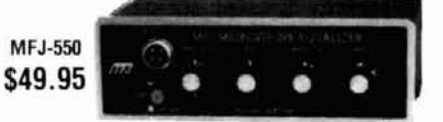

Greatly improves transmitted SSB speech for maxmum talk power. Evens out speech peaks and valleys due to voice, microphone and room characteristics that make speech hard to understand. Produces cleaner, more intelligible speech on receiving end. Improves mobile operation by reducing bassy peaks due to acoustic resonances. Plugs between mic and rig. 4 pin mic jack, shielded output cable. High, mid, low controls provide ±12 db boost or cut at 490, 1170, 2800 Hz. Mic gain, on/off/bypass switch. "On" LED. 7x2x6 inches. 9 V battery, 12 VDC or 110 VAC with adapter, MFJ-1312, \$9.95.

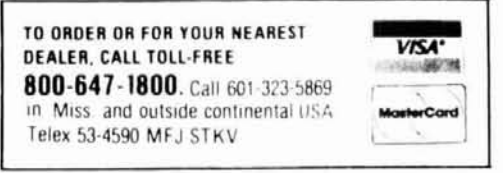

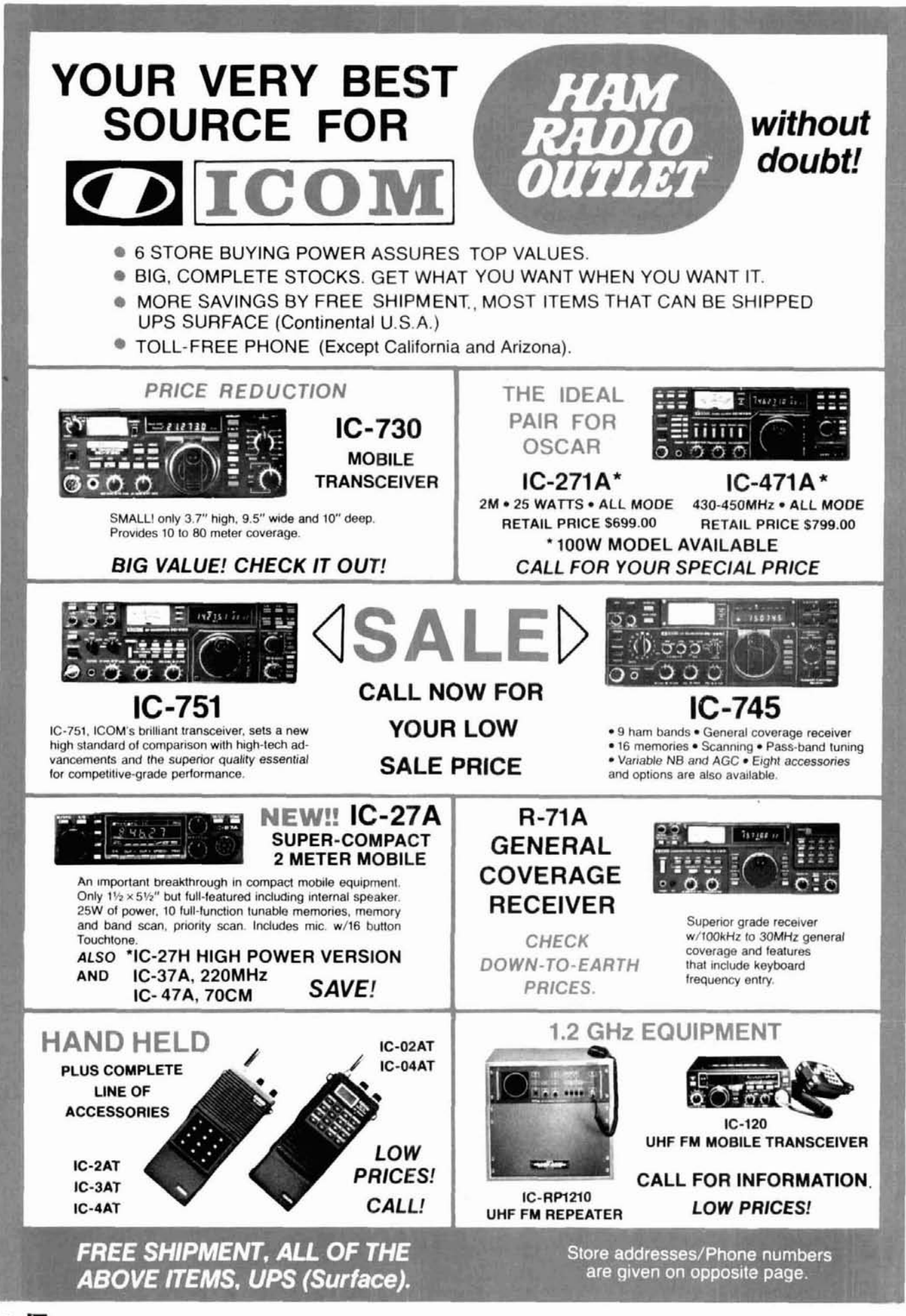

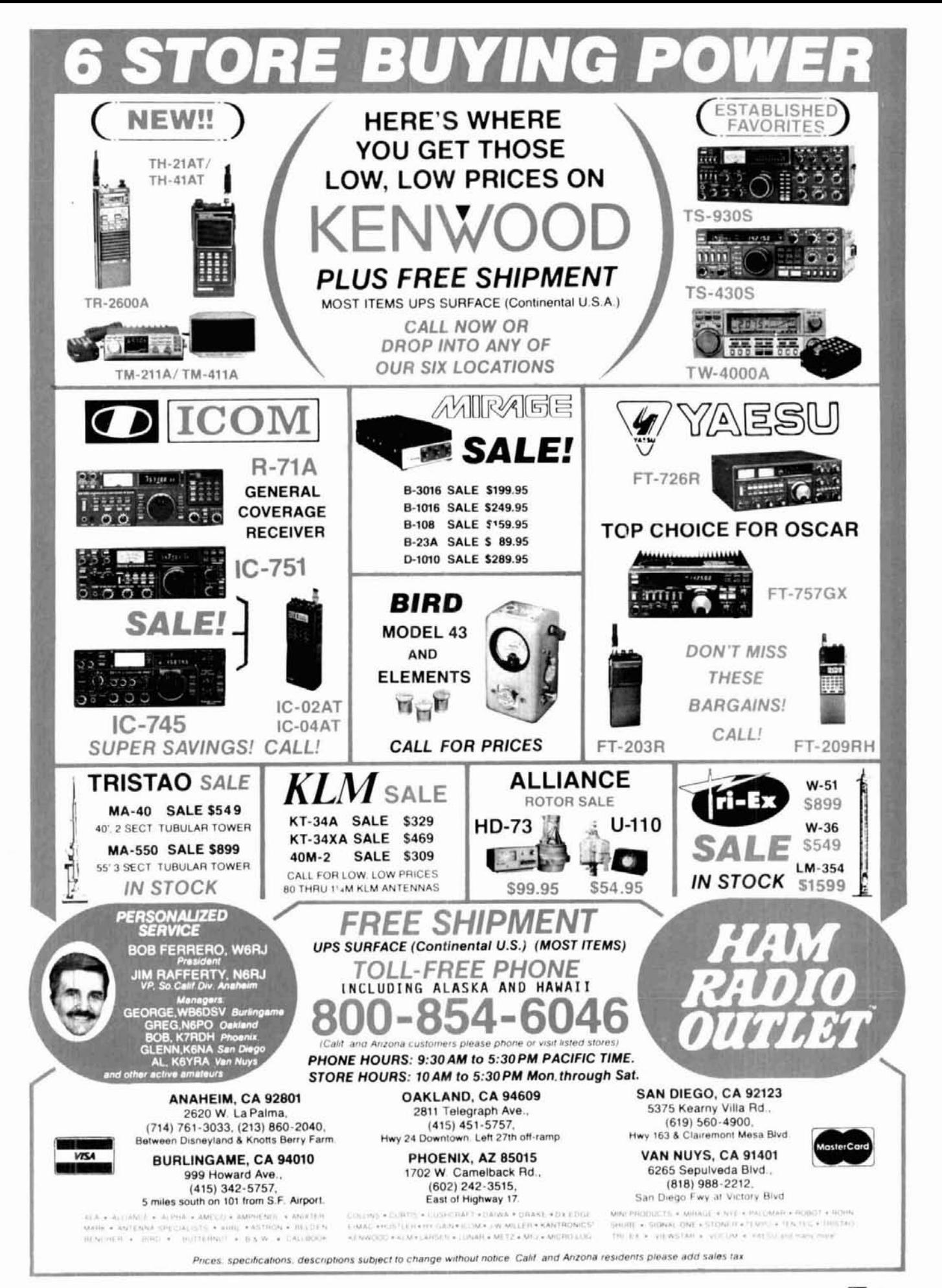

### **computer-aided interdigital bandpass filter design**

For reproducible customized design in the 0.4-5 GHz frequency range

**One of the more challenging difficulties** facing the Amateur experimenter in UHF and microwave communications is to construct good bandpass filters at these high frequencies. Good filters are especially important in those bands where the Amateur frequency allocation is shared with or is near high power services, such as radar, which can cause ruinous interference. And although a number of articles have appeared in Amateur publications describing specific bandpass filter types and specific construction techniques, none has provided a simple means of designing filters for different requirements.

This article describes a flexible computer program that makes it possible for Amateurs to design and build their own bandpass filters, custom-tailored to their specific needs. The program performs the design tasks for interdigital filters, a common bandpass type. The article also shows, step by step, how to proceed from the computer printout to the building and testing of a working filter. In addition, two different examples are used to illustrate two different construction methods.

#### **filter design**

The design of narrowband bandpass filters  $-$  that is, of filters that have passbands of approximately 10 percent of the center frequency or less  $-$  is often based on the well-known work of Matthaei, Young, and Jones,' which provides a wealth of analytical and practical design methods for many types of RF and microwave filters. Among the most common types are filters that use comb or interdigitated coupled resonators. These two types are mechanically similar, but this article discusses only the interdigital form.

lnterdigitated bandpass filters have been widely used in the microwave electronics industry for many years. These filters are commonly used because they provide reasonably good passband characteristics, moderate loss, and fairly high attenuation in the stopbands. Furthermore, they are simple to build and tune.

A typical interdigitated bandpass filter, such as shown in **fig. 1,** consists of a number of resonator elements or rods, each approximately a quarter wavelength long at the center frequency of the filter, which are electrically coupled together between two conducting ground planes. Each rod is shorted to ground at one end and open-circuited at the other end. The rods alternate, with one rod's shorted end opposing the next rod's open end. It is this alternating structure, which looks somewhat like interlaced fingers, that gives the interdigital filter its name. At the ends of the filter some form of impedance matching, either a transmission line transformer or a tap on the end rods, is used to couple energy into and out of the filter.

lnterdigitated filters are most useful in the low microwave frequency range of about 0.5 to 5 GHz. In this region, lumped element filters are difficult to build, and waveguide filters are mechanically large. The inter-

**By Jerry Hinshaw, NGJH, and Shahrokh Monemzadeh, 4558** Margery Drive, Fremont, California 94538

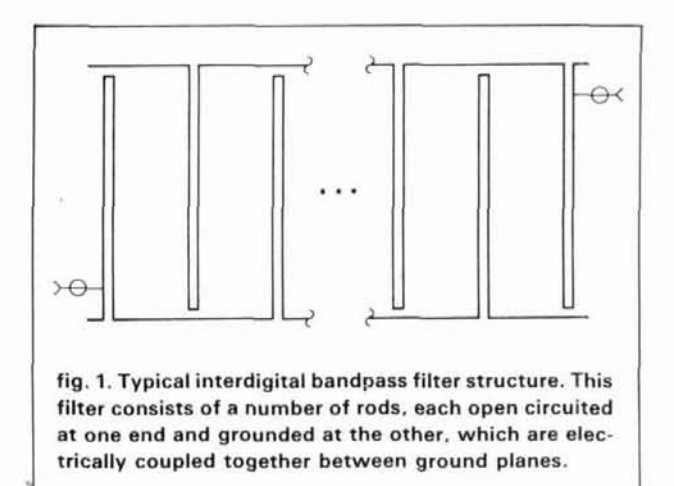

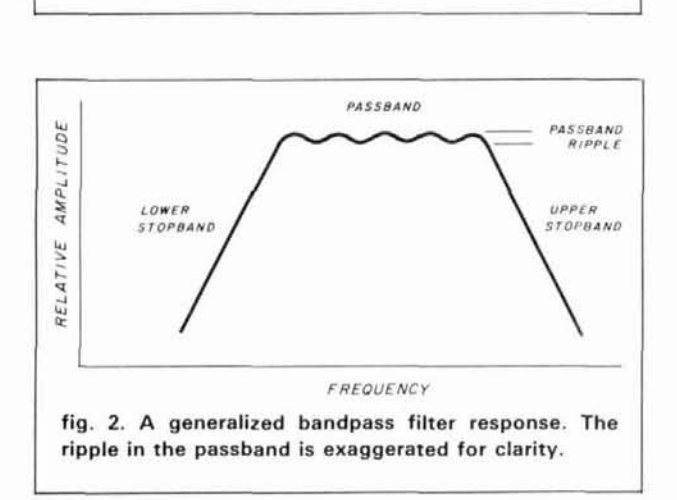

digital filter handily fills this gap between low frequency "coil and capacitor" filters, and microwave waveguide "plumbing." Thus, interdigital filters are of interest for frequencies up to at least several GHz, and down at least as low as the 420 MHz ham band.

The traditional design of interdigitated filters described by Matthaei, Young, and Jones calls for both the spacing and sizes of the rectangular resonant elements to be variables. While there is no problem with this theoretically, in practice it is often simpler to use round rods of equal diameter in place of rectangular ones of various sizes. In the 1960's, Dishal<sup>2</sup> described a method of designing narrow bandwidth filters using equal diameter round rods. His method provides a simple and accurate design guide which results in bandpass filters of straightforward mechanical construction and good electrical performance.

In addition to using uniform round rods in place of rectangular elements of various sizes, Dishal questioned the common practice of using additional elements, one at each end of the filter structure, whose only purpose was to match the filter to the desired input and output connections when a simple tap on the first and last element would serve as well. Taking *it* 

#### **defining terms**

A bandpass filter is a device that permits the passage of signals within a certain range of frequencies only, but blocks out signals from above or below that range. The range of frequencies where signals can pass through the filter with low loss is called the *passband*. The frequencies outside the passband are variously referred to as the rejection bands, stop bands or **"skirts"of** the filter. (Figure 2 shows a general filter response.)

An ideal bandpass filter would have zero loss in the passband and infinite rejection of undesired signals in the stopbands. In real life, however, the situation is not as clear-cut: the passband of a real filter has a certain finite loss, even though it may be quite low. Likewise, a real filter's stopbands do not absolutely reject signals, but merely reduce their amplitudes. The attenuation depends mainly upon the separation, in frequency, of the undesired signal from the passband.

The loss in the passband may be nearly constant, or flat, as in a Butterworth design, or it may vary with regular undulations or "ripple" in the attenuation curve. In a Chebyshev type filter, this passband ripple is related to an increase in stopband rejection. For our purposes, it is enough to consider a Butterworth filter as a variation of the Chebyshev design, but with zero passband ripple. It is important to realize that we can obtain better stopband rejection if we're willing to trade off passband flatness and accept higher ripple and VSWR.

Since the transition from passband to stopband in a real (rather than ideal) filter is not abrupt, we must define its location. For a Chebyshev filter, the "edges" of the passband are defined as those points where the attenuation exceeds the maximum ripple amplitude. Thus the passband of a Chebyshev filter is often known as the ripple bandwidth. The bandwidth of a Butterworth design, which has no ripple, is traditionally defined at the 3 dB points. This measure is called the 3 dB bandwidth.

There are many good texts and articles dealing with filter topics, and the interested reader should refer to them if a better background is desired. A few of these sources are listed in the references. However, the terms and concepts introduced above are sufficient for a basic understanding of the design and construction of the bandpass filters we describe.

**table 1. Interactive program calculates expected electrical performance and computes mechanical dimensions of filter.** 

```
10 REM ********r*rt****rrr***t*1**8***************** 
20 REM DESIGNS INTERDIGITAL BPFs 30 REM *****r**r******trrr*t+*************r*********** 
 40 DEF FNRJ(TA,B,C,D)=(B*C-TA*D)/(C*C+D*D)<br>50 REM using equal diameter rods<br>60 REM using equal diameter rods<br>70 DIM & (200), C(200), RK(200), AK(200), FR(40), ALOSS(40)<br>80 DIM &(200), C(200), RK(200), AK(200), FR(40), ALOS
170 REM<br>
180 INPUT"NO. OF FREQ. REJECTION PTS AND STEP SIZE (MHZ)";NFR,STP<br>
190 FOR IP--NFR/2 TO NFR/2<br>
200 CONTER=CONTER+1<br>
210 FR(CONTER)=FZGC+(STP*.OOl*IP)<br>
220 NEXT IP
 220 NEXT IP<br>230 IDAT I<br>240 GOTO 250<br>260 F2=FZGC-,0005*BWMC<br>260 F2=FZGC-,0005*BWMC<br>260 F2=FZGC-,0005*BWMC<br>280 BW3GC=F2-F1<br>290 BW3C-00<br>300 BW3=1<br>300 GNDS 89006<br>330 GN-1/SQR(10^(,1*RIP)-1)/N<br>340 CA=LOG(B+SQR(B*B-1))/N<br>350 BW3
 360 GOSUB 1740<br>370 BWRGC=F2-F1<br>380 BW3GC=BWRGC*BW3<br>390 REM
 400 W=2*(F2-Fl)/(F2+Fl<br>410 QF=FZGC/BW3GC<br>420 NFM=N-1
 430 QWVL=11.8028/(4*FZGC)<br>440 FOR K=1 TO NFM<br>450 AK(K)=1/(BW3*SQR(G(K)*G(K+1)))<br>450 AK(K)=1/(BW3*SQR(G(K)*G(K+1)))<br>470 NEXT K<br>470 NEXT K<br>490 AK(M+1)=0<br>490 AK(M+1)=0<br>490 AK(M+1)=0<br>500 AK(M+1)=0<br>500 AK(M+1)=0<br>500 AK(M+1)=0<br>5
 430 QWVL-11.8028/(4*FZGC) 440 FOR K-1 TO NFM 450 AK(K)-l/(BU3*SQR(G(K)*G(K+l))) MFL-N-2 
           REM IF N-3<0 THEN AG=1 ELSE IF N-3=0 THEN AG=2 ELSE<br>ON (2+SGN(N)*1) GOTO 690 , 690 , 640
730 SUMG=0<br>740 FOR JI=1 TO N<br>750 - SUMG=SUMG+G(J1)<br>750 - SUMG=SUMG+G(J1)<br>760 BLOSS=4.34*FZGC*SUMG/(QU*(F2-F1))<br>780 DELAY=SUMG/(2*PI*(F2-F1))<br>800 FRIP > O THEM GOTO 820<br>800 FRIPTERWORTH RESPONSE"<br>800 FRINTTERWORTH RESPONSE"
810 GOTO 830<br>
820 PRINT "DESIGN DATA FOR";N;"POLE INTERDIGITAL FILTER .BAND<br>
820 PRINT"CENTER FREQ, ";FI;" (GHZ)<br>
840 PRINT"CENTER FREQ, ";FI;" (GHZ) AND ";F2;" GHZ"<br>
840 PRINT"CUTOFF FREQ, ";FI;" (GHZ) AND ";F2;" GHZ"<br>
85
```
1020 IF ALOSS(JK)>65 THEN ALOSS = 65 ELSE ALOSS = ALOSS(JK)<br>1030 FR=INT(FR(JK)\*10000)/10000 : ALOS=INT(ALOSS(JK))<br>1040 PRINT TAB(INT(ALOSS))"\*";TAB(66)FR;TAB(73)ALOS<br>1050 NEXT JK 1040 PRINT 185(INT(A)<br>1050 NEXT JK<br>1060 WO-Z\*PI\*FZGC\*1E+09<br>1070 F=D/H I CF=(-.0000422+.0857397\*F **02\*F^3+.169088\*F'4)\*PI\*H\*2.54 RFM**  1110 B2=PI\*AQ/(2\*QWVL)<br>1120 GG=1/R<br>1130 BB=-COS(B2)/(2E\*SIN(B2)) 1130 BB--COS(B2)/(ZE\*SIN(B2))<br>1140 EL1-.8+QWVL<br>1150 ANG=EL1\*PI/(2\*QWVL)<br>1150 ANG=EL1\*PI/(2\*QWVL)<br>1160 B1-ANG-B2<br>120 YL-CP-YL<br>1180 CP-WW\*(CF+.17655\*D\*D/(QWVL-EL1))<br>1190 YL-CP+YL 1180 CP-WWW.CF+.17655\*D\*D/(QWVL-EL1))<br>
1200 ILC2-.87\*Q../L<br>
1200 EL2=.87\*Q../L<br>
1200 EL2=.87\*Q../L<br>
1210 BAS-EL2\*PI/(2\*QWVL)<br>
1220 BA-ANG-B2<br>
1230 YL-COS(ANG)/(ZM\*SIN(ANG))<br>
1250 CD-WW\*(CF+.17655\*D\*D/(QWVL-EL2))<br>
1250 YL-1440 PRINT"QUARTER WAVELENGTH -";QWVL ;"INCHES"<br>1450 PRINT"THE LENGTH OF INTERIOR ELEMENTS -";ELEQ:" INCHES" 1460 PRINT"LENGTH OF END ELEMENTS -";<br>1470 PRINT"GROUND-PLANE SPACE -";H," INCHES "<br>1470 PRINT"GROUND-PLANE SPACE 1550 GOO=1<br>1560 PRINT "O";TAB(41)GOO;TAB(55)AKO<br>1570 PRINT "1";TAB(16)E;TAB(41)G(1);TAB(55)AK(<br>1580 FOR K=1 TO NFM<br>1590 - L=K+1<br>1600 **FRINT TAB(28)C(K)** DOM=DOM+C(K)<br>PRINT L**;TAB(16)DOM;TAB(41)G(L);TAB(55)** 1620 NEXT *K*<br>LQ=N+1<br>PRINT LQ**;TAB(41)G(LQ)**<br>DOM=DOM+E PRINT TAB(16)DOM<br>IF IDAT =1 THEN GOTO 2070<br>REM REM<br>REM DEFINE FUNCTION<br>DEF FNRJ(TA,B,C,D)=(B\*C-TA\*D)/(C\*C+D\*I<br>END REM SUB CHEB<br>REM C=2\*RIP/17.37<br>BETA=LOG((EXP(C)+1)/(EXP(C)-1))<br>GAMMA=.5\*(EXP(BETA/(2\*N))-EXP(-BETA/(2\*N)))<br>FOR K=1 TO N<br>A(K)=51N(.5\*(2\*K-1)\*PI/N)<br>BEK)=GAMMA\*2+SIN(K\*PI/N)\*2<br>NEXT K<br>G(I)=2\*A(1)/GAMMA<br>FOR K=2 TO N<br>G(K)=4\*A(K-1)\*A(K)/(B(K-1)\*G 1880 NNN=(N+1)/2<br>1890 REM IF NNN-NN<O THEN AG1=1 ELSE IF NNN-NN=0 THEN AG1=2 ELSE AG1·<br>1900 ON (2+SGN(NNN-NN)\*I) GOTO 1910,1910,1930<br>1910 G(N+1)=((EXP(BETA/2)+1)/(EXP(BETA/2)-1))\*2 1920 RETURN<br>1930 G(N+1)=1<br>1940 RETURN 1950 END<br>1960 REM SUB FOR BUTT<br>1970 REM 1970 REM<br>1980 REM<br>1990 REM<br>2000 REM<br>2010 POV2-1.57079633#<br>2020 FOR K=l TO N<br>2030 C(K+2+S1N(POV2\*(2\*K-1)/N)<br>2040 REXT K<br>2050 G(N+1)=1 2060 RETURN

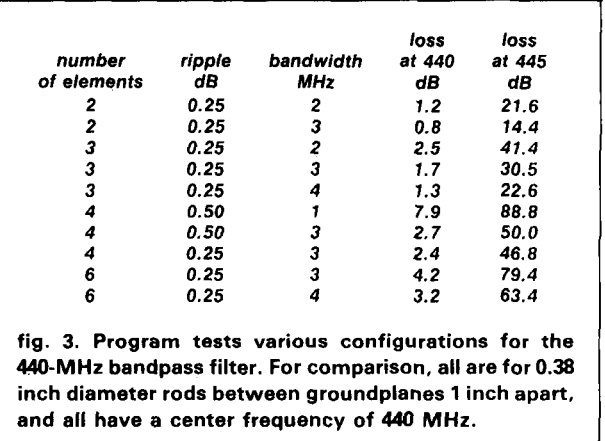

a step further, he showed how to determine these tap locations. A computer program, described below, is developed around this design approach.

#### **program description**

The BASIC listing is given in **table 1.** This program follows in loose form a program originally written in Fortran IV by Rook and Taylor.<sup>3</sup> We translated into BASIC, modified it for use on a personal computer, and added additional plotting output. The program uses an interactive approach to request design information from the user, and then calculates the expected electrical performance and computes the mechanical dimensions of the filter. It is written in BASIC in its IBM PCTM version, but it is structured so that conversion into other versions of BASIC for different computers should not be difficult.

The first portion of the program sets up the required variable dimensions and types. Next, an interactive question sequence collects the input data for the design. Once the required data are available to the program, it computes the expected electrical performance and gives details of the filter's mechanical construction. Finally, the program prints a graph of the passband and rejection skirts of the filter.

Two different examples of filters for two different ham bands are given. Each example gives general mechanical details of construction techniques which have been proven to give good results. The examples are just that, examples, and serve as guides to help the reader design and build filters which are optimized for his own particular application. The explanations of these techniques give enough information so that the examples themselves can be duplicated without too much difficulty.

#### **440 MHz bandpass filter**

The first example is a front-end filter for a 440 MHz FM receiver in a linear translator system. A linear trans-

lator, like a repeater, retransmits what it receives on a frequency 5 MHz (the **440** MHz spacing) away from the input channel. In order to prevent receiver overload or excessive intermodulation distortion in the presence of the strong transmitted signal, the rejection of the near-by repeater transmitter at 445 MHz must be approximately 50 dB. At the same time, the filter's passband loss should be moderate, less than about 3 dB, or the receiver sensitivity will be degraded excessively. These two considerations dictate the choice of filter type and design.

An interdigital bandpass filter turns out to be a good choice for this application. It can be simply and inexpensively built, and has relatively low\*passband losses together with good out-of-band rejection. And while it is true that a cavity diplexer filter of the sort often seen in amateur repeaters can give still lower losses and greater rejection, its good electrical performance can be accomplished only at the expense of increased mechanical complexity, larger size, and higher cost. Here, the required performance does not absolutely dictate the use of a multiple cavity diplexer, so we should definitely consider using the much simpler interdigital filter. If still less skirt rejection and somewhat greater loss can be tolerated, a helical resonator filter might be a good choice, for it would +provide less rejection and probably would have higher passband losses, but it would also be much smaller mechanically than an equivalent interdigital bandpass filter. This size reduction is possible because the inductances in a helical filter are coils and because the inter-element couplings are not dependent only on the physical spacing of elements.

The first step in the choice of filter parameters is to determine the required passband loss limit, passband ripple, and out-of-band rejection that can be tolerated. An interactive computer-aided design program makes these tradeoffs considerably simpler to evaluate. The designer begins by entering a first estimate, or guess, of the approximate number of elements and passband ripple. From these inputs, the computer program quickly determines the approximate loss and plots the pass and reject bands. In the course of a few minutes' work, several different configurations can be tried out. From these it is easy to select the optimum design.

As an example of this interactive optimization, fig. 3 lists a number of different 440 MHz filter configurations tested by the program. These designs differ mainly in the number of elements and in their passband widths. Filters with from 2 to 6 elements and ripple bandwidths of from 1 to 4 MHz are compared. In each case, the loss at the center frequency, 440 MHz, and at the transmitter frequency to be rejected, 445 MHz, are listed for comparison.

The results of this scan of various possible designs

# OF ELEMENT \$ P-P RIPPLE IN PASSBAND (DB)? 4,.25 INPUT FILTER CENTER FREQ.(GHZ),BW(MHZ)&LOAD IMPEDENCE ZO? .440,3,50 INPUT GROUND PLANE SPACING , ROD DIAMETER & DISTANCE TO CENTER OF FIRST AND LAST ROD? 1,.38,.5 NO. OF FREQ. REJECTION PTS AND STEP SIZE (MHZ)? 38,.5 DESIGN DATA FOR 4 POLE INTERDIGITAL FILTER .BAND PASS RIPPLE .25 DB CENTER FREQ. .44 GHZ<br>CUTOFF FREQ. .4385 CUTOFF FREQ. .4385 (GHZ) AND .4415 GHZ<br>RIPPLE BW. 3.000021E-03 GHZ RIPPLE BW. 3.000021E-03 GHZ<br>3 DB BW. 3.419328E-03 GHZ 3.419328E-03 GHZ FRACTIONAL BW. 6.81823E-03<br>FILTER Q 128.6803 FILTER Q 128.6803<br>EST QU 1459.315 EST QU 1459.315 LOSS RASED ON THIS QU 2.422713 DB DELAY AT BAND CENTER 294.6652 NANOSECONDS FREQUENCY REJECTION INFORMATION .4305 69 × .431 67 .4315 65  $.432$ 63 .4325 61 .433 58 .4335 56 .434 53 .4345 50  $\star$ .435 46  $\star$ .4355  $42$ ÷ .436 38 .4365 33 .437 27  $\frac{1}{2\pi}$ .4375 19 .438  $\overline{Q}$  $\ast$ .4385  $\Omega$  $\ast$ .439 0  $\ast$ .4395  $\overline{0}$  $\ast$  $.44$  $\Omega$  $\ddot{\phi}$ .4405  $\boldsymbol{0}$  $\ast$  $.441$  $\Omega$ Ý .4415  $\,0\,$ .442 Q ×. .4425 19  $\ast$ .443 27  $\star$  $.4435$  $33$ .444 38 .4445  $42$ .445 46 .4455 50 .446 53 .4465 56  $.447$ 58 .4475 61 .448 63 .4485 65 .449 67 QUARTER WAVELENGTH = 6.706136 INCHES THE LENGTH OF INTERIOR ELEMENTS = 6.418164 INCHES LENGTH OF END ELEMENTS =  $6.438183$  INCHES  $GROUND-PLANE SPACE = 1$  INCHES ROD DIAMETER  $= .38$  INCHES END PLATES .5 INCHES FROM C/L OF END ROD TAP EXTERNAL LINES UP .2294638 INCHES FROM SHORTED END LINE IMPEDANCES: END ROD 67.31341 ,OTHER 72.49873 , EXT. LINES 50 OHM DIMENSIONS  $Q/COUP$ EL. NO. END TO C C TO C  $G(K)$ <br>0 1 1.570873  $\sim$  1 .5 1.378239 .6633376 1 1.894495 2.394495 1.269327 .5431323  $\overline{2}$ 1.969942 4.364437 2.055808 .6633376 3 1.894495 6.258931 .8509719 1.570873  $\overline{a}$ 5 1 6.758931

**fig. 4. Computer printout for the 440-MHz filter.** 

# IC-02AT

# **ICOM 2-Meter**<br>Handhelds

**If you want a 2-meter** tion. The IC-2A is also avail-<br>handheld with exceptional able and has the same features features, quality built to last and a wlde variety of interchangeable accessories, take a look at the ICOM IC-02AT and **IC-2AT** han& helds.

Frequency Coverage. The IC-OZAT cwers 140.000 through 151.550MHz and the IC-2AT. 141.500 through 149.994MHz...both include frequencies for MARS operation.

IC-02AT Features. ICOM's<br>top-of-the-line IC-02AT handheld has the following out-<br>standing features:

- 
- 
- optional (with IC-BP7 bat-<br>tery pack)
- 10 memories which store handhelds.<br>duplex offset and PL tone Other accessories include duplex offset and PL tone Cther accessories included offset can be stored in the HS-10 boom headset. (odd offset can be stored in<br>last 4 memories)
- Frequency dial lock
- priority, memory and programmable band scan<br>(selectable increments of 5, (selectable increments of 5, IC-OZAT and IC-ZAT 10, 15, 20 or 25KHz) - - - --come standard with an IC-BP3

IC-2AT is ICOM's most popular handheld on the market. belt clip, wrist strap and ear<br>The IC-2AT features a DTMF plug. See the IC-02AT and The IC-2AT features a DTMF thumbwheel frequency selec- your local lCOM dealer.

able and has the same features<br>as the IC-2AT except DTMF.

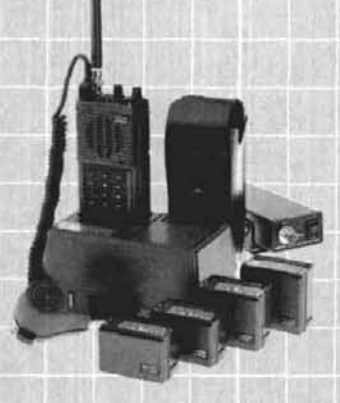

standing features: - - -- Accessories. A variety of DTMF direct keyboard entry slide-on battery packs are avail-• LCD readout able for the IC-02AT and <sup>3</sup> watts standard, 5 watts<br>
optional (with IC-BP7 bat-<br>
long-life 800mAh IC-BP8 which can be used with both<br>handhelds.

HS-10SB PTT switchbox.<br>HS-10SA VOX unit lfor • Three scanning systems: IC-02AT) and an assortment<br>priority, memory and oro- of battery pack chargers.

IC-2AT Features. The NiCd battery pack, flexible<br>I-2AT is ICOM's most popu- antenna, AC wall charger, pad, 1.5 watts output and IC-2AT 2-meter handhelds at

**First in Communications** 

**O** ICOM

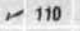

OM

п

IC-2AT

 $\overline{e}$ 

Е

a

ō

 $150$ 

四

з

6

 $\mathbf{a}$ 

 $\ast$ 

**Entre** 

**ICOM Amerlca, Inc., 2380-l!6rh Ave NE, Bellewe, WA 98004** / **3331 Towc~laod Drive, Sulte 307, Dallas, TX 75234**  All stated specifications are approximate and subject to change without notice or obligation. All ICOM radios significantly exceed FCC regulations limiting spurious emissions. 02AT1084

IC-OZAT

**FEICOM** VHT IM IC-ORAT **THE REAL PROPERTY**  $\Delta$ **CU/SE** 

> **CEALE**  $\Box$ c any life TD

 $\mathbf{L}^{\text{TCOM}}$ 

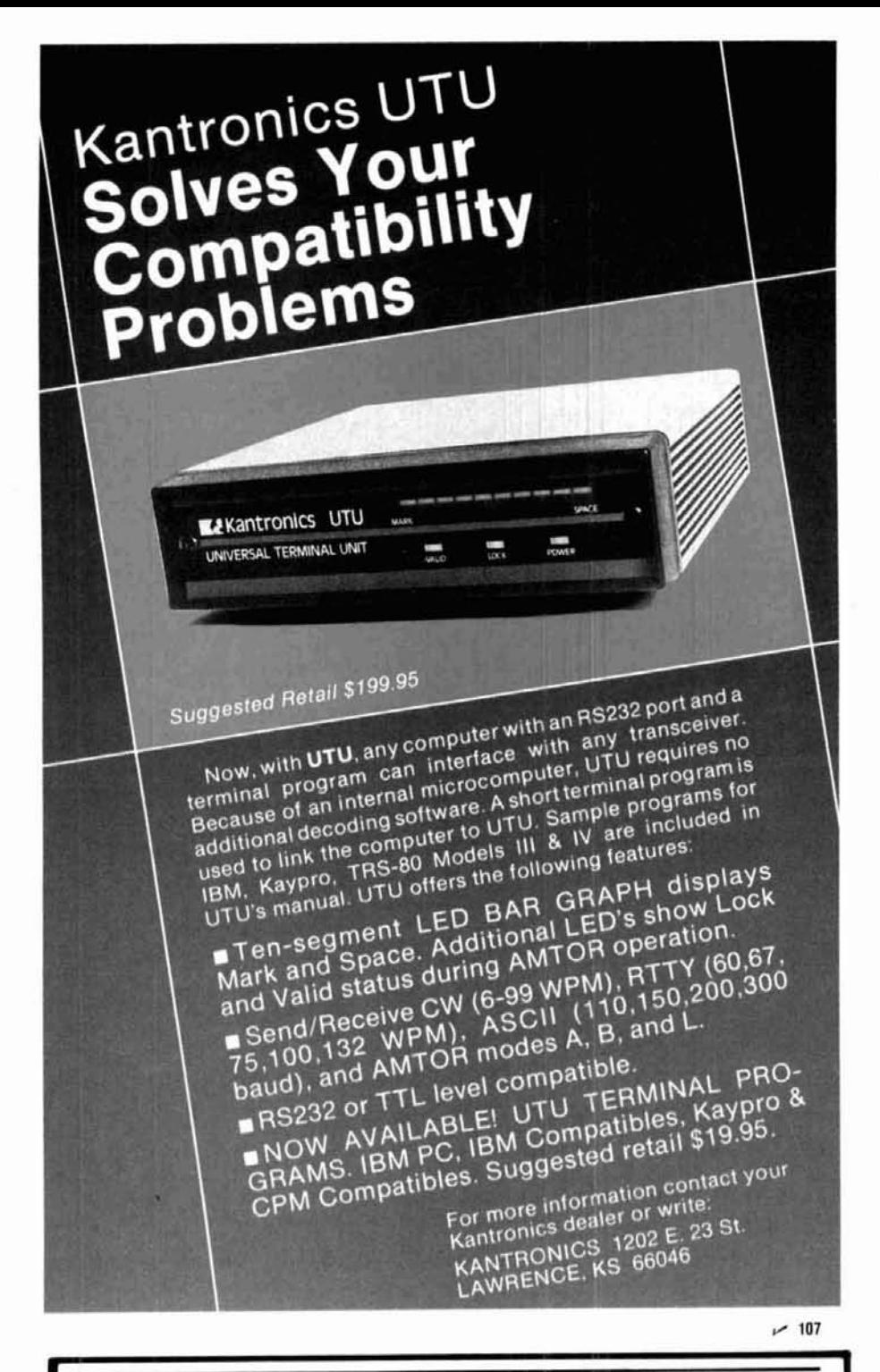

#### **CALL LONG DISTANCE ON 2 METERS**

Only 10 watts drive will deliver 75 watts of RF power on 2M SSB, FM, or CW. It is biased Class AB for linear operation. The

current drain is 8-9 amps at 13.6 Vdc. It comes in a well constructed, rugged case with an oversized heat sink to keep it cool. It has a sensitive C.O.R. circuitry, reliable SO-239 RF connectors, and an amplifier IN/OUT switch. The maximum power input is 15 watts.

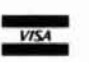

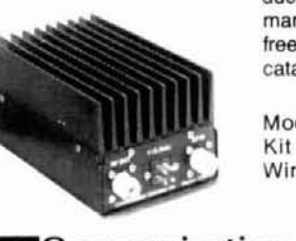

tory service and technical assistance. To become familiar with our other fine products in the amateur radio market, call or write for our free product and small parts catalog.

Our products are backed by prompt fac-

Model 875 Kit \$109.95 Wired & Tested \$129.95

 $~108$ 

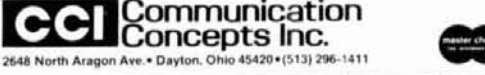

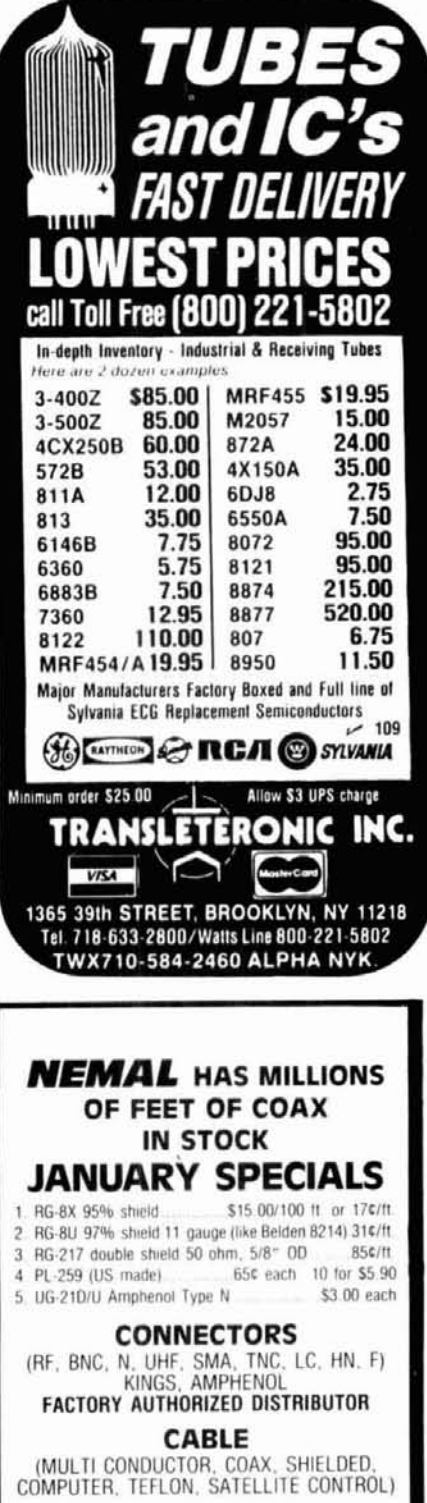

Columbia, Nemal, Mil-Spec

#### **SMATV**

(SPLITTERS, SWITCHES, ADAPTERS, MATCHING TRANSFORMERS) CABLE TIES, FIELD STRENGTH METERS AND MANY OTHER ACCESSORIES

Call or write for Free Catalog

shipping

Cable — \$3.00 per 100 ft.<br>Connectors — add 10%, \$3.00 minimum.<br>Orders under \$20 add \$2 additional plus shipping. COD add \$2.00. Florida Residents add 5%

**IEMAL ELECTRONICS** 

Dept. H, 12240 N.E. 14th Ave., N. Miami, FL 33161<br>Telephone: (305) 893-3924

 $-148$ 

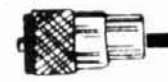

quickly reveals some expected trends. For instance, it is clear that filters that are too narrow (i.e., filters that have passband widths well under 1 percent of their center frequency) have increasingly higher passband losses. Also, filters with wide passbands have lower loss at the center frequency but decreased outof-band rejection. These are fundamental tradeoffs. Next, it is also apparent that increasing the number of elements increases both the passband loss and the desired rejection of out-of-band signals, and that a filter with a relatively wide passband and many elements will have low in-band losses and good rejection. However, the number of elements cannot be increased arbitrarily because experience has shown that filters with many elements are less easily built and tuned, and that for Amateur construction and tuning techniques it is best to avoid the use of more than about five or six elements.

With all this in mind, we selected a four-section filter with passband ripple of 0.25 dB (VSWR  $= 1.62$ ) and a bandwidth of 3 MHz. For our application, these choices resulted in approximately the desired loss and rejections, namely 2.4 dB loss at **440** MHz and a rejection of about 46.8 dB at 445 MHz. Note that this rejection is relative to the passband loss, so that the filter's total loss at 445 MHz is estimated to be approximately 49.2 dB.

#### **computer output**

The computer program's output for this filter design is shown in **fig. 4.** The printout contains information on both the electrical performance estimates as well as mechanical information in detail sufficient to fully describe the filter.

After the "RUN" command is entered, the program asks for some electrical design information such as the number of sections, or elements, in the filter and the passband ripple in decibels. Enter these two numbers, separated by a comma, followed by the "return" key, and the computer will respond with the next questions. These are the center frequency, expressed in gigahertz, the ripple bandwidth of the filter in megahertz, and the desired load impedance in ohms (usually 50). As before, these three entries should be separated by commas and followed by a return.

Next, the program requests some mechanical information. The spacing between the top and bottom ground planes, the diameter of the resonant rods and the desired spacing between the end of the filter and the first rod are entered in response to the questions. All of these dimensions should be entered in decimal inches because the design formulas within the program contain constants in inches.

The third and last section of input data concerns the plotter output. The operator must specify how many plot points and the spacing in megahertz between each point. The maximum number of plot points is **40.** It is usually convenient to specify a step size of somewhat smaller than the passband width to give a good picture. In this example, the filter is 3 MHz wide and the plot with a one-half MHz resolution shows the rejection skirts clearly.

After these last bits of information are entered, the computer program proceeds without further intervention. It first prints out some of the calculated parameters of the filter. Then the computer graphically plots the pass and reject bands on the screen and on a printer if one is selected.

The last block of computer printout gives the mechanical details of the filter. The quarter wavelength listed is the inside dimension of the filter cavity. The length of the interior elements is listed, followed by the length of the two end elements. All of the interior elements have the same length, but the two end elements may have a different length from the end rods. The tap point is the point on the end element at which the external connection is made, and it is measured from the "cold" or grounded end of the rods. A tabular summary of the filter's dimensions appears at the end of the printout. It lists the end to center dimensions, the element center to center dimensions, and two coupling coefficients. The mechanical dimensions are easily translated into a sketch of the filter. Naturally, the designer must have certain dimensions and construction materals in mind before the computer program can be run. The ground plane spacing and rod diameter must be entered as constants to permit the completion of the design. These variables depend on the materials used to build the filter, and on the construction technique.

#### **construction**

Now that the computer program has been used to select an optimized filter and it has printed the mechanical dimensions of the filter's structure, it is time to consider how to translate the filter design into a form that can be realized. The mechanical structure must be sufficiently sound to produce the expected performance.

The table of numbers at the end of the computer printout, **fig. 4,** gives fairly complete information on the dimensions of the filter structure. The first column gives the element number, with zero indicating the first edge of the filter and a number one greater than the total number of rods denoting the other edge of the structure. The second column gives dimensions in inches from the end of the housing to the center of the rod indicated. For example, in our design, the second element is to be located a distance of 2.39 inches from the end of the housing. The total length of the filter will be the dimension listed opposite the final entry which is, in this case, 6.759 inches (17.168 cm).

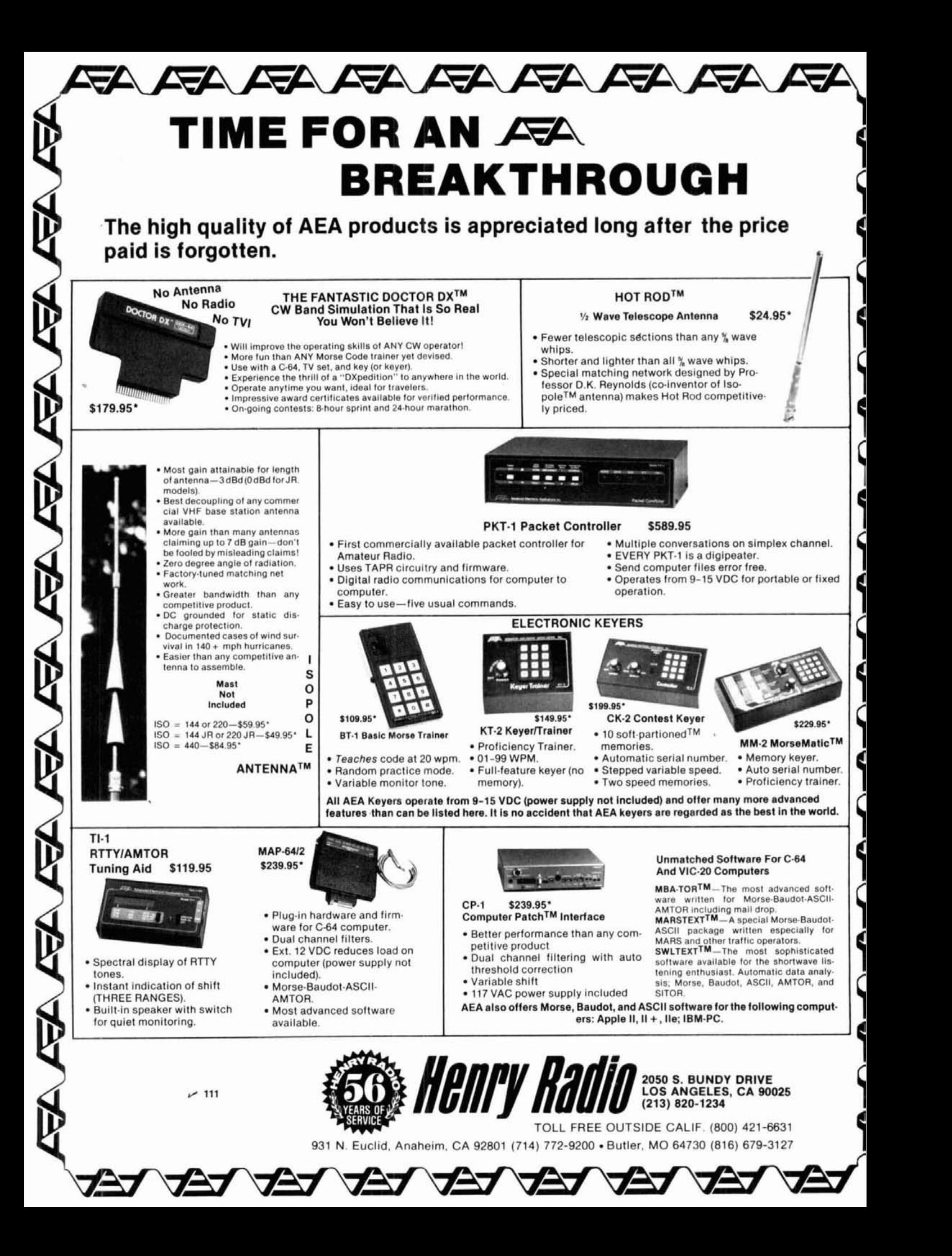

Although the printout gives information on how to size the filter, it is probably a good idea to make a drawing to fix in your mind just how the box is to be assembled. **Figure 5** is a mechanical sketch of the 440 MHz filter. It is clear that the dimensions on this drawing have been taken directly from the computer printout, but the sketch also shows how the walls of the box are to be joined together. The dimensions on the printout are for the electrical housing, which consists of the copper conductor inside the box, and not the outside, mechanical dimensions. Keep in mind that the external dimensions of the box are not the critical factors.

One of the more popular amateur construction materials is copper clad printed circuit board. It is widely available at low cost, is strong and stable, and it can be easily joined together by regular soldering techniques to make boxes and circuit housings of any given size. It can be cut with a sheet metal shear or tin snips to fairly close tolerances, and so it is a good choice as the basic "building block" material for a custom bandpass filter. Furthermore, copper is one of the best conductors for use at high frequencies as its electrical resistivity is quite low. Of the more common materials, only silver has better high-frequency conductivity, and it is considerably more expensive.

To construct the filter housing of this example, we used 1/16 inch double-clad fiberglass epoxy board throughout. The top, bottom, sides and end pieces of the filter's housing were cut to shape with a sheet metal shear, drilled to accept the resonator rods, and soldered together with "tack" joints, that is with small flows of solder at intervals along the edges of the pieces to be joined. The pieces need not be soldered with a continuous seam, but a soldered tack should be used about every inch. This dimension corresponds to only about 5 percent of a wavelength, and so it ensures good electrical interconnection at all points along the copper.

The most critical dimensions of the housing are the width of the filter, which is usually a quarter wavelength, and the inside height of the cavity. A small piece of wood or metal with perpendicular faces is a good "jig" to help solder the housing walls accurately. If you work carefully, you should be able to build a housing that's both nearly square and accurate enough to take advantage of the custom design made possible with the computerized design aid described in this article.

Because we want to hold all of the parts of this filter together with regular tin-lead solder, all of the parts obviously should be solderable. A good material for the filter rods is common copper tubing which is available in a number of sizes in hardware and plumbing supply stores. For the design of this 440 MHz filter we chose 318 inch tubing. The "318 inch" refers to the

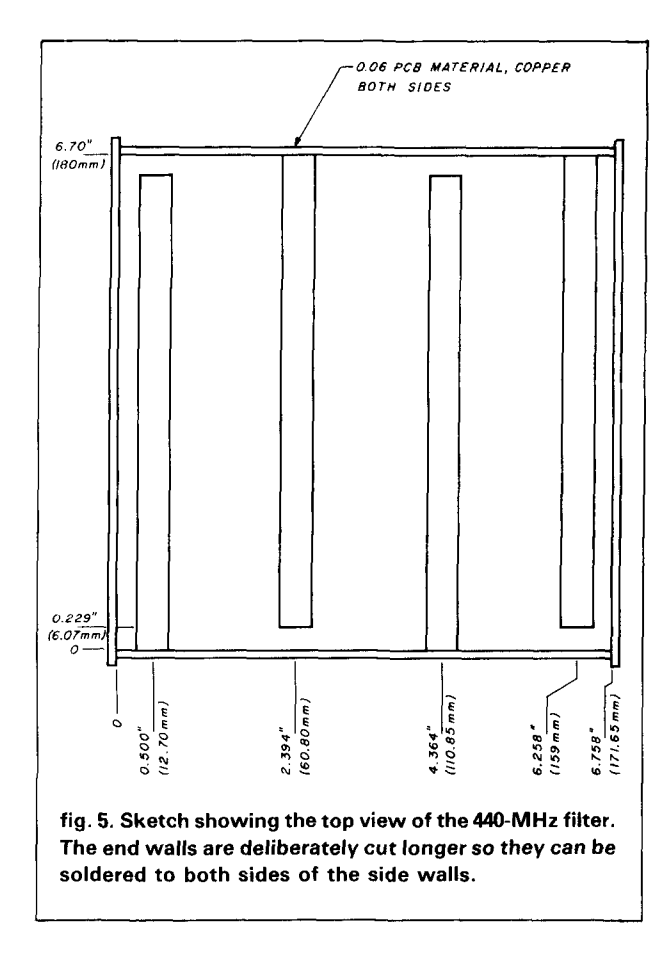

outside dimension of the tubing, so the filter rod diameter measures approximately 0.375 inches.

The choice of rod diameter is not entirely arbitrary, although it is not very critical, either. As a rule of thumb, the rod diameter should be roughly  $1/3$  the housing height. In general, large diameter rods have lower losses than smaller rods. This is because skin effect losses predominate at radio frequencies. A larger diameter rod has greater surface arqa and, hence, less resistive loss than a smaller diameter rod. However, using a larger rod diameter can lead to mechanical difficulties. In this filter, for example, it was difficult to solder the large 3/8 inch diameter copper rods. These rods have fairly large masses and good thermal conductivity, so a regular soldering iron, intended for lighter duty circuit board work, just wouldn't provide enough heat. In the end, it took the greater heat of a propane torch to solder the rods to the copper walls.

The rods should be cut a bit longer than the correct length given by the printout. Then they are fit through holes drilled in the housing wall and soldered on both sides of the double clad circuit board, as shown in **fig. 6.** A good solder joint on each side increases the mechanical strength and improves grounding. The interior lengths of the rods and the centerto-center spacings between the rods are among the most critical dimensions affecting the frequency response of the filter, so measure them as carefully and precisely as possible. In spite of all the care you use in construction, however, it will almost certainly be necessary to peak tune the filter response.

One simple way to tune the filter rod lengths is to load their open-circuited ends with variable capacitors. If the rods are just a bit shorter than the design calls for, then the small capacitance of a tuning screw at the open end will tune that element's resonant frequency. This tuning compensates for the minor inaccuracies which inevitably occur in construction.

These tuning screws need good grounds at the points where they penetrate the wall. It is important to realize that it is the inside grounded surface that matters most, because the inside copper cladding forms the conductive boundary that contains the filter's electric fields. For this reason the tuning screws are supported by brass nuts soldered to the inside surface of the box. These nuts are visible in the overall photograph of the filter and especially in the close-up view, **fig.** 7. The nut makes a simple threaded support for the screw and serves as the low impedance path from the screw body to the ground plane. On the outside of the filter housing a second nut holds the screw firmly in place. This nut is tightened after all of the filter tuning is completed, and it ensures that the screw is tightly bound to the soldered-down nut and prevents it from moving and thereby detuning the filter.

The computer program also lists the tap point distance, which is the position at which the external connectors pass through the walls and are coupled to the filter. The distance is given relative to the shorted

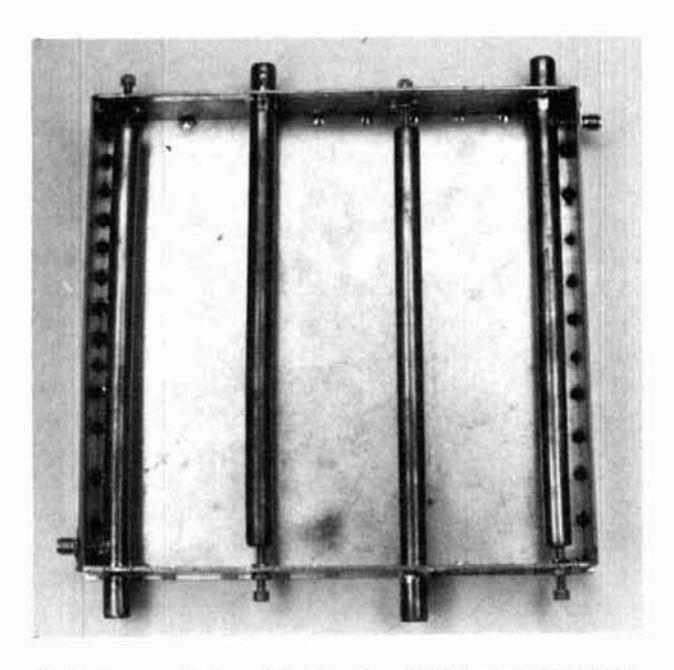

**fig. 6. An overall view of the4 section 440-MHz bandpass filter. The top cover has been removed to show the internal detail.** 

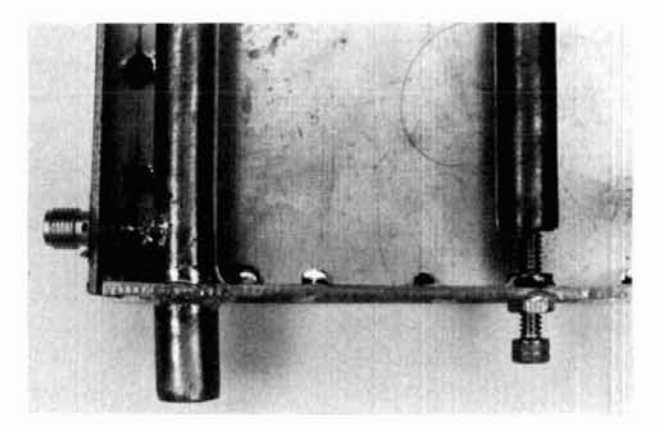

**fig. 7. Close-up view of the 440-MHz filter showing details of the 50-ohm coaxial connector tap and of a tuning screw.** 

end of the rods. This junction should be by a short length of wire or cable. The closeup view shown in **fig.** 7 shows how the connector's center pin has been joined to the end rod with a short length of solid wire. The actual tap point distances may need to be adjusted for best performance, but if the design value is used it will serve for most cases without change.

#### **tuning**

After the filter has been fully assembled, which means after all of the soldered joints are fully completed and the top is well secured electrically to the sides, it is time to test and tune.

Tuning microwave filters can be done in a number of ways. Several methods are described in reference 1, but the simple procedure of "sight tuning," or tuning by eye, is adequate for amateur filters, especially for filters with fewer than five or six sections. The basic principle involved is to tune for maximum signal at the center frequency, a process sometimes called synchronous tuning. The tuning is interactive, which means that one adjustment affects the tuning of adjacent elements, so it is necessary to return to each element once or twice to achieve peak performance.

A basic test set that can be used to peak the performance of any of the filters described here is shown in **fig.** 8. Inject a signal at the center frequency of the filter, detect or monitor the output power level, and tune for maximum. If the center frequency is within the ham bands, the input signal can be a transmitter or exciter. A signal generator can also be used. Harmonics of lower frequency sources or crystal oscillators can be useful as well. For example, the third harmonic of a 2-meter transmitter falls within the 420 to 450 MHz band and could be used to tune this filter. The signal detector can be a receiver with a signal level meter, a diode detector, a sensitive power meter or signal analyzer. Reference 6 describes many good lowcost UHF test methods in detail.

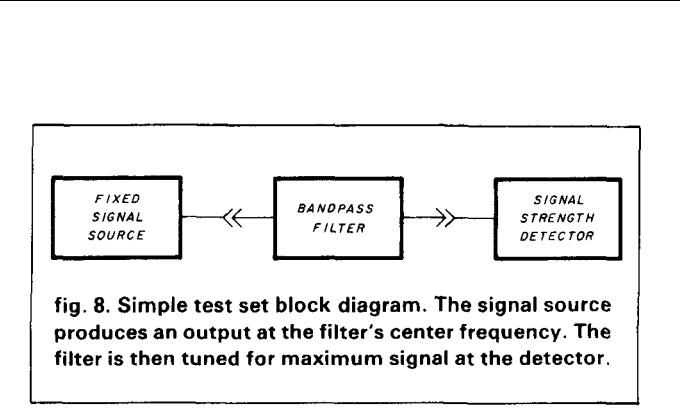

Apply the test signal to one of the filter's connectors and connect the signal detector to the other and tune each of the screws to achieve the maximum output signal. The tuning range of this type of filter design is rather limited, which helps prevent tuning to the wrong harmonic, as can happen with broadly resonant circuits. This is a useful feature if the simple test set, with its potentially low spectral purity, is to be used.

If the filter is properly designed and carefully constructed, the slight tuning range afforded by the tuning screws should be sufficient. Each tuning screw should show a definite maximum. If it does not, this is an indication that the element which you are tuning is not properly resonant. In such a case, the rod length must be corrected before the filter will operate properly.

Once you've adjusted each tuning screw to yield the maximum output signal, go back and readjust each screw again slightly to peak the filter. If the filter response is not as calculated, and if the passband losses seem high even though each of the resonators gives a good peak tuning point, it may be necessary to adjust the tap points at the two end resonators. If no means of carefully measuring the losses is available, it is probably better to stay with the calculated tap dimensions. At this point the tuning is done.

A more sophisticated measuring system is useful for measuring the actual performance of the filter. **Figure 9** is a diagram of the test set which produced the swept frequency response of the filter examples. The input signal from a sweep generator scans across the frequency range in regular sweeps. A spectrum analyzer measures the output signal from the bandpass filter, and provides a graphic plot of the filter's output signal across the frequency range swept by the signal generator. Because the power from the generator to the filter input is constant, the spectrum analyzer's display is a direct representation of the filter's attenuation at various frequencies.

**Figure 10** is the response of the 440-MHz filter. This graph is the plotter output from the test set described above. The filter was tuned using the simple singlefrequency method of peaking all adjustments for maximum signal at 440 MHz. With the aid of such sophisticated test equipment it is possible to tune for im-

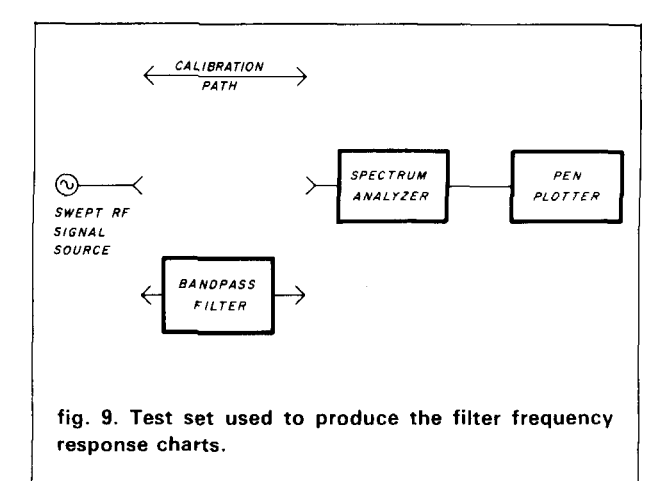

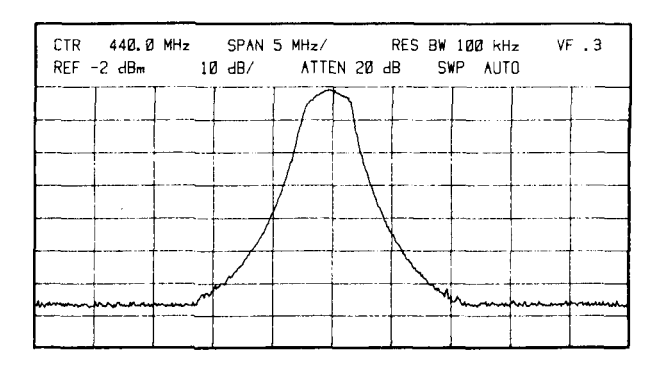

**fig. 10. Swept frequency response of the four section 440-MHz filter. The horizontal scale is 5 MHz per division and the vertical scale is 10 dB per division. The spectrum analyzer settings were recorded automatically at the top of the plot.** 

proved passband flatness or for more precise centering if desired, but this clearly was not necessary in this case.

In summary, the 440 MHz bandpass filter example fully met its design goals of low cost, simple construction and easy adjustment, and it produced the desired electrical performance. The filter is physically small enough and sufficiently sturdy to be used in a fixed base system, although mechanical improvements would be needed for mobile service. This general construction technique using copper clad board and tubular copper or brass resonators has been applied to successfully build filters for the amateur bands from 440 to 2304 MHz.

#### **1296 MHz filter**

The second example of the use of this program is a bandpass filter centered at 1296 MHz with a desired ripple bandwidth of 20 MHz, a passband ripple of 0.25 dB and rejection points of 35 dB and 50 dB specified. Using these data, a few iterations with the program revealed that a four-section filter would again meet the requirements.

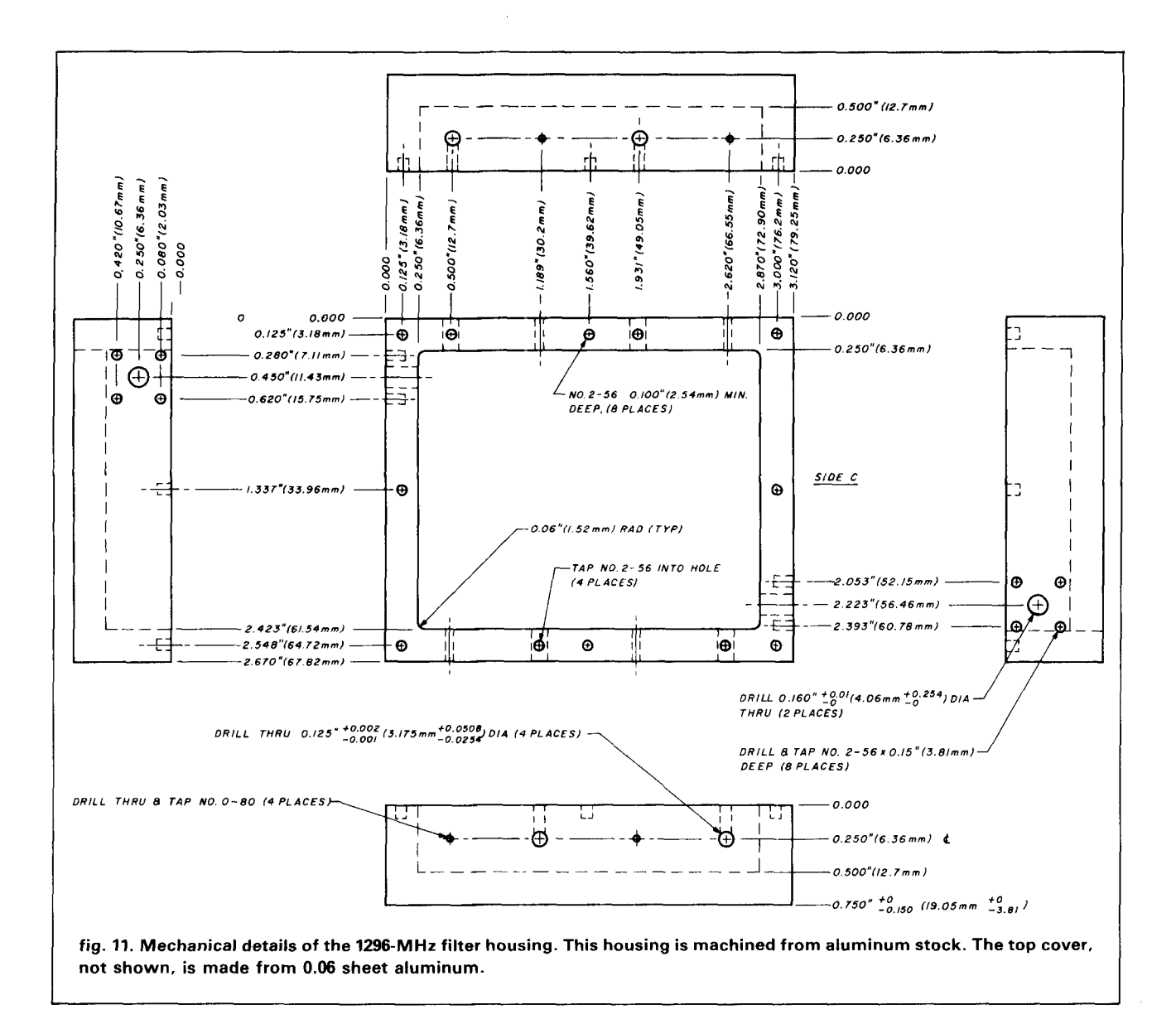

If the construction techniques used to build the **440-MHz** filter seemed spartan, then this 1296 MHz filter is by contrast decidedly upscale. In order to prove that close tolerance construction could give good agreement with the computed data, a machined aluminum housing was used for this filter. Machining a housing using a metal milling machine gives precise control of the housing dimensions. This housing is considerably more accurate than the hand-made structure described in the first example.

The mechanical data supplied by the program were used to make a sketch, shown in **fig. 11,** of a housing that could be manufactured simply on a metal milling machine. The elements, machined from 0.125 inch brass rod stock (a standard size) were tightly "press fit" into holes in the housing walls. The rods are held tightly in position with a small setscrew once the exact interior lengths were determined. At the input and out-

put ends of the filter **SMA** type connectors were installed so that their center pins contacted the rods at the tap point calculated by the computer program. Small diameter tuning screws were installed in the threaded holes in the walls opposite the open circuit end of each resonator rod. These screws, as in the **440-MHz** filter, make it possible to fine-tune the filter passband. A top cover of 0.06-inch aluminum sheet was attached by eight screws that go into the threaded holes along the top edge of the housing. The photographs of this filter, **figs. 12** and **13,** show the construction details clearly. (Note: while 0-80 screws are specified in the construction drawings, 2-56 screws could be used as well.)

The housing was manufactured by machinists in a small shop, working from a simple sketch of the housing and cutting the aluminum stock with handoperated machinery. In order to reduce costs, we

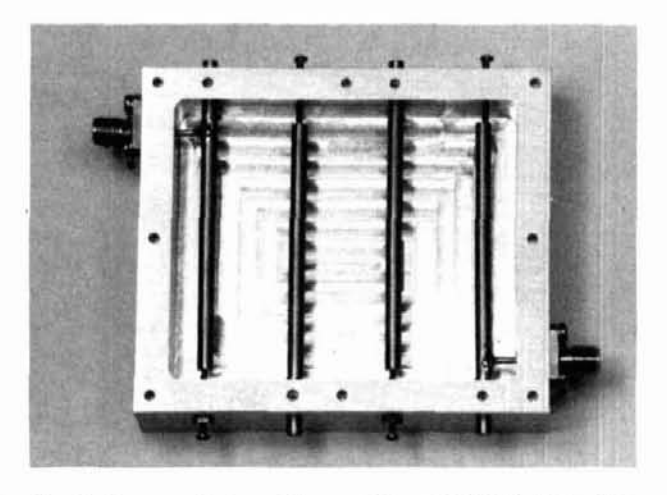

**fig. 12. An overall view of the machined 1296-MHz filter. The sheet metal cover has been removed to show the internal cavity and the 4 resonator rods.** 

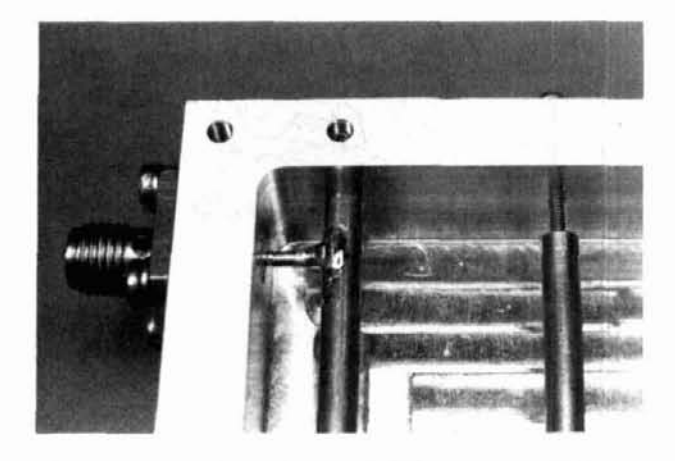

**fig. 13. Close-up details of the 1296-MHz filter. The SMA connector center pin is clearly visible where it passes through the housing wall and contacts the end resonator rod. The small tuning screw at the end of the second resonator is also seen.** 

asked the shop to produce only a blank housing. They machined away the cavity to the precise 0.500 inch depth and drilled locating holes for the resonator rods, the tuning scews, the end connectors and the cover mounting screws, but they did not tap any of the holes. We were then able to finish the mechanical work by doing the time-consuming hand-tapping of all of the threaded holes. This reduced the cost of the housing by more than a third. Even so, the cost was in the \$50.00 range, which may be justifiable only when precise results are essential.

However, the care and expense expended on the precise housing produced a filter that was nearly on frequency at first try, with precisely the initial resonator length settings that the computer predicted. Fine adjustments of the trimmer screws centered the passband precisely. Figure 14 shows a plot of the swept RF response of the filter. Superimposed on the plot are circles that indicate the expected response calculated by the computer prediction. The calculated and actual values are in close agreement throughout the passband, and the rejection skirts are close to the computed values as well.

As before, the filter was peaked using the simple, single-frequency approach in order to illustrate the results obtainable with simple equipment. The test set used to make the swept frequency response plot was the same as that used in the 440 MHz filter tests.

This 1296 MHz filter, with its careful and precisely machined construction, shows the power and accuracy of the computer routine. The construction technique is a good one, and a simple metal milling machine, and perhaps even a drill press, can be used to make housings such as this one.

The use of 0.125 inch brass stock for the resonator rods was a bit of a compromise. It would have been better to use a somewhat larger diameter rod to reduce skin effect losses, but the 0.125-inch stock was on hand. Also, although brass rod is a good choice from a mechanical viewpoint, it is not a very good conductor of RF energy because its resistivity is about four times worse than copper's. Aluminum rods would be better than brass, because aluminum is both stronger and a better conductor, but with aluminum rods the tap point connections couldn't be easily soldered. Tradeoffs, as always, seemed to abound.

#### **conclusion**

This program is a powerful tool that greatly simplifies the selection and design of bandpass filters. The interdigital structure is useful from UHF to microwave frequencies, and provides good selectivity, low loss, small size, and an ease of construction that makes it suitable for many applications. The ease with which many different designs can be evaluated in software means that Amateurs can custom-design filters for specific applications and need not merely copy published designs that only approximate their re-

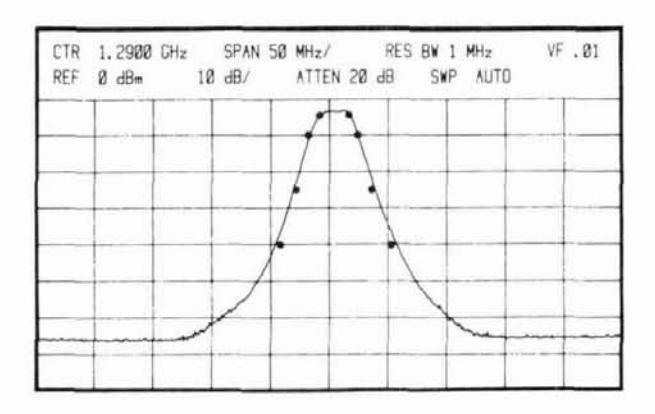

**fig. 14. Frequency response curve of the 1296-MHz four section bandpass filter. The circles indicate the response computed by the program.** 

### **AIR-WOUND INDUCTORS**

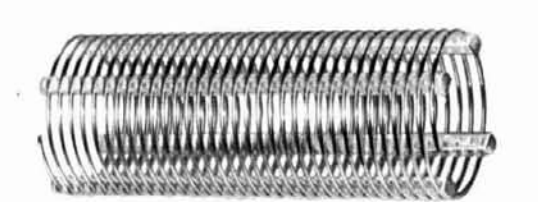

B&W Miniductors® and Air-Dux® have been the industry standard for over 50 years, wherever radio-frequency coils are used.

- **a** For the experimenter, the radio amateur. the manufacturer
- . Available in diameters from 1/2" to 6"
- $\bullet$  Wire sizes from  $#24$  to  $#8$  AWG
- Also edgewound and tubing coils for high-power applications.

Call or write for complete specifications.

Quality Communication Products Since 1932 ALL OUR PRODUCTS MADE IN USA<br>
Quality Communication Products Since 1931<br>
At your Distributors. Write or Call<br>
10 Canal Street, Bristol PA 19007<br>
(215) 788-5581 **IER&WIL SON**  ALL OUR PRODUCTS M<br>
BARKER & WILL<br>
Quality Communication Product<br>
At your Distributors. Write or Cal<br>
10 Canal Street, Bristol PA 1900 10 Canal Street, Bristol PA 19007 10 Canal Street, Bristol PA 19007 **http://www.**<br>**(215) 788-5581** LIAMS At your Distributors. Write or Call.

quirements. The widespread use of home computers together with software written specifically for Radio Amateurs should make possible a new generation of home-built equipment designs.

#### **references**

1. G. Matthaei, L. Young, and E.M.T. Jones, Microwave Filters, Impedance-Matching Networks, and Coupling Structures, McGraw-Hill, New York, 1964. 2. M. Dishal, "A Simple Design Procedure for Small Percentage Bandwidth Round-Rod Interdigital Filters" IEEE Transactions on Microwave Theory and Techniques, MTT-13, Number 5, September, 1965, pages 696-698. 3. C.W. Rook, J.M. Taylor, "lntfil." 1970.

4. D.R.J. White, A Handbook on Electrical Filters Synthesis, Design and Application, Don White, Germantown, Maryland, 1963.

5. A.I. Zverev, Handbook of Filter Synthesis, John Wiley and Sons, New York. 1967.

6. K. Weiner, The UHF Compendium, Verlag Ruldolf Schmidt, Hof/Saale, West Germany. 1982.

7. L. Young, Microwave Filters Using Parallel Coupled Lines, Artech House, Dedham. Massachusetts, 1972.

8. V.P. Leonchenko, A.L. Feldstein, and L.A. Shepelyanskii, Design of Inter digital Bandpass Filters, Svyaz, Moscow, 1975, (in Russian).

9. E.G. Crystal, "Coupled Circular Cylindrical Rods Between Parallel Ground Planes," IEEE Transaction on Microwave Theory and Techniques, MTT-12, Number **4.** July. 1968, page 428-439.

10. R. Fisher, "Interdigital Bandpass Filters for Amateur VHF/UHF Applications," OST. March. 1968. page 32.

11. L. Anderson. "Top Coupled Bandpass Filter," ham radio. June. 1977, page 34.

12. R. Cooper, "Interdigital Preamplifier and Combined Bandpass Filter for VHF and UHF," ham radio, August, 1970, page 6.

13. W. Hayward, W7ZO1, "The Peaked Lowpass: A Look at the Ultraspherical Filter." hem radio, June, 1984. page 96.

**ham radio** 

# **MOSFET REPEATER AMPLIFIERS**<br> **An Industry First! Power MOSFETs in American Made Amplifiers.**

**I** An Industry First! Power MOSFETs in American Made Amplifiers.<br>Built For Those Who Demand Quality.

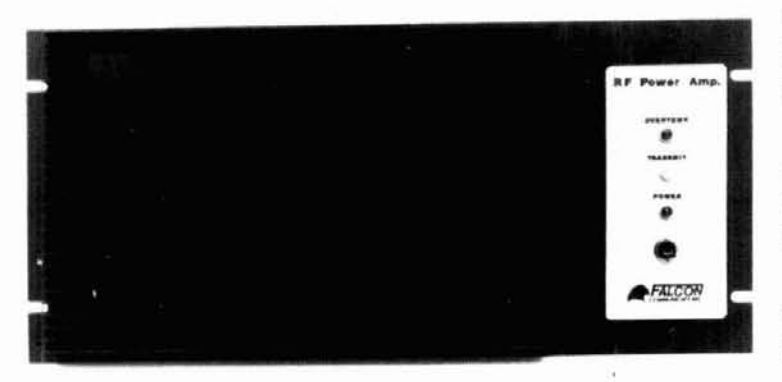

4111: 2 Meter Power Amplifier<br>2 Watt Input - 30 Watt Output<br><sup>20 Mett lanut - 100 Watt Output</sub></sup> 20 Watt lnput - 100 Watt Output

> 4112: 220 MHz Power Amplifier 2 Watt lnput - 25 Watt Output 25 Watt Input - 100 Watt Output

> 4114: 2 Meter Power Amplifier 2 Watt lnput - 100 Watt Output

**If these basic amplifers, with the low noise advantages of MOSFETs, require a 12-16**<br> **I** These basic amplifers, with the low noise advantages of MOSFETs, require a 12-16 These basic amplifers, with the low noise advantages of MOSFETs, require a 12-16<br>
Vdc power source. Mounted on an 8<sup>3</sup>/<sub>4</sub>" rack panel with a large heat sink, they are<br> **I** a small, a small, a small, a small, a small, a sm **If** designed for continuous duty at full power output when cooled with a small, customer supplied, fan. Mounting provisions and control thermostat are supplied. **a customer supplied, fan. Mounting provisions and control thermostat are supplied. ■<br>■<br>■ 1 15 1651-8779** designed for continuous duty at full power output when cooled with a small,<br>
customer supplied, fan. Mounting provisions and control thermostat are supplied.

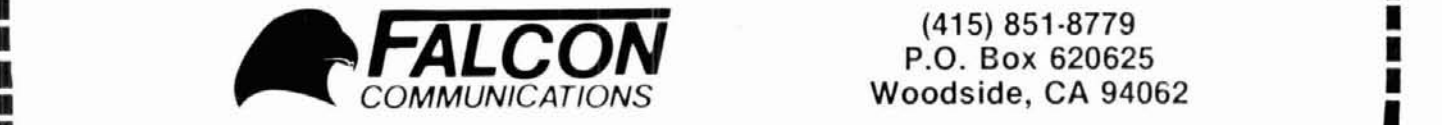

**I ALCON**<br>
Woodside, CA 94062<br> **ALSO SEE US FOR YOUR MOBILE AMPLIFIER NEEDS** 

**26 R January 1985 January 1985 Tell 'em you saw it in HAM RADIO!** 

**I** 

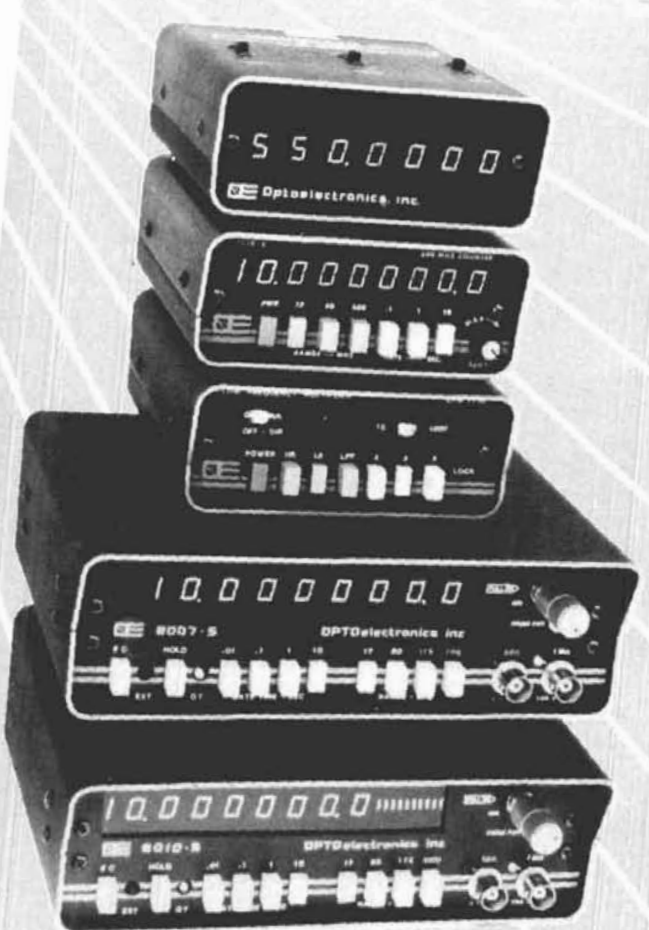

# FREQUENCY **COUNTERS 6 MODELS · RANGES TO 1.3 GHZ**

CERTIFIED CALIBRATION · METAL CASES · LSI CIRCUITRY WITH NO CUSTOM IC'S · AC/DC OR BATTERY **OPERATION · PRECISION TIME BASES · EXCLUSIVE LED BAR GRAPH SIGNAL STRENGTH INDICATOR** ON MODELS 8010-S & 8013-S **MADE IN USA** 

**PRICE LIST** TIME BASE OPTIONS NI-CAD #OCXO-80 #TCXO-80 PRICE **BATTERY MODEL**  $\pm 0.05$  PPM OPTION  $±0.1$  PPM  $N/A$  $N/A$  $525$ #K-7000-AC \$150  $N/A$ \$75. \$235.  $$25$ #7010-S/600 MHz  $N/A$  $525$ \$75.  $Q(52)$ #7010-S/1 GHz  $5125$ \$75.  $$60$ #8007-5 \$350  $5125$  $$75$ #8010-S \$435. \$60 \$75. \$125. \$499 \$60 #8013-5

**SEE** optosisteranies

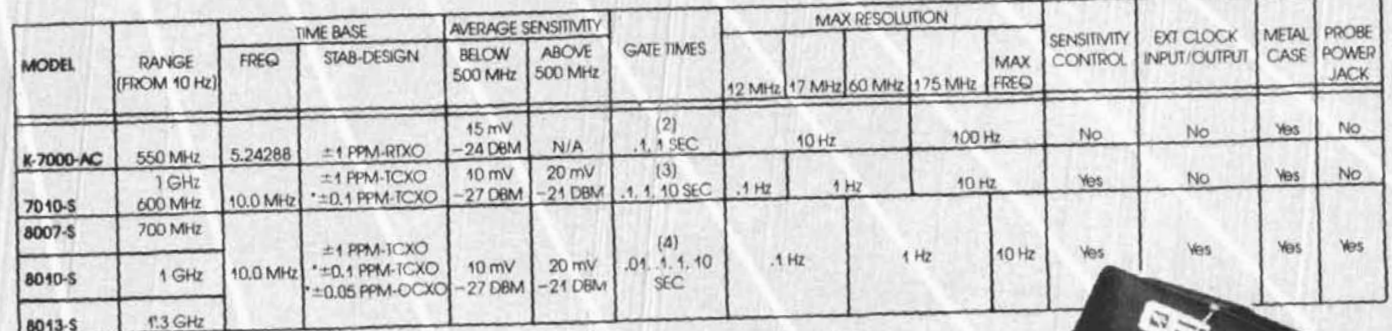

Direct 50 Ohm probe

P-102 Hi-Z probe. General usage,

2X attenuation Carry case, small, for<br>K-7000AC, 7010-S

Low-pass probe. Attenuates

Carry case, large for 80XX-S

RF frequencies ....... \$20.

P-100

P-101

 $CC-70$ 

 $CC-80$ 

\*AVAILABLE OPTION

#### **ACCESSORIES**

Measure audio frequencies faster with increased **LFM-1110** resolution. Multiplies low frequency signals by 10. 100 or 1000. Built in low-pass filtering and signal  $.3150.$ amplification. (Pictured 3rd from top) 1-1300 MHz preamplifier for reading extremely low<br>level signals. Compact aluminum enclosure can be<br>coupled directly to BNC input connector on counter.<br>Supplied with AC adapter, can also be powered<br>from accessory power outp AP-8015-A 

RF pick-up antenna, telescope-swivel elbo .... . \$12. TA-100

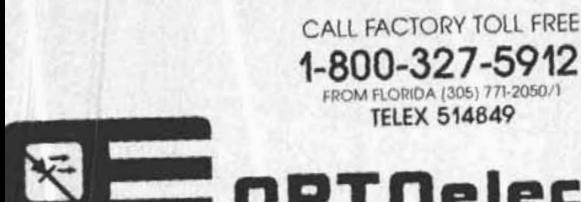

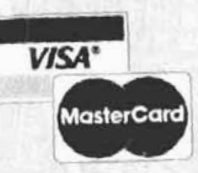

series

PTOelectronics

5821 N.E. 14th Avenue Ft. Lauderdale, Florida 33334

 $-112$ 

To US and Canada Add 5% to max of \$10. per order for shipping/handling Foreign orders add 15%

\$18.

\$20.

\$10.

 $.512$ 

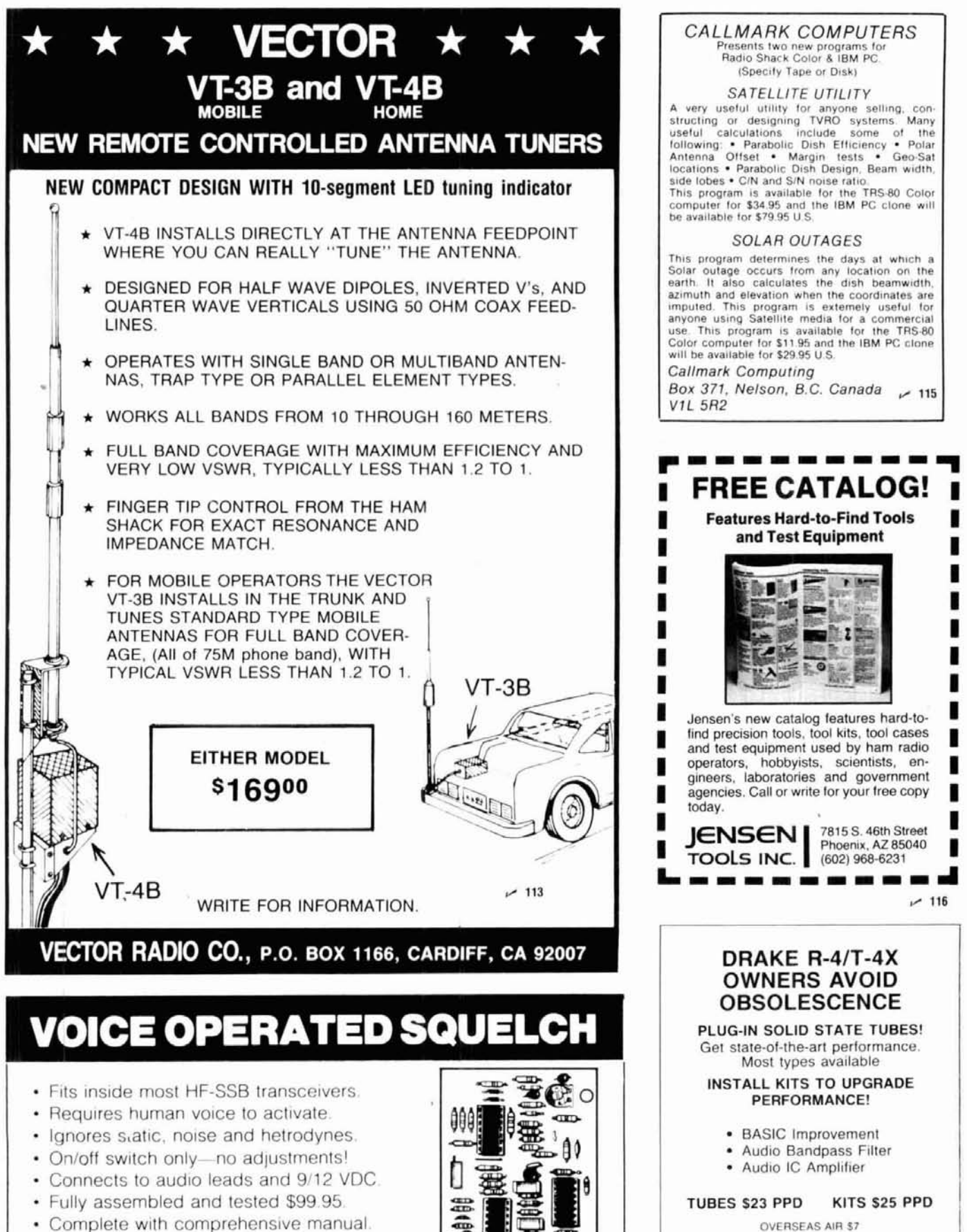

· Used worldwide in commercial and military transceivers.

 $~114$ 

 $\circ$ 

SARTORI ASSOCIATES, W5DA

BOX 832085

RICHARDSON, TX 75083

214-494-3093

 $~117$ 

CMC COMMUNICATIONS, 5479 Jetport, Tampa, FL 33614 · (813) 885-3996

# **basic gamma matching**

Simplify antenna matching with this BASIC program and your microcomputer

**Antenna homebrewers have found** the gamma match to be an ideal choice for matching a coaxial feedline to an all-metal radiator. It is simple to build, adds little weight and wind loading, is very strong mechanically, and allows you to match an unbalanced transmission line to either an unbalanced or balanced antenna.

Unfortunately, it isn't always easy to obtain a good match, and many have aborted their attempts in frustration. The problem is that initial gamma match dimensions are generally chosen arbitrarily. Sometimes you may be lucky and choose a reasonable starting point, but just as often your initial dimensions won't even be close. In this case you may spend hours on the tower going in circles looking for a match.

Formulas that allow you to generate gamma match designs are available.' However, the math involved is tedious, especially if several iterations must be performed. A home computer can simplify these calculations, allowing a variety of gamma matching networks to be examined in just a few minutes. A program that will design a gamma match for practically any Yagi or vertical antenna is presented here. While designed for the Apple  $II + I$ , the program will work equally well with any microcomputer with only a few modifications.

#### **background**

The design of the gamma match is represented in **fig. 1,** and the schematic of the equivalent electrical circuit2 in **fig. 2.** The circuit consists of a gamma rod and a resonating capacitor. The gamma rod of diameter d and length L runs parallel to the driven element of diameter D, separated by the center to center spacing S. It provides the desired resistance transformation, but at the same time introduces inductive reactance at the feed point. The gamma capacitor compensates for the inductive reactance, leaving only a resistive component.

Any of several gamma capacitors may be used. An air variable with adequate plate spacing for the anticipated power level is the usual choice. It may be mounted in a small weather resistant enclosure and connected to the gamma rod by means of a feedthrough insulator. Another method is to construct a coaxial capacitor within the gamma rod. This technique has been successfully applied by many commercial manufacturers and basement engineers.<sup>3</sup>

The shorting bar that determines length L generally takes the form of a strap, bent to conform to the driven element and gamma rod and secured with screws. When very long gamma rods are required, as when shunt feeding towers on the lower frequencies, a wire may be used for the gamma rod. If the diameter

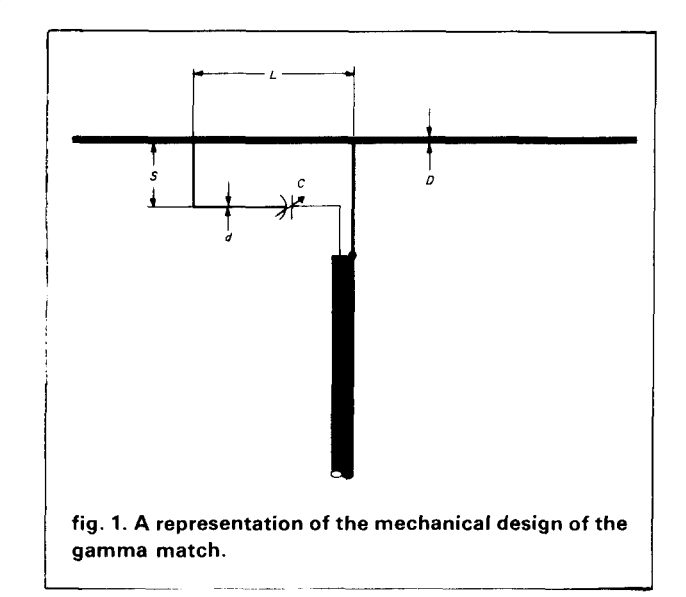

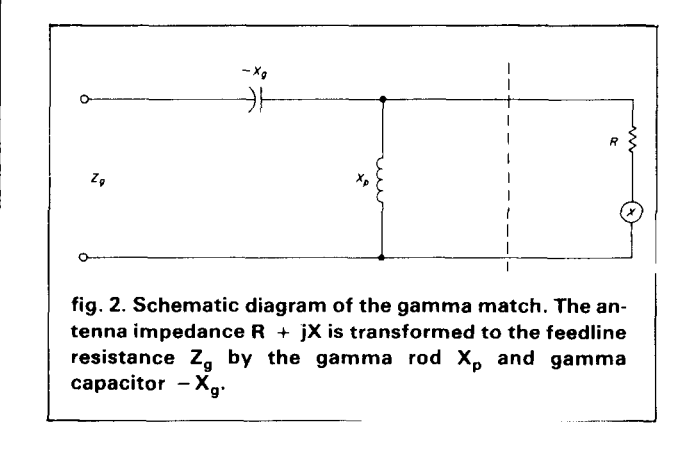

**By Richard A. Nelson, WBBIKN,** Analog Technology, **P.O.** Box 8964, Fort Collins, Colorado 80525

```
10 HOME : CLEAR 
20 PRINT "GAMMA MATCH DESIGN"<br>30 PRINT "BY RICHARD A. NELSO
30 PRINT "BY RICHARD A. NELSON - WBBIKN" 
40 PRINT 
50 DEF FN CSH(X) = LOG (X + SQR (X * X - 1)) 
60 PRINT "ENTER <M> FOR MONOPOLE" 
70 I NPUT "ENTER < D > FOR DIPOLE ? " ; DM* 
80 IF DM% = "DM OR DM% = "Mu THEN GOT0 100 
    90 GOT0 60 
100 INPUT "ENTER FREQ IN MHz > ";F 
110 INPUT "ENTER FEEDPOINT RESISTANCE > ";RA 
120 IF DM% = "D" THEN RA = RA / 2 
130 INPUT "ENTER FEEDPOINT REACTANCE > ";XA 
140 IF DM% = "DM THEN XA = XA / 2 
150 INPUT "ENTER FEEDLINE RESISTANCE > ";RO 
160 PRINT : PRINT 
170 FRINT "(THE FOLLOWING ARE IN INCHES)" 
1 PRINT : INPUT "ENTER DRIVEN ELEMENT DIAMETER ? ";DE 
190 INPUT "ENTER GAMMA ROD DIAMETER > " ; DG 
     280 INPUT "ENTER GAMMA ROD SPACING > " ; S
210 HZ = (1 + (( FN CSH((4 * S * S - DE * DE + DG * DG) / (4 * S * DG))) 
      / (FN CSH((4 * S * S + DE * DE - DG * DG) / (4 * S * DE))))) A 2
220 ZO=60 * FN CSH((4 * S * S - DE * DE - DG * DG) / (2 * DE * DG)) 
230 T = HZ / ZO 
248 A = ((RO * XA) / (HZ * RA - RO) 
250 B = (RO * ((RA) * 2 + (XA) * 2)) / (HZ * RA - RO) 
             260 Q = A + SBR (A * A + B) 
270 XS = HZ * ((RO * XA + SQR ((RO * XA) 2 + RO * (HZ * RA - RO) * (( 
     RA) 2 + (XA) * 2))) / (HZ * RA - RO)) 
280 LDGA = ATN (Q * T) 
290 LDG = (LDGA * 360) / (2 * 3.14159) 
300 E = (RO / RA) * (((RA) " 2+ (XA) * 2) / Q) 
310 G = (RO / RA) * XA 
320 CR = 1000000 / (2 * 3.14159 * (E + G) * F) 
330 HOME 
348 IF DM% = "D" THEN RA = RA * 2: IF DM$ = "D" THEN XA = XA * 2 
     PRINT<br>IF DM$ = "D" THEN
360 IF DM* = "D" THEN PRINT "DIPOLE ANTENNA" 
                         370 IF DM$ = "W" THEN PRINT "MONOPOLE ANTENNA" 
380 PRINT 
     390 PRINT "FREQUENCY (MHz) = ";F 
480 PRINT "DRIVEN ELEMENT DIAM = ";DE 
410 FRINT "GAMMA ROD DIAM = ";DG 
     428 PRINT "GAMMA ROD SPACING = ";S 
                                                                                i 
430 PRINT "DRIVEN ELEMENT RESISTANCE = ";RA 
448 PRINT "DRIVEN ELEMENT REACTANCE = ";XA 
450 PRINT "FEEDLINE RESISTANCE = ";RO 
468 FRINT 
     470 FRINT "GAMMA LENGTH (DEGREES) > ";LDG 
480 FT = (948 / F) * (LDG / 360) : PRINT "GAMMA LENGTH (FEET) > " ; FT 
490 IN = FT * 12: PRINT "GAMMA LENGTH (IN) ? ";IN 
5P0 CM = IN * 2.54: FRINT "GAMMA LENGTH (CM) ? ";CM 
     518 PRINT "GAMMA CAP IN PF > ";CR 
520 PRINT : PRINT "TYPE ANY KEY TO CONTINUE >": GET TB: GOT0 18 
fig. 3. A listing of the program for an Apple II + computer. Simple modifications will allow the program to be used with
```
**practically any home computer.** 

```
GAMMA MATCH DESIGN 
BY RICHARD A. NELSON - WB0IKN 
ENTER <M> FOR MONOPOLE 
ENTER iD> FOR DIPOLE > D 
ENTER FRED IN MHz > 14.200 
ENTER FEEDPOINT RESISTANCE > 28.0 
ENTER FEEDPOINT REACTANCE > +7.5 
ENTER FEEDLINE RESISTANCE > 50 
(THE FOLLOWING ARE IN INCHES) 
ENTER DRIVEN ELEMENT DIAMETER > 1.5 
ENTER GAMMA ROD DIAMETER > .25 
ENTER GAMMA ROD SPACING > 3.e 
DIPOLE ANTENNA 
FREQUENCY (MHZ) = 14.2DRIVEN ELEMENT DIAM = 1.5 
GAMMA ROD DIAM = .25 
GAMMA ROD SPACING = 3 
DRIVEN ELEMENT RESISTANCE = 2@ 
DRIVEN ELEMENT REACTANCE = 7.5 
FEEDLINE RESISTANCE = 50 
GAMMA LENGTH (DEGREES) > 28.7984588 
GAMMA LENGTH (FEET) > 5.34055927 
GAMMA LENGTH (IN) > 64.0967112 
GAMMA LENGTH (CM) > 162.788246 
GAMMA CAP IN PF > 188.92213 
TYPE ANY KEY TO CONTINUE > 
fig. 4. The screen display for a sample run showing the 
sequence of data entry and output.
```
is too small to provide a match, a "cage" may be constructed, using several wires to effectively create a cylinder at the required radius. Variations in gamma match design are limited only by the mechanical and electrical integrity of the structure. This versatility greatly adds to the gamma's usefulness.

#### **about the program**

A listing of the program for the Apple  $II +$  computer is shown in fig. **3.** Although written specifically for the Apple, I tried to keep the number of commands unique to Applesoft to a minimum. It should be easy for owners of other brands of microcomputers to translate the program for use on their machine.

Lines **10** through **40** clear the memory and the screen, and print the heading. Line **50** defines the inverse hyperbolic cosine function needed in the calculations. Lines **60** through **150** input data regarding the antenna and feedline, and lines **180** through **200** input the driven element diameter and anticipated gamma match constants (gamma rod diameter and spacing). Lines **210** through **320** perform the calculations of gamma rod length and capacitance. Note that since **DIPOLE ANTENNA** 

j

I **FREQUENCY (MHz** ) = **14.2 DRIVEN ELEMENT DIAM** = **1.5 GAMMA ROD DIAM** = **.ZS GAMMA ROD SPACING** = *6*  **DRIVEN ELEMENT RESISTANCE** = **20 DRIVEN ELEMENT REACTANCE** = **7.5 FEEDLINE RESISTANCE** = **50 GAMMA LENGTH (DEGREES)** > **25.3194033 GAMMA LENGTH (FEET)** > **4.69538231 GAMMA LENGTH** ( **IN)** :. **56.3445877 GAMMA LENGTH (CM)** :> **143.1 15253 GAMMA CAP IN FF** *3* **241.894184 DIPOLE ANTENNA**   $FREQUENCY (MHZ) = 14.2$ **DRIVEN ELEMENT DIAM** = **1.5 GAMMA ROD DIeM** = **.5 GAMMA ROD SPACING** = **3 DRIVEN ELEMENT RESISTANCE** = **20 DRIVEN ELEMENT REACTANCE** = **7.5 FEEDLINE RESISTANCE** = **50 GAMMA LENGTH (DEGREES)** > **38.3406199 GAMMA LENGTH (FEET)** > **7.11011495 GAMMA LENGTH** ( **IN)** ' **85.321 3794 GAMMA LENGTH (CM)** > **216.716304 GAMMA CAF IN PF** > **262.180816**  fig. 5. Calculated results for two additional runs on the antenna in *fig.* 4.

a gamma match essentially loads into only one side of a dipole, the feedpoint impedance of a dipole antenna must be divided in half before performing calculations. This is done by lines **120** and **140.** Line **340**  restores the original impedance value before outputting data. Line 330 clears the screen and lines **360**  through **510** output the specified and calculated data. Line **520** returns the program to the beginning.

Once you have the program running, you may wish to add custom features. For example, you could change line **520** to allow you to either return to the beginning, or to line **180** if you want to evaluate a different gamma match design without changing the antenna parameters. If you'd like hard copy of the data, you could add the appropriate "printer on" and "printer off" commands between lines **330** and **340,**  and **510** and **520** respectively. For an Apple II the commands would look like this:

#### 335 PR#1 515 PR#0

Another possibility is a "WILL NOT MATCH" message in response to a divide-by-zero error (for Apples, use ONERR GOTO), indicating that a different design should be tried. I included all of these in my

## **THE STANDARD OF EXCELLENCE**

The world of CW, RTTY, and new DUAL AMTOR\* is as close as your fingertips with the new brilliantly innovative<br>state-of-the-art microcomputer controlled EXL-5000E.

Automatic Sender/Receiver: Due to the most up to date computer technology, just a console and keyboard can accomplish complete extinuously, just a consiste and second cCW), Baudot Code (RTTY),<br>automatic send/receive of Morse Code (CW), Baudot Code (RTTY),<br>Code: Morse (CW includes Kana), Baudot (RTTY), ASCII (RTTY),

JIS (RTTY), ARQ/FEC (AMTOR)

Characters: Alphabet, Figures, Symbols, Special Characters. Kana. **Built-in Monitor:** 5<sup>*n*</sup> high resolution, delayed persistence green monitor – provides sharp clear image with no jiggle or jitter even under fluorescent lighting. Also has a provision for composite video signal output.

signal output.<br>Time Clock: Displays Month, Date, Hour and Minute on the screen.<br>Time/Transmission/Receiving Feature: The built-in timer enables<br>completely automatic TX/RX without operator's attendance.<br>Selcal (Selective Ca receives messages following a preset code. Built-in Demodulator for High Performance: Newly designed high speed RTTY demodulator has receiving capability of as fast as 300 Baud. Three-step shifts select either 170Hz, 425Hz or 850Hz shift with manual fine tune control of space channel for odd shifts. HIGH (Mark Frequency 2125Hz)/LOW space channel for our state. The price and the control of the control of the control comparability for selective fading. ARQ/FEC features incorporated. Crystal Controlled AFSK Modulator: A transceiver without FSK function

runction can want in Karl T. Installation controlled by the computer.<br> **Photocoupler CW, FSK Keyer built-in:** Very high voltage, high<br>
current photocoupler keyer is provided for CW, FSK keying. Convenient ASCII Key Arrangement: The keyboard layout is ASCII arrangement with function keys. Automatic insertion of LTR/FIG code makes operation a breeze.

Battery Back-up Memory: Data in the battery back-up memory covering 72 characters x 7 channels and 24 characters x 8 channels, is<br>retained even when the external power source is removed. Messages can be recalled from a keyboard instruction and some particular channels can be read out continuously. You can write messages into any channel

while receiving.<br>Large Capacity Display Memory: Covers up to 1,280 characters. Screen Format contains 40 characters x 16 lines x 2 pages.

**Screen Display Type-Ahead Buffer Memory: A 160-character<br>buffer memory is displayed on** the lower part of the screen. The characters move to the left erasing one by one as soon as they are transmitted. Messages can be written during the receiving state for transmission with battery back-up memory or SEND function. Function Display System: Each<br>function (mode, channel number, speed, etc.) is displayed on the screen.<br>**Printer Interface:** Centronics Para Compatible interface enables easy connection of a low-cost dot printer for hard copy **Wide Range of Transmitting and Receiving:** Morse Code transmitting speed can be set from the keyboard at any rate between 5-100 WPM (every word per minute). AUTOTRACK on receive. For communication in Baudot and ASCII Codes, rate is variable by a keyboard instruction between 12-300 Baud<br>when using RTTY Modem and between 12-600 Baud when using TTL level. The variable speed feature makes the unit ideal for amateur, business and commercial use.

Pre-load Function: The buffer memory can store the messages written from the keyboard instead of sending them immediately. The stored messages can be sent with a keyboard command.

"RUB-OUT" Function: You can correct mistakes while writing messages in the buffer memory. Misspellings can also be erased while the information is still in the buffer memory.<br>Automatic CR/LF: While transmitting. CR/LF automatically sent

64, 72 or 80 characters

WORD MODE operation: Characters can be transmitted by word groupings, not every character, from the buffer memory with keyboard instruction.

LINE MODE operation: Characters can be transmitted by line eroupings from the buffer memory.<br>WORD-WRAP-AROUND operation: In receive mode, WORD-

WRAP-AROUND prevents the last word of the line from splitting in two and makes the screen easily read.

"ECHO" Function: With a keyboard instruction, received data can be read and sent out at the same time. This function enables a cassette tape recorder to be used as a back-up memory, and a system can be created just like telex which uses paper tape.

Cursor Control Function: Full cursor control (up/down, left/right) is<br>available from the keyboard. Test Message Function: "RY" and

"QBF" test messages can be repeated with this function.<br>MARK-AND-BREAK (SPACE-AND-BREAK) System: Either

mark or space tone can be used to copy RTTY.<br>Variable CW weights: For CW transmission, weights (ratio of dot to dash) can be changed within the limits of 1:3-1:6.

Audio Monitor Circuit: A built-in audio monitor circuit with an automatic transmit/receive switch enables checking of the transmitting and receiving state. In receive mode, it is possible to check the output of the mark filter, the space filter and AGC amplifier prior to the filters.

┳

**CW Practice Function: The unit reads data** from the hand key and displays the charac-<br>ters on the screen. CW keying output circuit works according to the key operation. **CW Random Generator: Output of CW** random signal can be used as CW reading practice. Bargraph LED Meter for Tuning: Tuning of CW and RTTY is very easy with the bargraph LED meter. In addition, provision has been made for attachment of an oscilloscope to aid tuning.

**Built-in AC/DC:** Power supply is<br>switchable as required; 100-120 VAC;<br>220-240 VAC/ 50/60Hz + 13:8VDC. Color: Light grey with dark grey<br>trim - matches most current transceivers. Dimensions: 363(W) x 121(H) x 351(D) mm: Terminal Unit. Warranty: One Year Limited

**Specifications Subject to Change** 

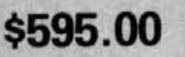

Everything built in — nothing else to buy.

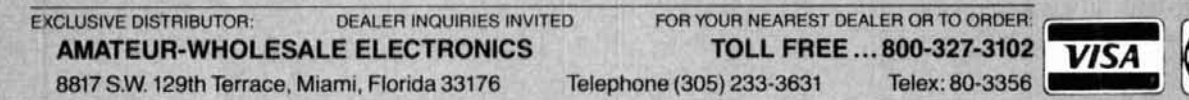

**MANUFACTURER:** 

**CON TONO CORPORATION** 

98 Motosoja Machi, Maebashi-Shi, 371, Japan

\*Dual Amtor; Commercial quality, the EXL-5000E incorporates two completely separate modems to fully support the amateur Amtor codes and all of the CCIR recommendations 476-2 for commercial requirements.

AasterCard.

original program, but they were eliminated in the **<sup>r</sup>** version presented here in order to simplify program entrv and translation.

The hardest part of using this program will be determining the driven element impedance. Fortunately, the feedpoint characteristics of most common antennas are sufficiently documented to provide good data. The error introduced by "guesstimating" will in many cases be better than typical homebrew construction tolerances. If you have a noise bridge or impedance meter you should have no trouble determining the feedpoint impedance. Refer to any of the standard antenna texts if you are unsure about a particular antenna.

Once you have the impedance data  $-$  assuming that you know the diameter of your driven element<br>and gamma rod — select an arbitrary gamma rod spacing. Start with an estimate based on mechanical and "eyeballed" electrical considerations. Three inches is a bit small for a shunt-fed tower, and a foot is obviously too big for a 2-meter Yagi.

Load and run the program. It will begin by asking whether you are evaluating a dipole or a monopole. Then it will request the values of a number of constants — feedpoint impedance, design frequency, calculate and display the gamma rod length and the value of the gamma capacitor. If these values are not acceptable, run the program again, trying a different etc. After all data has been entered, the computer will gamma rod spacing, and/or a different gamma rod diameter (if practical). You can vary the feedpoint impedance by slightly changing the length of the driven element. By examining a variety of alternative designs you can find the best combination, with reasonable mechanical and electrical parameters. If the antenna is not suitable for gamma matching, you can learn this quickly, without wasting hours in hands-on experimentation.

#### **design examples**

To demonstrate program operation, and to allow you to check operation once the program is keyed in, I will present several design examples.

**Figure 4** shows the screen display on a run for a computer generated six-element, 20-meter Yagi design by Lawson.<sup>4</sup> The calculated feedpoint impedance of the antenna is  $20 + j7.5$  ohms. In this example, I've assumed 1.5-inch (38.1-mm) diameter element centers, a gamma rod diameter of 0.25 inch (6.35 mm), and a gamma rod spacing of 3 inches (76.2 mm). **Figure** 5 shows the results of two additional gamma match designs for this antenna. In **fig. 5A** the 1. **Harold F. Tolles. W71TB, "How to Design Gamma Matching Networks,"**  gamma rod spacing has been increased to 6 inches 2. D.J. Healey, III, W3PG, "An Examination of the Gamma Match," *QST*, (152.4 mm), and in **fig. 5B** the gamma rod diameter  $\frac{\text{April, 1969, page 13}}{3}$ .<br>has been increased to 0.5 inch (12.7 mm) 3. Fred Reynolds, W2VS, "Simple Gamma Match Construction," QST. has been increased to 0.5 inch (12.7 mm). <sup>3. Fred Reynolds, V</sup><br>July, 1957, page 30.

**Figure 6** shows the results for a monopole approxi-<br>4. James L. Lawson, W2PV, "Yagi Antenna Design," ham radio. July, 1980, mately 1/4-wavelength high. In this case the gamma <sub>page 19</sub>. rod is a length of No. 10 wire (approximate diameter **ham radio** 

#### **MONOPOLE ANTENNA**

```
FREQUENCY (MHz ) = 3.8 
DRIVEN ELEMENT DIAM = 12 
GAMMA ROD DI AM = .1 
GAMMA ROD SPACING = 12 
DRIVEN ELEMENT RESISTANCE = 33 
DRIVEN ELEMENT REACTANCE = 1.3 
FEEDLINE RESISTANCE = 50 
GAMMA LENGTH (DEGREES) > 44.8174331 
GAMMA LENGTH (FEET) > 31.0576949 
GAMMA LENGTH (IN) > 372.692339 
GAMMA LENGTH (CM) :> 946.63854 1 
GAMMA CAP IN PF > 122.616085 
MONOPOLE ANTENNA 
FREQUENCY (MHZ) = 3.8DRIVEN ELEMENT DIAM = 12 
GAMMA ROD DIAM = .I 
GAMMA ROD SPACING = 12 
DRIVEN ELEMENT RESISTANCE = 25 
DRIVEN ELEMENT REACTANCE = -38 
FEEDLINE RESISTANCE = 5@ 
GAMMA LENGTH (DEGREES) > 53.7315288 
GAMMA LENGTH (FEET) > 37.2358012 
GAMMA LENGTH (IN) > 446.820015 
GAMMA LENGTH (CM) i 1 134.92284 
GAMMA CAP IN FF > 76.9934529 
fig. 6. Results of two runs on a 75-meter vertical mono-
pole antenna.
```
 $= 0.1$  inch or 2.54 mm). Run A is for a 60-foot (18.3-meter) tower used as vertical radiator on 3.8 MHz. Computer analysis shows its impedance to be approximately  $33 + j1.3$  ohms. Run B is for a 55-foot (16.8-meter) tower operated on the same frequency. The results show how a smaller gamma capacitor may be used if the radiator is made capacitively reactive by reducing its overall height.

I have used this program to design gamma matching networks for a 20-meter Yagi and a 2-meter cubical quad. In both cases the results were superb. No trimming of the gamma rod was necessary. Adjustment of the variable capacitors was all that was needed to achieve a 1:l VSWR. The normal trial and error process was totally eliminated.

#### **references**

**ham radio, May, 1973, page 46.** 

# **AEA**  BRINGS YOU ANOTHER **BREAKTHROUGH THE TI-1**  RTTY TUNING INDICATOR

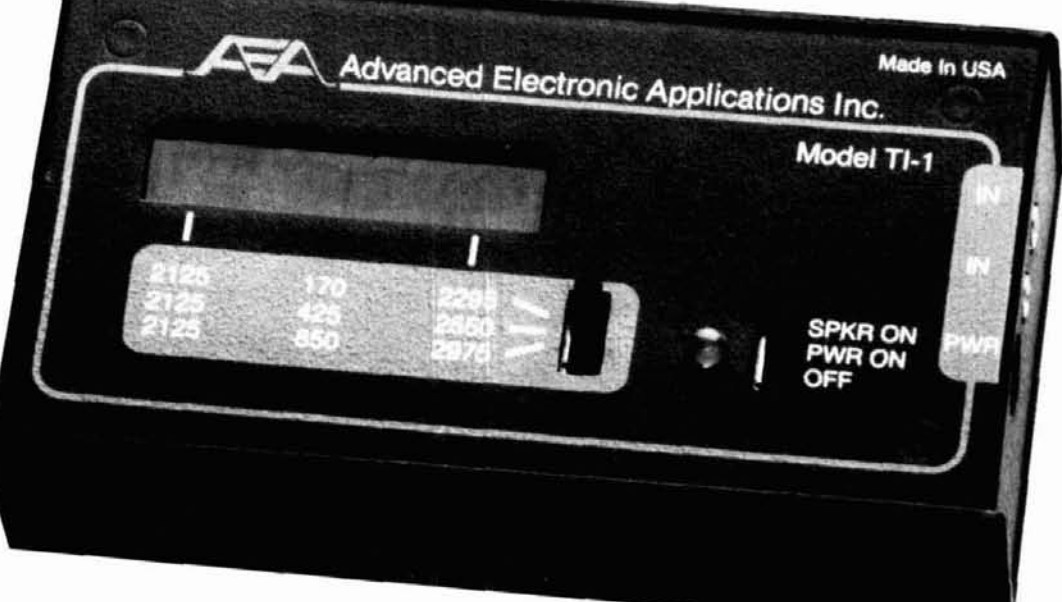

#### **SHOWN ACTUAL SIZE**

- TRUE SPECTRAL DISPLAY SHOWS BOTH MARK AND SPACE TONES
- lOhz RESOLUTION FOR THE TUNING ACCURACY OF A SCOPE
- WITHOUT THE EXPENSE OF A SCOPE
- ALIOWS FAST AND EASY TUNING OF RTTY SIGNALS
- IDEAL FOR DIFFICULT TO TUNE AMTOR SIGNALS
- DISPLAYS 170,425 AND 850hz STANDARD SHIFTS
- **SHOWS NON-STANDARD SHIFTS FOR EASY TUNING**
- AUDIO DRIVEN EASY TO HOOK UP COMPACT SIZE
- BUILT IN SPEAKER CAN BE SWITCHED ON OR OFF
- WORKS WITH ANY INTERFACE
- DOES NOT REQUIRE SCOPE OUTPUTS
- REQUIRES **12vdc** AT LESS THAN 60ma
- COMPLETE WITH MANUAL AND CONNECTORS
- SUGGESTED RETAIL \$1 19.95

### **C** & **A ROBERTS, INC.**

18511 Hawthorne Blvd., Torrance, CA 90504 **22 A ROBERTS, INC.**<br>18511 Hawthorne Blvd., Torrance, CA 90504<br>213-370-7451 24 Hours call 213-834-5868
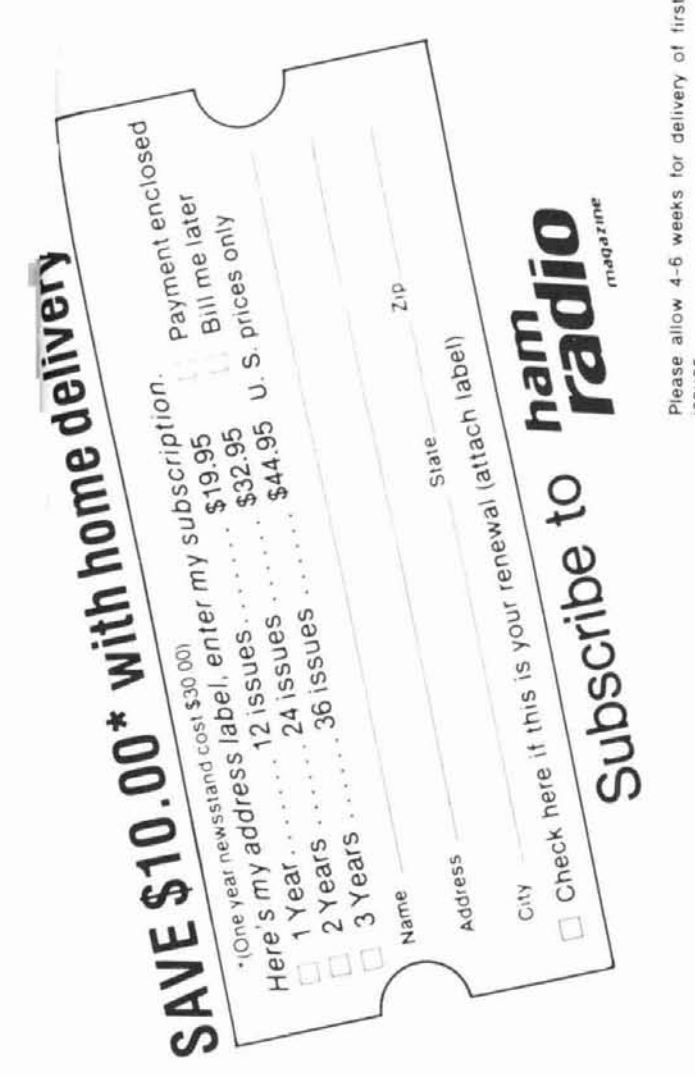

Please allow 4-6 weeks for delivery of first issues

Foreign rates: Europe, Japan and Africa, \$28,00<br>for one year by air forwarding service. All other<br>countries \$22.95 for one year by surface mail.

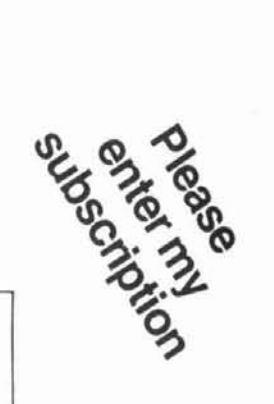

# $\equiv$

# BUSINESS REPLY CARD

First Class Permit No. 1 Greenville, NH

Postage Will Be Paid By Addressee

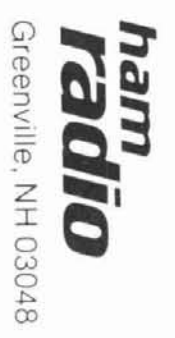

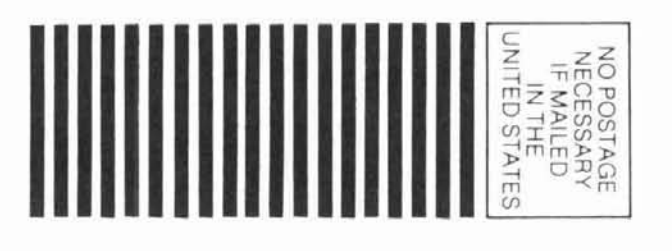

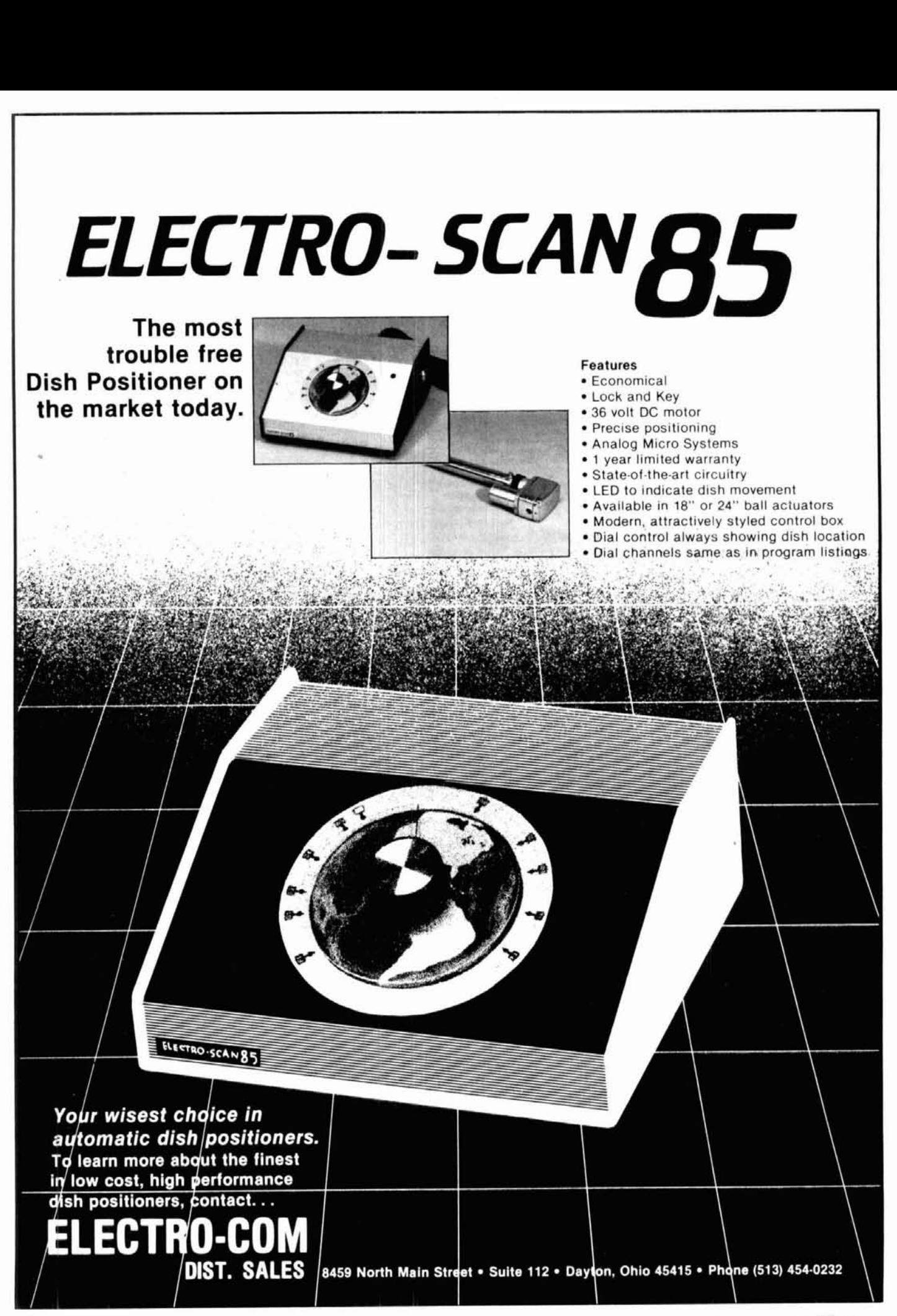

# **determining basic moon coordinates**

Track the moon with this computer program

Serious EME (Earth-Moon-Earth) communication requires a way of accurately determining the position of the moon. Of the several ways this can be done, moon-tracking by computer is one of the more convenient.

The program described here runs on TRS-80 models \/Ill with a minimum of 16K RAM and either level II/III or disk BASIC; it should run on other computers as well with only minimal changes. With your QTH as the point of reference, it provides readings of azimuth, elevation, GHA, declination, and right-ascension of the moon as well as relative path loss, local time of day and local sidereal time (LST). The positional data are<br>expressed in *topocentric* values — i.e., they've been corrected for your location on the surface of the earth. (Many other moon tracking programs provide **geocentric** data referenced to the center of the earth.)

To output the above information, you simply input your latitude and longitude and the day(s) and time(s) in GMT (Greenwich Mean Time). The computer displays the information on the CRT monitor, and/or sends it to the printer. Figure **1** shows a sample output for W2WD (40 degrees 39 minutes North, 74 degrees 22.5 minutes West) on June 8, 1983. Although this output came from the printer, the CRT display was similar; the data appears on the printer at the same time it's displayed on the CRT.

#### **keyboard input data**

Figure **2** shows a screen printout of the inputs required to produce the output data discussed above. After loading,  $RUN''MOON'' < ENTER >$  starts the program from either level II or disk BASIC. Once initiated, the logo appears and suggests a listing of lines 1000-1360 if you need a short description of the program. If you hit  $\leq$  ENTER  $>$  to go on, the computer asks, WHAT ARE THE STATION CALL LETTERS? (As shown, I entered W2WD.) Next, the computer asks WHAT IS YOUR LOCAL TIME (EST, EDT, PST, etc.)? (The reply was EST.) and then, HOW MANY HOURS/MINUTES DIFFERENCE FROM GMT? USE  $+$  IF EARLIER,  $-$  IF LATER (e.g., EST would be - 0500). (The answer was -0500.) Next it asks, LATITUDE (DEGREES, + NORTH/ - SOUTH? (In my case this was 40,39 for 40 degrees and 39 minutes north latitude. If you are in the southern hemisphere, you must use a negative sign, e.g.,  $-40,39$ .) Longitude is entered in a similar fashion. (My input was 74,22.5 for 74 degrees and 22.5 minutes west longitude.) Use a negative sign  $(-)$  for east longitude.

The accuracy of the final calculations depends on the precisely accurate determination of your geodetic location. Your town manager or city engineer may be able to help. If not, you can use maps sold by the U.S. Geological Survey, especially those drawn to 1 :24,000 scale. Some automotible road maps may show sufficient detail to allow fairly close determination of your location.

The next information to be inputted is the DESIRED PRINTING INCREMENT IN MINUTES (1-60). 1 used 20 minutes between each line of output data, but this can be anything between 1 and 60 minutes. Positions can be determined for time intervals of less than 1 min-Ute apart, but the displays and printouts, as the program is now written, will round the results to incre-<br>ments of full minutes — i.e., if you need data every 6 seconds (0.1 minutes), you can input 0.1 as the print-

**By Warren Butler, WZWD, 2305 Morse Avenue. Scotch Plains, New Jersey 07076** 

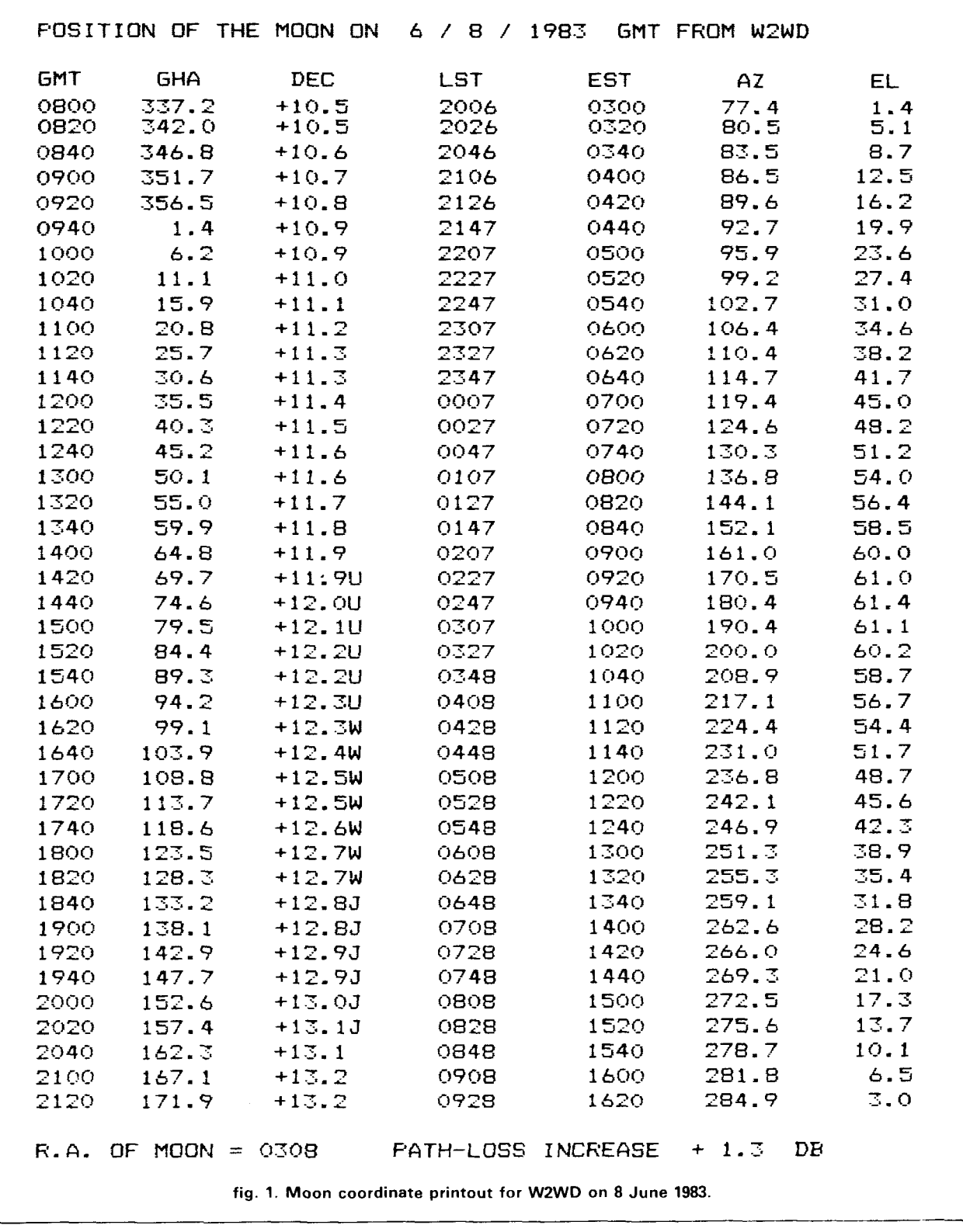

ing increment. You'll get ten different lines of data for every minute of readout, but the GMT, LST, and your local time will not change until the data for the following minute appears, etc. If this is an important use,

you can modify the program to print out the time(s) to the resolution needed.

For EME operators who use ground reflection for added gain or cannot elevate their antennas, the pro-

```
IWHAT ARE THE STATION CALL LETTERS ? WZWD I 
WHAT IS YOUR LOCAL TIME (EST, EDT, PST, ETC. 1 ? EST 
HOW MANY HOURS/MINUTES DIFFERENCE FROM GMT? 
    USE + IF EARLIER, - IF LATER 
    (EG., EST WOULD BE -0500)? -0500 
WHAT IS YOUR LATITUDE (DEGREES,MINUTES) 
+NORTH / -SOUTH ? 40.S9.0 
WHAT IS YOUR LONGITUDE (DEGREES,MINUTES) 
+WEST / - EAST ? 74,22.5 
WHAT IS THE DESIRED PRINTING INCREMENT IN MINUTES 11-60)? 20 
DO YOU ONLY WANT PRINTOUT WHEN THE MOON IS NEAR THE HORIZON 
(YES/N0>7 NO 
DO YOU WANT HARDCOPY (YES/NO1? YES 
INPUT - GMT MONTH, DAY, YEAH, TIME BEGINNING, TIME ENDING 
USE 4-DIGITS FOR YEAR AND 24-HOUR CLOCK 
ENTER DATA FOR UP TO 31 DAYS. 
HIT <ENTER> AFTER LAST ENTRY 
DATE 1 (MM,DD,YYYY,TTTT,TTTT) 7 6,8,1983,0,2400 
         DATE 2 (MM,DD,YYYY,TTTT,TTTT) ? 0- 
                    fig. 2. Screen printout of input commands.
```
gram has an option to print or display data only when the moon is near the horizon. In this case you answer YES to DO YOU ONLY WANT PRINTOUT WHEN THE MOON IS NEAR THE HORIZON (YES/NO)? (I operate with a polar-mounted antenna so I answer NO to this question.) If you answer YES, you will be asked to reply to BELOW WHAT ELEVATION IN DEGREES DO YOU WANT PRINTOUT? You then enter the maximum elevation angle you're interested in.

If you don't have a printer or don't want hard copy, answer NO to DO YOU WANT HARDCOPY (YES/ NO)? If you have a printer and answer YES but the printer is not turned on, the computer will reply PRINT-ER NOT READY. The program won't hang up, but will repeat the question until you either answer NO or turn on the printer.

At this point, you specify the date-time periods for the output data. These must be entered in GMT format. It is necessary to use **four** digits for the year; don't use 85, if you mean 1985! Similarly, time is inputted with four digits using a 24-hour clock for both the starting and ending points. You don't have to start the data at 0000 and end at 2400; they can be set according to your operating requirements. For the low-elevationonly option, you don't need to enter time spans because the computer will print only data meeting your criteria of when the elevation of the moon is below the angle you have specified earlier.

You can enter up to 31 dates for any given run. The dates do not have to be consecutive or in any given order, nor does the data requested have to be uniform from day to day. In fact, each entered date is a separate request. You may repeat the same dates with different start/end times if you wish.

#### **program operation**

Keep in mind that the calculations are relatively slow. Compiling data for 31 days could require hours of computer time. The actual time will vary greatly according to the time increments you specify, the printer speed, and other factors.

When you've completed the entry of all start/end times, hit  $\leq$  ENTER  $>$  to terminate the data input phase. The program prints the heading information and begins calculations. Each line of data requires roughly 15 seconds, even though the result of that calculation may be below the horizon and therefore not printed out. If you've asked for data every 20 minutes following midnight on a day when the moon does not rise until 0800 **GMT,** the computer will calculate the position of the moon 24 times before any results appear on the CRT or printer. Therefore, the program may seem to be hung up for several minutes even though it's actually hard at work calculating data that ends up below the horizon and is consequently not displayed.

fig. 3. Enhanced version moon coordinate program listing for TRS-80. 1000 \*\*\*\*\*\*\*\*\*\*\*\*\* MDDN COORDINATES \*\*\*\*\*\*\*\*\*\*\*\*\*  $1010^{-3}$ 1020 'FRIMARILY FOR USE IN EARTH-MOON-EARTH 1030 ' (EME) COMMUNICATIONS BY RADIO AMATEURS.  $1040$  ' 1050 'BASED ON PROGRAMS BY LANCE COLLISTER (WA1JXN/WA36PL) 1060 'AND JAY LIEBMANN (KSJL).<br>1070 'SEE EIMAC PUBLICATIONS AS-49-6, AS-49-17 AND AS-49-24. 1080 'VARIAN, EIMAC DIVISION<br>1090 '301 INDUSTRIAL WAY 1100 'SAN CARLOS, CA 94070.  $1110$   $'$ 1120 'MODIFIED FOR MODEL I TRS-80 LEVEL II AND DISK BASIC 1130 'NUTH ENHANCED DISPLAYS AND ADDITIONS OF SIDEREAL TIME,<br>1140 'RIGHT ASCENSION AND DISTANCES TO THE MOON (CONVERTED 1150 'TO PATH-LOSS VARIATIONS IN DECIBELS) 1160 'BY WARREN BUTLER (W2WD). 1170 1180 'INPUT DATA: LATITUDE, LONGITUDE, GMT DATE/TIME AT SITE.<br>1190 'DATA FOR UP TO 31 DIFFERENT DAYS CAN BE INPUTTED AT<br>1200 'ONE TIME. ENTER DATA IN THE FORMAT REQUESTED. AFTER 'THE LAST INPUT, INSERT ZEROS OR HIT KENTER>. 1210  $\ddot{\phantom{1}}$ 1220 1230 'DUTPUT DATA: GHA, DECLINATION, AZIMUTH AND ELEVATION OF 1240 'MOON, SIDEREAL TIME (ST) AND LOCAL TIME, UNIVERSAL 1250 'WINDOWS FOR EME COMMUNICATION, RIGHT ASCENSION OF MOON, 1260 'PATH-LOSS VARIATIONS (DB). 1270 1280 'HARDCOPY OUTPUT CAN BE SELECTED IF PRINTER IS AVAILABLE.  $1290$ 1300 'UNIVERSAL EME WINDOWS ARE SHOWN BY LETTERS FOLLOWING DEC. 1310 'U = EUROFEAN UNIVERSAL WINDOW 1320 'W = W/VE UNIVERSAL WINDOW 1330 'J = J/VK/ZL UNIVERSAL WINDOW  $1340$  ' 1350 'BE PATIENT, THE CALCULATIONS CAN TAKE SEVERAL MINUTES. 1360 1370 PRINT 1380 PRINT 1390 CLEAR 500 1400 DIM F(31), V(31), Y(31), Q(31), S(31)<br>1410 P5=2,000000000003.1415926535 1420 D5=360.000000000000/P5 1430 R5=P5/360.0000000000 1440 CLS 1450 '60TD 1730 1460 PRINT @ 0, STRING\$(64, 170) 1470 PRINT @ 148, "MOON COORDINATE PROGRAM"<br>1480 PRINT @ 148, "MOON COORDINATE PROGRAM"<br>1490 PRINT @ 343, "2305 MORSE AVENUE"<br>1500 PRINT @ 404, "SCOTCH PLAINS, NJ 07076"<br>1510 PRINT @ 473, "(201) 233-4440" 1520 PRINT & 576, STRING\$(64, 170)<br>1530 PRINT @ 833, IF YOU NEED A DESCRIPTION OF PROGRAM, LIST LINES  $1000 - 1360$ 1540 PRINT @ 978, "ELSE HIT <ENTER> TO CONTINUE": 1550 INPUT IZ 1560 CLS 1570 REM: BEGIN INPUT DATA SEQUENCE 1580 PRINT"WHAT ARE THE STATION CALL LETTERS "; 1590 INPUT WS 1600 INPUT"WHAT IS YOUR LOCAL TIME (EST, EDT, PST, ETC.) ";TL\$ 1610 PRINT"HOW MANY HOURS/MINUTES DIFFERENCE FROM GMT? 1620 PRINT" USE + IF EARLIER, - IF LATER"<br>1630 INPUT " (EG., EST WOULD BE -0500)"; TD<br>1640 IF TD'-1200 OR TD>1200 THEN 1610 1840 IF ID: "1200 ON TRAZZOO INCITATOR (DEGREES, MINUTES) "<br>1850 PRINT"+ NORTH / - SOUTH "; 1660 PRINT"+ NORTH 1670 INPUT L5, U5 1680 IF L5>90 OR L5<-90 OR U5>60 THEN 1650 1690 PRINT"WHAT IS YOUR LONGITUDE (DEGREES, MINUTES) " 1700 PRINT"+ WEST /  $-$  FAST 1710 INPUT L6, U6 1720 IF L6>180 OR L6<-180 OR U6>60 THEN 1690 1730 'W\$="W2WD": L5=40: U5=39.0; L6=74: U6=22.5: TL\$="EST": TD=-0500 1740 15 = (1.5+115/60) \*R5 1750 LA= (L6+U6/60) #R5 1760 INPUT WHAT IS THE DESIRED PRINTING INCREMENT IN MINUTES (1-60)": I 1770 IF IK=0 OR 1>60 THEN 1760  $17BO B$=1"$ 1790 INPUT"DO YOU ONLY WANT PRINTOUT WHEN THE MOON IS NEAR THE HORIZON (YES/NO)":BS (continued on page 43)

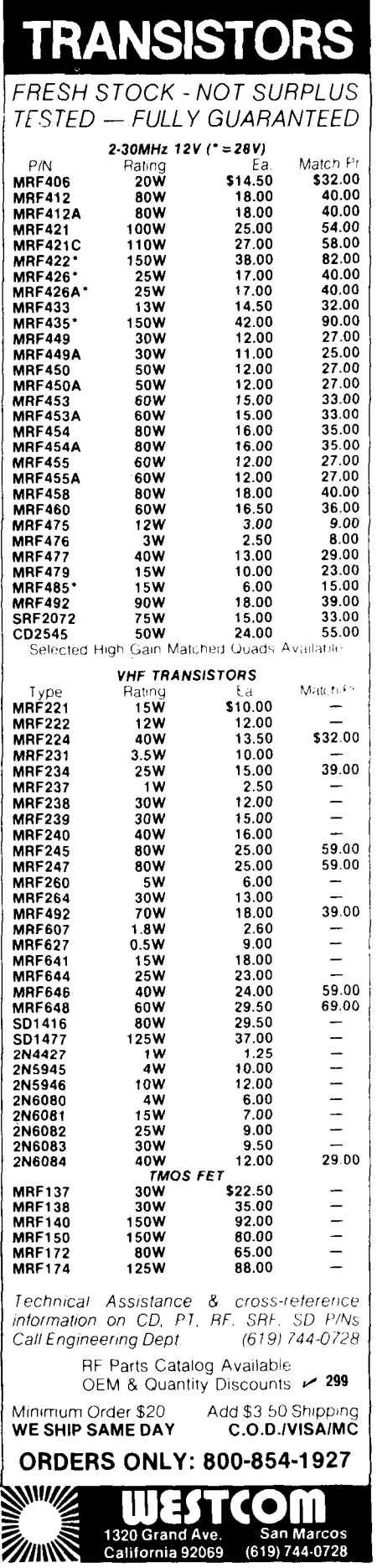

7

٨

N

N

N N

N

N

N

N

N

Ň

N

N

Ð

N N

N

N

ß. N N N

N

S

 $\overline{2}$ 

 $\frac{1}{2}$ 

N

N

N

'n

 $\epsilon$ 

 $\Lambda$ 

v

This happens in the example shown in **fig. 1.** On June **8,** 1983, the moon rose at about 0800 GMT. The computer did not start printing out data until **six minutes** after the input phase had been completed and the  $\leq$  ENTER $>$  key had been pressed. From that point the printing continued until moonset had been reached at about 2120 GMT. However, the program did not stop calculations until the specified ending time of 2400 GMT. The program required about 15 minutes to generate the data shown in **fig. 1.** 

Similarly, if data ends above the maximum angle selected in the low-elevation mode, the program will also appear to be "hung-up." If you already know the times of moonrise and moonset, the start and end times can be set accordingly and much time can be saved in the printout process.

#### **printouts and displays**

Now let's look at the output data **(fig. 1)** in more detail. After the GMT time column, the GHA, or Greenwich Hour Angle, is shown. It is the angle subtended by the moon and the Greenwich meridian. This angle can be translated to your geographical meridian (Local Hour Angle) by adding your longitude if east, or subtracting if west. The third column provides the declination of the moon or its position north  $(+)$  or south  $(-)$  of the celestial equator. Using the GHA and declination information, the polar-mounted EME antenna can be kept trained on the moon.

Note that some of the values for declination are followed by the letter U, W, or J. These are indicators that the moon is in one of the universal EME windows established to allow use of fixed antenna arrays. This was intended to permit large antennas to be built at lower cost by eliminating the need to position the array in azimuth or elevation. The U, or universal window, was set up for contacts between European and USA stations. The W window is better situated for USA/USA and the J window is for JA/VK/W contacts.<sup>4</sup>

The next two columns show local time readouts. Standard or daylight-savings time needs no further discussion. LST (Local Sidereal Time) is tied to the stars and used primarily by astronomers. It is included here to help readers locate some of the stellar noise sources for checking EME systems performance. Or, for that matter, to locate a "cold" area of the sky for the same purpose. Many EME operators use the sun as a noise source to check antenna and system performance. When system performance is improved beyond the norm, smaller noise sources in the heavens such as Cassiopeia A, Cygnus A, and others can prove useful. Knowing the R.A. (right ascension of the moon) and declination of these sources and your LST can help in training your antenna to the proper direction in the sky.

For EME operators using AZ-EL antenna mounts, the computer calculates the azimuth and elevation angles to the moon from their QTH. Azimuth is the angle with respect to true north, (not magnetic north as would be indicated with a compass); elevation is the angle above the local horizon.

Below the positional data in **fig. 1** are two other useful parameters for EME operation. The first is the R.A., which indicates where the moon is in relation to other objects in the sky. Some of the stars are noise sources that can reduce the signal-to-noise ratio of the communication path when they are in line with the moon at the time of a QSO. Earlier, I suggested that these same kinds of noise sources could be useful for system calibration. For better EME contacts, however, they should be avoided. Reference 1 contains radio sky maps over the frequency range of 64 to 910 MHz. These show the noise temperature of the sky as a function of right ascension and declination. It should be mentioned that the right ascension of the moon given at the bottom of the printout listings is the first calculated value. The R.A. varies about one hour over a 24-hour day, but this usually provides sufficient accuracy to judge whether noise sources from behind the moon are going to be a problem. $2$ 

Because the moon is traveling in an elliptical path around the earth, its distance from the earth varies. At apogee it is roughly 407,000 kilometers from the earth; at perigee, 356,000 km. The variation in range is sufficient to add about 2 dB of additional path loss at apogee as compared to when the moon is at the perigee position. Apogee to perigee time spans are roughly 13 days. For each day of a printout, the pathloss difference in dB, as compared to the perigee position, is printed at the bottom of the listing. Equations used for calculating the earth-to-moon distances were taken from reference 3.

#### **accuracies**

Considering the number and types of calculations this program processes, it is reasonable to ask whether the results obtained on a personal computer are sufficiently accurate for use by the typical Amateur EME station. To answer this question, I compared the output data to the most accurate, reliable data available to me.

For GHA and declination I was unable to locate a suitable source of topocentric values to confirm the output of this program. However, the **Nautical Almanac** provides geocentric data with errors less than 0.0005 degrees and thus served as a satisfactory standard for data referenced to the center of the earth.<sup>5,6</sup> In order to compare "oranges to oranges," I had to bypass the translational calculations I had inserted to convert from geocentric to topocentric coordinates. I then used the random number generator of the

#### fig. 3, continued

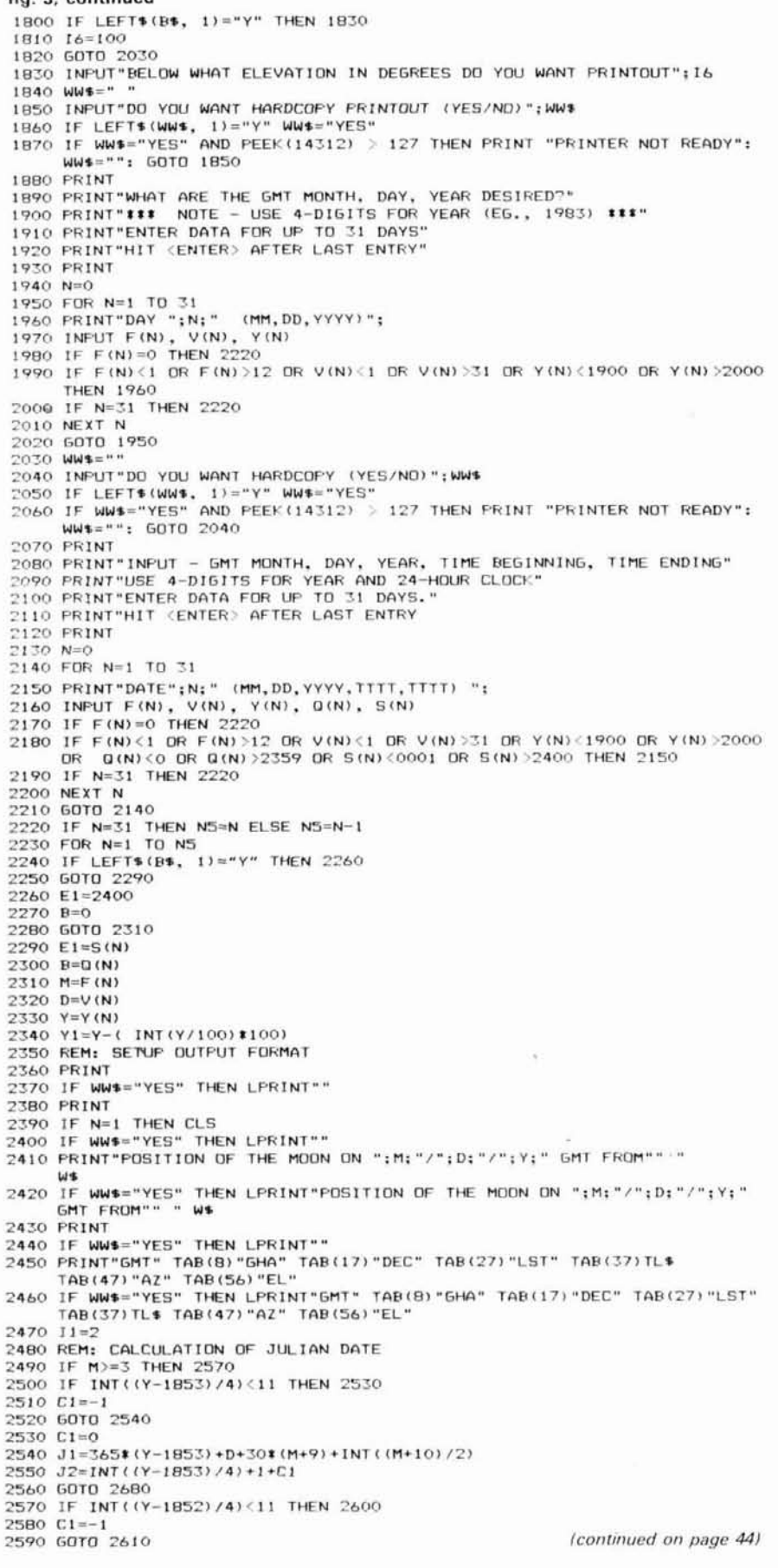

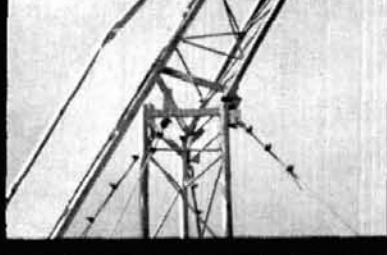

## **ROHN** "FOLD-OVER" **TOWERS**

**EASE OF INSTALLATION** ROHN "Fold-Over" Towers are nuickly and easily installed. The "Fold-Over" is safe and easy to service.

m **ADAPTABILITY** ROHN has several sizes to fit your applica-

tions or you can purchase the "Fold-Over" components to convert your ROHN tower into a "Fold-Over".

HOT DIP GALVANIZED All ROHN towers are hot dip galvanized after fabrication.

REPUTATION m ROHN is one of the leading tower manufacturers, with over 25 years of experience.

Write today for complete details.

QUALITY STEEL PRODUCTS BY

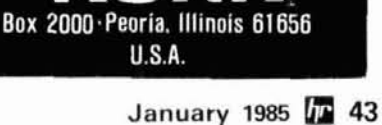

#### **SYNTHESIZED SIGNAL GENERATOR**

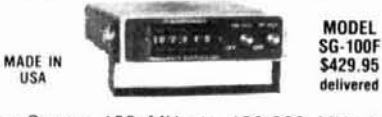

• Covers 100 MHz to 199.999 MHz in 1 kHz steps with thumbwheel dial . Accuracy  $+/- 1$  part per 10 million at all frequencies . Internal FM adjustable from 0 to 100 kHz at a 1 kHz rate . External FM input accepts tones or voice . Spurs and noise at least 60 dB below carrier . Output adjustable from 5-500 mV at 50 Ohms • Operates on 12 Vdc  $\omega$  1/2 Amp • Available for immediate delivery • \$429.95 delivered . Add-on accessories available to extend freq range, add infinite resolution, AM, and a precision 120 dB attenuator .Call or write for details . Phone in your order for fast COD shipment.

**VANGUARD LABS** 196-23 Jamaica Ave., Hollis, NY 11423 Phone: (718) 468-2720  $-121$ 

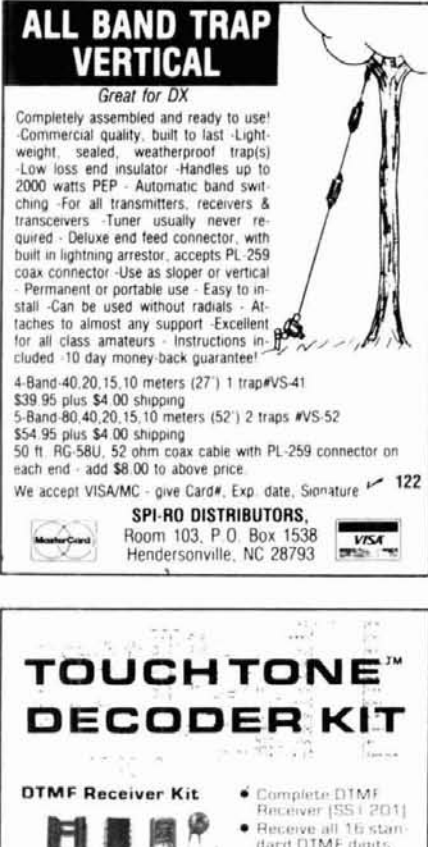

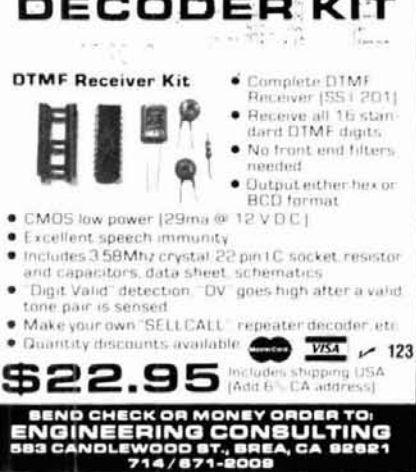

fig. 3, continued  $2600 C1=0$ 2610 IF M=9 THEN 2650 2620 IF M=11 THEN 2650 2630 C2=0 2640 GOTO 2660  $2650$   $C2=1$ 2660 J1=365# (Y-1852) +D+30# (M-3) + INT ((M-2) /2) 2670 J2=INT((Y-1852)/4)+C1+C2  $2680 \text{ J} = J1 + J2$ 2690 JD#=J+2397547.5 2700 505UR 4450 'FOR MOON DISTANCE CALCULATIONS  $2710$  T<sub>1=J</sub>-17472.5 2720 REM: MAIN CALCULATIONS BEGIN 2730 D9={B-INT(B/100) #100) +INT(B/100) #60 2740 D6=(E1-INT(E1/100) \*100) +INT(E1/100) \*60  $2750$   $D7 = D9 - D6$ 2760 DB=D7-1 2770 IF D730 THEN 2790 2780 50TO 2820 2790 IF DB>=0 THEN 4250 2800 B=E1 2810 REM: CALCULATION OF LATITUDE AND LONGITUDE OF MOON 2820 T=(B-INT(B/100) #100) /1440+INT(B/100)/24 2830 T5=T1+T 2840 K1=((.751213+.036601102\*T5)-INT(.751213+.036601102\*T5))\* P5 2850 K2=((.822513+.0362916457#T5)-INT(.822513+.0362916457#T5))# F5 2860 K3=((.995766+.00273777852\*T5)-INT(.995766+.00273777852\*T5))  $EPR$ 2870 K4=((.974271+.0338631922\*T5)-INT(.974271+.0338631922\*T5))\* P5 2880 K5=((.0312525+.0367481957\*T5)-INT(.0312525+.0367481957\*T5))  $*$ 2890 LB=K1+.658\*R5\*SIN(2\*K4)+6.289\*R5\*SIN(K2) 2900 LB=LB-1.274\*R5\*SIN(K2-2\*K4)-.1B6\*R5\*SIN(K3) 2910 LB=LB+.214\*R5\*SIN(2\*K2)-.114\*R5\*SIN(2\*K5) 2920 LB=LB-. 059#R5#SIN(2#K2-2#K4)-. 057#R5#SIN(K2+K3-2#K4) 2930 K6=K5+.6593#R5#SIN(2#K4)+6.2303#R5#SIN(K2)-1.272#R5# SIN(K2-2#K4) 2940 L7=5.144\*R5\*SIN(K6)-.146\*R5\*SIN(K5-2\*K4) 2950 REM: CALCULATION OF RIGHT ASCENSION (R1) AND DECLINATION (D1) 2960 D1=COS(L7) \*SIN(L8) \*. 397821+SIN(L7) \*. 917463 2970 D1=ATN(D1/( SQR(1-D1[2))) 2980 G1=50+.5+((D1)/(.792))\*D5 2990 62=80+((D1)/(.808)) \*D5 3000 63=141.5-((D1) : (.738) :D5) 3010 64=170.5-((D1) \*(.857) \*D5) 3020 A2=COS (L7) \*COS (L8) /COS (D1) 3030 A1={ CDS(L7) \*SIN(L8) \*. 917463-SIN(L7) \*. 397821)/CDS(D1) 3040 A=ATN(A1/A2) 3050 GOSUB 3390  $3060 R1 = A$ 3070 R2=R1#57.295779#24/360 3080 L1=.065709822#T1 3090 L=T\$24\$1,00273B+6,646055+(L1-INT(L1/24)\$24) 3100 LA=L-(L6\*24\*57.295779/360)\*1.002738  $3110 L = (L - INT (L/24) * 24)$ 3120 REM: CALCULATION OF GREENWICH HOUR ANGLE (6) FROM LOCAL SIDEREAL TIME 3130 G=(L/24) \*F5-R1 3140 IF GEPS THEN 3170 3150 G=G-P5 3160 60TO 3210 3170 IF GO THEN 3190 3180 GOTO 3210  $7190.5=5+F5$ 3200 REM: CALCULATION OF LOCAL HOUR ANGLE (H) FROM GHA (G) 3210 H=L6-G 3220 GOSUB 4740 FOR PARALLAX CORRECTIONS 3230 REM: CALCULATION OF ELEVATION (E) OF OBJECT 3240 E3=COS(L5) \*COS(H) \*COS(D1) +SIN(D1) \*SIN(L5) 3250 E2=50R(1-(E3#E3)) 3260 E=ATN(E3/E2) 3270 F=E 3280 IF ECO THEN 4200 3290 IF E>16\*R5 THEN 4200 3300 REM: CALCULATION OF AZIMUTH (A) OF OBJECT 3310 A2=SIN(D1)/( COS(L5) \*COS(F)) 3320 A2=A2-( SIN(L5)/COS(L5)) \*( SIN(F)/COS(F)) 3330 A1=SIN(L5) #SIN(D1) +COS(L5) #COS(D1) #COS(H) 3340 A1=( SIN(H) \*CDS(D1))/SQR(1-A1[2) 3350 A=ATN(A1/A2) 3360 GOSUB 3390 3370 GOTO 3540 3380 REM: REMOVAL OF AMBIGUITIES INCURRED WITH ATN FUNCTION 390 IF A=0 THEN 3410 3400 60TO 3450 3410 IF A2<0 THEN 3430 3420 6010 3530 3430 A=P5/2 3440 60TO 3530 3450 IF A>0 THEN 3510 (continued on page 45)

fig. 3, continued 3460 IF A2<0 THEN 3490 3470 A=P5+A 3480 6010 3530 3490 A=P5+(A-P5/2) 3500 6010 3530 3510 IF A2=>0 THEN 3530 3520 A=A+P5/2 **7530 RETURN** 3540 IF(T-11) \(21) /1440 THEN 3560 3550 60TO 3580 **ZEAD PRINT** 3570 IF WWS="YES" THEN LPRINT"" 3580 Z1=INT(A\*D5\*10+.5)/10 3590 Z2=INT(E\*D5\*10+.5)/10 3600 Z3=INT(G\*D5\*10+.5)/10 3610 Z4=INT(D1\*D5\*10+.5)/10 3620 IF Z4<0 THEN 3750 3630 IF 23<61 THEN 3750 3640 IF Z3>62 THEN 3660 3650 60TO 3690 3660 IF 23463 THEN 3710<br>3670 IF 23564 THEN 3750 3680 60TO 3730  $Y5 = "11"$ 7,690 3700 60TO 3760 3710 YS="W" 3720 6010 3760 3730 Ys="J" 3740 60TO 3760 3750 Y\*=" 3760 AT\$="000"  $3770 B T = "00"$  $7700$   $574 = 20$ 3790 BS=INT(B+.5) 3800 IF BS<10 THEN BS\$=AT\$+RIGHT\$(STR\$(BS), 1): GOTO 3840 1810 IF BS<100 THEN BS\$=BT\$+RIGHT\$(STR\$(BS), 2): GOTO 3840 3820 IF BS<1000 THEN BS\$=CT\$+RIGHT\$(STR\$(BS), 3): GOTO 3840 3830 BS\$=RIGHT\$(STR\$(BS),  $4)$ 3840 IF TDOO OR TD/100=INT(TD/100) TC=TD: GOTO 3860 3850 TC=TD+2360 3860 ES=BS+TC 3870 IF ES>2400 THEN ES=ES-2400 3880 IF ES<= 0 THEN ES=ES+2400 3890 IF ES<10 THEN ES\$=AT\$+RIGHT\$(STR\$(ES), 1): 60TO 3930 3900 IF ES(100 THEN ES\$=BT\$+RIGHT\$(STR\$(ES), 2): 50TO 3930<br>3910 IF ES(1000 THEN ES\$=ET\$+RIGHT\$(STR\$(ES), 3): 50TO 3930 3920 ES\$=RIGHT\$(STR\$(ES), 4) 3930 IF LACO THEN LA=LA+24 3940 IF LA>24 THEN LA=LA-24 3950 LB=100#INT(LA) 3960 LC=60\* (LA-INT(LA)) 3970 IF LC-INT(LC)=>0.5 LC=INT(LC)+1 ELSE LC=INT(LC)<br>3980 IF LC=>60 LC=0; LB=LB+100 1990 LD=LR+LC 4000 IF LD>2400 THEN LD=LD-2400 4010 LB\$=STR\$(LD) 4020 IF LD(10 THEN LB\$=AT\$+RIGHT\$(LB\$, 1): 50T0 4060 4030 IF LD(100 THEN LB\$=BT\$+RIGHT\$(LB\$, 2): GOTO 4060 4040 IF LD(1000 THEN LB\$=CT\$+RIGHT\$(LB\$, 3): GOTO 4060 4050 LB\$=RIGHT\$(LB\$, 4) 4060 715="###.#" 4070 725="##.#"  $735 = "1111.4"$ 4080  $745 = "+iii.ii"$ 4090 4100 PRINT USING"% %":BS\$: 4110 PRINT TAB(7)USING Z34: Z3; 4120 PRINT TAB(16)USING 24\$: 24: 4130 PRINT YS: 4140 PRINT TAB(27)LB\$; 4150 PRINT TAB(37)USING"2 2";ES\$; 4160 PRINT TAB(45)USING Z1\$: Z1; 4170 PRINT TAB(55)USING Z2\$; Z2 IF WWS="YES" THEN LPRINT USING"X X"; RS\$;: LFRINT TAB(7)USING 4180 Z3\$; Z3;: LPRINT TAB(16)USING Z4\$; Z4;: LPRINT Y\$;: LPRINT TAB(27)LB\$; LPRINT TAB(37)USING"% %":ES\$;: LPRINT TAB(45)USING Z1\$; Z1;: LPRINT TAB(55)USING 22\$; 22  $4190$   $11=$ T  $4200$  R=R+1 4210  $Z = (B - INT (B/100) \cdot 100) -60$ 4220 IF 2<0 THEN 2730 4230 B=INT(B/100) \$100+100+2 4240 GOTO 2730 4250 RX=R2 4260 IF RX<0 THEN RX=RX+24 4270 IF RX>24 THEN RX=RX-24 4280 RA=100\*INT(RX) 4290 RB=60\*(RX-INT(RX)) 4300 IF RB-INT(RB)=>0.5 RB=INT(RB)+1 ELSE RB=INT(RB) (continued on page 47) 4310 IF RB=60 RB=0: RA=RA+100

 $\Delta$ **Azi ASA Presenting DOCTOR DXT Work The World With No Antenna BBS** 日 Doctor DX simulates real H.F. CW band conditions. All the stations you will work are generated by the computer. As you tune up and down the particular band you have selected, you will hear realistic sounding stations in contact with other stations (some within your skip zone). All you need is a Commodore-64 computer, a key (or keyer), and a TV set. . No Antenna! . No Radio Required! - No TVII . No Landlord Problems! · Operate Anytime You Want!  $\cdot$  Go  $_{On}$ **DX**'Peditions From Your Shack! For the active CW operator. there is nothing more fun than operating with the "Doctor DX" CW DX simulator. For the person who has never liked CW, Doctor DX will show you what real fun is. Doctor DX is more than the most sophisticated CW trainer ever developed, it is your DXpedition ticket to anywhere in the world at a very affordable price. **FLACK ALALAND ALALA** J) Adversed Christians, Andronizing Jac Þ 萨 **DrDXCC** ď ť ы ĕ itted proper evidence to AEA showing successful two way commer wave DX"<br>100 different prefix countries on the Doctor DX" Э 费 J. ø ĕ for the top and the top and the top AEA even offers an awards program to owners of Doctor DX that work all zones, 100 countries, 5 band Dr DXCC, or Doctor DX Honor Roll. Send for full details, and see your dealer for a demonstration. **Advanced Electronic Applications, Inc.** P.O. BOX C-2160 . LYNNWOOD, WA 98036 (206) 775-7373 . TELEX: 152571 AEA INTL Send Us Your QSL Today And We Will Rush Full Details!

**Brings you the** 

**Breakthrough!** 

NF.

TRS-80 to select days and months for 1978 and 1983. Why did I select those particular years? 1983 was the current year; 1978 is 5 years before. In addition, copies of the **Nautical Almanac** for each of those years were easily available. I printed out the moon coordinates to three decimal places for the selected dates. Then I modified an existing statistical program so that I could efficiently use the TRS-80 to calculate the average, or arithmetical means, standard deviations, and ranges of errors.

Average errors of less than 0.01 degree were obtained with maximum errors under 0.2 degree in sample sizes approaching 100. This inherent accuracy of the basic program equations should be adequate for many Amateur EME stations.

The above analysis is for geocentric GHA and declination data with the **Nautical Almanac** used as an accurate standard for comparison. I could find no comparable standard for azimuth and elevation error analysis. However, at least one checkpoint each day can be used to gain some confidence in the AZ/EL calculations. When the moon's GHA equals your longitude, the azimuth should be 180 degrees. At that same time the elevation should be equal to 90 degrees minus your latitude  $(+north / -south)$  plus the declination  $( + north / - south)$ . Checking these points for the days used in the preceding analysis, it was found that the azimuth differences at 180 degrees were less than 0.011 degrees and elevation under 0.001 degrees, maximum. Average errors were 0.00037 and 0.00013, respectively. (These are for geocentric values.)

Having gained confidence in the ability of the fundamental equations to provide accurate results, the parallax corrections which had been bypassed for the above analyses were reinstated to provide output values referred to the surface rather than the center of the earth. These are given in lines 4750 through 4850 and were based on information found in reference 3. Again, the lack of an accurate standard precludes a statistical error analysis but a straight comparison of GHA, declination, azimuth and elevation values before and after the parallax corrections may be useful.

When this was done, all corrections were less than 1.0 degree. Those for azimuth were "in the noise level," i.e., less than 0.005 degree. At moonset and moonrise, the elevation correction factors were very close to 1 degree and at azimuths near 180-degrees about 0.6 degree. (A detailed error analysis is available from ham radio, Greenville, NH 03048. Send an SASE with two first-class stamps attached. Request W2WD Moon Coordinate Error Analysis.

#### **optimizing the program**

The program as presented is arranged for universal use. For frequent use at one location, it should be streamlined to eliminate the time-consuming task of

keying in the repetitive portions of the input data. To do this, the following changes should be made:

- At **line 1450,** remove the apostrophe **('1.** This has the effect of activating this GOT0 1730, which bypasses the repetitive input data requirements.
- At **line 1730,** remove the apostrophe (') and activate this line, replacing my standard input data with your standard input data:
	- $W\$  = "your call letters" (use quotation marks)
	- $L5 =$  your latitude, degrees [negative  $(-)$  for south latitude1
	- $U5$  = your latitude, minutes
	- L6 = your longitude, degrees [negative  $(-)$  for east longitude]
	- $U6$  = your longitude, minutes
	- TL\$  $=$  "your time zone" (use quotation marks)
	- $TD = time$  differential from GMT to your zone [negative  $(-)$  for zones west of GMT]

When these changes have been made, the program, when called up, will immediately go to the question WHAT IS THE DESIRED PRINTING INCREMENT IN MINUTES (1-60)? Thus, you have avoided the logo, the need to input your call letters, local time, time differential, latitude, longitude. This saves a lot of data entry time. I use two tailored programs . . . one set for Eastern Standard Time, for which I use the filespec "MOONEST" and the other "MOONEDT" for Eastern Daylight Savings Time. If you never use the low-elevation mode, this section can be bypassed. If you do not have a printer, then that question can likewise be skipped. With some knowledge of BASIC programming, making changes to suit your individual requirements are not difficult.

The program was rewritten for the level II dialect of the Model I TRS-80 from versions presented in reference 4 by Lance Collister (WAIJXN) and Jay Liebmann (K5JL). Enhancements have been added in the form of readouts for Local Sidereal Time, Right-Ascension of the moon and path loss variations. Provisions have also been made for the direct inputting of time zones and time differentials. Keyboard input statements have been error-trapped to reduce the chance for "cockpit" errors.

For those wishing to avoid the task of manually keying in the 10,000-byte program listing (see fig. 3), a 500-baud, level II BASIC cassette tape is available from the author for \$15.00 including postage. For Disk BASIC the taped program may be "cloaded" into memory after first shutting off the interrupts with the CMD"T" command. From memory it may then be "saved" onto a disk for future use. Two versions are on the tape. The first is the version as presented in this article. It was stretched out to make it easier to list and modify to your own requirements. The second

**fig. 3, continued 4320 RC=RA+RB 4330 RYS=STRS(RC) 4340 IF RC<10 THEN RYS=ATI+RIGHTS(RY%, 1) 4350** IF **RCClOO THEN RYS=BTS+RIGHTS(RYS, 2) 4360 IF RC<1000 THEN RY%=CTS+RIGHT%(RY%, 3) 4370 RYS=RIGHTS(RYS, 4) 4380 PRINT 4390** IF **WWS="YESU THEN LPRINT"" 4400 PR1NT"R.A. OF MOON** = **";RYS;** " **PATH-LOSS INCREASE +";Dl3** " **D\*" 4410** IF **WWS="YESW THEN LPRINT "R.A. OF MOON** = **";RY%;" PATH-LOSS INCREASE** +" ; **DB;** " **DB" 4420 PRINT 4430 NEXT N 4440 END 4450 REM: CALCULATE DISTANCE TO THE MOON 4460 DD#=JD#-2444238.5 4470 AA=0.98564733 4480 ED=-3.76286 4490 WS= (OAIDDX) +ED 4500 IF MS<O THEN MS=MS+360: GOT0 4500 4510 IF MS>360 THEN MS=MS-360: GOT0 4510 4520 AE=0.1858tSIN(MSt0.0174533) 4530 AF=0.37tSIN(MSt0.0174533) 4540 LS=(AAtDD#)+(1.91J7417tSIN(0.0174533t((AA~DD#)+(-3.76286)))) +278.833540 4550 IF LS<O THEN LS=LS+360: GOT0 4550 4560 IF LS>360 THEN LS=LS-360: GOT0 4560 4570 LL=(13.176396blDD#)** - -- + **64.975464 <sup>4580</sup>**- - **IF LL** -- **(0 THEN LL=LL+360:** -- **GOT0 4580 4590 IF LL '360 THEN LL=LL-76O: GOT0 4590 4600 CC=LL-LS 461 0 MM=LL- (0.11 14041 1DD#) -549.38Z063 4620 IF MMi0 THEN MM=MN+360: GOT0 4620 46Z0 IF MM "60 THEN MM=MM-360: GOT0 4670 4640 EV=1.2739tSIN(((2tCC)-(MM))t0.017453Z) 4650 MN=MM+EV-AE-AF 4660 EC=6.2886fSIN(MNt0.0174533) 4670 MD=783242.41/** ( **1 +0.05490OtCOS** ( **(MN+EC) tO. 01 7453292)** ) **4680 REM: CONVERT DISTANCE VARIATION TO PATH-LOSS CHANGE (DB) 4690 DB=MD/356334 4700 DB=40LLOG (DB) /LOG** ( **10) 4710 DB=INT(DRt10+0.5) 110 4720 RETURN 4730 END 4740 REM: CORRECTIONS FOR PARALLAX 4750 Hl=H 4760 R#=MD/6378.1 6 4770 U=ATN(0.996647tTAN(L5)) 4780 F1=0.996647tSIN(U) 4790 P2=COS (U) 4800 HC=ATN( (P2\*SIN(H)** )/ **(RXtCOS(D1 )-P2tCOS(H))** ) **4810 H=H+HC 4820 G=L6-H**  4830 D1=ATN((COS(H)) \*((R#\*SIN(D1))-P1)/((R#\*COS(D1)\*COS(H1))-P2)) **4840 RETURN** 

is a customized version which will be with a Model I machine. Be sure to set to your station parameters if you specify single or double-density and ininclude the necessary information. I clude the same information as speciwill need your station call letters, your fied in the paragraph above. latitude, your longitude, your local **references**  your time and GMT. Also include Background Radiation," Proceed and GMT. Also include Background Radiation," Proc whether you want the low-elevation  $\frac{3 \text{ and any, 1956, pages 200-215}}{2. C.R. Sommerlock, W3MCP, "Sky Temperature"}.$ and printing routines bypassed. Behind the Moon," QST, October, 1964.

on a diskette (\$18.00) formatted to run  $\frac{Ca/CU/27}{Pres}$ , 1981 on TRSDOS compatible operating 4. *EIMAC Publications* AS-49-6 and AS-49-17. Varian systems. It has been checked on EIMAC, Inc., 301 Industrial Way, San Carlos, California<br>
TRODOC 0.0 94270. single-density TRSDOS 2.3, <sup>94270.</sup><br>5. *The Nautical Almanac for The Year 1978*, issued by NEWDOS 2.1, NEWDOS-80 1.0, the U.S. Naval Observatory, for sale by the United<br>DOSPLUS 3.3 and LDOS 5.0 A States Government Printing Office. DOSPLUS 3.3 and LDOS 5.0. A States Government Printing Office.<br>
States Government Printing Office.<br>
6. The Nautical Almanac for The Year 1983, issued by double-density version will run on the U.S. Naval Observatory, for sale by the United NEWDOS-80 2.0 or DBLDOS 4.23 and States Government Printing Office. perhaps others using a Percom doubler **ham radio** 

1. H.C. Ko, "The Distribution of Cosmic Radio<br>Background Radiation," Proceedings of the IRE,

The two programs are also available 3. Peter Duffett-Smith, Practical Astronomy With Your<br>Calculator. Second edition, Cambridge University

## 1985 **CALLBOOKS**

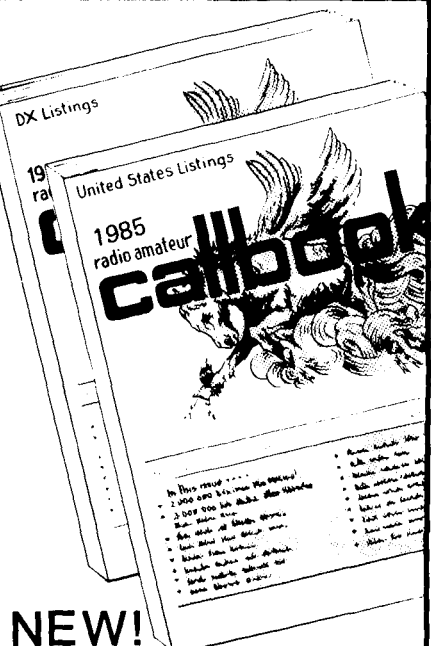

## Special North American Edition

AS an added bonus, the **1985** U.S. Callbook also lists the amateurs in Canada and Mexico! You get the complete and accurate U.S. listings (prepared by our own editorial staff), all the usual up-to-date Callbook charts and tables. PLUS Canadaand Mexico. Now that's real value!

#### **The best just got better!**

of course, Canadian and Mexican amateurs are also listed in the **1985** Foreign Callbook. Don't delay! The great new **1985** Callbooks were published December **1,1984.** 

#### **Order your copies now!**

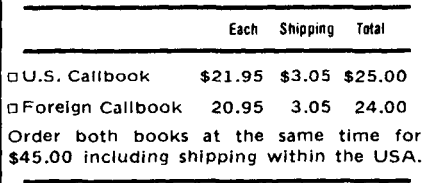

Order from your dealer or directly from the publisher. Foreign residents add **\$4.55** for shipping. Illinois residents add 6% sales tax.

**Keep your 1985 Callbooks up to date.**  The U.S. and Foreign Supplements contaln all activity for the previous three months including new licenses. Available from the pubilsher in sets of three (March **1,** June **1,**  and September **1)** for only **\$15.00** per set Including shipping. Specify U.S. or Foreign Supplements when ordering. Illlnois res-ldents add **6%** sales tax. Offer void after November **1. 1985.** / **<sup>125</sup>**

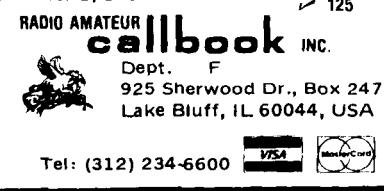

**CALL FOR QUOTES** 1-800-231-3057 1-713-658-0268 **Inside Texas** 

All Items Are Guaranteed Or Sales Price Refunded.

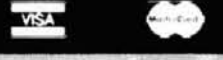

#### **FOURPMENT** ..++FREE GOODS++.......299.95 SANTEC ST142. **IDES** 12%

**KENWOOD TH21AT 2 mit HT, shirt pocket size/N STOCK<br>KENWOOD TH21AT 2 mit HT, shirt pocket size/N STOCK<br>THESE ARE REALLY NICE — MOST ACCESSORIES/N STOCK<br>Soon a 220MHZ HT from KENWOOD WATCH FOR DETAILS** KENWOOD TS744 2m all mode 25 waft super rigCALL<br>KENWOOD TS670 40, 45, 40 & 6 meters........CALL<br>BOTH THE TS741A & TS670 MATCH THE TS430 IN SIZE AND STYLING. A GREAT WAY TO ADD COVERAGE TO **YOUR STATION** 

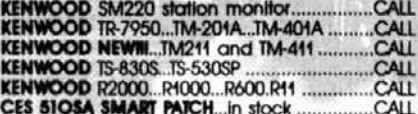

#### **ACCESSOBIES**

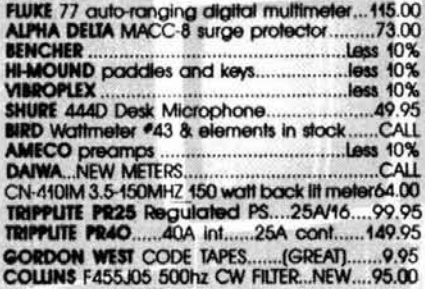

#### HEIL SOUND PRODUCTS

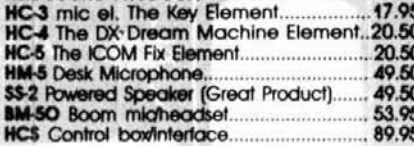

#### THREE

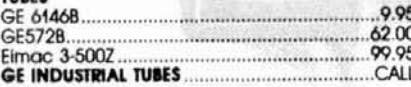

#### **BELDEN**

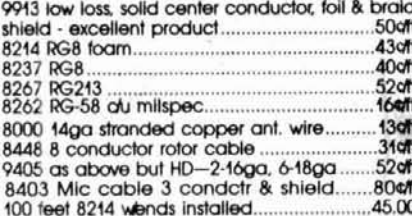

#### POLICIES-MASTERCARDS, VISA or CO.D.

All prices FOB Houston, Texas, except as noted. Prices subject to change without notice, subject to prior sale. Used gear sale price refunded if not<br>satisfied. Call anylime to check status of your order. Texas residents add sales tax.

#### Other Amphenol products in STOCK - CALL **ANTENNAS HG52SS** 435-1618<br>
MF WORLD CLASS SERIES Antennas.....CALL DON<br>
MF WORLD CLASS SERIES Antennas.....CALL DON<br>
LARSEN Kulduck<br>
Cellular Antennas<br>
MANTI ASP151 36 thru the glass 2M............33.00<br>
MANTI ASP151 36 thru the glass 2M.. ........................39.95 **SUPPLUS** CDE 2 POLE DT RELAY 10amp. Enclosed..(New)..5.00<br>2.5A/1000PIV epoxy diode....29¢ed. or 19.00/100 **SANYO** AA NICADS. MIC CONNECTORS 4 pin, 5 pin. 6 pin & 8 pin4.00 CELLULAR.... YOU BETI We stock the WESTERN UNION cellular phone made by E.F. JOHNSON. Price BE SURE TO CALL FOR OTHER ROHN PACKAGES AND INFORMATION ON ROHN PRODUCTS<br>%" EH.S. GUY CABLE Rohn U.S. 1000 ft....250.00 3/16" GUY CABLE 3700° 7x7 strand...............12cft PREMAX GROUND RODS - HEAVY COPPER PLATING<br>3/8, 1/2, 5/8, 3/4 inch diameter, 4 to 8 ft. in length

#### Housto 7040

**AMPHENOL** 

**1508 McKinney** 

**Electronics S** 

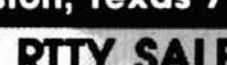

#### AEA PACKAGE SPECIALS The best VIC-20IC-64 system for the money.<br>MORSE, BAUDOT, ASCII and AMTOR OPERATION MIC CONNECTOR 4 or 8 pin... retail..............4.95 SALE PRICE \$399.95 TOTAL \$529.70 YOU SAVE SSSSS This system has all the software features that the best system includes but in a self-contained unit **KANTRONICS PACKAGE SPECIAL**<br>The UTU works with any computery

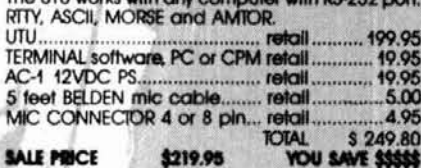

#### **HAL BANKARY**

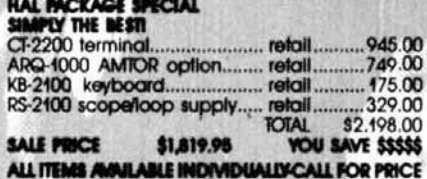

MADISON slocks the entire product lines of AEA,<br>HAL, KANTRONICS and part of the MFJ equipment.

#### CALL FOR PRICES ON THESE AND OTHER COMPUTER<br>COMMUNICATION PRODUCTS.

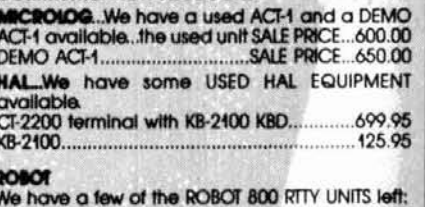

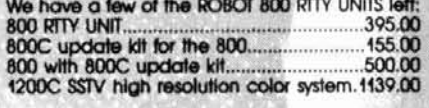

COMPUTER BOOKS...20% DISCOUNT ON STOCK

#### **DON'S CORNER**

Another year has gone by. I would like to thank all of our customers, new and old, for keeping us in mind this past year. I hope that Santa is good to you this Christmas and that the New Year brings. prosperity to you and your family.

MERRY CHRISTMAS AND HAPPY NEW YEAR<br>FROM DON AND THE CREW

## **WHAT THE COMPETITION CALLS "NO LOST WORDS OR SYLLABLES" WE CALL NOISE**

THE COMPETITION: "HI HONEY I(BURST)M FIXING YOUR (BURST)VORITE SUPPE(NOISE) BARBECUE HAMB (BURST)GERS. THEY WI (BURST) BE READY AT 6: (BURST) WILL YOU MA (BURST) IT IN TIME?(BURST)"

Samples (heard as bursts of noise) displace your phone party's audio for as lonq as it takes your transceiver to TIR. The above example assumes a transceiver T/R time of about 150 mS (typical)

PRIVATE PATCH II: " HI HONEY I AM FIXING YOUR FAVORITE SUPPER... BARBECUE HAMBURGERS. THEY WlLL BE READY AT 6:30. WlLL YOU MAKE IT IN TIME?"

Thousands of PRIVATE PATCH II owners are enjoying the commercial communications quality that only a VOX based, simplex autopatch can deliver.

### **PRIVATE PATCH II IS PRICED AT LESS THAN HALF OF OUR COMPETITORS "FAVORITE COMMERCIAL SIMPLEX VOX PATCH"**

#### **SAMPLING VS. PRIVATE PATCH II**

The performance of a sampling patch is totally dependent on the T/R speed of your radio. Such is not the case with PRIVATE PATCH II. PRIVATE PATCH II will give excellent results with any radio. Synthesized and relay switched types included.

PRIVATE PATCH II requires only three connections to your radio (MIC, PTT and SPKR audio). If these connections are made inside your radio PRIVATE PATCH II does not interfere with the normal use of your radio. Otherwise for a quick and easy interface you may plug PRIVATE PATCH II Into the MIC and SPKR jacks. A 10 minute job! Unlike sampling patches, connections are not required to the squelch, discriminator or power. And best of all, modifications are never required.

Controlling and talking through PRIVATE PATCH II is almost always quicker and easier than using a sampling patch. This is because you may talk or send control commands the instant you press the PTT button. The ability to break in or take control is assuled by interrupt control logic. The interrupt controller creates a window (similar to sampling) but is seldom heard in normal quick back and forth communication. With a sampling patch you press the MIC button for one to five seconds before talking on each and every transmission. This is very frustrating for the mobile, and causes confusion for each party.

The sampling process reduces the effective range of your base radio. This is because if a sample, and a signal fade coincide, the sampling patch thinks the mobile is not transmitting. This causes a sampling patch to become erratic at ranges still very useable by PRIVATE PATCH II. PRIVATE PATCH II will not diminish the range of your system.

PRIVATE PATCH II has two more range extending tricks not<br>available to a noise sampled autopatch.

- 
- 2. You can operate through any repeater from your base

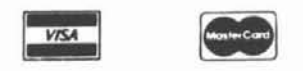

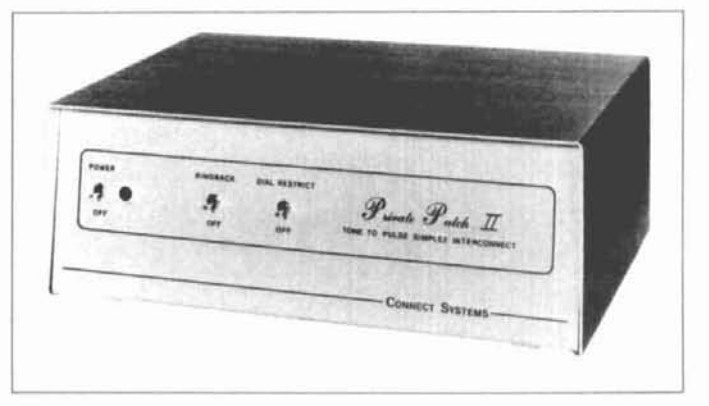

#### FEATURES.

• CW ID (free ID chip) • Selectable tone or pulse dialing • User programmable toll restrict . Five digit access code . Ringback (reverse patch) . Busy channel ringback inhibit (will not transmit on top of someone) . Three/six minute "time-out" timer is resettable from the mobile . 115 VAC power supply . Modular phone jack and seven foot cord. . .and many more.

ALSO

- % oor cord...and many more.<br>
 ALSO<br>
 14 day return privilege -- when ordered factory direct.<br>
 Geo uses were above a process to their six months  $\sim$  14 day return privilege — when ordered factory directors one year warranty — compare to their six months.
	-

#### **CONTACT A LOCAL DEALER TODAY**

**COLES COMMUNICATIONS** 

**HAM RADIO OUTLET linahalm CA. Burllnoame CA. Oakl.knd CA. Sen Olaao CA.** 

**AMATEUR ELECTRONIC SUPPLY HENRV R\*O10 NLO DISTRIBUTINQ CORP. MIIU~YLI~B WI. WIC~IIII~ OW. LOS ~ngaies CA. &nabelm CA. ~irrn, FL ~rlando Fi. Clnarvaler FL Biillec MO D.PE FLIP\_IUFT~UC AMATEUR ELECTRONIC SUPPLY HENRY RADIO** MAG DISTRIBUTING CORP Milwaukee WI, WICKIIM ONLY UNITEL LOS Anaheim CA, CHARTIFIEL CORP.<br>
Orlands FL, Charwater FL, Buller MO<br>
Las Vegas NV BURE ENGINEERING<br>
LAS COLES COMMUNICATIONS

**San Antonio TX MIAMI RADIO CENTER CORP.**<br>**ERICKSON COMMUNICATIONS** Miami FL

**ERICATION COMMUNICATION COMMUNICATION CANADA:** CANADA: CANADA: MIKES ELECTRONICS

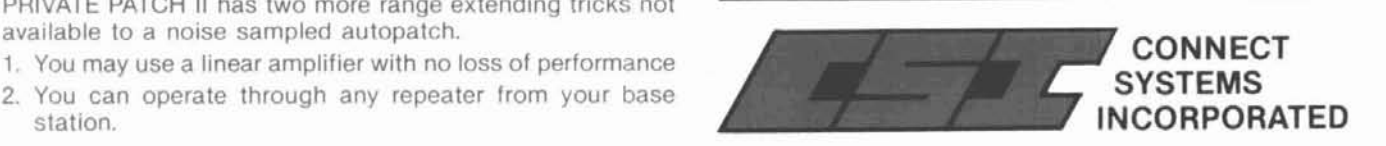

**23731 MADISON ST., TORRANCE, CA 90505 PHONE: (213) 373-6803** 

**More Details? CHECK-OFF Page 128** *p* 127 *p* **127 <b>***January* **1985** *ip* 49

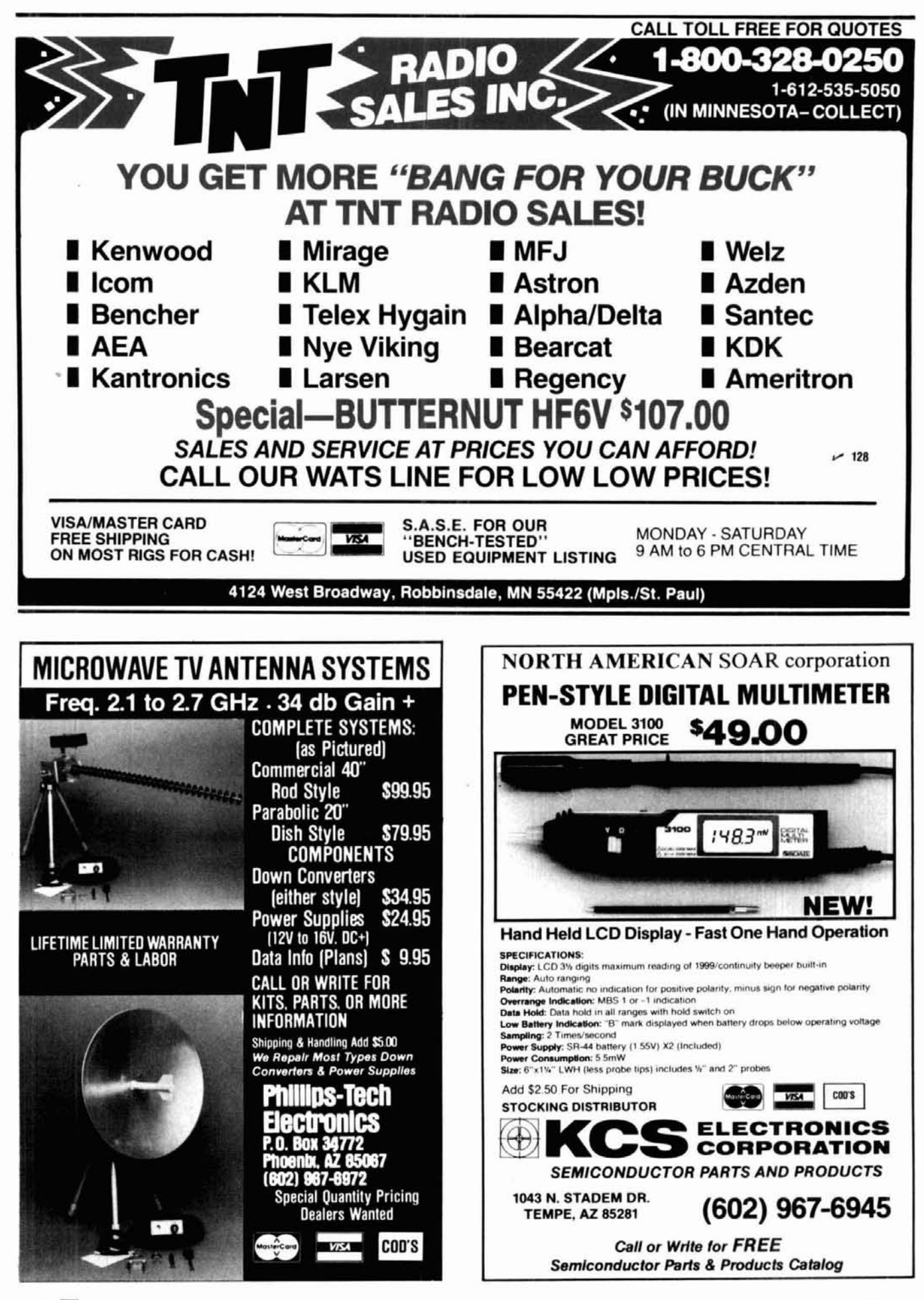

Use this device to determine Yagi or other antenna patterns

# **K4K1**

# **a sensitive field strength meter**

While attempting to make some meaningful relative field strength measurements on an antenna system some months ago, I found my years-old field strength meter to be quite inadequate. Its lack of sensitivity meant that measurements had to be made close to the antenna, where the induction field introduced error in the radiation field I was actually interested in. Its non-linearity was also a problem.

I decided to design a new unit that would include a stable, sensitive linear amplifier, provisions for remote monitoring, and a meter calibrated in decibels. The final results proved so satisfactory that it seemed other Amateurs would be interested in this project.

Figure 1 shows the schematic. The two-pole, fiveposition switch, coils and 365 pF variable capacitor cover a range from 1.5 to 30 MHz. (The combination of parts came from an old low-power transmitter.)

Almost all handbooks show coil-capacitor combinations that can be used for field strength meters, so Amateurs can build the kind of unit that best suits their needs. In addition, they can incorporate any kind of pickup coupling system for the pickup antenna of their choice. My own measurements were sufficiently satisfactory using a short antenna only a few feet long connected directly to the ANT binding post. When a longer antenna for pickup was desired, it was connected to CAP, binding post C, where it connected to C2, a small **50** pF variable capacitor.

The amplifier uses a couple of Darlington NPN transistors whose high beta, 5000, provides high sensitivity with S1 used as the amplifier ON/OFF switch. Switch S2 in the left position allows the output of the IN34

diode to be fed directly into the 50  $\mu$ A meter (M) for direct reading. When S2 is in the right position, the condition is a set of the right position, the amplifier is switched into the circuit. Switch S3 is for LOCAL or REMOTE monitoring. At full GAlN setting the input signal is adjusted to give a full-scale reading of fifty microamperes on the meter. Then with the amplifier switched out of the circuit, the meter reading drops down to about half a microampere.

A 2.5 mH RF choke and capacitors C3, C4, and C5 effectively keep RF out of the amplifier circuit.

#### **two balance adjustments** ' **are required**

Because of the high sensitivity of the amplifier circuit, it's best to have two balancing controls, R7 (BAL, front panel adjustable) and R8 (an internal screwdriver-adjustable potentiometer). When initially setting R8, adjust it in conjunction with R7. Doing this allows the GAlN control to be varied from zero to full gain with the meter indication remaining at zero.

Because the amplifier circuit is basically a balanced bridge type, a zero-center meter could have been used. But none was available, so R3, an 82-ohm offset resistor, was added. Its function is to prevent the meter from swinging too hard to the left below zero, which might occur if the panel balance control were inadvertently turned fully counterclockwise with the amplifier gain turned fully on. The best safe operating procedure to employ is always to turn the gain con-

**By William Vissers, K4KI, 1245 S.** Orlando Avenue, Cocoa Beach, Florida 32931

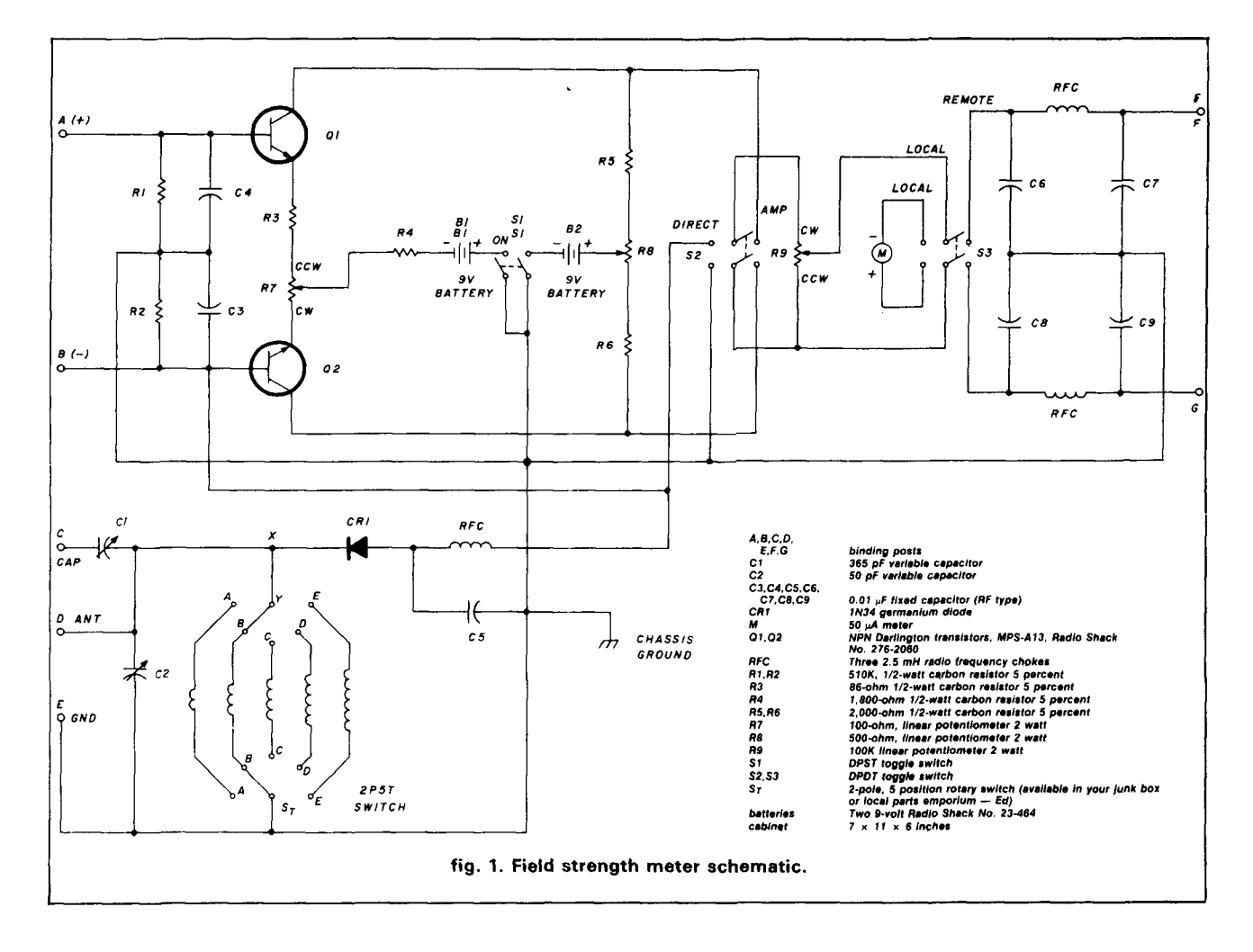

trol down to zero before turning the power switch ON, and then initially balance the circuit while slowly advancing the gain control. This is a common precaution used in all sensitive bridge circuits.

#### **additional features**

The addition of binding posts A and B allows the amplifier to be used by itself as a high impedance, high gain amplifier, where binding posts A and E are used for  $a + input$  and ground.

Switch S3, a remote metering circuit in my original field strength meter, was also incorporated in the new, more sensitive unit. However, it was found necessary to add the RF filter circuit to help eliminate RF pickup from the remote metering wires to the unit. This remote metering feature is not really necessary, but is handy if you want to elevate the field strength meter a few feet when making beam antenna measurements. Care should be taken that the remote meter wires are both shielded and properly grounded, because it doesn't take much RF getting back into the field strength meter to upset the initial balance.

Although the meter readings by themselves are a good indication of relative field strength, it was thought desirable to provide a theoretical calibration curve relating meter deflection to dB change, and then to do an actual calibration using the test circuit shown in fig. 2.

#### **calibrating is easy**

The theoretical dB calibration curve can be best understood if, for example, we use full scale on the meter 50  $\mu$ A as 0 dB with a given input signal. Now if the input signal were reduced sp that the meter reads 30  $\mu$ A, then the dB drop in signal level is dB = 20  $log_{10}$  (30/50) = 4.44 dB. This calculation is for a perfect linear system; and by using this mathematical procedure it is easy to calculate and develop the theoretical dB curve of fig.3 for different values of meter current.

This curve is very easy to use. For example, with the field strength meter set up away from yoyr station, if you rotated your beam and saw that the maximum meter reading went over  $50\mu A$ , just cut back on the GAIN control on the field strength meter, so that the maximum reading is either  $50 \mu A$  or somewhat lower. The maximum reading does not have to be exactly 50  $\mu$ A, as shown by the following example.

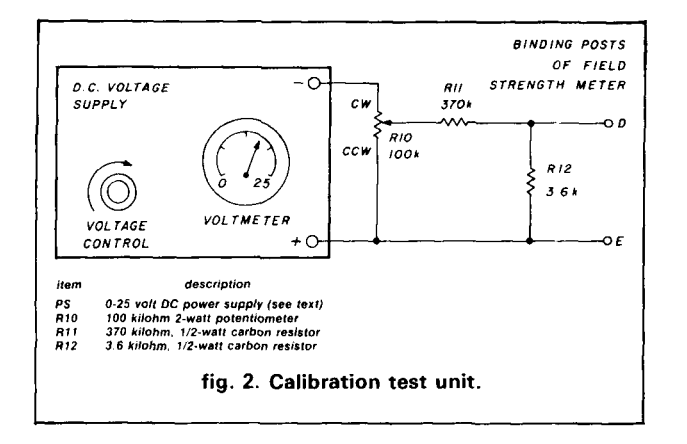

If the maximum reading were  $45 \mu A$  and the minimum reading 10  $\mu$ A, then from fig. 3, 45  $\mu$ A is equal to  $-0.915$  dB, and 10  $\mu$ A is equal to  $-13.98$  dB and the numerical difference is  $-13.065$  dB, which can be rounded off to  $-13.1$  dB.

The reason that it is not necessary to have the microammeter set exactly at  $50 \mu A$  when reading the maximum signal is that decibels can be added or subtracted from each other anywhere along the curve to give the correct dB difference.

It should be pointed out, however, that better accuracy is obtained if the maximum reading is set initially close to 50  $\mu$ A. This is because, as in most metering systems, the percentage accuracy obtainable is less at the lower end of a scale than at the top. Also, the curve shown was not extended below 5 **mA.** 

I happened to have a small variable 0-25 VDC power supply with a reasonably accurate built-in voltmeter. Almost any kind of variable supply with a voltmeter can be used, as the power supply voltage is factored into the calibration procedure to be described. The attenuator network is used to reduce the power supply voltage so that full scale on the microammeter could readily be obtained at full gain of the amplifier, with the power supply set at 25 volts.

Before beginning the calibration procedure, it is first necessary to isolate the resonant circuits from the input terminals; otherwise the coils would provide a DC short between the RF input binding posts D and E used for the calibration input voltage.This can be accomplished by temporarily opening the circuit between points X and Y of **fig. 1.** An alternate method is just to slip a piece of paper between the coil contact on the turret and the arm of the rotary switch.

The test unit is then connected to the input binding posts D and E, as shown, and R10 rotated to the counterclockwise, or zero-output position. The amplifier is now turned on, properly balanced to zero, and the GAIN control set to its maximum position. The balance should again be checked, and it should still be at zero. The power supply is turned on, and the

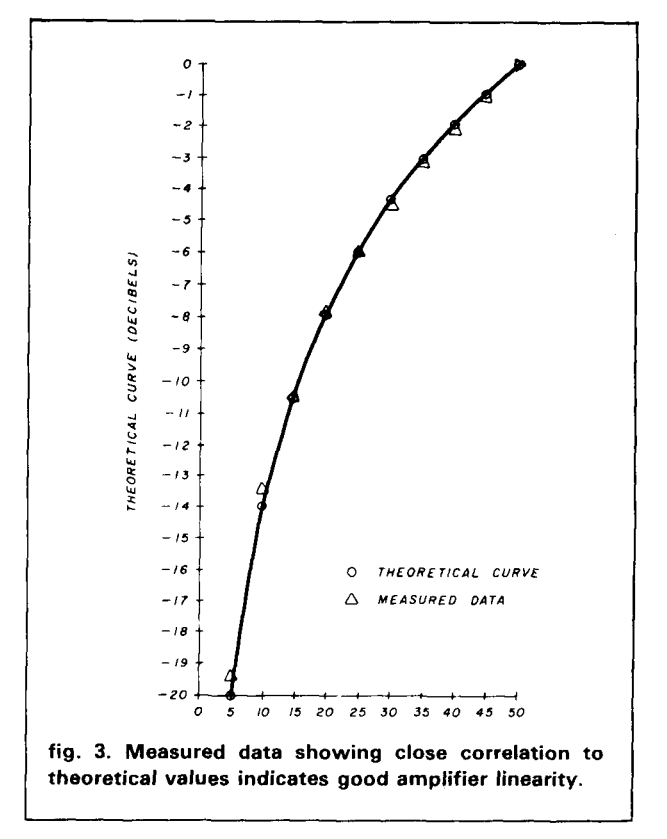

voltage adjusted to read 25 volts. R10 is rotated in a clockwise direction until the field strength microammeter indicates a full scale reading of 50  $\mu$ A. R10 should not be adjusted further, since its setting now has established the zero dB level.

The power supply voltage is now reduced until the microammeter reads  $45 \mu A$ . The power supply voltage is now read and recorded. This procedure is again repeated for 40  $\mu$ A, again reading and recording the power supply voltage. Similar successive steps, each  $5 \mu A$  lower are done, until the final microampere reading of  $5 \mu$ A is made and data recorded. The actual recorded data is indicated in **fig.** 3.

The actual calculated dB for a measured reading of voltage is done as follows: for example, at 30  $\mu$ A, the power supply voltage was found to be 15.2 volts. The actual calculated dB for a measured reading of, for example,  $30 \mu A$ , and a recorded power supply voltage of 15.2 volts is equal to 20  $log_{10}$  (15.2/25) = -4.32  $dB$ . This is quite close to the theoretical value of  $-4.44$ dB previously shown. The resulting data and curve is shown in **figs.** 3 and **4.** Good correlation between theoretical and observed data shows that the amplifier had a good linear characteristic. Although the amplifier was calibrated using DC voltage, the results obtained showed the unit to be very useful as a device for measuring relative dB levels. And that is what most Amateurs are really interested in. The measure of absolute field strength normally requires extremely good

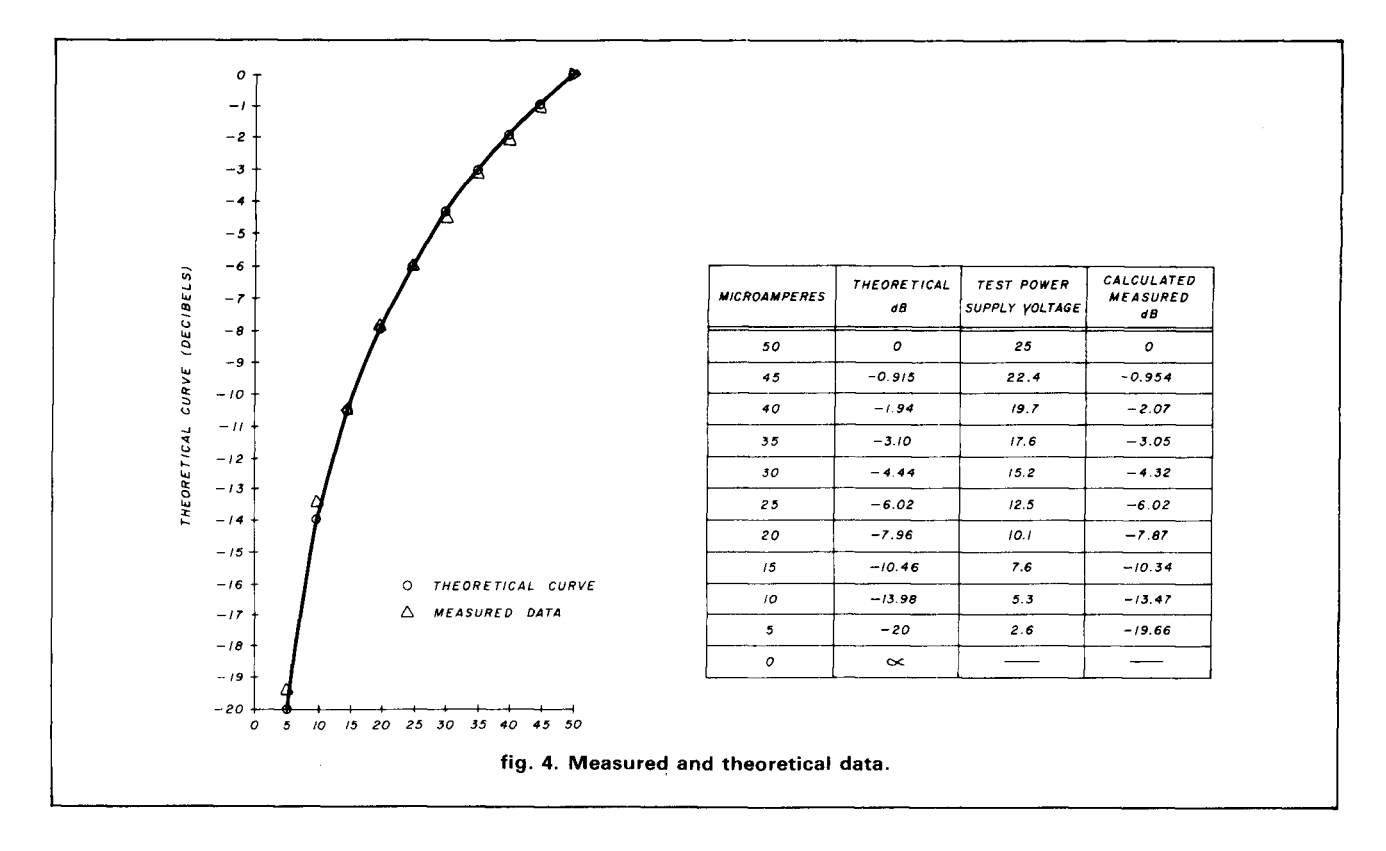

commercial equipment and is not generally used in Amateur-type measurements.

Although the calibration curve was shown for the full maximum gain of the amplifier, several similar curves were run at lower gains, down to 20 percent of maximum gain, and no noticeable variations were encountered. This indicates that the curve shown can be used between the limits pf full gain down to 20 percent of full gain. My own experience is that if your signal is very strong, just reduce the size of your pickup antenna or move your field strength meter further away from your transmitting antenna. Actually, the further you are away from your transmitting antenna, the better patterns you will obtain.

#### **field testing**

After experimentation at my own station, the unit was taken to the home of Russell Forsyth, K4YS, who had recently put up a large 20-meter beam. The azimuthal pattern in dB was readily obtained, with a front-to-back ratio measured at 14 dB, corresponding to a power ratio of a little over 25:1, which seemed reasonable for the beam he used. A rather interesting anomaly was observed, in that at a certain direction when the beam was rotated, the field strength meter showed a marked irregular intermittent variation. Shaking the tower seemed to aggravate the condition, indicating that perhaps one of the elements was loose, or perhaps the mast was not perfectly vertical, and at certain positions, perhaps loose bolts or something

else was causing the problem. At the moment, we still do not know what the problem is, but it does show that the field strength meter can also be used as a diagnostic tool in problems of this type.

Other tests near my home, where we have a highvoltage line nearby, showed that there was some sort of pickup near the power poles on rainy days, particularly when corona could be heard. The noise was tunable and verified as line noise interference by using a small transformer and earphones connected to the REMOTE binding posts instead of a meter. Apparently the lightning protection system, which incorporates a ground at each pole and a overhead ground line, was being shock-excited by the corona discharge and causing those loop circuits to have induced noise oscillations. (At least that's what it seemed to me.) Perhaps later I can use the meter to track down excessive line noise that occasionally is quite high on my Yaesu FT-101B.

There were no problems in the design or construction of the basic unit and its modifications. Though the field strength meter, as shown in the photograph, is quite large, it could certainly be reduced in size. I'm hoping that its use will provide Amateurs with a more sensitive method of making relative antenna measurements, so essential to good antenna experimentation. I'll be glad to answer any questions or comments you might have. Just send an SASE to the author at the address indicated.

#### **ham radio**

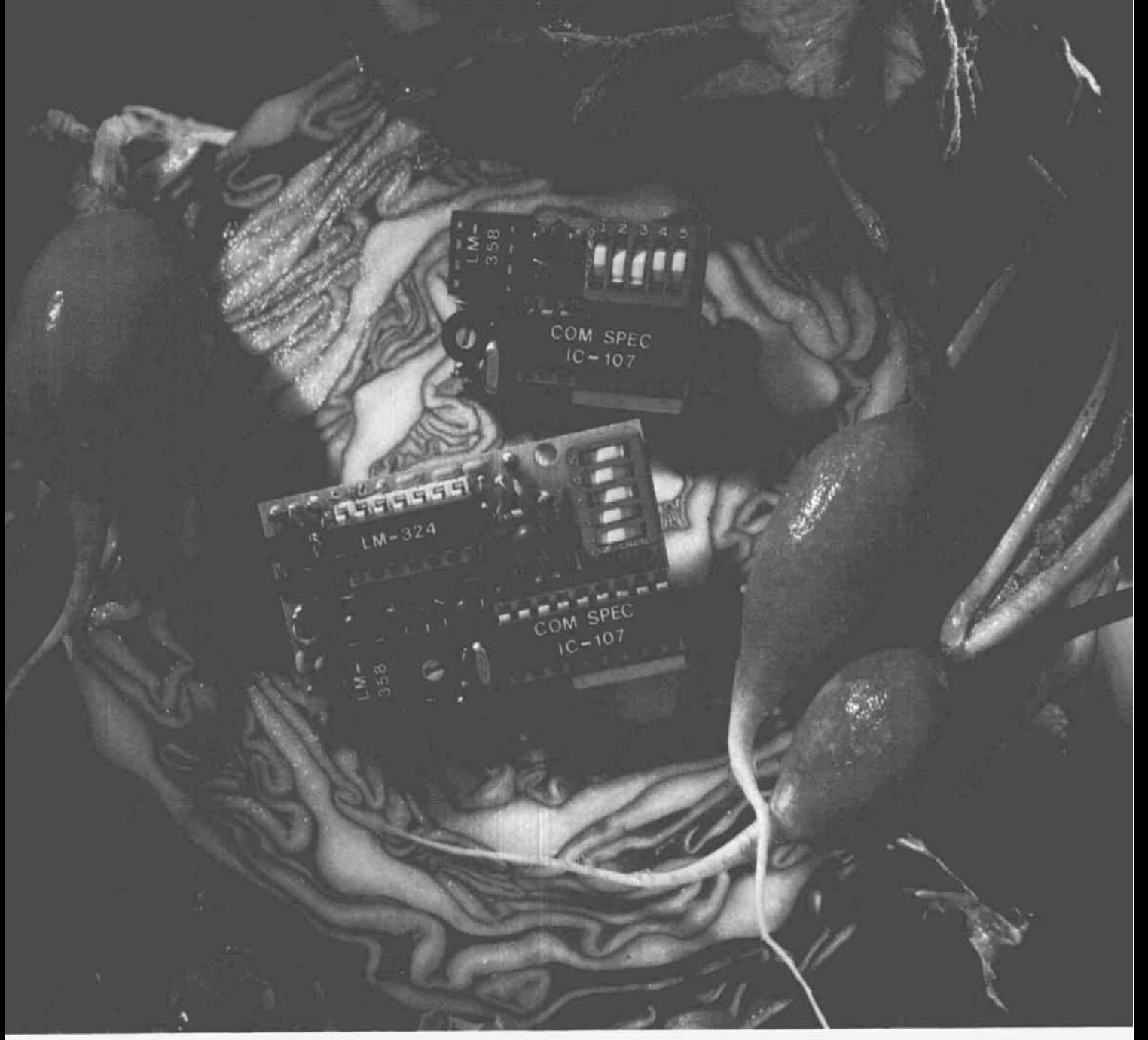

# **A** fresh idea!

Our new crop of tone equipment is the freshest thing growing in theencoder/decoder field today. All tones are instantly programmable by setting a dip switch; no counter is required. Frequency accuracy is astonishing **e.1** Hz over all temperature extremes. Multiple tone frequency operation is a snap since the dip switch may be remoted. Our TS-32 encoder/decoder may be programmed for any of the 32 CTCSS tones. The **SS-32** encode only model may be programmed for all **32 CTCSS** tones plus **19** burst tones, 8 touch-tones, and 5 test tones.And, of course, there's no need to mention our one day delivery and one year warranty.

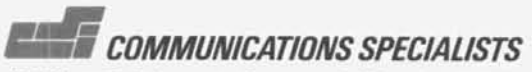

426 West Taft Avenue, Orange, California 92667 **(800)** 84-0547/C'alifornia: (714) 998-3021

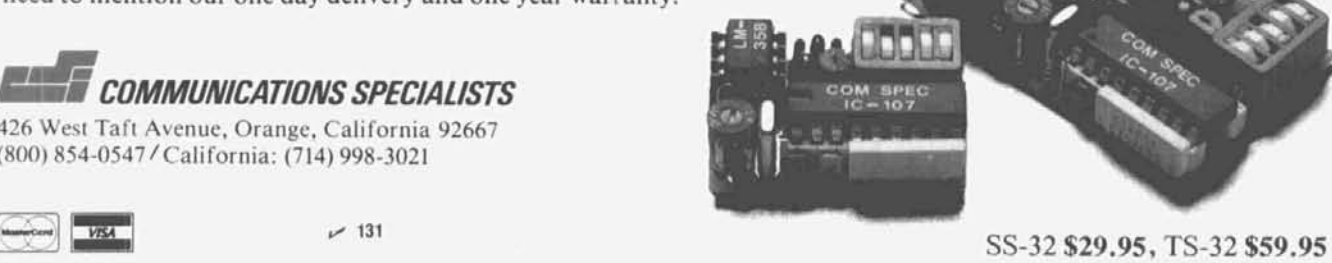

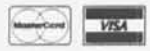

# John J. Meshna Jr., Inc.

19 Allerton Street . Lynn. MA 01904 . Tel: (617) 595-2275

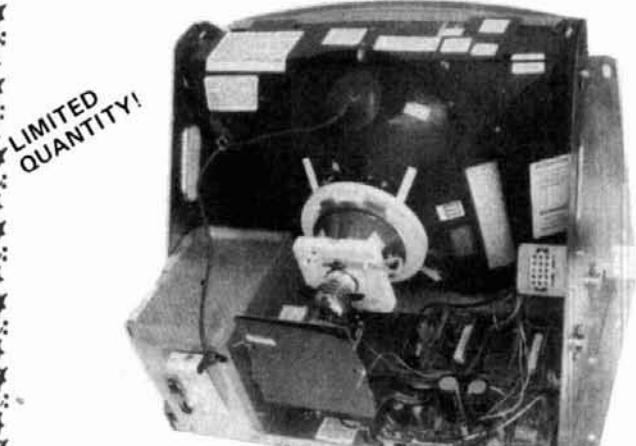

#### **19" HI-RESOLUTION COLOR X-Y DISPLAY**

發生身發

神经 经数据

發行發現

Thru a special purchase we got hold of 50 brand new 19 " color displays. They were made by Wells Gardner for one of the largest arcade video game manufacturers in the world. The displays feature built in red, green and blue amplifiers,<br> **8** 19" color tube made by Wells Gardner. User supplied<br>  $\alpha$  external horizontal and vertical scan oscillators which allow<br> **82** requires 25 V - 0 - 25 V inp external horizontal and vertical scan oscillators which allows<br>precise user control over screen resolution. A real plus! **E:** precise user control over screen resolution. A real plus!<br>**A:** Requires 25 V  $\cdot$  0  $\cdot$  25 V input for amps, available separately.<br>**A:** Some spec's for you technical people: signal inputs "X"<br> $\frac{1}{2}$ : horizontal 1 Color displays. They were made by Wells Gardner for one<br>
in the world of the largest arcade video game manufacturers in the world<br>
in the displays feature built in red, green and blue amplifiers,<br>
19" color tube made by W **:1"1** Shpg. Wt. 45 Lbs. MOT-1 9 C 2/\$375.00

Supplied with schematic. Quantity pricing available.<br>
Shpg. Wt. 45 Lbs. MOT-19C \$199.00 ea, \$37.  $$199.00$  ea,  $$375.00/2$ 

TRANSFORMER FOR ABOVE Shpg. Wt. 15 Lbs. \$12.00 The EPROM can be programmed by the user to virtually

#### **CAD CAM KEYBOARD**

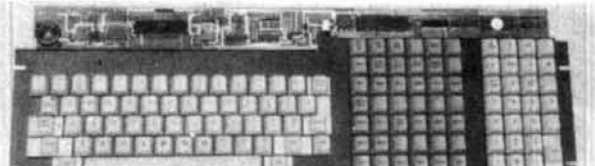

We only have a very limited quantity of these high reliability, We only have a very limited quantity of these high reliability,<br>beautifully layed out 8 bit, serial output keyboards. These 2716 EPROM's were made by Keytronics for use in a Cad-Cam system. The  $\frac{2716}{2716}$  EPROM's run board is made up of 3 sections. The typewriter format supply. They are "pulls" from little-used equipment section has 2 control keys plus full upper and lower case and have been erased and checked OK. We got a super and ha alpha-numerics. The 42 keyswitch pad, when used with and have been erased and checked OK. We got a super<br>appropriate logic, allows extensive, precise manipulations deal on these, which means YOU get a super deal on We hade up of 3 sections. The typewriter format<br>
Section has 2 control keys plus full upper and lower case<br>
alpha-numerics. The 42 keyswitch pad, when used with<br>
and have been erased and checked OK. We got a super<br>
deal on of displayed data such as close up, moving information,<br>of displayed data such as close up, moving information,<br>shop, Wt. 1/4 Lb. SP-328 A-35 sketching, etc. The third section consists of 27 keys Shpg. Wt. 1/4 Lb. SP-328 A-35 \$2.00<br>which include a numeric scratch pad, 4 way cursor control Single 5 V 2716 EPROM, programmed for ASCII for use i which include a numeric scratch pad, 4 way cursor control Single 5 V 2716 EPROM, programmed for ASCII for use in the plus some command keys. On board are 3 LSI's including above keyboard (Kybd. 7) SP-328B-35 \$6.00 We beautifully layed out 8 bit, serial output keyboards. These<br>
were made by Keytronics for use in a Cad-Cam system. The serial output keyboards. These<br>
serial output serial output keyboards. These<br>
serial output of 3 sect other circuitry and an alert beeper. The keyboard requires and unused. Shpg. Wt. 4 Lbs. Less than 100 on hand - Order Now!

**PHONE ORDERS** for FASTEST SERVICE! **call** (617) 595-2275 **and** Charge It! *Surplus Computer and Electronic Materials*  $\rightarrow$ 

**Mu1** ti-Voltage MICRO-PROCESSOR POWER **SUPPLY** BOARD

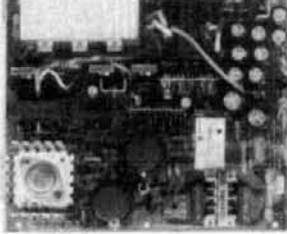

**tf** 

**ti :fi** 

**pj.:** 

This regulated multi-voltage switching power supply board is made by KEPCO (their part no. MRM 174 KF) and is still is made by KETCO (then part no. MICH 114 KP) and is sem<br>in production (... regular price \$124.95). It was originally<br>part of the Zorba portable PC. The four outputs are as follows: & +5 VDC @ 5 A, +12 VDC @ 2.8 A, +12 VDC @ 2 A, and  $-12$  VDC  $@.5$  A. The  $+12$  VDC  $@.2$  A is very heavily filtered so it could be used on a glitch free monitor. The  $-12$  VDC  $\omega$  .5 A can be changed to  $-5$  VDC just by changing the onboard 7912 regulator chip to a 7905. The board's<br>lightweight and small size should make it perfect for many projects. All new and provided with a schematic. The input is jumper selectable 110/220. New, unused. Quanity prices available. \$49.96 Shpg. Wt. 2 Lbs. ea.

#### USER PROGRAMMABLE KEYBOARDS

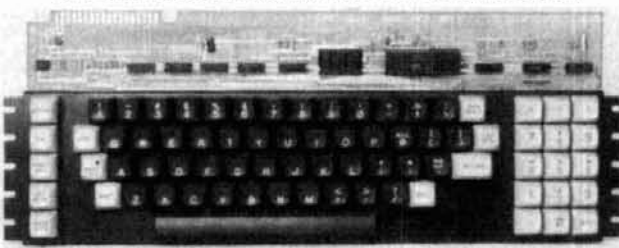

A fantastic find and a super buy for the computer hobbyist. Brand new, user programmable keyboards made by Keytronics Corp. They are user programmable because the onboard encoding generator outputs hex codes to the user supplied 27 **16** or equivalent EPROM. **:43**  any encoding scheme: ASCII: EBCDIC(C); EBCDIIC; BAUDET or others just by setting the EPROM to the particular specification. The keyboard is well constructed and layed out. The hoard is layed out in an ASCII configuration with control codes, full numerics, upper **:q**  and lower case with electronic shift lock, plus a numeric scratch pad to the right with **4** way cursor controls. Absolutely beautiful!! Each one comes with schematic, and data. This will be a fast seller, so order<br>early !.<br>Shpg. Wt. 4 Lbs.  $KYBD7$  \$45.00 each

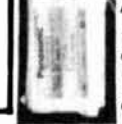

other circuitry and an aiert beeper. The keyboard requires<br>
+5 V and −12 V. Each one will come with schematics. New<br>
and unused, Shpg. Wt. 4 Lbs. KYBRD No. 6 \$45.00<br>
Less than 100 on hand · Order Now!<br>
Less than 100 on ha

# $$

e niet teint niet die die haard deur de stad die die deur de die deur de herste de herste de herste de herste

#### DUAL FLOPPY DISC DRIVES

BRAND **NEW,** single sided, dual floppy disc drives made for Digital Equipment Corp. (DEC). This beautiful piece of computer hardware consists of 2<br>Shugart compatible TEAC 40 track, double density, **5%''** mini-floppy disc<br>drives brand new in the case with their own regulated, switching power sup ply, cooling fan & on/off switch. Each unit also comes with a line cord & documentation. These were made for DEC, but are also compatible with other personal computers such as IBM. TRS 80 models I. II. & the Color Computer, and other Shugart compatible interfaces. Naturally, you supply<br>the cables and disc controller card to suit your particular system. The RX-**180** AB runs off of **1151230** VAC **50160** Hz. wlout any modifications to the drives. Each system comes in the original factory box and are guaran-<br>teed functional. A blockbuster of a buy !!<br>Shpg. wt. 21 lb. stock no. RX 180AB \$250.00

 $RX$  180 AB modified to run w/ the TI 99/4A \$285.00

Disc drive cable for Radio Shack Model I \$15.00

**HIGH SPEED KSR PRINTER TERMINAL**<br>World famous, high speed G. E. Terminet 1200 RS 232 KSR printer terminals are now in stock ready for shipment to you. This has to be one of the finest letter quality printers ever offered at a bargain price. These terminals can be used as an RS 232 asynchronous communications terminal or used in the local mode as a typewriter. **Pe** The terminals were removed from service for upgrading. Highlights of these machines<br> $\sum_{k=1}^{n}$  are: Standard RS 232, full duplex, asynchronous data comm., fully formed upper and The terminals were removed from sewice for upgrading. Highlights of these machines lower case letters, 128 character ASCII set, selectable baud rates of 110, 300, or 1200 **8. BPS, <sup>80</sup>**columns on pin feed paper, and less weight & size than an ASR **<sup>35</sup>**teletype wlth far less racket. They are virtually electronically foolproof as every pc board is  $\frac{1}{20}$  9 out of 10 times that is where the problem lies. Schematics are provided w/ each ma-<br>chine sold. Current price of this machine new is over \$2000.00! Our meager price for<br>this fantastic printer is only 10% of t this fantastic printer is only 10% of this: \$200.00 each!!! Visually inspected prior to **3,.**  shipment to insure completeness. Shpd. truck freight collect. \$200.00

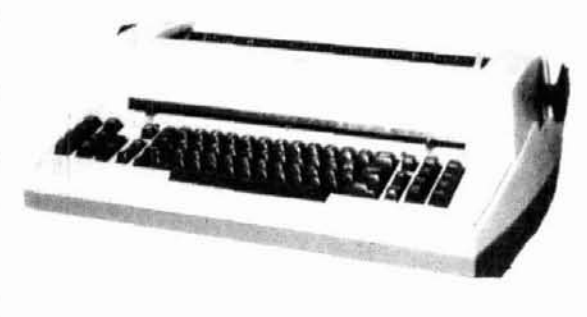

**IBM 745 SELECTRIC BASED** These rugged, handsome printers were made for one of the giants of the computer industry. They can be used as a standard type-TYPEWRITER PRINTERS<br>
writer or as a printer in a word processing system for true<br>
letter quality printing. Solenoids were added to the selectric mechanism<br>
which disabled the manual repeat function but still allows electro which disabled the manual repeat function but still allows electronic repeat functions. It uses standard IBM typing balls. The voltage requirements are standard 115 VAC, 5 VDC at 100 ma, and 24 VDC at  $\frac{1}{100}$ 4 amps. All are new in factory boxes, but may require adjustments.<br>We provide literature and schematics with 1 ribbon and cleaning tools. With the addition of our Centronics to Selectric I/O adapter, you could easily interface this printer to almost any micro computer system. Typewriter Printer stock no. RE 1000 A \$375.00, 745 manual \$30.00 Shpg wt approx. 80 Lbs, shpd by truck, collect. No **CONSCRIPTION CONSCRIPTION** These ranged, handsome printers were made for one of the giant<br>
TYPEWRITER PRINTERS or inter or as a printer in a word processing extent for the<br>
teletre quality printing. Solenda were added

CENTRONICS TO SELECTPIC INTERFACE This interface will adapt a Redactron Selectric I/O typewriter mechanism<br>to be used as a parallel ASCII compatible printer. The parallel input<br>port provides compatibility to Centronics standards for both "busy" and "acknowledge" protocols. The interface requires only  $+5$  VDC at 350 ma. This interface is fully built, less power supply, is guarenteed Send S.A.S.E. for free data sheet 350 ma. This interface is fully built, less power supply, is guarenteed<br>operational, and comes with data. Shpg wt. 15 lbs DE 201 A, \$245.00

These compact, lightweight switching power supply boards were originally made for the Texas Instrument 99/4 A were originally made for the Texas Instrument  $\frac{33}{4}$  x  $\frac{4 \cdot 1}{8}$  x  $\frac{1 \cdot 1}{4}$  "<br>and puts our +5 VDC @ 1.2 A, -5 VDC @ 0.120 A, and **EXALLATED** and puts our +5 VDC @ 1.2 A,  $-5$  VDC @ 0.120 A, and +12 VDC @ ,350 A. Input is 14.4 VAC to 2 1.6 VAC. A simple **LOGIC** .% &:transformer or plug in the wall adapter will do. Our **POWER**  SPL 461-33 supply listed below is perfect for this board.<br>Each one is new, individually packaged with data. For<br>Supply Space parts for your TI 99/4 A. Shpg. Wt. 1 Lb.<br>Supply of the space parts for your TI 99/4 A. Shpg. Wt. **Power Supply Board** SP-53A \$10.00 **for for for for for for for for for for for for for for for for for for for for for for for for for for for for for for for**

AC Adapter for same, Shpg. Wt. 2 Lbs.<br>**SP-461.33** \$6.50

**8** Phone **Orders** accepted on MC, VISA, or AMEX *Surpllls* Electronic Material Send for our free **72** page catalogue jam **<sup>v</sup>**

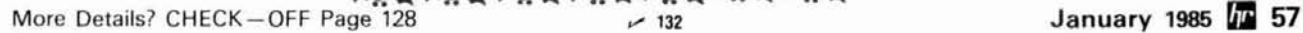

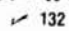

**BOARD** 

**TI 9914A** 

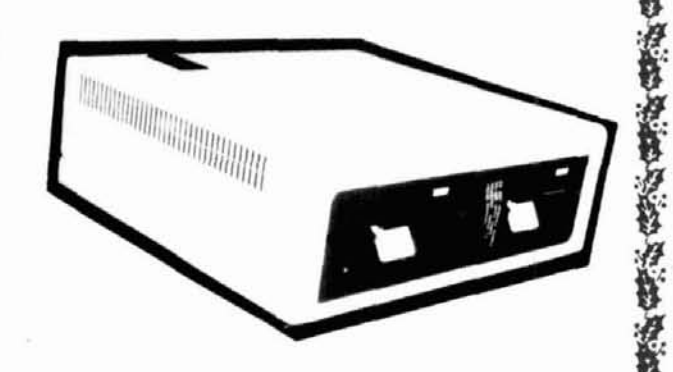

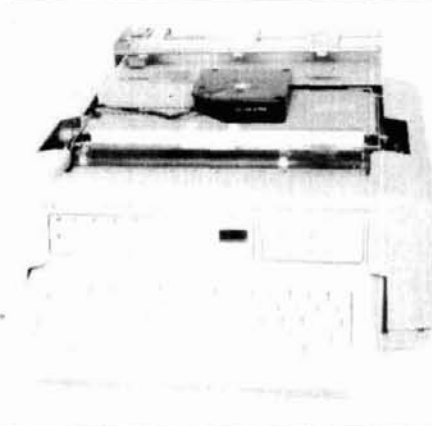

# The Problem Solver..

The RF Wattmeter Model 81000-A from Coaxial Dynamics, Inc.<br>
does more than provide accurate rf measurements. Testing of<br>
transmission lines, antennas, connectors, filters and related<br>
components can reveal unknown problems

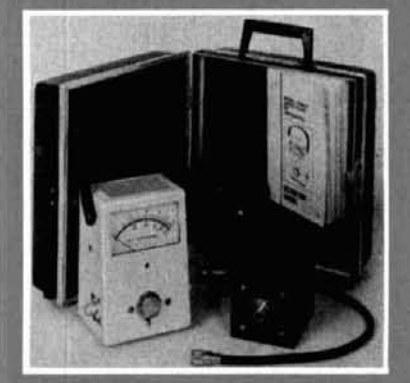

purchased separately for use in other manufacturer's Wattmeters. For more information on the 81000-A Wattmeter or any of the complete line of<br>of the complete line of<br>Coaxial Dynamics RF<br>products and OEM com-<br>ponents please contact<br>Coaxial Dynamics, Inc.

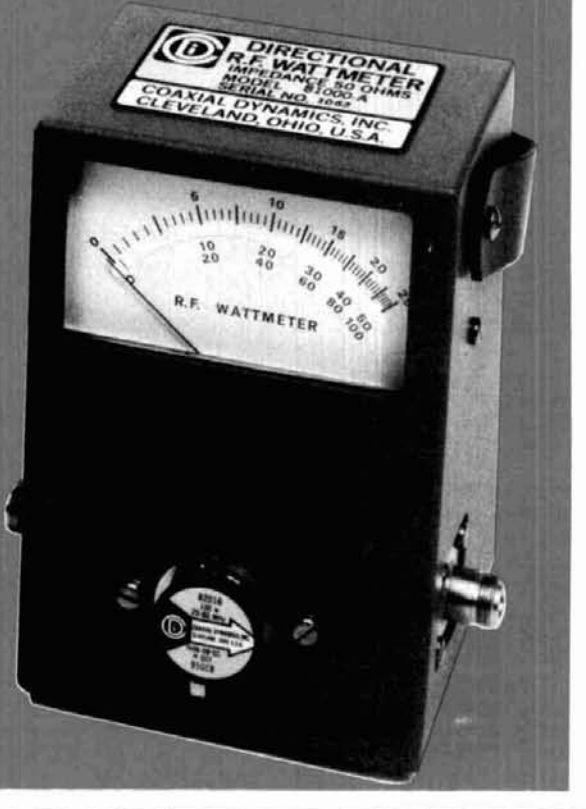

### NCG Co. NEW-TECHNOLOGY HIGH-QUALITY

 $-133$ 

AFFORDABLE TRANSCEIVERS FOR ALL. WINNERS IN COMPARISON HANDS DOWN'

10/160 M **HF TRANSCEIVER** 

COAXIAI

**YNAMICS, INC.**<br>Industrial Parkway, Cleveland, OH 44135 • (216) 267-2233<br>le Ohio, WATS: (800) Coaxial, Telex: 980-630

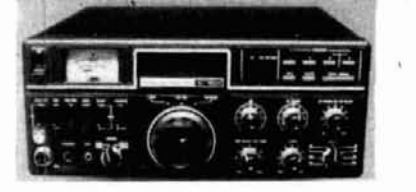

#### 40-15-6 M NEW **TRI-BANDER**

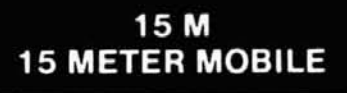

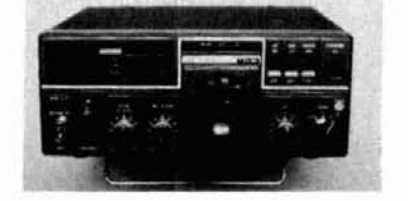

#### JUST SLIGHTLY AHEAD! WlTH THE QUALITY YOU HAVE ALWAYS LOOKED FOR!

MICROPHONE IMPEDANCE 600-50K FERENCE, 20 WATTS PEP, MARS ON 21.450 MHz SIGNAL TO NOISE MORE<br>OHM HAND MIC. INCLUDED. 40 AND 6 METERS. THAN 10dB DOWN. OHM HAND MIC. INCLUDED. 40 AND 6 METERS THAN 10dB DOWN.

4 MEMORYS - 3 WAY AUTO SCAN. 40.15 AND 6 METERS ARE YOUR BASE A GREAT ORP RIG WITH THE BIG RIG DUAL VFO. IF SHIFT, CW-W, 400 Hz. STATION OR MOBILE WITH AC/DC SIGNAL. 2 WATTS OR 10 WATTS OUT. CW-N 200 Hz ALL 9 BANDS PLUS BUILT IN POWER SUPPLY CW-N 200 BUILT IN CW SIDE TONE. DIGITAL MARS. BUILT IN AC/DC POWER. SSB. Hz OR USB. 2.50239 ANTENNA CON- DISPLAY. HAND MIC. TOP MOUNTED CW OR RTTY. 1.F TUNE 3-STEP NECTORS, HAND MIC. BUILT IN TVI SPEAKER. MOBILE BRACKET. RIT OR TUNING SPEED. 200 WATT PEP. FILTER LITTLE TO NO TV INTER- FINE TUNE TXBRX t4KHz. 21 TO

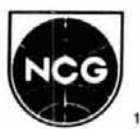

**\$849.50 \$445.50 \$249.50**  90 DAY WARRANTY ON ALL TRANSCEIVERS - DIRECT FROM NCG OR YOUR DEALER  $-134$ 

1275 N. Grove Street. Anaheim. CA 92806 (714) 630-4541

WE HAVE 12 GHz BASE/REPEATER & MOBILE ANTENNAS<br>**NOTE: PRICES AND SPECIFICATIONS SUBJECT TO**<br>CHANGE WITHOUT NOTICE OR OBLIGATION

Modern design approach cuts cost, reduces size, and eliminates drift, tuning, tweaking, and passband loss

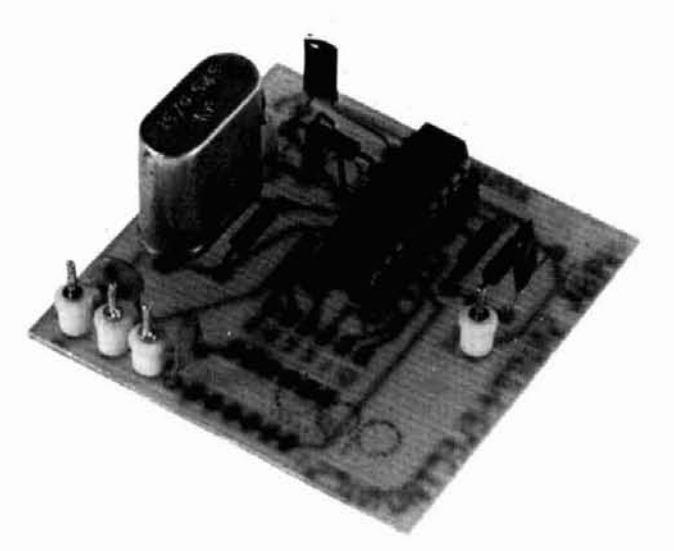

## **an integrated circuit low-pass filter**

Operational amplifiers, developed and popularized in the late 1960s, have all but eliminated audio amplifiers designed using discrete transistors, resistors, and capacitors. Amplifiers built with discrete components are usually designed for special applications. In an analogous manner, audio frequency filters have evolved. Fitst came the LC filters. In widespread use since before 1920, they are characterized by large physical size and weight, complexity of design procedure, and critical component values. Next came the active filters. Active filters were first implemented using vacuum tubes, then discrete transistors, and  $today$  using integrated circuits  $-$  typically quad op amps. These circuits did away with bulky inductors and complicated design procedures. Any adjustments needed on an active filter could be accomplished by "tweaking a pot" or two. As manufacturers of integrated circuits saw large numbers of op amps being used to manufacture the same type of active filters again and again, they saw the opportunity to profit from the manufacture of dedicated filtering devices.

The use of one of these integrated circuit filters is the subject of this article.

The device discussed in this article is the S3528 programmable low-pass filter, manufactured by American Microcircuits, Inc., 3800 Homestead Road, Santa Clara, California 95051. Contained within one eighteenpin dual inline package (DIP) is a complete seventhorder elliptical low-pass filter; its passband ripple is less than 0.1 dB, and its stopband attenuation is greater than 51 dB for frequencies greater than 1.3  $f_c$ (cutoff frequency).

In addition, this IC contains two uncommitted operational amplifiers that can be used to provide additional filtering and gain. The device is also progammable for cutoff frequency. This means that the cutoff frequency is not fixed, but can be changed by providing switch or logic level inputs to the device. The S3528 also has a built-in oscillator for use with an external crystal,

**By Robert L. Martin, WB2KTG.** 45 Salem Lane, Little Silver, New Jersey 07739

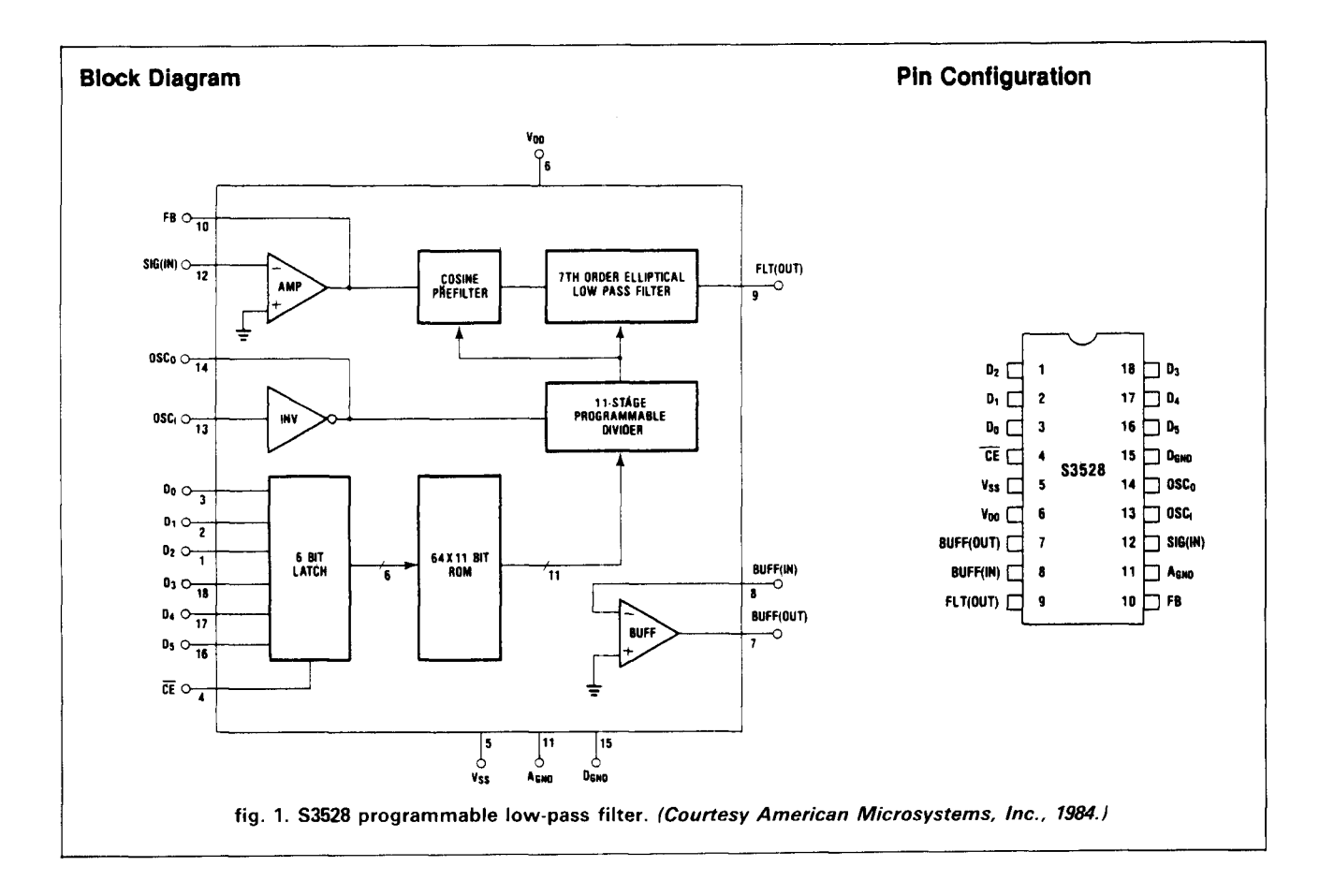

such as the low-cost 3.58 MHz TV crystal. This feature allows very stable performance over a wide range of temperature and voltage. If desired, an external oscillator may be used. The frequency range of operation of this low-pass filter is 40 Hz to 20 kHz with the TV crystal, or 10 Hz to 20 kHz with an external oscillator. A block diagram and pin layout are shown in **fig. 1.** 

The six data inputs, DØ-D5, are tied to either  $+5$ VDC or GND to program the cutoff frequency into the device according to the coding shown in **table 1.**  These data inputs, latched by an input buffer, are used to preset the internal divider to give the proper frequency to the switched capacitor filter.

In our demonstration circuit, a 6-position jumper "patch panel" provides the frequency selection. If you connect the D0 through D5 inputs to the buffered data bus of a microcomputer, the cutoff frequency can be varied by simply outputting the proper code per **table 1.** 

#### **switched capacitor filters**

CMOS transmission gates (switches), and CMOS capacitors to synthesize the required filtering function. capacitor sizes is proportional to their surface areas The technique used is that of a switched capacitor in an integrated circuit, the ratio remains stable over filter. The following discussion will explain the func- a wide temperature and voltage range. If the switching tioning of a simple SCF circuit. The stabilized of a simple SCF circuit. The stabilized, or otherwise stabilized,

Figure 2 illustrates a simple RC active first order a very frequency-stable filter results.

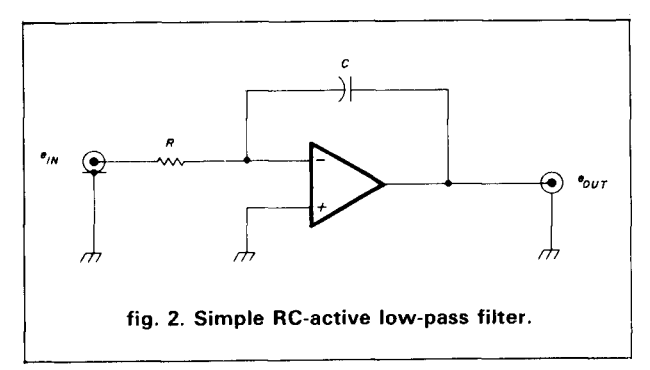

low-pass filter and **fig.** 3 an SCF version of the same circuit. If the switch in **fig.** 3 is in position "A," the voltage on capacitor  $C_r$  becomes equal to the input voltage. If the switch is then changed to position "B," the charge on  $C_r$  can be considered to have been transferred to capacitor C. The basic function illustrated being that of integration or low-pass filtering.

The value of the simulated resistor  $(C_r$  and the This integrated circuit filter uses CMOS op amps, SPDT switch) depends only on the capacitance of C<sub>r</sub><br>MOS transmission gates (switches), and CMOS and the switching frequency. Since the ratio of

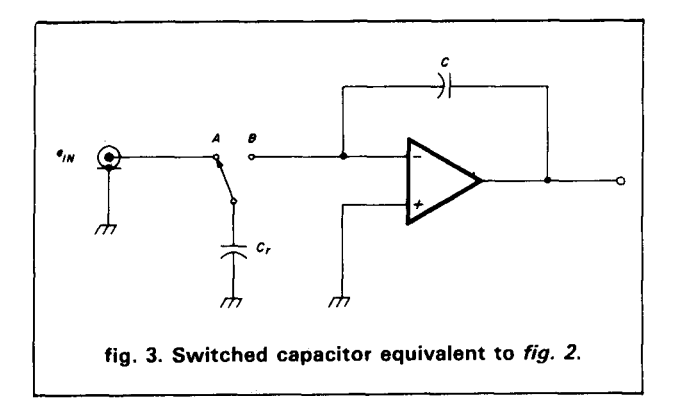

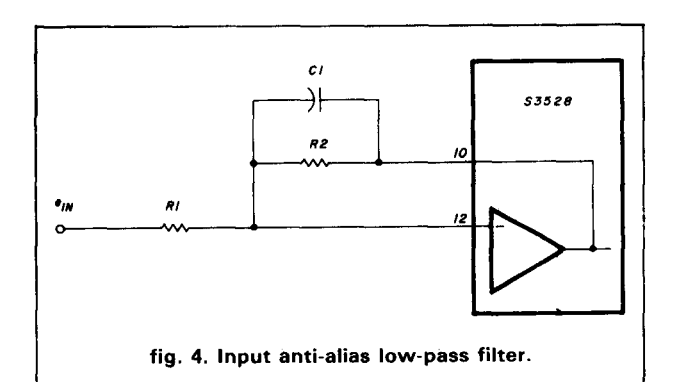

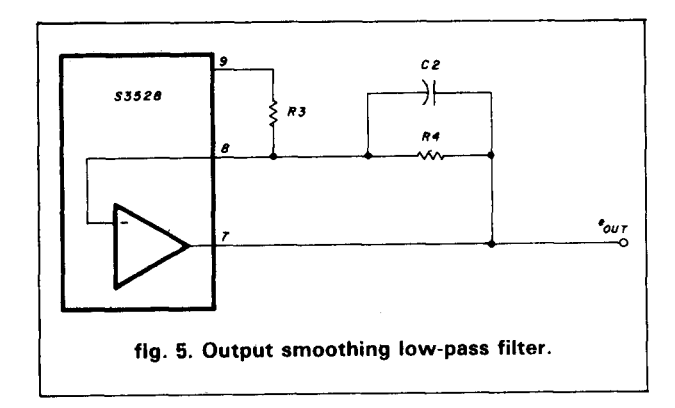

#### **one problem with SCFs**

The S3528 filter uses a switching frequency apprbximately 80 times the progammed cutoff frequericy. AS long as the input signdls are far removed, no greater than 10 percent of the switching frequency, there' are no problems. If, however, some portion of the input signal contains energy at the switching frequency, a phenomenon known as "aliasing" will occur. An alias is a spurious signal that appears at the output, ihdistinguishable from the desired low-frequency signal.

One way to visualize what is happening is to think of the stroboscopic effect observed in a Western movie when the frame flicker rate is approximately equal to the rotational speed of the spoked wagon or stage coach wheels: the wheels may appear to be stationary, or even going backward. This is an example of visual aliasing.

To prevent this from happening in our circuit, we apply a simple active RC low-pass filter to the input. We use the input op amp as shown in **fig.** 4.

To properly size R1, R2, and C1 the following method is used:

**D**ëtermine the required amplification factor of **the filter.** For ease of application, limit gains to between 1 and 10. Assume  $R1 = 10$  kilohms. This establishes the input impedance of this filter.  $R2 = n \cdot R1$ where n is the required gain.

**Determine the desired cutoff frequency.** Multiply this frequency by 2 and apply this to the following formula:

$$
C = \frac{1}{6.28 \cdot f \cdot R2} \tag{1}
$$

For example:

 $Gain = 3.5$ 

Cutoff frequency = 100 **Hz** 

 $R2 = 35$  kilohms

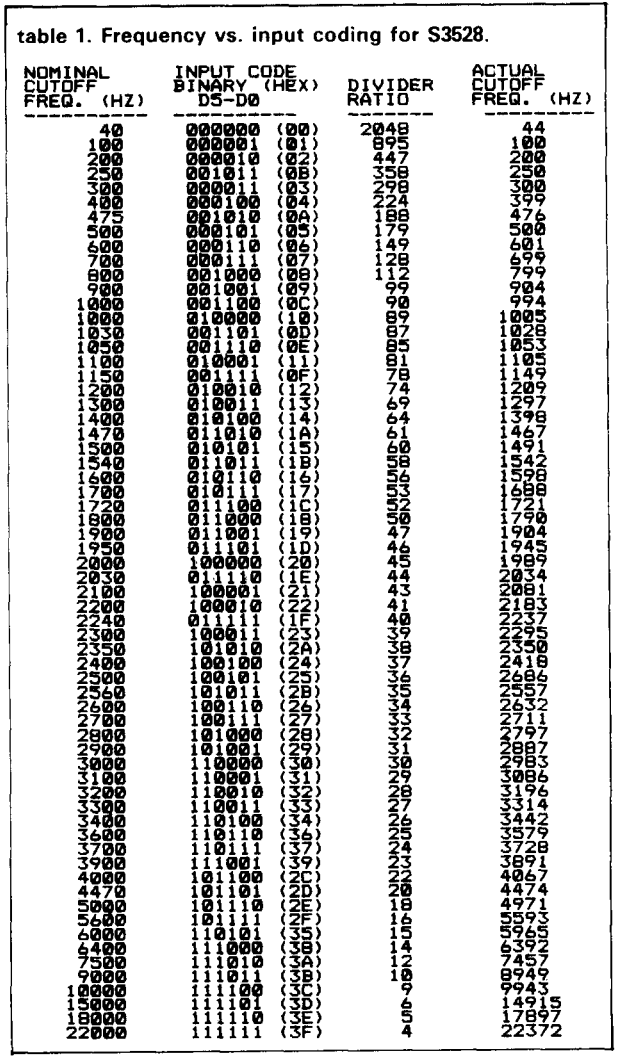

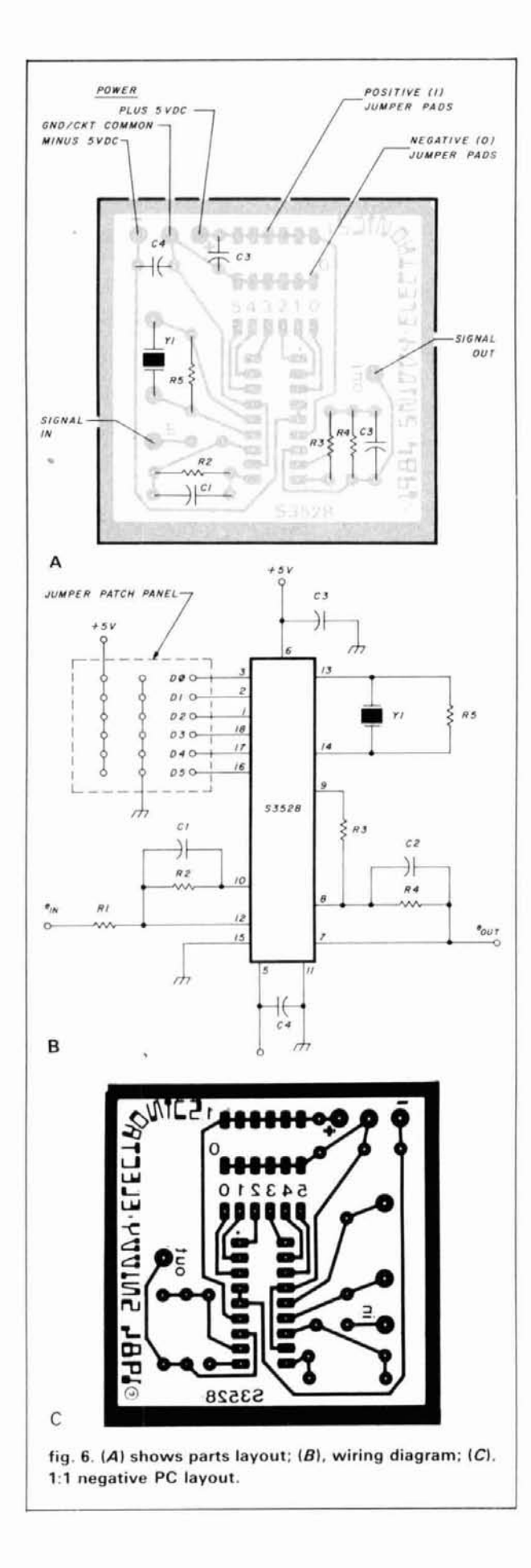

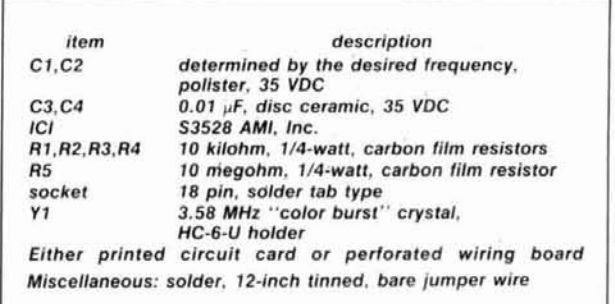

$$
C = \frac{1}{6.28 \cdot 200 \cdot 35000} = 0.02 \, \mu F
$$

The values of R and C calculated are not critical. You can use the nearest available device without significant performance degradation.

The output of the S3528, pin 9, should not be used directly to drive a load of less than 10 kilohrns. To buffer the output and to provide smoothing of the output signal, the op amp at pins 6 and 7 can be configured as a low-pass filter. Refer to fig. 5 for details.

To properly size **R3,** R4, and C2, use the following guidelines and example:

gain of output op amp/filter  $= 1$  $R3 = R4 = 10$  kilohms output low-pass filter corner frequency  $= 2$  elliptic filter cutoff frequency

Calculate:

 $C = \frac{1}{6.28 \cdot R3 \cdot 2 \cdot f} = 0.079 \mu F$ (0.1 **pF** is close enough)

For applications requiring a variable cutoff frequency over a 10:l (or less) range, the input and output networks should be sized for the highest desired frequency. For applications over a wider range, external filtering or using switched filtering components may be required, depending on the nature of the signals being processed.

As with any new components, it is wise to experiment with the S3528 on a solderless breadboard or a prototype evaluation board prior to incorporating it into a new design.

Readers who wish to etch their own PC cards should refer to fig. 6 for a full-size copy of the negative artwork and components layout. Printed circuit cards and kits are available from the author; see page 63 for details.

#### **circuit applications**

The circuit and PC card have been used in numerous applications around the ham shack and laboratory. As a low-pass filter for preprocessing the signals from the station microphone, it gives good performance while having extremely fast rolloff above the cutoff frequency. As an audio output processor from the station receiver, it is capable of narrowing the effective width of the receiver's internal crystal filters without degrading the shape factor of the crystal filters.

In low-frequency signal processing, it can complete-Iv eliminate 60 Hz audio hum from low-level signals. It could be used in a modem or terminal unit for this purpose. Similarly, it can be used in biomedical or biofeedback circuits to eliminate hum and higher frequency products while extracting EEG or ECG signals.

#### conclusion

The device described in this article is only one of many switched capacitor filter integrated circuits available for use as general-purpose SCF building blocks for producing literally any complex filtering function. Designers of commercial and military equipment are making good use of these devices for lower cost, higher reliability, reduced size, reduced weight, and ease of design.

Judgment must be used when using this filter with pulse or digital circuits. As with any high Q filter, ringing and pulse shape distortion may occur. Again, experiment with the filter before committing to a new design.

The following are available from Snivvy Electronics, 45 Salem Lane, Little Silver, N. J. 07739.

 $$6.50$ Printed circuit card, glass epoxy \$12.50 S3528 integrated circuit Complete kit of all parts including capacitors C1, C2 for 100 Hz, 1000 Hz, \$22.50 2000 Hz. 2500 Hz

N. J. residents please add 6 percent N. J. Sales Tax. All sales include a copy of the S3528 applications brief and complete circuit data.

ham radio

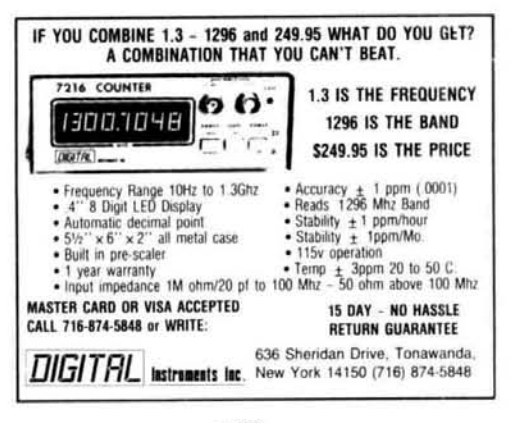

 $~136$ 

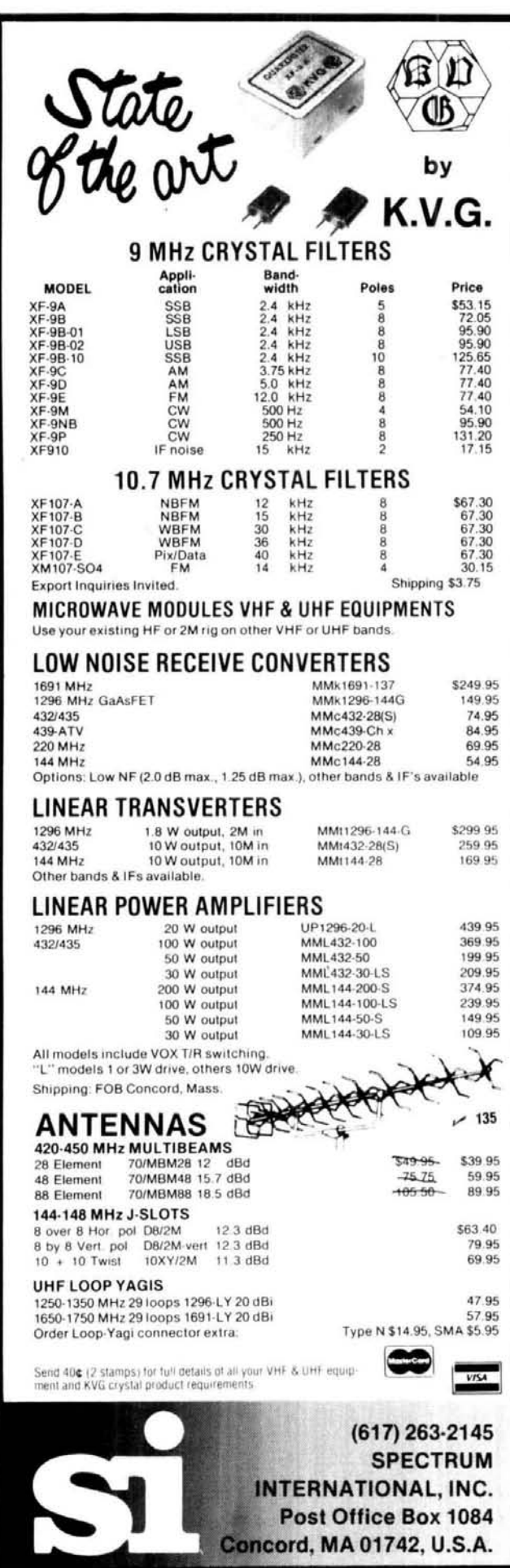

# **ANTENNA/TOWER SALE!**

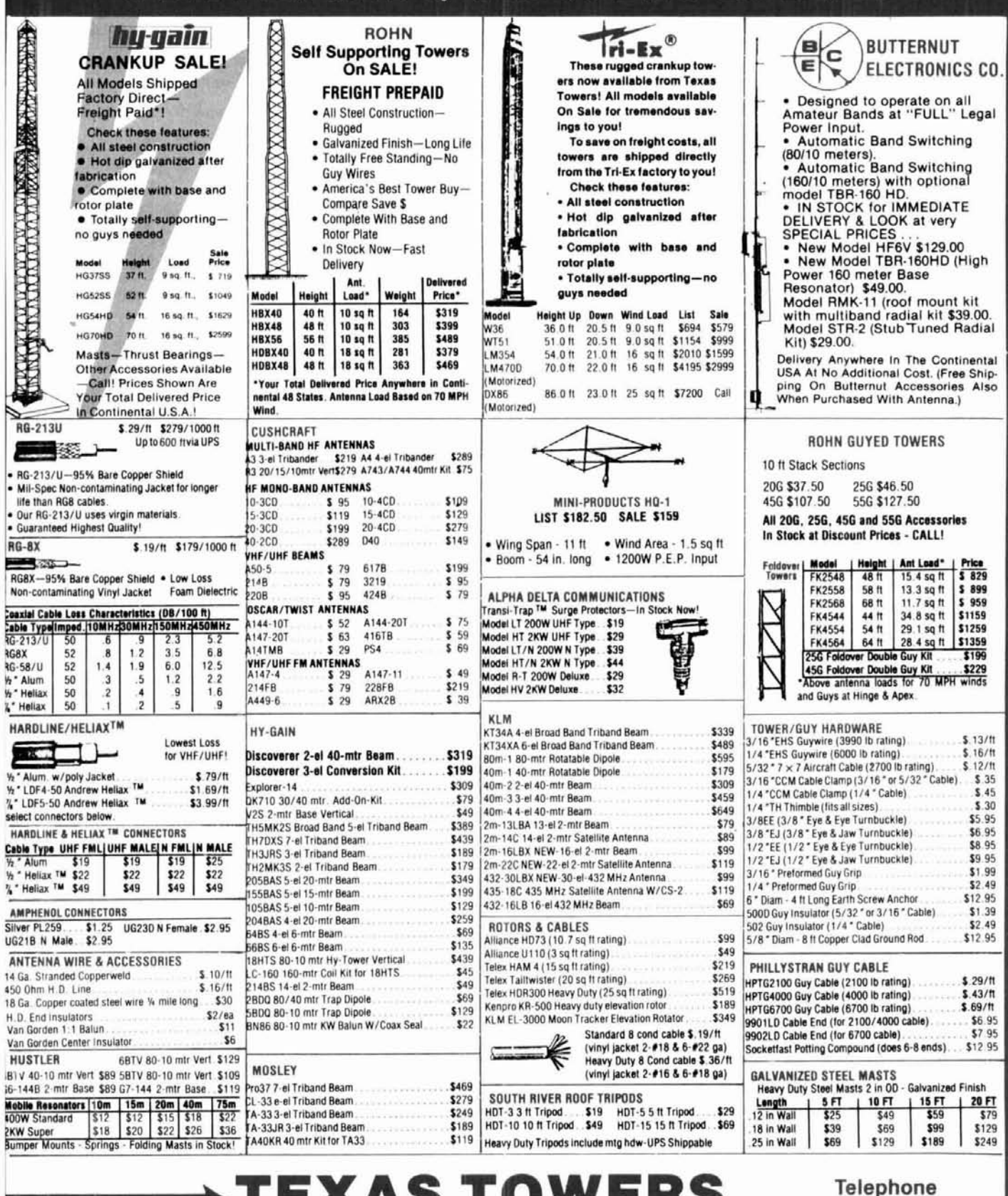

**VISA** 

Div. of Texas RF Distributors Inc. 1108 Summit Ave., Suite 4 . Plano, Texas 75074

JD

.

(214) 422-7306

Store Hours: Mon-Fri: 9am - 5pm Sat: 9am - 1pm

nJ

. .

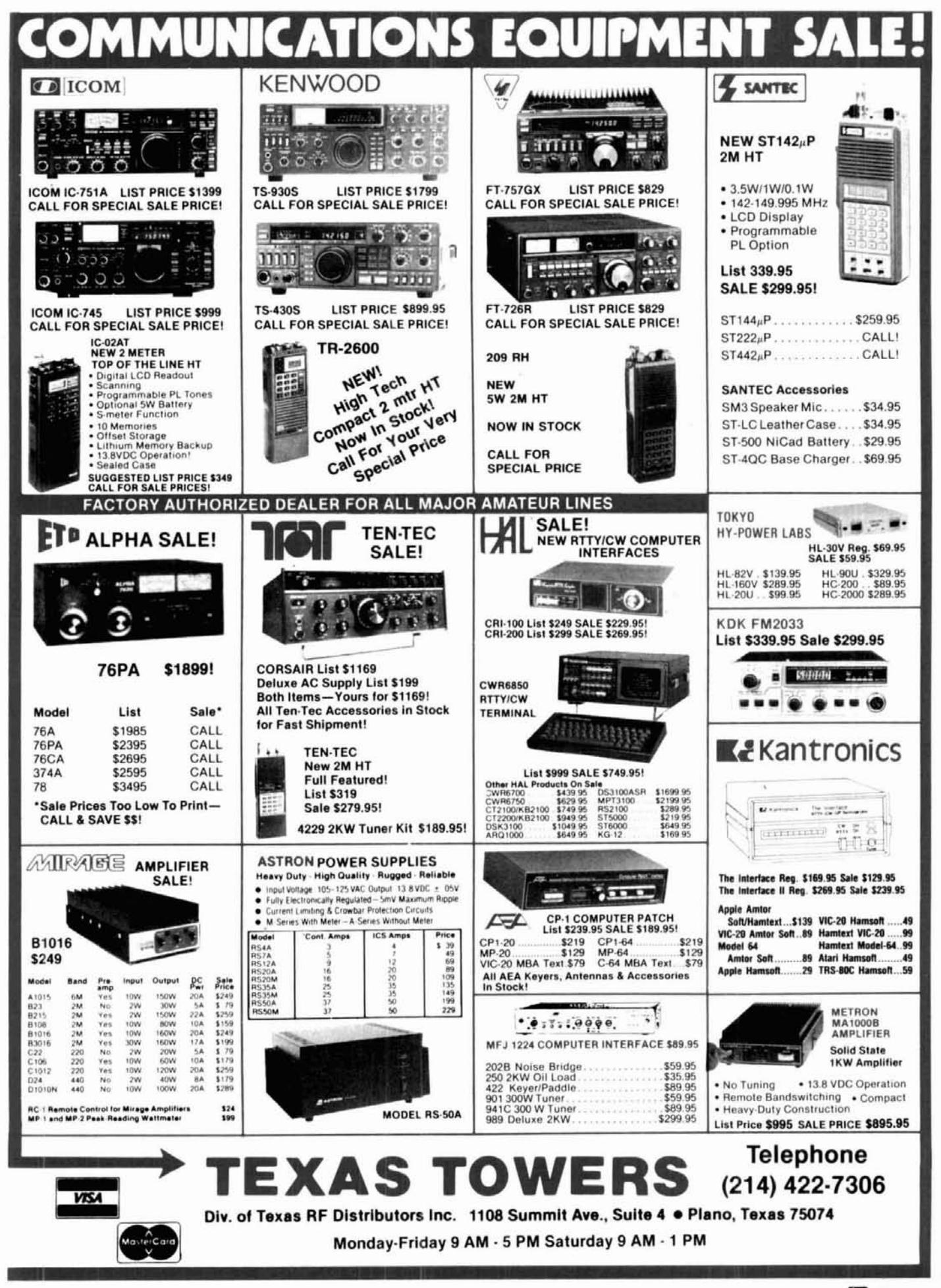

## here is the next generation Repeater

## **MARK 4CR**

#### The only repeaters and controllers with REAL SPEECH!

No other repeaters or controllers match Mark 4 in capability and features. That's why Mark 4 is the performance leader at amateur and commercial repeater sites around the world. Only Mark 4 gives you Message MasterTM real speech . voice readout of received signal strength, deviation, and frequency error • 4channel receiver voting . clock time announcements and function control . 7helical filter receiver • extensive phone patch functions. Unlike others, Mark 4 even includes power supply and a handsome cabinet.

Call or write for specifications on the repeater, controller, and receiver winners.

Create messages just by talking. Speak any phrases or words in any languages or dialect and your own voice is stored instantly in solid-state memory. Perfect for emergency warnings, club news bulletins, and DX alerts. Create unique ID and tail messages, and the ultimate in a real speech user mailbox - only with a Mark 4.

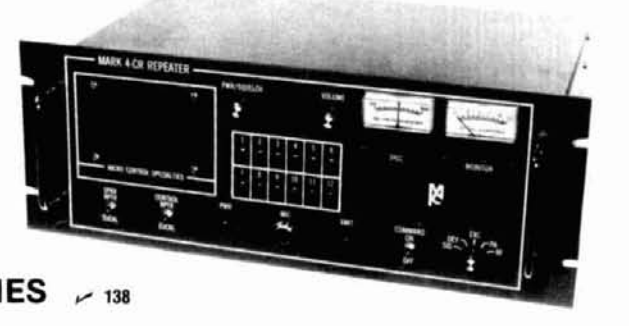

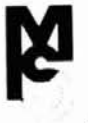

#### MICRO CONTROL SPECIALTIES  $\sim$  138

Division of Kendecom Inc. 23 Elm Park, Groveland, MA 01834 (617) 372-3442

## FUR

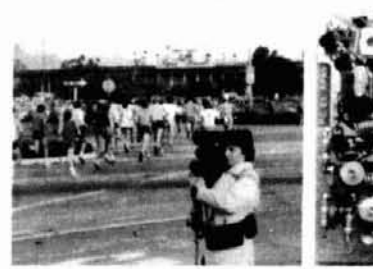

#### KPA5 1 WATT 70 CM ATV TRANSMITTER BOARD

- APPLICATIONS: Cordless portable TV camera for races & other public service events, remote VCR, etc. Remote control of R/C airplanes or robots. Show home video tapes, computer programs, repeat SSTV to local ATVers. DX depends on antennas and terrain typ. 1 to 40 miles.
- . FULL COLOR VIDEO & SOUND on one small 3.25x4" board
- RUNS ON EXTERNAL 13.8 VDC at 300 ma supply or battery. ٠
- TUNED WITH ONE CRYSTAL on 426.25, 434.0, or 439.25 mHz
- . 2 AUDIO INPUTS for a low Z dynamic and line level audio input found in most portable color cameras, VCRs, or home computers.
- APPLICATION NOTES & schematic supplied for typical external connections. packaging, and system operation.
- PRICE ONLY \$159 delivered via UPS surface in the USA. Technician class amateur license or higher required for purchase and operation.

WHAT IS REQUIRED FOR A COMPLETE OPERATING SYSTEM? A TV set with a TVC-2 or TVC-4 420-450 mHz to channel 3 downconverter. 70 cm antenna, and coax<br>cable to receive. Package up the KPA5, add 12 to 14 vdc, antenna, and coax<br>camera, VCR, or computer with a composite video output. Simple, eh?

CALL OR WRITE FOR OUR COMPLETE CATALOG & more info on atv downconverters, antennas, cameras, etc., or who is on in your area.

TERMS: Visa, Mastercard, or cash only UPS COD by telephone or mail. Telephone orders & postal MO usually shipped within 2 days, all other checks must clear before<br>shipment. Transmitting equipment sold only to licensed amateurs verified in 1984 Callbook. Calif. include sales tax.

(818) 447-4565 m-f 8am-6pm pst. **P.C. ELECTRONICS** Tom W60RG Maryann WB6YSS

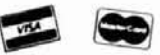

2522 Paxson Lane Arcadia CA 91006

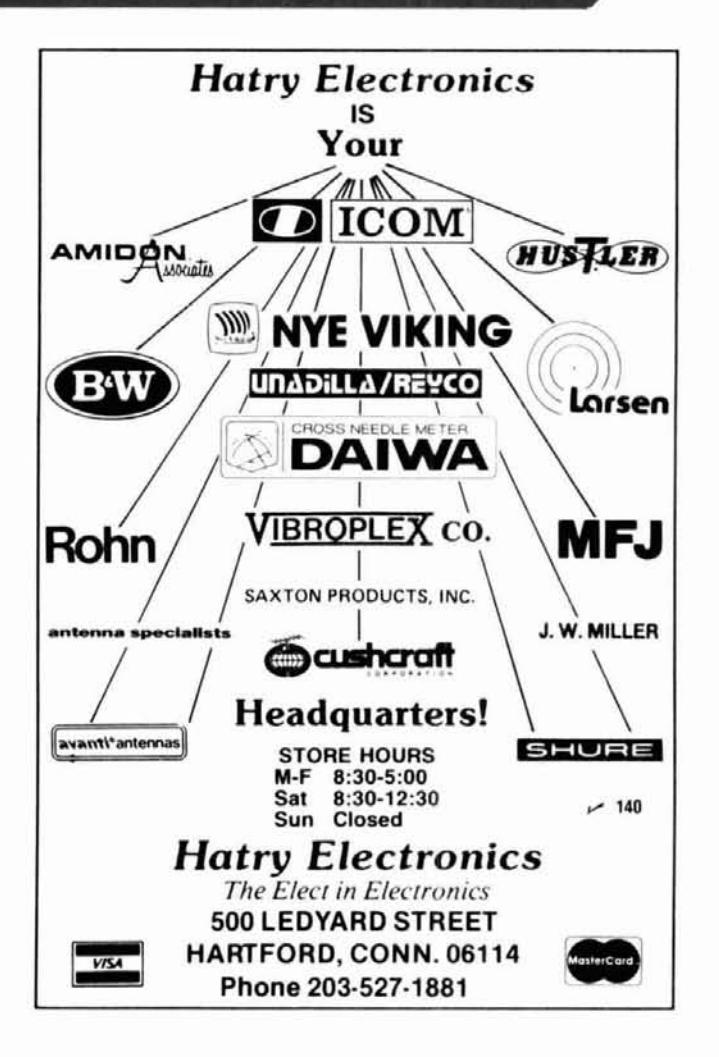

# **the reduced-size, full-performance, corner-fed delta loop**

For broadband DX performance, try this one on for size

**The** full **wave** loop, whether in delta or quad form, has enjoyed popularity over many years. It forms the basis for the well-known and very effective 2-element quad antenna, the history of which can be traced back over 30 years.

A single loop in quad (diamond shape) or delta (apex up) has the following advantages: it requires only a single support, matches easily into low impedance coax, and offers broadband performance.

In May, 1974, L.V. Mayhead, G3AQC, published a very interesting article on the operation of loop antennas close to ground.' By modelling the antennas at UHF, he found that the angle of radiation of a delta loop close to ground could be significantly lowered if it were fed at either side corner instead of at the center of its base leg. This had important and useful implications for the use of such antennas on the lower frequencies.

The corner-fed delta loop has also been mentioned as an effective DX antenna by ON4UN in his book **80-Meter DXing,2** and references to it have appeared in many popular Amateur journals over recent years.

Space for a full-sized 7 MHz delta loop was not available at my station in North Sydney, Australia. However, previous experiments carried out in England showed very little deterioration in performance of twothirds size, side-loaded quads at HF compared to fullsized quads. I decided, therefore, to see whether a corner-fed, reduced-size delta loop for 7 MHz could be made to perform as efficiently as a full-sized loop.

#### **14-MHz model first compared**

Instead of experimenting at 7 MHz, I chose to first experiment by reducing the size of a full-sized 14-MHz corner-fed delta loop so that a standard of comparison would be available. The 14-MHz loop had been in use for some time and had shown itself to be an effective antenna despite a base height of only 6 feet (1.8 meters). In comparison tests with a half-wave dipole at 30 feet (9.2 meters), it would generally give a 1 S-point improvement in Europe on long path, and seemed about equal to the dipole on the short path to Europe (from Australia). Both antennas were broadside to Europe on long and short paths.

It is worth remembering that even when the delta loop and dipole delivered equal results, the dipole had the advantage of being nearly a half wavelength high on 14 MHz. To achieve the same effective height for a dipole operating on 7 MHz or 3.5 MHz would mean heights of over 60 feet **(18** meters) and 130 feet (40 meters), respectively!

#### **current distribution determines polarization**

In the original article on the corner-fed delta loop, the loop was not an equilateral triangle, but instead had sides in the ratio  $1:1:1.4$ , where 1.4 represents the base of the apex-up triangle. This configuration means that the two sloping sides meet at a right angle to each other, and the vertical height of the triangle formed is not as great as it would be if the triangle were equilateral in shape.

The current distribution of a delta loop fed in one corner is shown in **fig. 1.** The phase of the currents in the two sloping legs is such as to make it resemble two vertical antennas fed in phase so that maximum radiation would take place in a plane broadside to the plane of the antennas. Although the sloping sides of the delta loop are at 45 degrees to the horizontal, the

**By V.C.** *Lear,* **G3TKN,** *53 Chaplains Avenue,*  Cowplain, Portsmouth PO8 8QH England

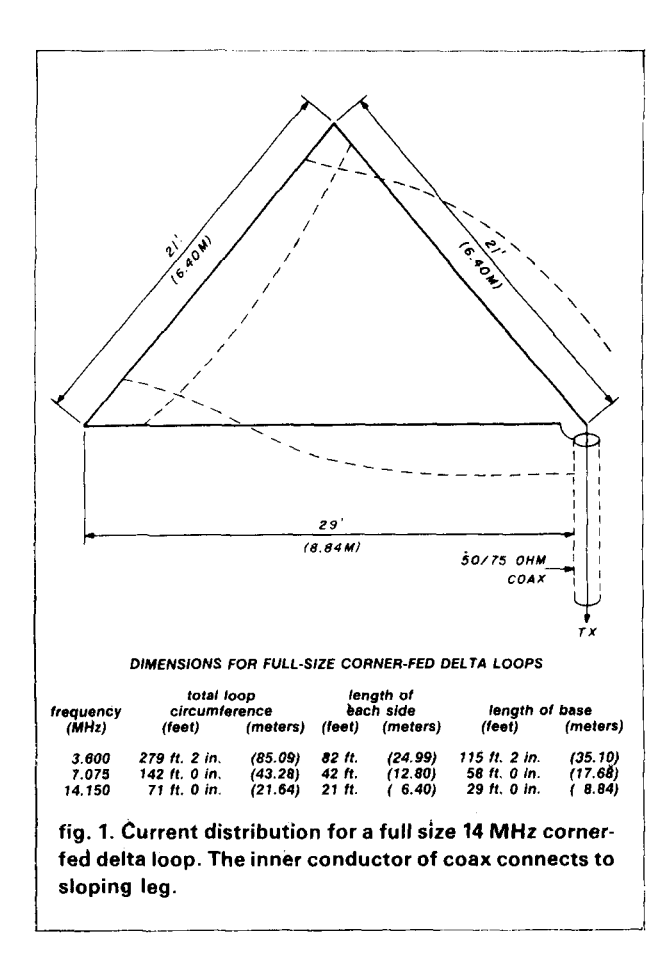

phase of the currents in both sloping legs produces a predominately vertically polarized signal.

My objective with the smaller loop was to try to recreate a similar current distribution to that described for the full-sized loop.

A loop two-thirds the size of the normal 14 MHz loop was made. It had sides of 14 feet (4.27 meters), and a base of 20 feet (6.1 meters). However, before I made a serious attempt to load this loop to obtain the conditions of current distribution previously mentioned, I decided to simply series-load the loop with a coil at its feedpoint and observe the effects.

When the loop was loaded in this way, it was possible to lower its resonant frequency from 20.9 MHz to 16.5 MHz by adding small amounts of inductance. However, tuning the loop lower than 16.5 MHz required increasingly larger amouhts of inductance, until finally a coil of 17 turns close wound on a 2-inch (5-cm) diameter form was needed for resonance at 14 MHz. This coil had a measured inductance of 17.1 microhenries, indicating that the antenna was 1500 ohms capacitive reactive at 14 MHz. The radiation resistance of the loop was too low to allow a good match into 75-ohm coax, and even with the feeder tapped into the coil to obtain a match, results were very poor. This was not really surprising, because by virtue of being

placed at the feedpoint, the coil would have been carrying high current, introducing high loss into the system. The current distribution of the loop loaded in this way would not resemble the full-sized version. At best, then, the loop can be lowered in frequency by up to 20 percent of its natural resonant frequency by simple series loading with a coil. This is probably not the best way to load the antenna, but it may still give useful results. To bring the 20.9 MHz resonant loop to resonance on 14 MHz represents a 33 percent lowering of frequency.

#### **the effects of base loading**

The next experiment consisted of increasing the sides of the loop from 14 feet (4.27 meters) to 17 feet 9 inches (5.41 meters), but keeping the base at 20 feet (6.1 meters) and to try loading the base wire. If the base could be loaded, maximum current would appear in both sloping sides, with a voltage point at the top of the loop. The sides of 17 feet 9 inches (5.41 meters) represent a quarter wave each on the loop **at** 14 MHz, since the loop circumference in feet is given by 1005/frequency in MHz (bear in mind that tHere is no end effect on the wire of a loop).

The objective with the loop in **fig. 2** was to make the base look like an *electrical half wavelength*, with a voltage point in the middle af the base wire. This would then result in each leg carrying high currents in phase, and a low impedance point at each corner of the loop.

The loading of the base wire was quite easily achieved by connecting two five-foot (1.52-meter) lengths of 300-ohm twin iibbon feeder, shorted at their far ends, 5 feet (1.52 meters) in from each corner of the loop, as shown in **fig. 2.** The ribbon feeder was used instead of a coil because it was felt losses would be lower, and ribbon feeder proved easier to trim and was less bulky than a coil. A 3-foot 6-inch (1.07 meter) piece of stiff wire was connected at the voltage point midway along the base and brought the loop to resonance at 14.15 MHz.

The loop matched well to 75-ohm coax, with an SWR of less than 1.51 across the band. The performance of the loop compared well to the full-size version. However, the two hanging stubs would obviously present a problem when scaled up, so I decided to hang two wires from the middle of the base, and pull them back on themselves, as shown in **fig.** 3. This idea worked extremely well, and with each wire 9 feet 3 inches (2.82 meters) long, the loop was again brought to resonance at 14 MHz, but without the inconvenience of hanging stubs.

This method of loading has the advantages of low loss and ease of trimming. Performance was again similar to the full-sized loop.

#### **reducing leg length**

Now that the base had been successfully loaded so that it looked like an electrical half wavelength, an attempt was made to reduce the two sloping legs back to 14 feet (4.27 meters) by taking up the extra wire in the form of a closed stub at the top of the antenna. Various closed stubs using open wire line and 300-ohm ribbon feeder were tried, and although the antenna could be resonated each time, the radiation resistance at the feedpoint was too low to match into 75- or 50-ohm coax.

The stubs were dispensed with, and a single wire 7 feet (2.13 meters) in length connected to the apex of the loop, and hanging vertically brought the antenna to resonance. Although this proved to be a much simpler way of resonating the loop, the radiation If IF IS 1999 and 1999 and 1999, the reduction.<br> **If ig. 2. Initial method of loading loop using lengths of**<br> **A 4:1** matching transformer at the feedpoint con-<br> **A 4:1** matching transformer at the feedpoint con-

nected in such a way so as to step up the impedance of the loop did provide a match, but the bandwidth of the loop was too narrow. It was felt that the introduction of a matching transformer would start to make the whole exercise rather cumbersome and introduce extra losses apart from the unacceptable bandwidth.

After some experimentation, the sides were increased to 16 feet **(4.88** meters), with a 3-foot 6-inch (1.07-meter) wire hanging from the apex. This produced an SWR of less than 1.5 to 1 across the whole band even when the base of the loop was only **4** feet (1.2 meters) high.

Results with this loop were still comparable to the full-sized loop, and represented a reduction of the fullsized loop of 27 percent in terms of circumference, with a corresponding reduction in the perpendicular height of the triangle by 18 percent.

#### **40-meter model**

The final experiment was to double the dimensions for 7 MHz operation. This meant that the sides were each 32 feet (9.75 meters), base **40** feet (12.19 meters), apex vertical loading wire 7 feet (2.13 meters), and base loading wires each 18 feet 4 inches (5.59 meters). These dimensions resulted in resonance at around midband on 7 MHz with an SWR of no greater than 1.5 to 1 across the band.

A thin, light nylon cord was attached between the bottom of the apex loading wire and the midpoint on the base. This was necessary to keep the apex loading wire from blowing around and also to help prevent sag in the base wire, the latter which was also supporting the bottom loading wires. The loop was pulled slightly away from the mast so as to keep any interaction between the partially metal mast and itself to a minimum.

The results with the 7 MHz loop were good. I

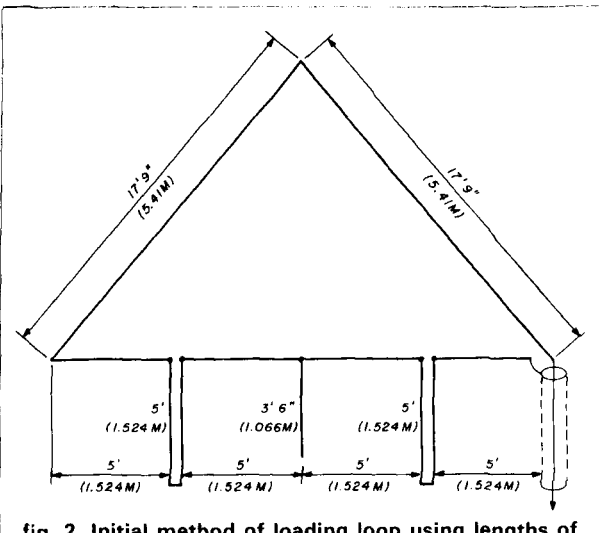

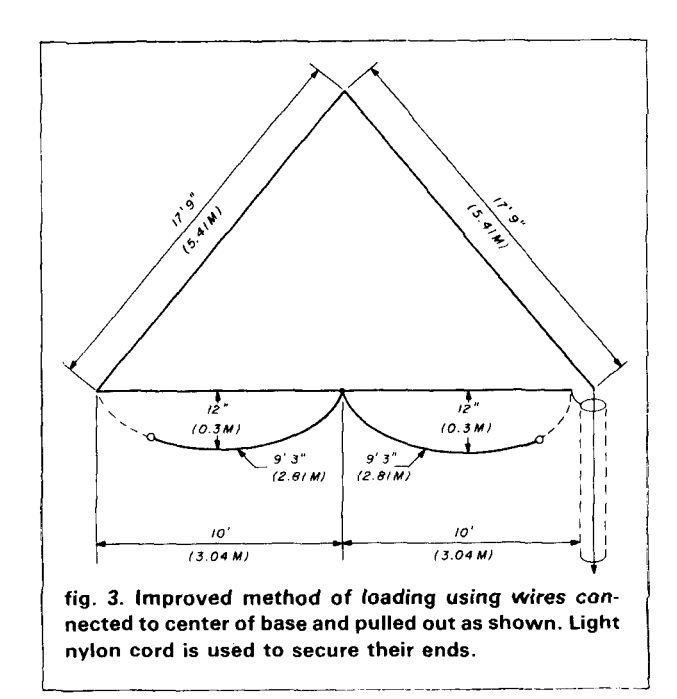

worked many continents-including America and  $Europe - with good reports.$ 

It should be remembered, however, when assessing the performance of any antenna, there is no one antenna that will give excellent results on all paths, during all types of propagation, and over all distances. The corner-fed delta loop is a predominately low-angle radiator and as such should generally be at its best over longer distances. If one is only interested in working, for example, up to 1000 miles, a dipole with its higher angle of radiation could be expected to give better results. If a corner-fed delta loop is erected, this point should be remembered in any comparison checks.

# **COMPUTER TRADER MAGAZINE**

The monthly magazine with a natural blending of two popular hobbies - Ham Radio and Computers \* Articles on Ham Radio & Most Personal Computers

- \* Hardware & Software Reviews
	- $\star$  Various Computer Languages
		- ★ Construction Articles
			- \* Much Much More...
- . FREE Classified Ads for subscribers, nonsubscribers - 10+ a word/number (used equipment only)
- Excellent display ad rates

Join the CTM<sup>\*</sup> readership family by subscribing NOW, during our Baker's Dozen Special.

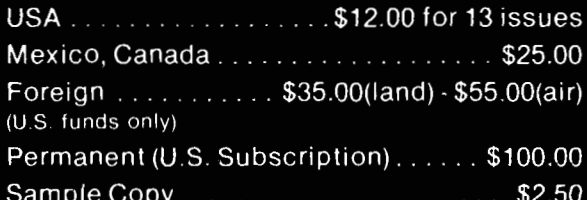

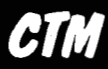

**Circulation Manager** 1704 Sam Drive Birmingham, Alabama 35235

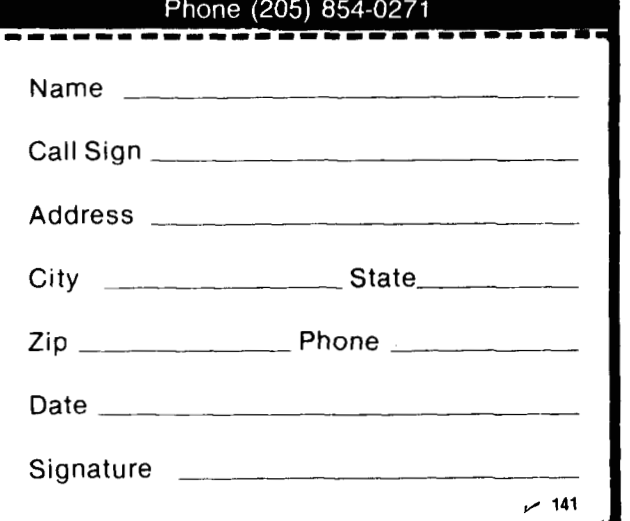

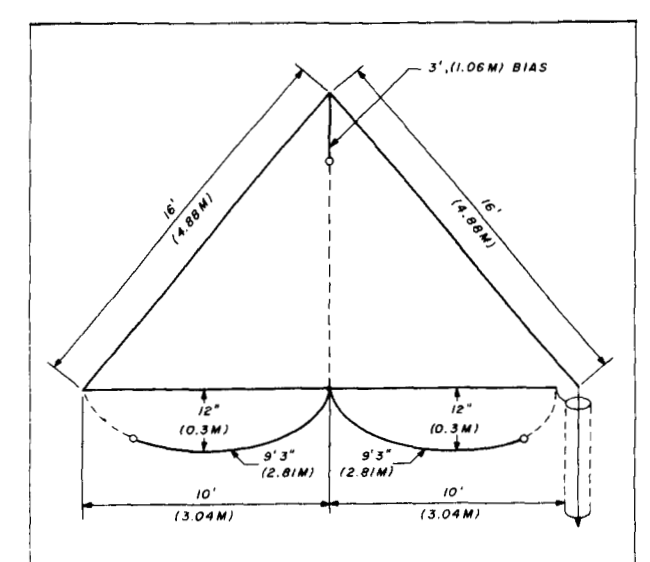

I 1 **fig. 4. The final loaded loop for 14 MHz. All dimensions**  are doubled for operation on 7 MHz. Base loading wires are each 18 feet 4 inches (5.59 meters). The top loading wire is made taut by securing to base with thin light nylon cord. **are each 18 feet 4 inches (5.59 meters). The top loading wire is made taut by securing to base with thin light nylon cord.** 

#### **how about 80 meters?**

There is no reason those with sufficient space and mast height could not assemble a 3.5 MHz version of this antenna by simply doubling the dimensions given. A 3.5 MHz version would require a mast height of **56**  feet (17 meters), which would allow the base of the loop to be 6 feet (1.8 meters) above ground. The horizontal distance taken up would be 80 feet **(24.4** meters). These dimensions represent a considerable saving on the full-sized loop and are feasible for many Amateurs.

Final trimming of the loop should be done by adjusting the lengths of the bottom loading wires simultaneously **so** that their respective lengths are always equal. The top vertical loading wire should not be trimmed. Any trimming should be carried out with the antenna at its normal height, because bringing the base wire closer to ground tends to reduce the resonant frequency of the antenna. The base wire should preferably be a minimum of 6 feet (1.8 meters) above ground. While good results have been achieved with lower positioning than this, it is not recommended; in the original article<sup>1</sup> on the corner-fed delta loop, the base was 10 feet (3 meters) high and this, of course, would be a better height to aim for.

The radiation resistance of a loop antenna drops as it is reduced in size and also as its height above ground decreases. Consequently, 50-ohm coax is recommended for the feeder, although this is not critical. Good results have been obtained with 75-ohm cable.
#### **further experimentation**

I hope that by describing some of the experiments carried out, and results obtained, others might be encouraged to experiment further. There is no reason, for example, why those with a little extra space might not erect another similar loop 0.12 to 0.2 of a wavelength *behind* the driven loop, with this additional loop tuned to act as a reflector. To obtain reflector operation of this second loop, the bottom loading wires would have to be increased slightly to bring the loop to resonance some 5 percent lower in frequency from the driven loop.

It should be noted that any attempt to reduce the size of an antenna will be accompanied by a corresponding reduction in radiation resistance, bandwidth, and overall system efficiency. The corner-fed delta loop loaded in this way represents what I believe to be a reasonable compromise between these parameters and acceptable size.

#### **references**

1. L.V. Mayhead, G3AQC, "Loop Aerials Close to Ground." Radio Communication. May. 1974. page 298.

2. J. Devoldere, ON4UN, 80-meter Dxing, Communications Technology, Inc.. Greenville. New Hampshire. 1978.

**ham radio** 

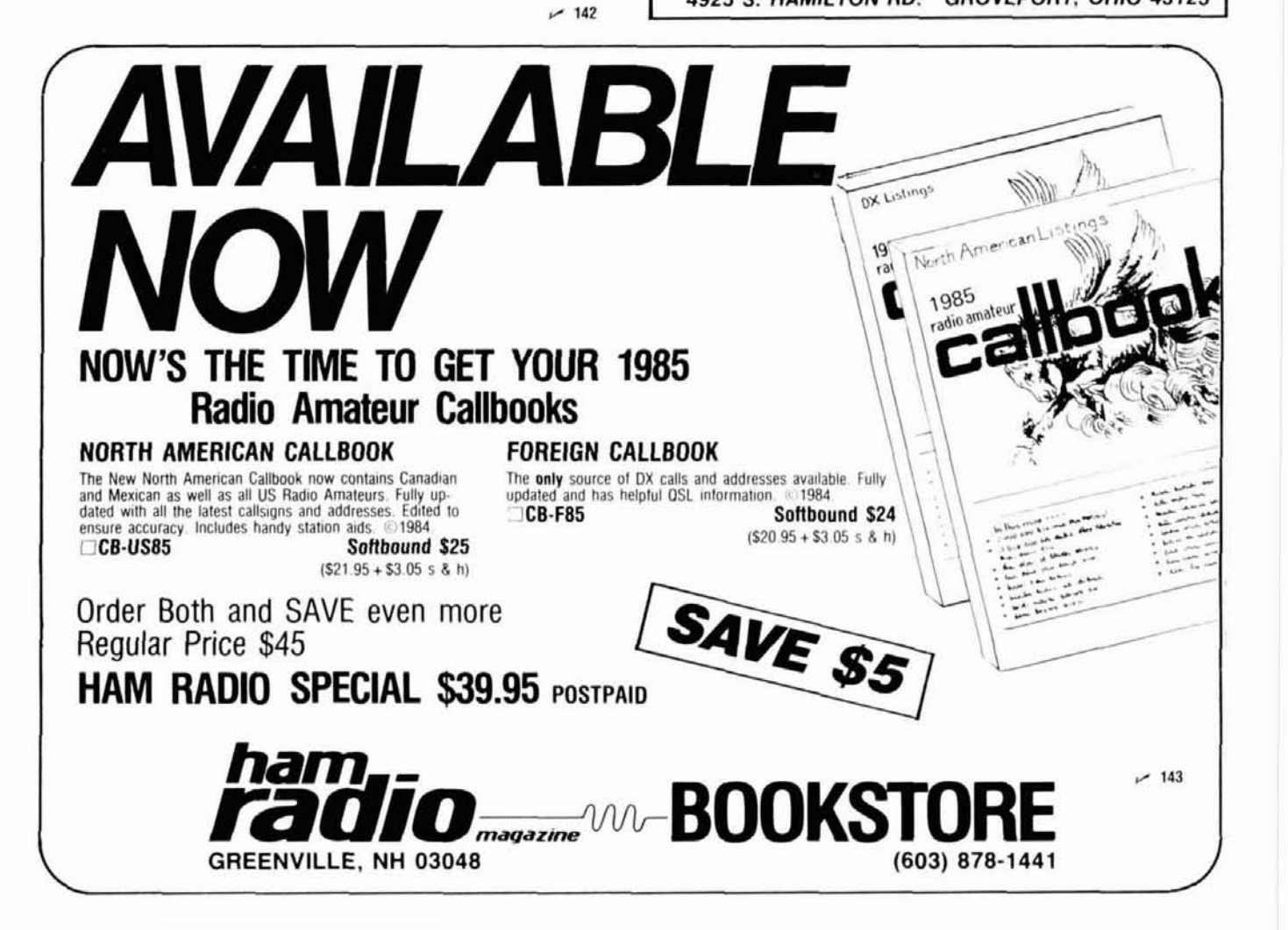

**WITH ANY AMPLIFIER QSK TRANSCEIVER GRK 1500** Don't be limited to<br>low power operation with your expensive full break-in transceiver. You can run high<br>power QSK CW and high power AMTOR. The **DEO** QSK 1500 is designed using the latest in solid state switching technology and will give you full break-in operation with any one of the currently available commercial amplifiers, homebrew too! Pin diodes provide ultra high speed, noiseless switching. All you need to do is connect two RF cables and two control cables. turn it on and you are ready to go, up to 1500 watts at 1.5-1 VSWR. Fully automatic bandswitching, 1.8 -30 MHz and mode selection, either CW or SSB, no cables to change. The QSK **1500** eliminates amplifier damage due to "hot switching" and gives you full receiver performance with an insertion loss less than<br>7 dB, typically 2 dB.  $\frac{1}{\sqrt{64}}$  For More Info Send QS.  $\overline{\text{VISA}}$  For More Info Send QSL 90 day limited warranty.<br>  $\begin{array}{r} \hline \text{F299.00} \\ \hline \text{Fbase add $6$ for shipping and handling} \end{array}$ 90 day limited warranty. **a \$299.00** Call your order in today. **p=euan ELECTRONICS OHIO** (614) 836-3929<br>4925 S. HAMILTON RD. GROVEPORT, OHIO 43 **GROVEPORT, OHIO 43125** 

**FULL BREAK-IN** 

The word amateur is a little misleading. There's nothing amateur about the way hams maneuver signals successfully through the airwaves.

AMATEURS.

AMANEELRERADIO

IS NO PLACE FOR

It takes a unique blend of human skill and product excellence.

That's why so many amateurs gravitate toward Larsen amateur antennas.

Larsen antennas are designed by engineers who know amateur radio from the business end of the mike: who make it their business to see that every Larsen antenna goes the distance, or it doesn't go out the door.

As with our commercial products, every Larsen amateur antenna features our exclusive high efficiency platings—either Külrod® chrome, or Külrod T™ Teflon®

Both deliver extra miles and all-weather protection. And they're backed by our no-nonsense warranty.

So wherever you operate—from 10 meters to 1.3 GHz—Larsen antennas will deliver strong performance ... instead of blue sky.

Ask your favorite amateur dealer to tune you in to Larsen's professional quality, or write for a free amate catalog.

## arsen Antennas The Amateur's Professional

IN USA LARSEN ELECTRONICS, INC.<br>11611 N.E. 50TH AVE. P.O. BOX 1799<br>VANCOUVER, WA 98668 206-573-2722

IN CANADA: CANADIAN LARSEN ELECTRONICS, LTD. 283 E. 11TH AVE. UNIT 101<br>VANCOUVER, B.C. V5T 2C4 604-872-8517

 $-144$ 

Larsen,<sup>®</sup> Külrod<sup>®</sup> and Külduckie® are registered trademarks of Larsen Electronics, Inc. Tellon® is a registered trademark of E.I. Dupont de Nemours.

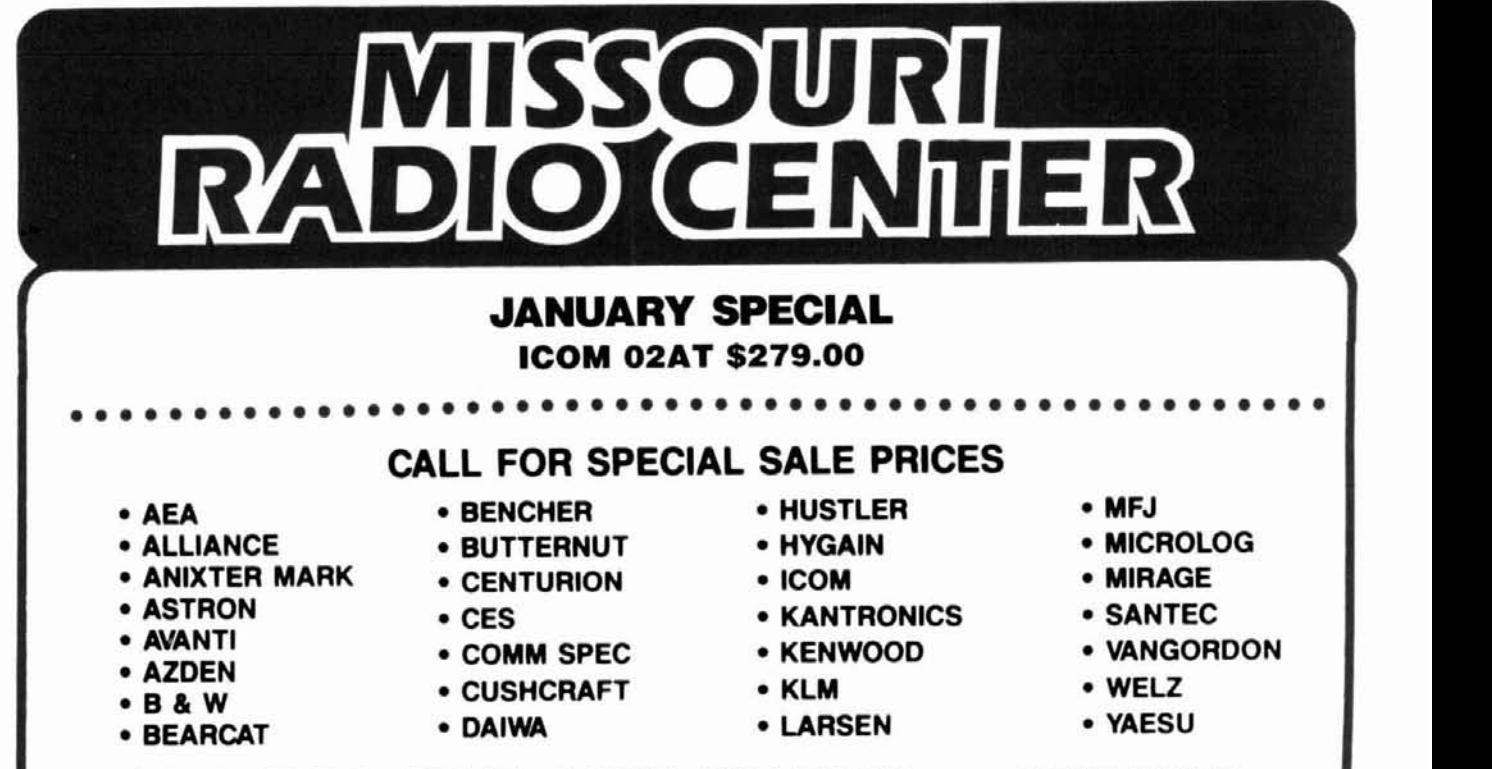

**2900 N.W. VlVlON** RD. **CALL TOLL FREE 1-800m821m7323 ww,** msouR1 **ws**  \ / **MASTERCARD, VISA & C.O.D.'s WELCOME 816-741-8118** 

p-pp **SATELLITE TELEVISION RECEIVER SEMlKlT .'77""-?** ,- -. *2.-* . **r** - **.-??a**  医疗  $$ with dual conversion downconverter **FEATURES:**  • Infrared remote control tuning AFC, SAW filter • RF or video output Stereo output • Polorator controls LED channel & tuning indicators Install six factory assembled circuit boards to complete. **SEMIKIT \$400.00** Completed downconverter add **100.00** 

Completed receiver and downconverter add **150.00** 

**JAMES WALTER SATELLITE RECEIVER** 

2697 Nickel, **San** Pablo. CA 94806 **fl 146** Tel. 415-724-0587

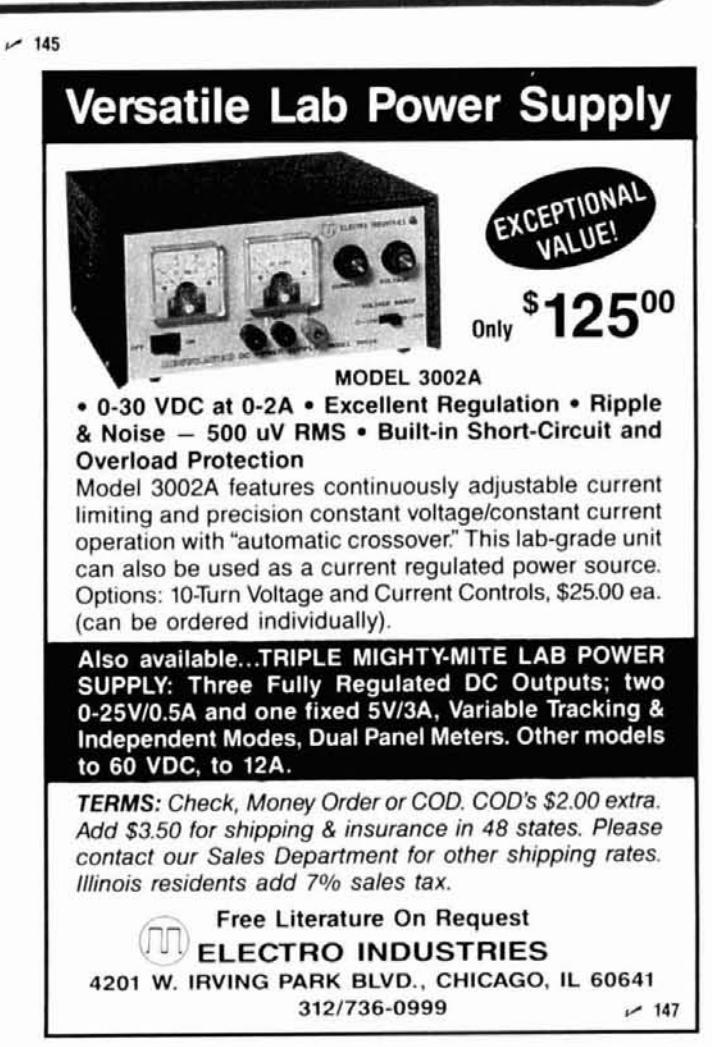

<u>VEMAL ELECTRONICS INTERNATIONAL</u>

# **INTRODUCING ASTRO "SERVICE**

**I GUARANTEED SAME DAY SHIPMENT OR WE PAY THE FREIGHT ON ORDERS OF \$100 OR MORE FOR STOCK ITEMS RECEIVED PRIOR TO 12 NOON EASTERN TIME.** 

**1 Factory Authorized Distributor for** 

# **COLUMBIA ELECTRONIC CABLES**

# **COAXIAL CABLES**<br>Over 75 types in stock, available in full roll or cut to order.

**I DET THE CONSTRESS CONSTRESS ON THE CONSTRESS ON STARK STARK STARK STARK STARK STARK STARK STARK STARK STARK STARK STARK STARK STARK STARK STARK STARK STARK STARK STARK STARK STARK STARK STARK STARK STARK STARK STARK STA** Nemal offers cable made to both military as well as commercial specifications including Teflon cables, Silver plated cables and high power RF cables.

## **MULTl CONDUCTOR CABLES**

Large inventory of both shielded and non-shielded types from 2 to 120 conductor and from 10 to 24 Gauge. Jacket types<br>available for specific applications including PVC available for specific applications including Polyethylene, and neoprene. Complete Columbia line.

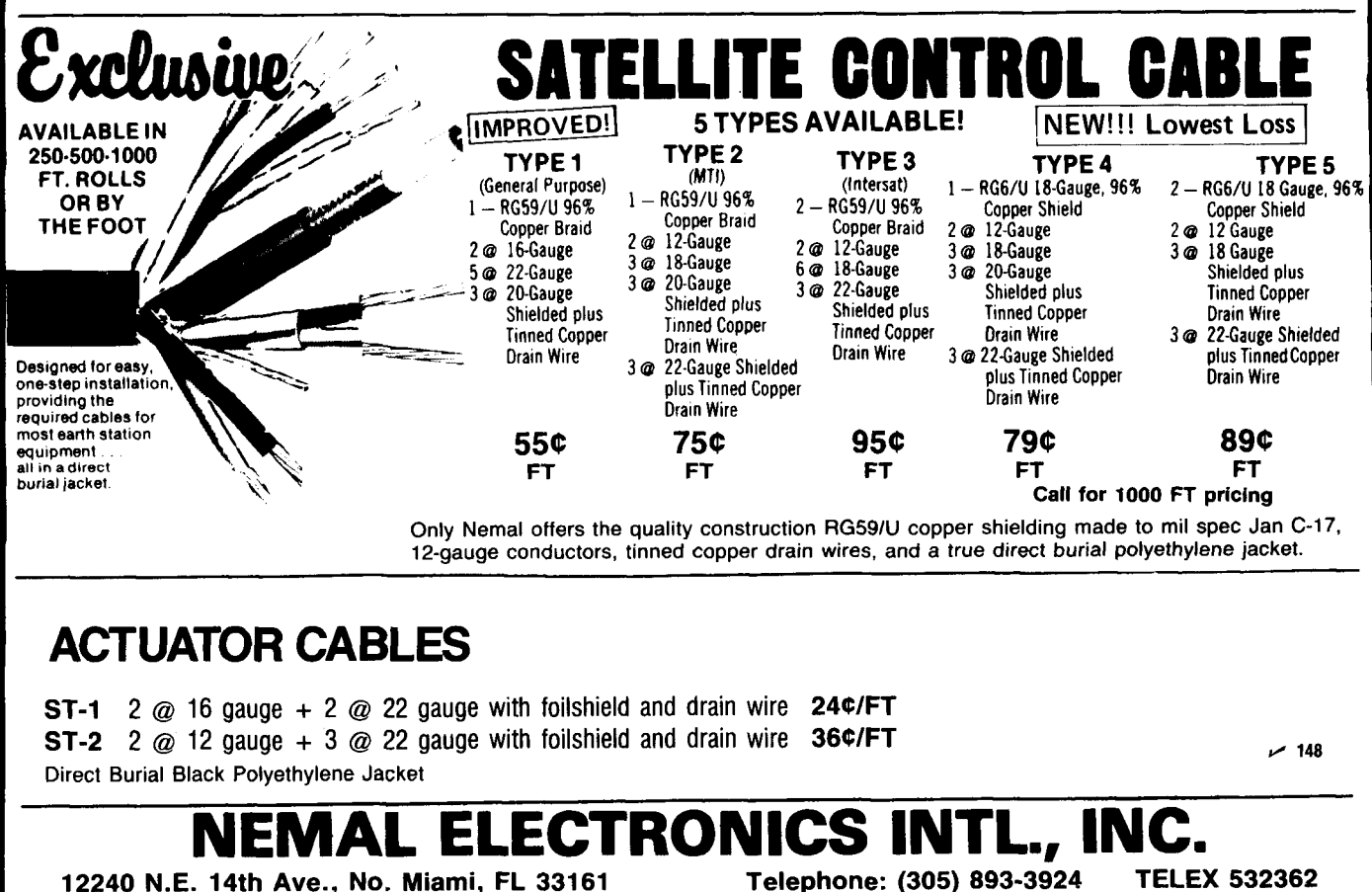

FOR Authorized Distributor: Amphenol, Blonder-Tongue, Cable Wave Systems, Tyton, **8&K** 

12240 N.E. 14th Ave., No. Miami, FL 33161

**TELEX 532362**  WE'LL **BE** GLAD TO CUT ANY OF OUR CABLES TO MEET YOUR EXACT LENGTH REQUIREMENTS

COMPLETE 'Also available Complete line of LINE FRANCHISED DISTRIBUTOR - KINGS CONNECTORS • PRICING<br>AVAILABLE FOR ALL OUANTITIES 'Call or write for complete pricing

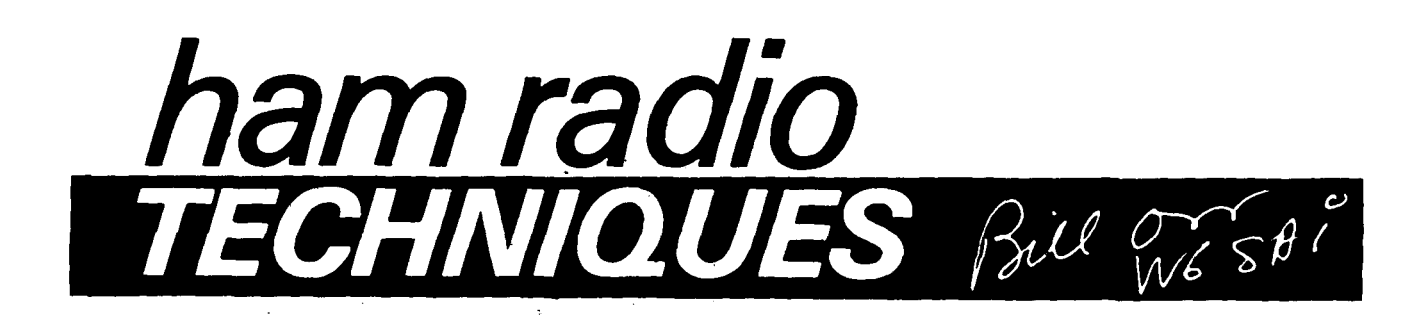

## **the 518-wave VHF antenna revisited**

**In April, 1935, Gihring and Brown**  published their classic study on the field strength pattern along the ground for vertical antennas of different heights.' Their work was part of an ongoing effort to develop a good antifade antenna for the broadcast band. One result of their experiments was the popularization of the 5/8-wave vertical antenna; its design combined high radiation efficiency with a power gain of nearly 3 dB over a 1/4-wave comparison vertical antenna.

Since these classic experiments, the 518-wave antenna, in combination with an extensive ground radial system, has become a broadcast industry standard antenna.

Amateurs, however, have used this interesting antenna on the HF and VHF bands with mixed results. When an elaborate ground system is used, the antenna performs as might be expected. But when used with a radial system (as is often the case on the VHF bands), the antenna often proves to be a disappointment.

I found this out last summer when, in an attempt to get into a distant 2-meter repeater, I switched from a 114-wave ground plane antenna to a 5/8-wave antenna. Any improvement in signal strength at the fardistant repeater was a product of the imagination.

Why didn't it work? What happened

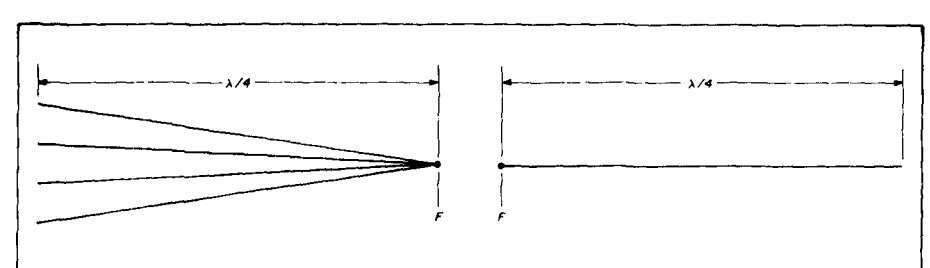

**fig. 1. Quarter-wave ground plane, radials collapsed and mounted on its side, transforms itself into a half-wave horizontal dipole.** 

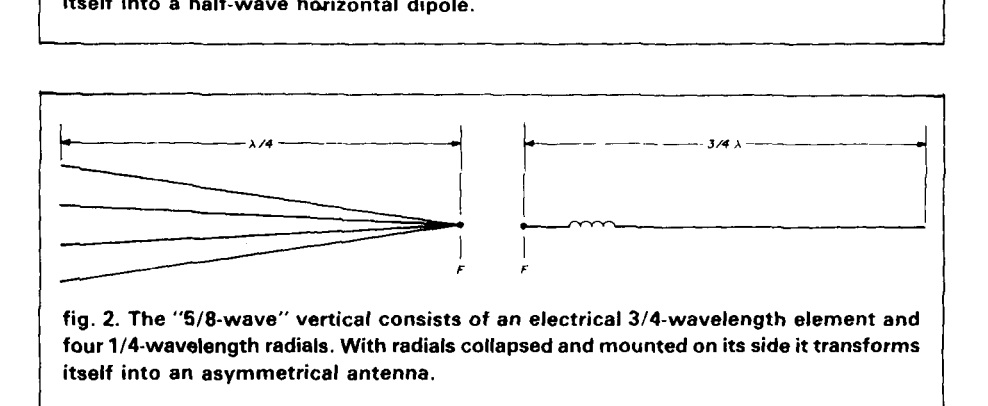

to the 3 dB signal increase I was supposed to get from the bigger antenna? Good question.

## **the W8HXC tests**

In my Noverpber column I reported on the tests that W8HXC (Ralph) and AF8B (Don) had run on various 2 meter vertical antennas. They found that under many circumstances the feedline became part of the antenna, despite attempts to make the radials isolate the antenna from the feedline, as they are supposed to do.

The simple 1/4-wave ground plane would provide good isolation between

antenna and coax line if the line were wrapped into a two-turn RF choke coil about  $1 \frac{1}{2}$  inches  $(3.8 \text{ cm})$  in diameter. The coil was placed directly below the antenna. Examining the coaxial line with an "RF sniffer" revealed the line was "cold," provided it dropped directly down beneath the antenna.

The 5/8-wave antenna exhibited current maxima along the outside of the coaxial line until (by cut-and-try) the quarter-wave radials were positioned about 3/8-wavelength below the base of the antenna.

The final conclusion of these tests

was that radials could be placed **any**  distance below the antenna as long as the sum of radial length and distance from the antenna base totalled 5/8-wavelength.

## the **W6SAI** tests

This information sounded good to me, so I repeated the tests that Ralph and Don reported. What they said was borne out in fact, but the 5/8-wave vertical antenna still didn't show any appreciable gain over a simple 1/4wave ground plane antenna.

While I was debating whether I should relegate the antenna to the junk yard, I remembered something I'd read in an old edition of the ARRL **Antenna**   $Book<sup>2</sup>$  The example cited was a horizontal antenna, but the point was made that feeding an antenna in an asymmetrical manner tilted the pattern away from the feedpoint. This could be the clue I was looking for!

If the  $1/4$ -wave ground plane is drawn with the radials in-line with the radiator, it transforms itself into a dipole, as shown in **fig. 1.** If the 5/8-wave vertical is drawn with the usual 114-wave radials in-line, it resembles **fig.** 2. The radiator portion of the antenna is really a 3/4-wave resonant section, with  $1/8$ -wavelength wound into a coil so that the advantageous characteristics of the 518-wave radiator are retained. The feedpoint (F-F) feeds a lopsided antenna configuration!

Many years ago I had a horizontal "Zepp" antenna that consisted of exactly this configuration **(fig. 3).** <sup>1</sup> remember that it was impossible to balance the antenna currents and RF in the halves of the antenna. I solved the problem by making the short section the same length as the long one. All my loading problems went away.

Enough circumstantial evidence existed at this point for me to substitute  $3/4$ -wavelength radials for the  $1/4$ wavelength radials on my 2-meter vertical antenna. This is quickly and easily done, as shown in **fig. 4.** This antenna provided improved performance over the 1/4-wavelength ground plane and also over the 5/8-wavelength extended antenna with 1/4-wavelength radials.

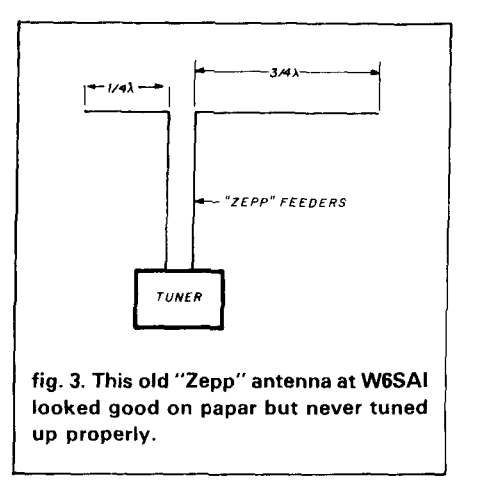

## adjusting the 5/8-wavelength vertical

The new antenna was quite easy to adjust. The four radials were precut to 57 inches (145 cm) and the whip was cut two inches longer than estimated length to allow for some pruning. The feedpoint was arbitrarily tapped on the base coil and the antenna was temporarily erected in the air, free and clear of nearby objects.

An SWR check made across the band revealed that the SWR curve canted toward the low frequency end of the band and was quite constant between 1.9-to-1 and 1.7-to-1. The vertical whip was trimmed 1/4-inch (0.6 cm) at a time and the SWR curve checked after each "snip." The SWR seemed to bottom out at about 1.5 to-1, with a very broad response, indicating good bandwidth performance.

Squeezing and expanding the bottom base coil helped a bit and the point of lowest SWR was zeroed in at 146.0 MHz. Unfortunately, the SWR was still too high for us (WGSAI, WGEMD, K6KCM).

The final step was to adjust the feedpoint tap, a quarter-turn along the coil at a time. Now, we were really getting somewhere! After two or three trials, a tap point was found where the SWR on the transmission line was 1.1-to-1, or better, at 146 MHz, rising to about 1.6-to-1 at the band edges.

We observed that the coil tap, number of turns, and vertical antenna length were interrelated. If the antenna was too short, increasing coil induc-

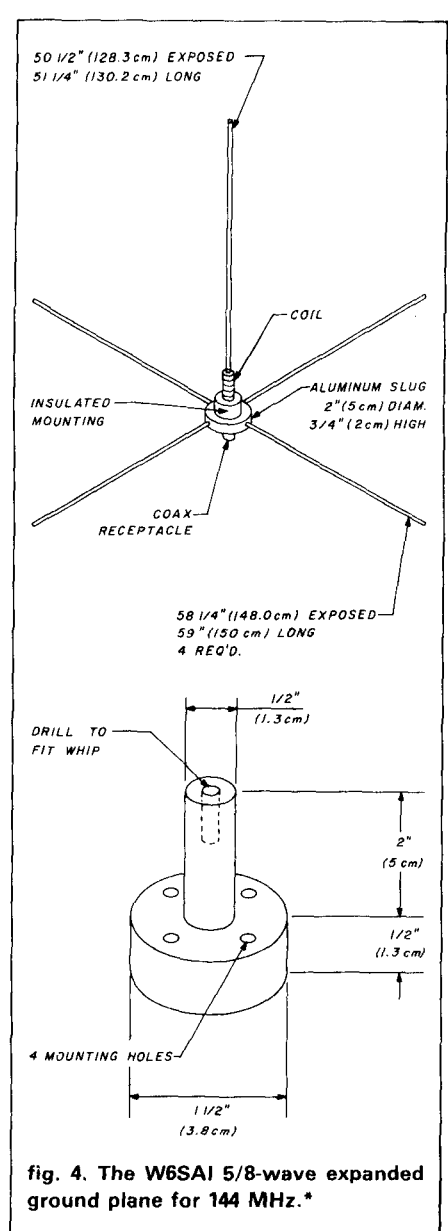

\*Note: Elements are built from lengths of 5/16 inch (7.9 mm) diameter aluminum tubing. The vertical whip section is 51-114 inches (130.2 cm) long. with 50-1/2 inches exposed above the coil mount. Each radial is 59 inches (150 cm) long, with 58-1/4 inches (148.0 cm) protruding from the aluminum slug. The coil form and support are cut on a lathe from a single block of LEXAN.<sup>6</sup> a polycarbonate material having good resistance to ultra-violet light (sunlight). It is drilled at the top to accept the whip and at the bottom 14 places) to fit the aluminum mounting slug. The base coil is wound on the top portion of the form. The coil consists of 6-1/2 turns, No. 14 bare copper wire, spaced to 1-118 inch (2.86 cm) length. Bottom of the coil is grounded to the aluminum mount. Top end of the coil is attached to the vertical whip by a short strap which encircles the base of the whip and is held in place with 440 hardware. Feedline is tapped on the coil 2-1/3 turns from the grounded end. A coaxial receptacle is mounted on the bottom of the mounting slug and the whole antenna is mast-mounted by means of an L-shaped bracket.

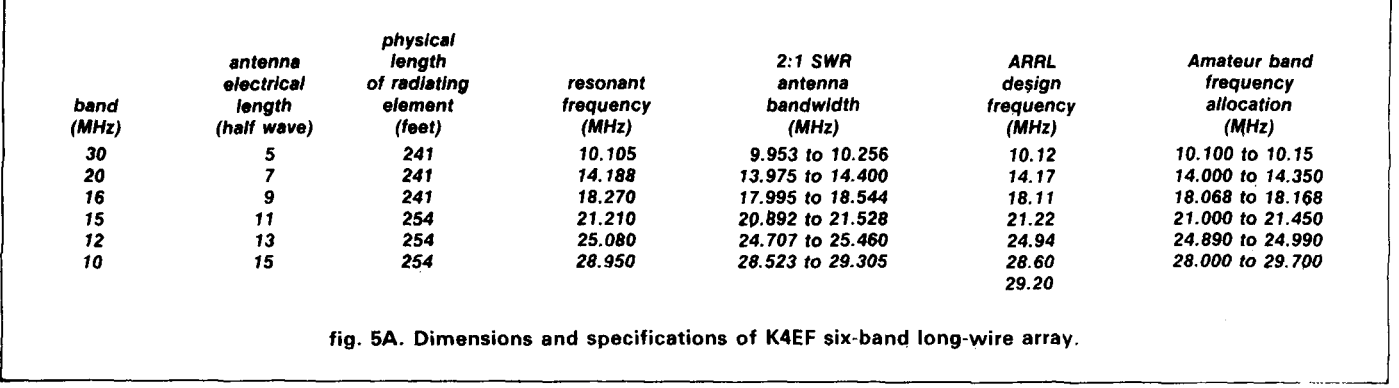

tance brought it back into resonance. The whole thing was very forgiving and, when an extra-eager "snip" cut the antenna toa short, a slight compression of the base coil brought the SWR back to where it had been before.

No antenna gain measurements were made as no antenna range was available at the time. On-the-air tests indicate that the antenna is doing the job it was intended to do: provide a good signal at distant repeaters that could not be triggered with a conventional ground plane antenna. dating back to the early antenna

Amateur Radio historians often Amateur Raulo mistorialis bitellaris **the K4EF antenna**<br>come up with unusual and interesting **for 10-30 MHz** items. The 5/8-wave vertical antenna popularized by Gehring and Brown in 1935, was patented in the United States by Andrew Alford on April 2, 1940. However, the same antenna concept had been patented in Germany on October 24, 1932, and even this was an extension of a previous patent on the same antenna design issued earlier in Russia.

To top it off, the popular coaxial balun (so-called "Collins Balun") was patented by W.B. Bruene with U.S. patent 2,777,996 in **1954.** An identical balun was patented in Germany by Telefunken in August, 1942.

It looks as if a great degl of effort has been expended in re-inventing the wheel!

My thanks to Dipl. Eng. A. Krischke, DJQTR, OE8AK, for these details. This well-known historian has a private collection of over **1000** radio patents

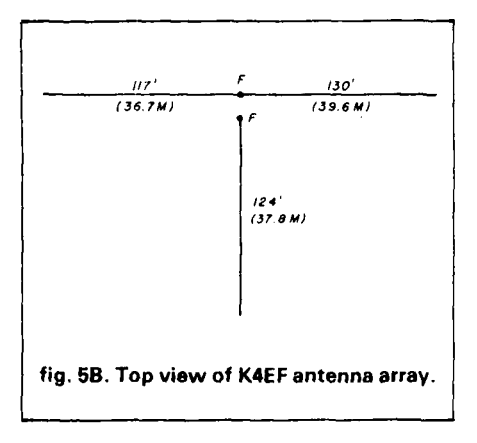

patents of Marconi (1896), Lodge **who was first?** (1898), and Braun (1898).

This simple antenna has consistently outperformed a straight long-wire antenna on long distance DX contacts. It was developed by Ev (K4EF) to cover the new ham bands at 18 and 24 MHz, as well as the regular 30, 20, 15, and 10 meter bands. The feedpoint impedance is close to 200 ohms on all bands, so a good quality 4-to-1 balun provides a convenient match to a 50-ohm transmission line. No antenna tuner is necessary, except on the low (CW) end of the 10-meter band.

Antenna dimensions are given in fig. 5A. A view of the array is shown in fig. **56.** Wire length is critical and should be duplicated to within 2 inches **(5** cm). Copper-clad steel wire is recommended, as pure copper wire will stretch over such a span. If kept reasonably in the clear, away from large metal objects, and thirty feet

(9 meters) or higher above ground, the electrical characteristics will closely match those listed in the illustration. The antenna may be mounted on a mast or tower at the feedpoint and the three legs suspended in a flat-top or inverted-\/ configuration. The apex angles of the wire legs are not critical and the sum of the angles may be varied from 180 degrees to 120 degrees, or less.

## **lightning protection**

Lightning is a problem in many areas of the country where frequent electrical storms occur. This antenna is no more vulnerable than other antennas of its size and it has the advantage of being easily protected. The balun (which can be destroyed by a nearby lightning strike) and coax are moved to the base of the tower and the antenna is fed with a 200 ohm open-wire line which can be switched to ground at the tower base when the antenna is not in use (fig. **6.)** 

The line is made up of parallelconnected lines. K4EF's line used two insulators: one at the top and the other at the bottom. Thirty-pound weights were attached to the bottoms of each wire to keep the whole line under tension. This eliminated intermediate insulators. Surplus, heavy-duty 208 ohm "ribbon" line can also be used for the transmission line.

## **receiver overload**

The large capture area of the antenna results in large signal voltages (sometimes from unwanted stations) which may overload the front end of

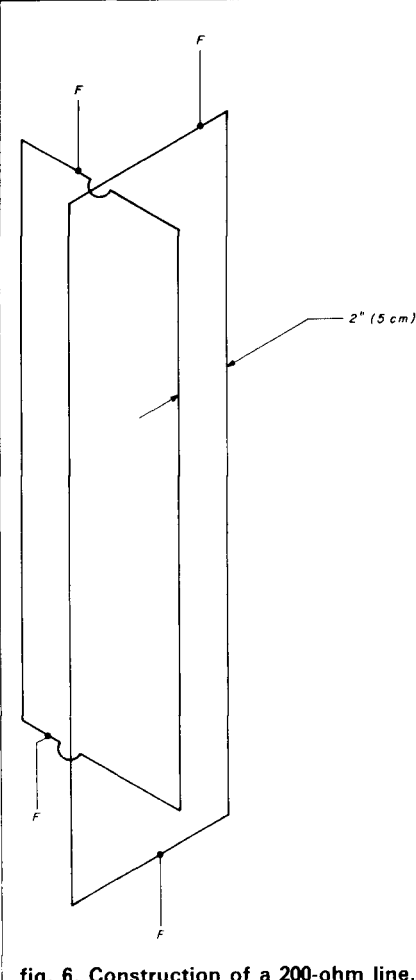

<sup>1</sup>**fig. 6. Construction of a 200-ohm line.**  <sup>I</sup>**Diagonally opposite wires are joined at each end of line. Spacing to centers of wires on both sides of square is 2 inches**  <sup>I</sup>**(5 cm) for No. 10 wire. Base of line can**  <sup>i</sup>**be grounded when antenna is not in use.** 

the receiver. A simple RF attenuator will help, if your receiver does not have some sort of input protection. The circuit of fig. 7 is suggested.

## **protecting wooden masts at or below ground level**

Fourteen years ago my friend Stu, W2LX, erected a wooden mast on a ground post sunk into moist soil. The post was a 4  $\times$  4, about five feet long, with over 3 feet sunk into the ground. The problem was how to protect the portion of the post buried in the ground.

A previous mast had been treated heavily with wood preservative, but it has rotted out after a few years in the

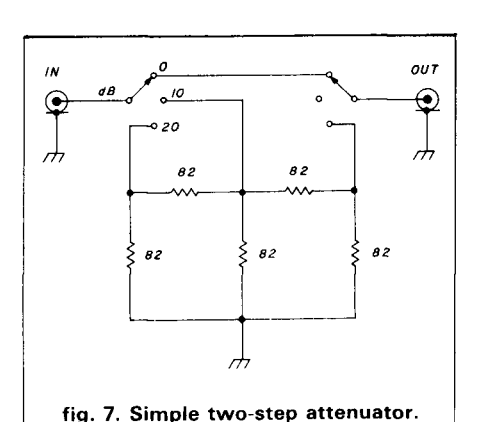

ground. This time, Stu had a better

idea. An untreated mast post was wrapped with three layers of aluminum foil  $$ the heavy-duty type used in the kitchen. The layers of foil were arranged so that the seams did not overlap, and the foil was carefully folded around the base of the ground post. The foil was wrapped with vinyl tape at several points. The mast was then placed in the ground hole and the hole filled with dirt and tamped down.

The metal foil protruded a few inches above ground to protect the post from surface water.

This fall - *fourteen years later* -W2LX moved to a new location. Because the new owner of his home would have no use for the mast, it was taken down. When the ground post uprooted, Stu found the unusual protective technique had been an unqualified success! Once the soil had been washed from the post, the foil looked practically new. Carefully removing the tape and unwrapping the foil, he found that the wood **also**  looked almost new. There was no sign of water damage, termites, or rot.

W2LX plans to use this technique when he erects his wooden mast at his new QTH and passes the idea along to other Amateurs who may be interested in erecting a wooden mast.

#### references

1. H. Gihring and G. Brown, "General Considerations of Tower Antennas," **Proceedings of the IRE, April, 1935.** 

2. **The ARRL Antenna Book,** 12th Edition, **1970.**  ham radio

 $\mathsf{L}% _{M_{1},M_{2}}^{\alpha,\beta}(\theta;\mathbf{r})$ 

## **MAXUM DISTRIBUTORS UNITED STATES**

**1** 

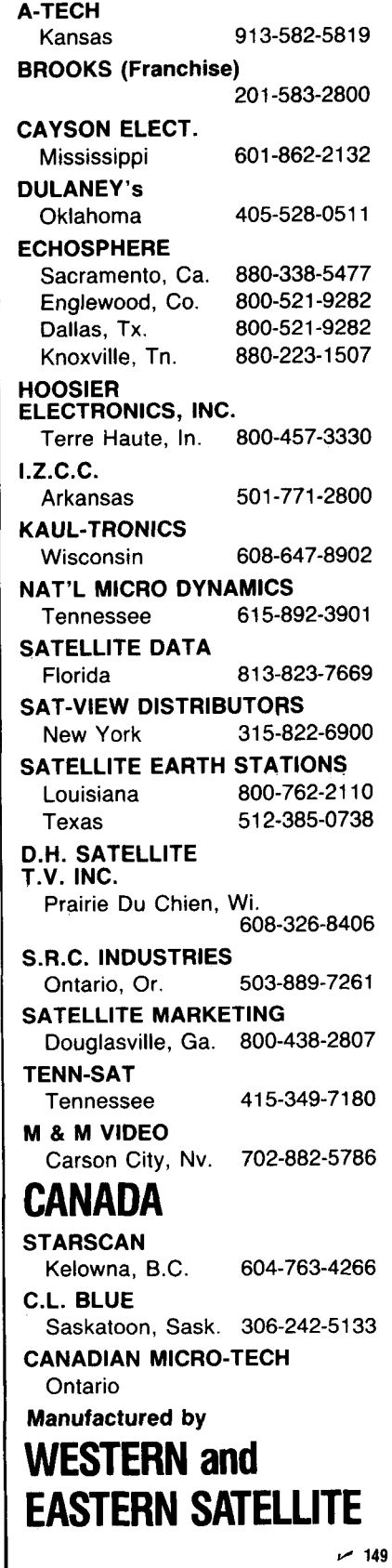

# a good deal more<br>for a good deal

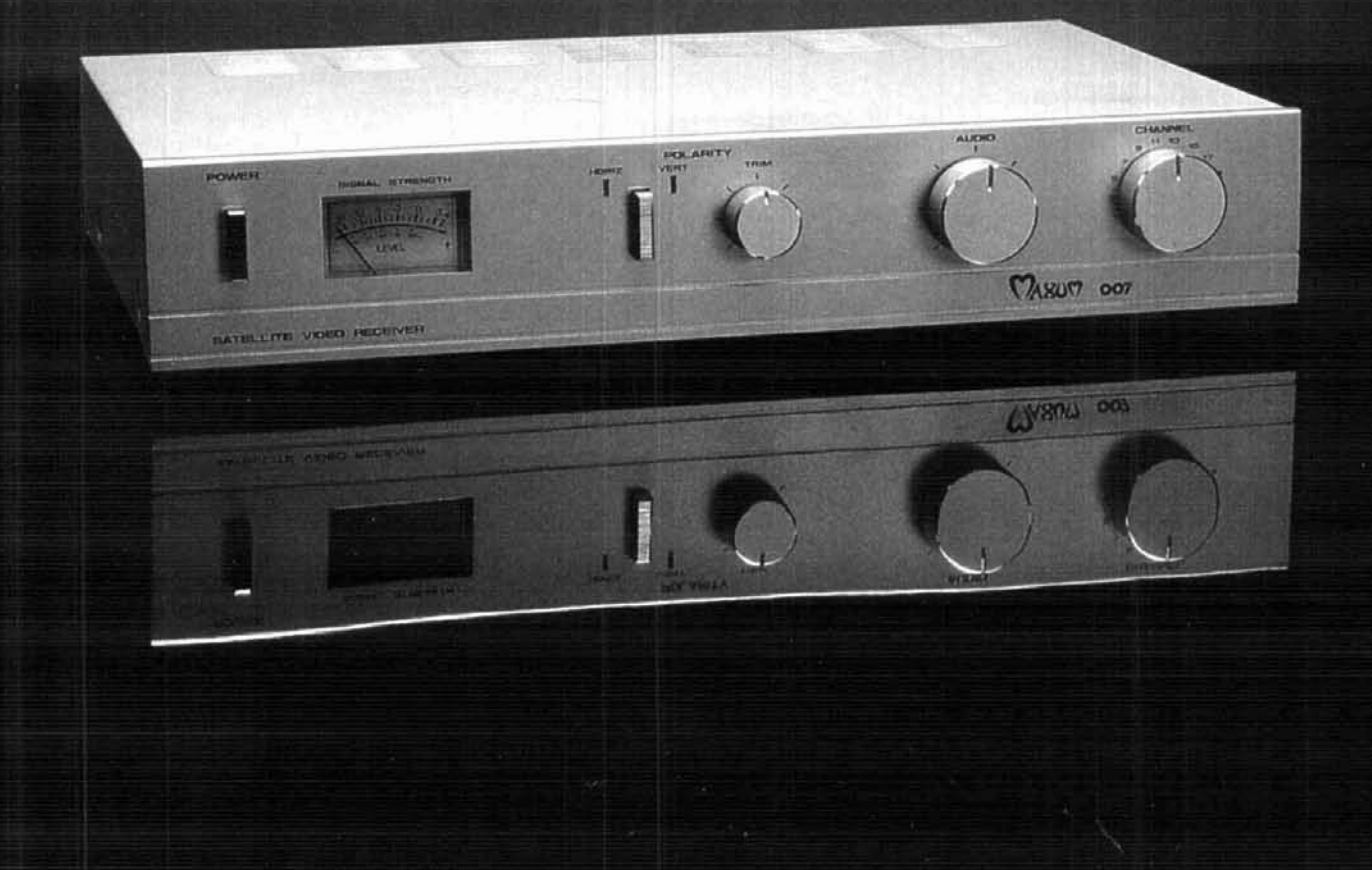

MANUFACTURED BY WESTERN & EASTERN SATELLITE

**WESTERN SATELLITE** 916-337-6202

Orders only - 800-243-3019

**EASTERN SATELLITE** 904-224-8965

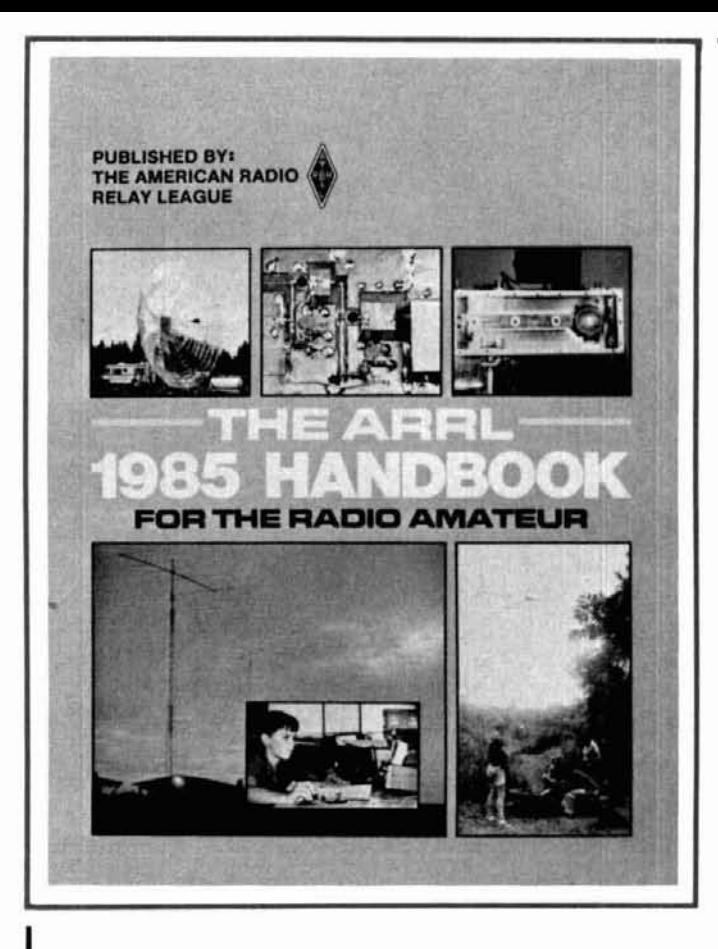

## **376 MORE PAGES THAN LAST YEAR 17 MORE CHAPTERS** OVER 1700 CIRCUIT **DIAGRAMS AND ILLUSTRATIONS**

The ARRL 1985 HANDBOOK FOR THE RADIO **AMATEUR** is the largest ever! Besides the new name and cover, this edition contains new typesetting throughout. There are more construction projects than ever before. A separate section has been added containing PC etching patterns on special paper which can be used as positive film. Compare the contents of this book with an older edition and see how much material really has been added. The 1985 HAND-BOOK is the biggest and best ever!.

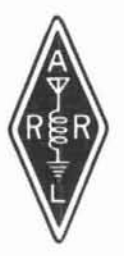

Price: Paper edition: \$15 in the U.S., \$16 in Canada and elsewhere. Cloth edition: \$22.50 in the U.S., \$24.00 in Canada and elsewhere. Payment in U.S. funds, checks must be drawn on a bank in the U.S. Available from your radio store or from:

> **ARRL, 225 MAIN STREET** NEWINGTON, CT 06111 U.S.A.

# **CONTENTS**

## **INTRODUCTION**

- 1. AMATEUR RADIO
- 2. ELECTRICAL FUNDAMENTALS
- 3. RADIO DESIGN TECHNIQUE **AND LANGUAGE**
- 4. SOLID STATE FUNDAMENTALS
- 5. VACUUM TUBE PRINCIPLES

## **RADIO PRINCIPLES**

- **6. POWER SUPPLIES**
- 7. AUDIO AND VIDEO
- **8. DIGITAL BASICS**
- 9. MODULATION AND DEMODULATION
- 10. RADIO FREQUENCY OSCILLATORS **AND SYNTHESIZERS**
- 11. RADIO TRANSMITTING PRINCIPLES
- 12. RADIO RECEIVING PRINCIPLES
- **13. RADIO TRANSCEIVERS**
- 14. REPEATERS
- **15. RF POWER AMPLIFIERS**
- **16. TRANSMISSION LINES**
- 17. ANTENNA FUNDAMENTALS

## **MODULATION METHODS**

- **18. VOICE COMMUNICATION**
- **19. DIGITAL COMUNICATIONS**
- 20. IMAGE COMMUNICATIONS
- 21. SPECIAL MODULATION TECHNIQUES

## **TRANSMISSION**

- 22. RADIO FREQUENCIES AND PROPAGATION
- 23. SPACE COMMUNICATIONS

## **CONSTRUCTION AND MAINTENANCE**

- 24. CONSTRUCTION TECHNIQUES
- 25. TEST EQUIPMENT AND MEASUREMENTS
- 26. TROUBLESHOOTING AND REPAIR
- 27. POWER SUPPLY PROJECTS-
- 28. AUDIO AND VIDEO EQUIPMENT
- 29. DIGITAL EQUIPMENT
- 30. HF RADIO EQUIPMENT
- 31. VHF RADIO EQUIPMENT
- 32. UHF RADIO EQUIPMENT
- 33. ANTENNA PROJECTS
- 34. STATION ACCESSORIES
- 35. COMPONENT DATA

## ON THE AIR

36. HOW TO BECOME A RADIO AMATEUR 37. ASSEMBLING A STATION 38. OPERATING A STATION 39. MONITORING AND DIRECTION FINDING 40. INTERFERENCE

## **ETCHING PATTERNS**

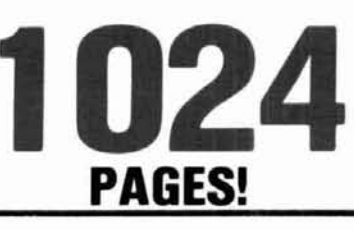

# **ICOM DAY!**

Presented by: **HAMTRONICS 4033 Brownsville Road** Trevose, PA 19047 (215) 357-1400

Saturday, **January 19, 1985** 9:00a.m. til 5:00p.m.

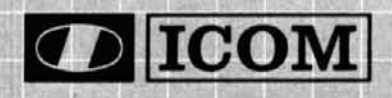

## **WIN!!**

- \* In-store drawings each hour. Come and register to win!!
- \* Grand prize for in-store drawing:

IC-02AT 2-Meter **Digital Readout Handheld** 

- \* No purchase necessary to register for in-store drawings.
- \* Special in-store pricing.
- \* ICOM Personnel to demonstrate new equipment.
- \* Refreshments will be served.
- \* See the new line of ICOM equipment.
- \* New equipment available for your inspection and purchase.

 $-151$ 

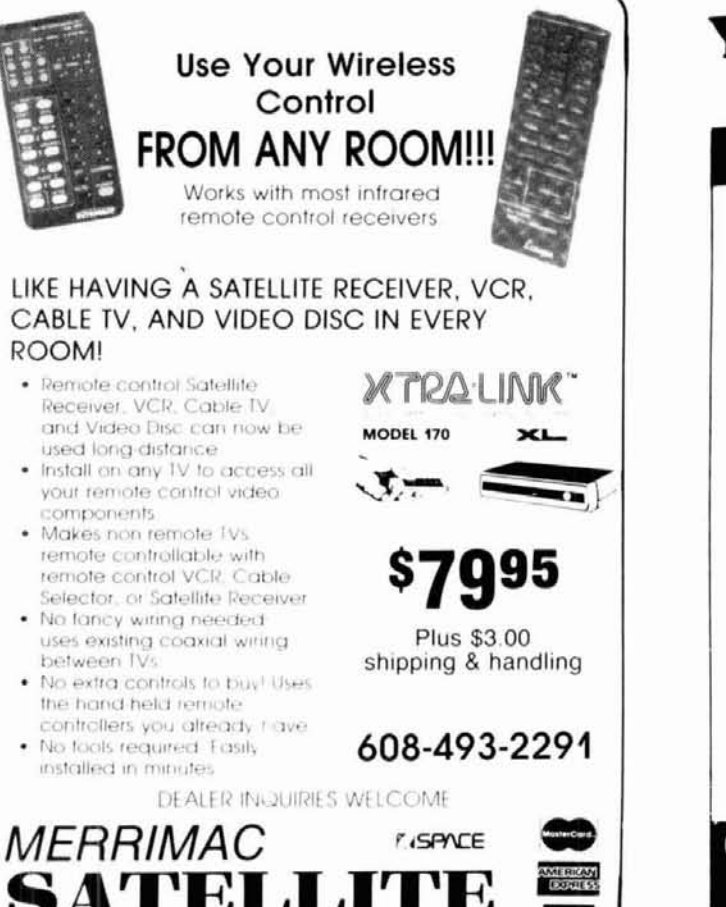

 $-152$ 

## Your Ham Tube **Headquarters!**

**TUBES BOUGHT, SOLD AND TRADED** SAVE \$\$\$-HIGH \$\$\$ FOR YOUR TUBES

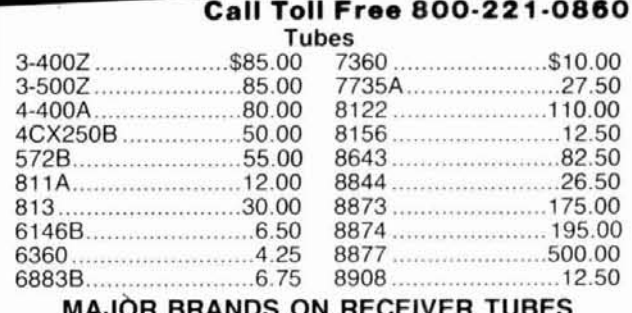

## 75% off list

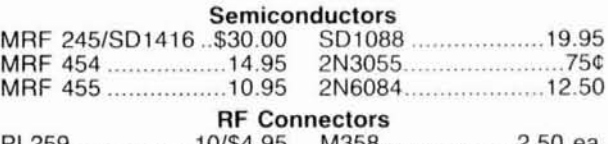

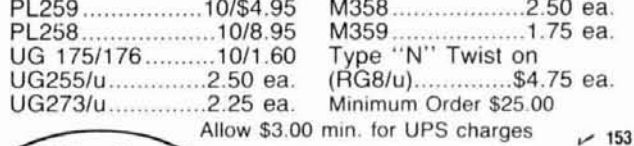

Call CECO For Your CCTV Security And Color Production Requirements

**COMMUNICATIONS, Inc.** 

2115 Avenue X Brooklyn, NY 11235

Phone (212) 646-6300

*CeCo* 

**SERVING THE INDUSTRY SINCE 1922** 

# **high power RF switching with pin diodes**

Recent developments in PIN diode technology allow fast, silent switching at  $1500$  watts  $+$ 

**The PIN diode is a semiconductor device** that operates in a manner similar to that of a variable resistor at RF frequencies. The amount of forward DC bias applied to the PIN diode determines its resistance (impedance) to the passage of RF signals.

PIN diodes are attractive for RF switching because they have no moving parts; can "hot switch" large RF currents; can control large amounts of RF current with a relatively small DC bias control current; and don't introduce any significant RF waveform distortion.

PIN diodes are formed from three distinct types of silicon wafers: an /ntrinsic layer (pure, non-doped); a Pdoped layer, and an N doped layer. **Figure 1** shows a typical PIN diode with its layers identified. A practical package for a PIN diode has the leads attached to the P and N layers and the whole unit encapsulated in either epoxy or glass. It is the thickness of the intrinsic layer which determines the "geometry" of the PIN diode and gives the diode manufacturer the ability to create PIN diodes with different characteristics for special applications.

The external physical appearance of PIN diodes is determined by their intended applications. **Figure 2**  shows two Unitrode PIN diodes: a 7300 series and a 40000 series. The 7300 series, about the same size as a 1 N4148, is used for microwave attenuators because of its low internal capacitance (0.7 pF). The larger one, series 4000D, is an insulated stud mounted unit with ribbon leads. This unit is used for high power RF switching and certain applications at a 500 **Kilowatts**  pulsed power level (1  $\mu$ s pulse). Tests have shown that with proper heatsinking and DC biasing, the Unitrode 40000 series PIN diode can handle in excess of 3000 watts.\*

## **PIN diode parameters and specifications**

All PIN diodes, regardless of their application, share certain common characteristics. One is a forward re sistance,  $R_s$ , that varies inversely with DC forward bias. This is usually shown in graphical form. (See **fig.**  3, a graph for a typical Unitrode UM4000 series PIN diode.) Note that at 1000 mA (1 amp) forward bias, the **UM4000** R, is approximately 0.1 ohm. At 1 **mA**  the  $R_s$  rises to 20 ohms and at 1  $\mu$ A forward bias, the R, is in excess of 10 kilohms. The standard for rating most PIN diodes is to provide 100 mA forward bias , current at 100 MHz.

**Figure 4** shows a set of equivalent circuits for PIN diodes in both a forward and reverse bias state. The forward-biased PIN diode can be considered as equivalent to a series resistor (R<sub>s</sub>) and inductor (lead inductance). The reverse-biased PIN diode is equivalent to a resistor  $(R_p$ -parallel resistance) in parallel with a capacitor (the  $C_T$ ... total package capacitance) with both of these in series with an inductor (the

**By J.R. Sheller, KN82, Design** Electronics Ohio, 4925 S. Hamilton Road, Groveport, Ohio 43125

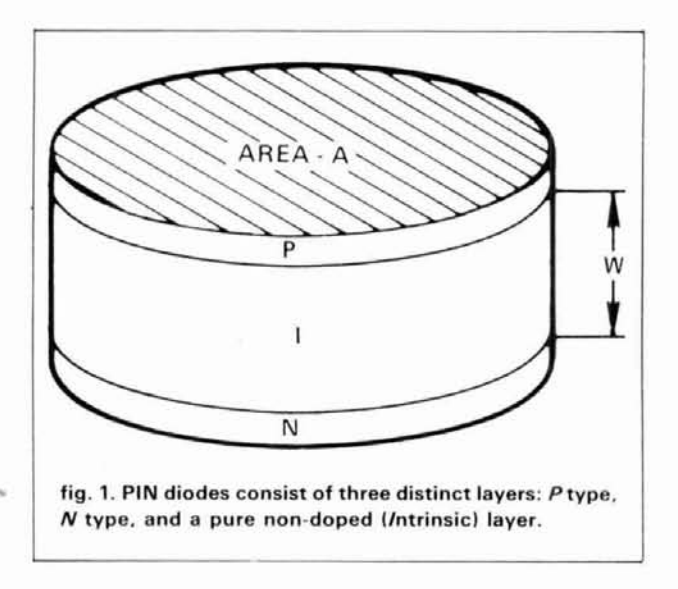

leads). When PIN diodes are reverse biased, they exhibit a blocking effect to RF as shown in the equivalent circuit of fig. 4. As the reverse DC bias is increased,  $R<sub>p</sub>$  increases and  $C<sub>T</sub>$  decreases. The limit of the reverse DC bias is determined by the value of  $V_r$ (reverse breakdown voltage) of the particular diode. Figure 5 shows a typical curve of reverse bias voltage  $(V<sub>r</sub>)$  versus parallel resistance  $(R<sub>p</sub>)$  for a Unitrode 7300 series PIN diode. Figure 6 shows a typical curve of reverse bias voltage  $(V<sub>r</sub>)$  versus total capacitance  $(C<sub>T</sub>)$ for a Unitrode 4300 series PIN diode.

#### **power handling capability**

The maximum power rating of a PIN diode is a function of the forward resistance,  $R_s$ , and the amount of RF current flowing through the diode. A PIN diode rated to dissipate 12 watts at 25 degrees C can safely switch 1500 watts of RF. A typical calculation shows why this is so. Assume:

*RF load* = 50 ohms  
\n
$$
R_s
$$
 = 0.2 ohm  
\n*RF power level* = 1500 watts  
\n $I = \sqrt{P/R} = \sqrt{\frac{1500}{50}} = 5.48$  amperes  
\nwe also used by the diode is equal to the

The power dissipated by the diode is equal to forward resistance times current squared or:

$$
0.2 \cdot (5.48)^2 = 6
$$
 watts

The power dissipation of a PIN diode is therefore a function of the load impedance, the forward resistance and the RF current flowing. Consequently, a PIN diode rated to dissipate only 12 watts can, with proper heat sinking, easily handle RF in excess of **1500** watts.

## **PIN diodes versus vacuum relays**

The use of vacuum relays for "high speed" RF

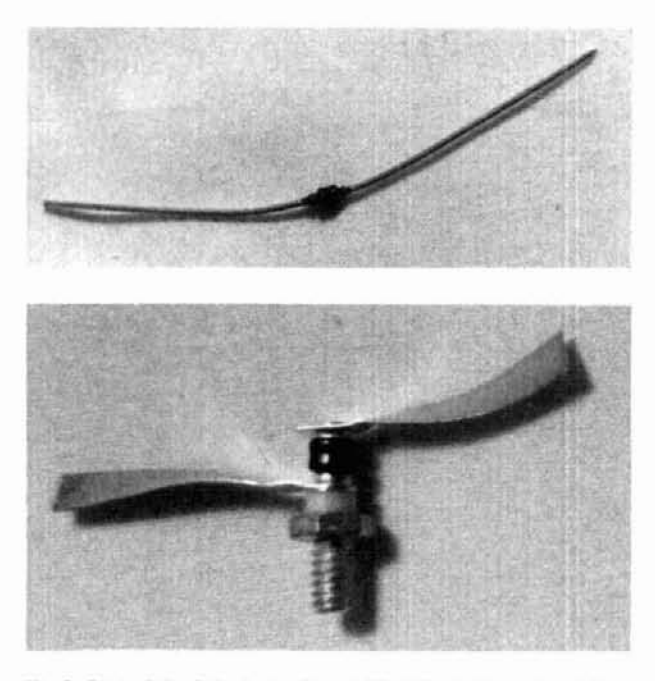

**fig. 2. One of the PIN diodes is used in microwave attenuators while the larger unit can actually handle 500 kW of pulsed power.** 

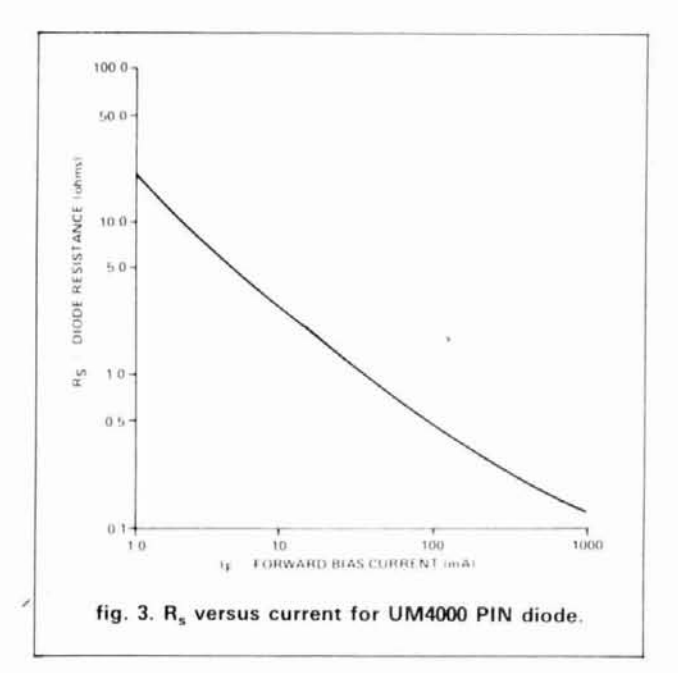

switching has been well covered in the literature over the past 20 years (see bibliography). Several commercial amplifiers use vacuum relays for RF switching in order to obtain full break-in **"QSK"** operation. But using vacuum relays to obtain the high-speed switching times required for full **QSK** has several disadvantages. These include high cost; the inability to "hot switch"; the necessity for complex switching and protective circuitry; mechanical sound and vibration as the relay opens and closes on each character of CW

**<sup>&#</sup>x27;Tests performed at Design Electronics Ohio. Grovepon, Ohio.** 

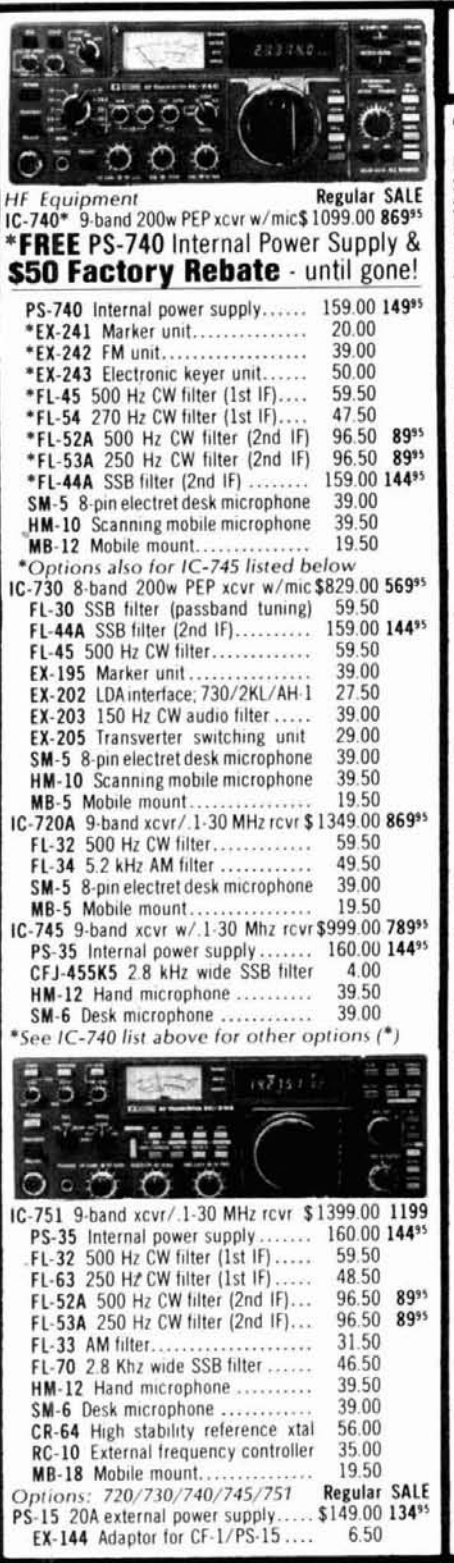

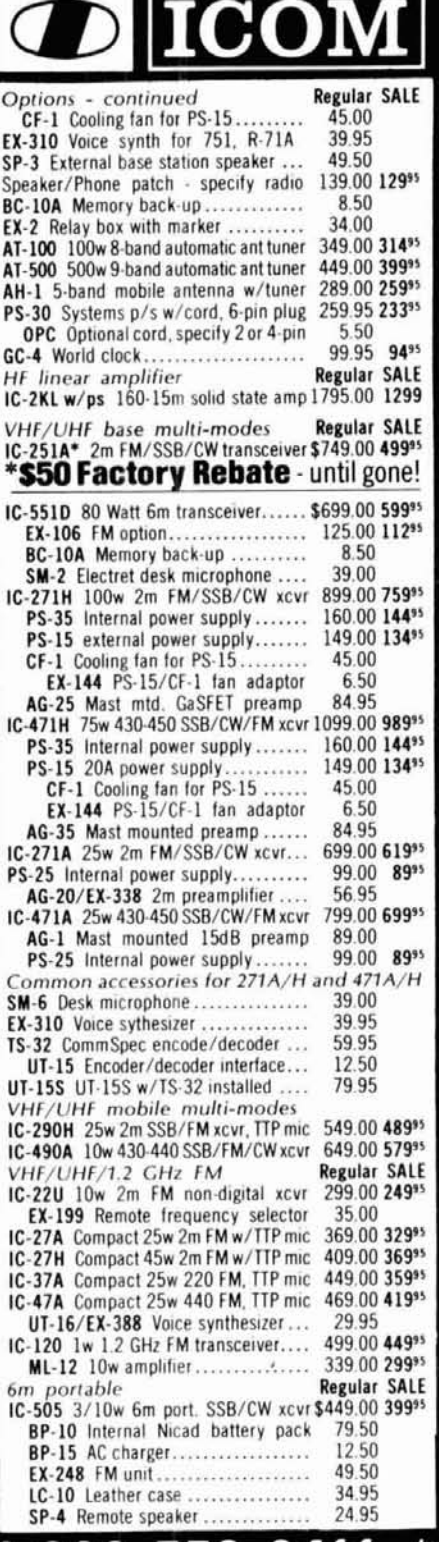

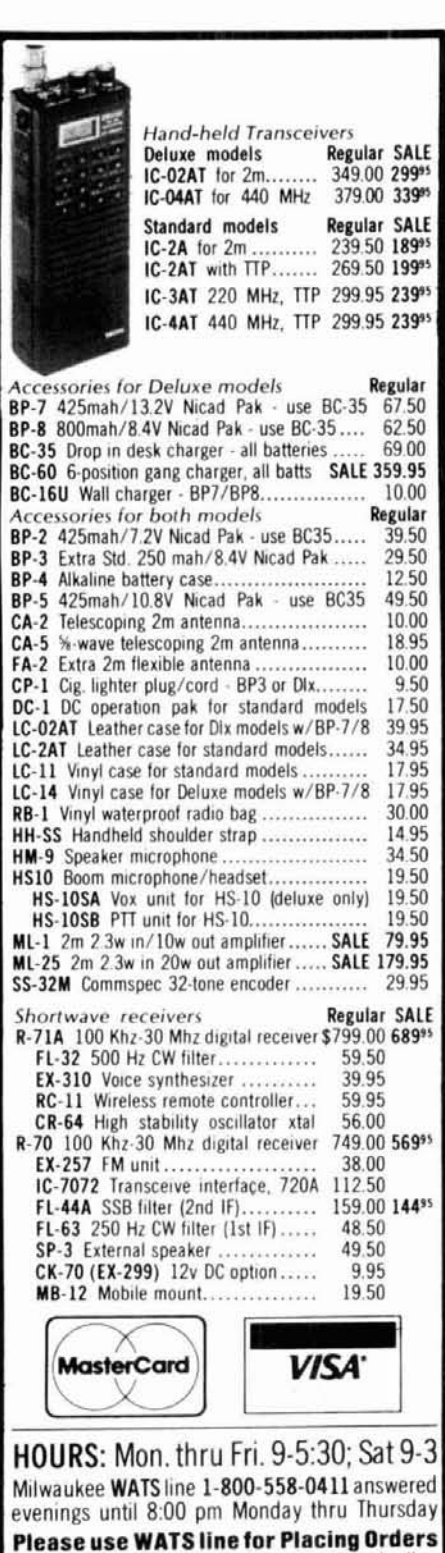

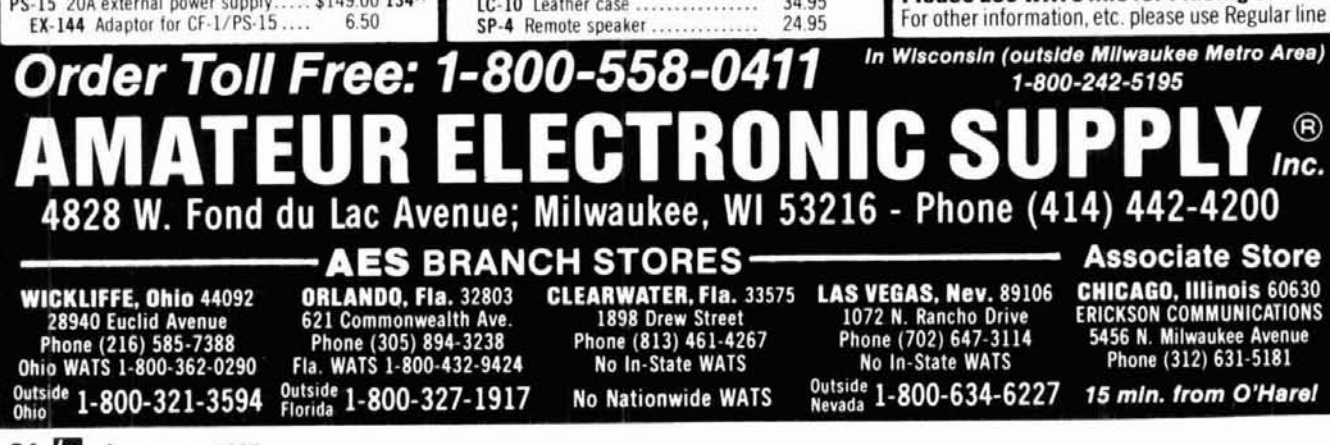

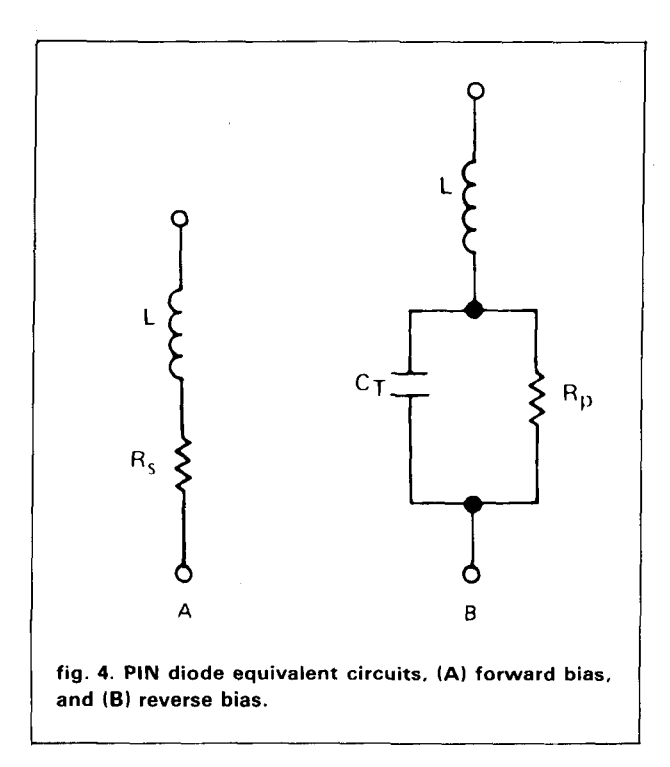

or AMTOR; and maximum switching time of approximately 1-2 milliseconds. Amateur use of PIN diodes for RF switching is a relatively recent occurrence. However, nearly all currently available transceivers that offer full QSK use PIN diodes for their  $T/R$  function. Several articles have appeared in the literature over the past 10 years concerning the use of PIN diodes in "low power"  $T/R$  switching. Using PIN diodes to perform RF switching functions offers several advantages, including relatively low cost; the ability to be "hot switched"; silent operation; rugged construction; and no complex protective or peripheral circuitry are required. In addition, switching times less than 1  $\mu$ s are possible.

#### **making PIN diodes work at HF**

PIN diodes were designed for and operate best in the VHF and UHF regions. Their use below 30 MHz was delayed because of the need for high inductance and high current RF chokes. The need for capacitors capable of handling 5-10 amps of RF current, with values up to 100,000 pF was also a barrier. PIN diodes can be used at HF, however, and a detailed description of a commercial application that successfully utilizes PIN diodes for RF switching follows.

## **the QSK 1500**

The QSK 1500 switch was developed to allow owners of QSK transceivers to operate full break-in CW or **AMTOR** at the legal power limit (1500 watts). It uses pin diodes to provide  $ALL$  the  $T/R$  switching functions associated with the relays in the existing

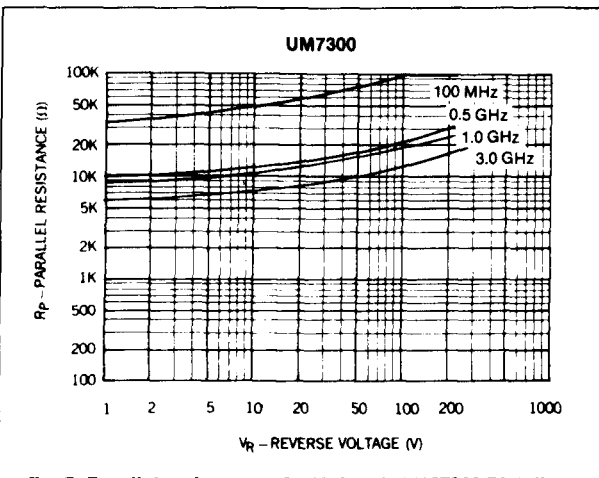

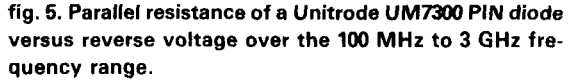

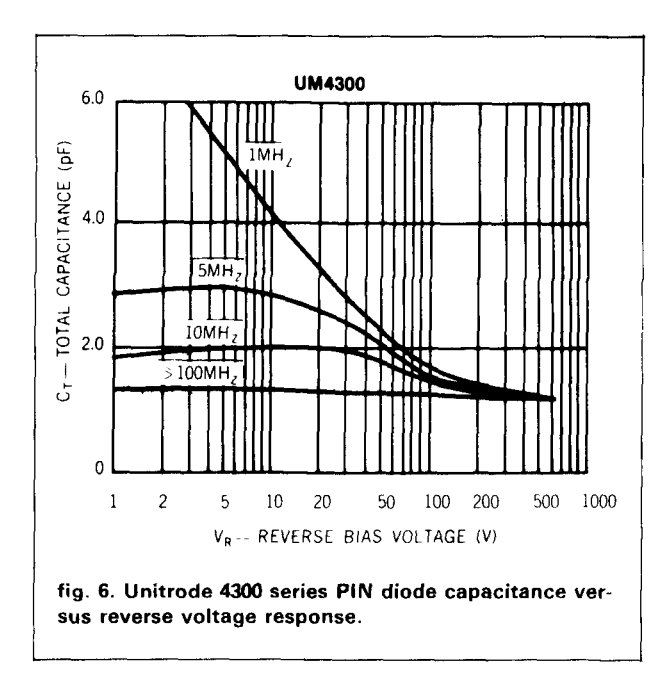

amplifier, with no modifications to either the QSK transceiver or the RF amplifier needed. However, this unit is not intended to make a non-QSK transceiver operate in the QSK mode, nor will it work with a separate transmitter/receiver combination.

A block diagram of the QSK 1500 is shown in **fig. 7** and the schematic of the RF switching section in **fig. 8.** 

#### **receive signal path**

The receive signal from the antenna travels through the OUTPUT RECEIVE LlNE BLOCKER, the RECEIVE LlNE PRO-TECTOR, and the INPUT RECEIVE LlNE BLOCKERS, then into the front end of the **QSK** TRANSCEIVER. With the QSK

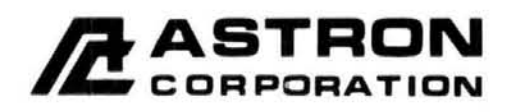

2852 Walnut Ave., Unit E<br>Tustin, CA 92680 (714) 832-7770

**Canadian Distributor** Eastcom Industries, Ltd. 4511 Chesswood Dr. Downsview, Ontario, Canada M3J 2V6 (416) 638-7995

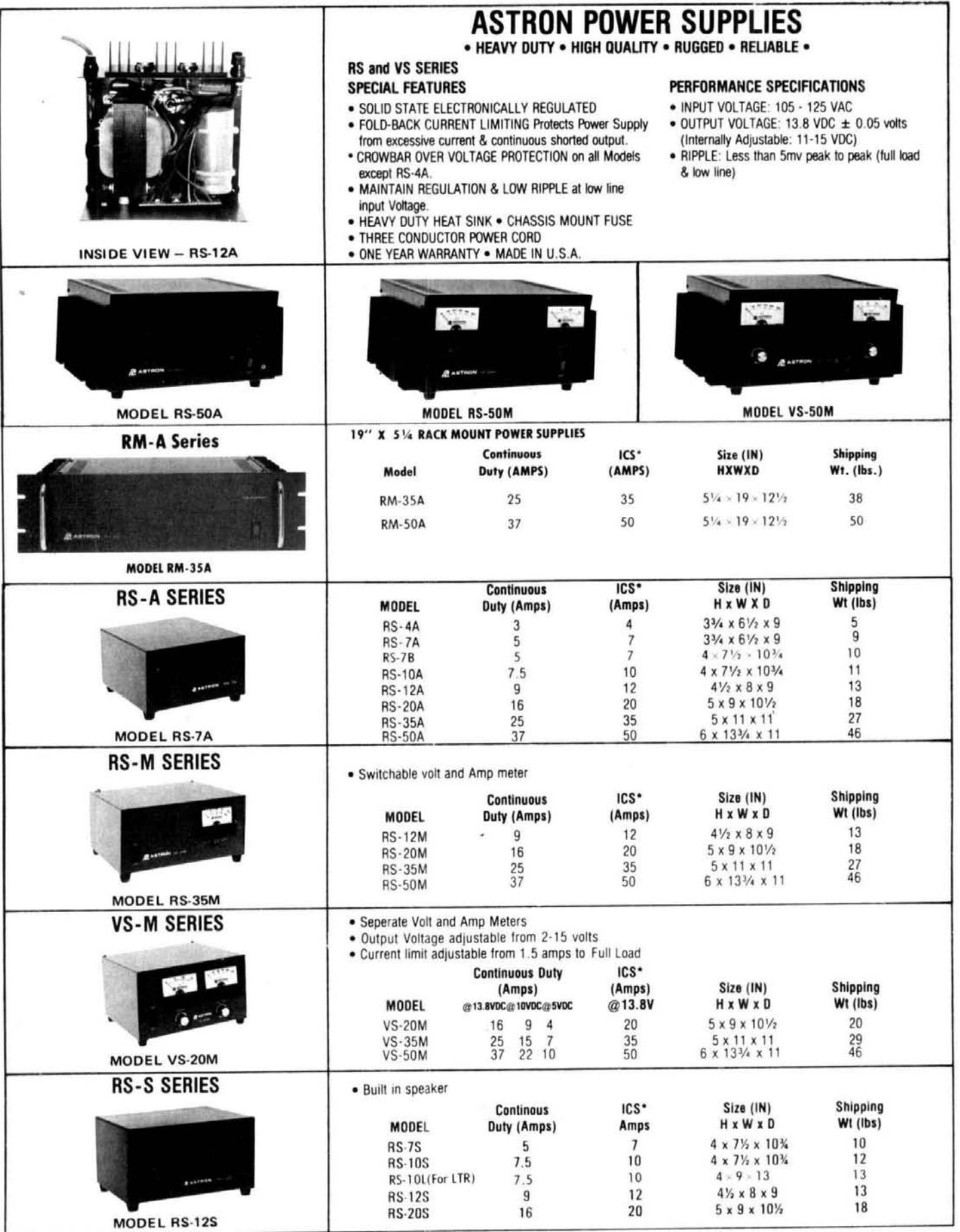

RF amplifier, but is instead always bypassed around it by the PIN diodes in the **QSK** 1500. The receive signal from the antenna, is prevented from seeing the tank circuit of the RF amplifier by PIN diode CR2, which is reverse biased. This diode prevents "suck out" or attenuation of the receive signal. PIN diodes CR3, CR4, and CR5 are forward biased and offer a very low impedance path for the receive signal to reach the **QSK** transceiver. Capacitors C1 and C4 are selected

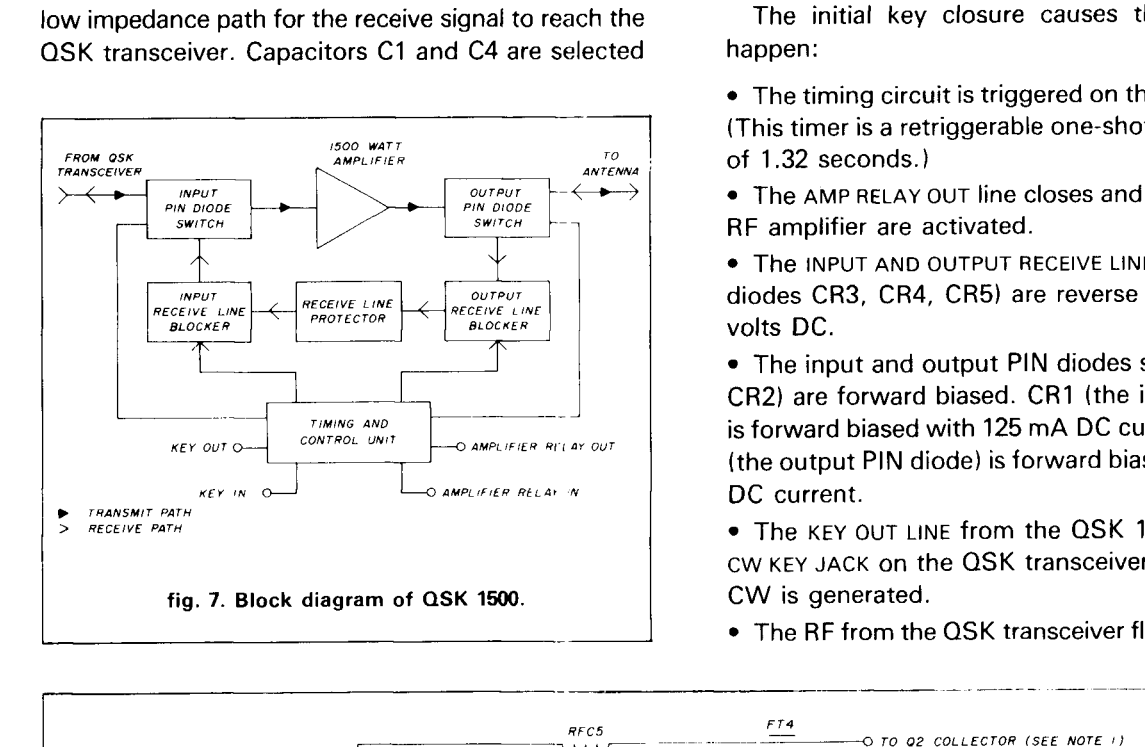

1500, the "receive signal" never passes through the so that receive signal attenuation is typically less than<br>RE amplifier but is instead always bypassed around 0.5 dB.

## **transmit signal path**

The sequence of events is more complicated in the transmit mode. Let's follow the progress of two transmitted "dots" of CW. (The same pattern also occurs for AMTOR.)

The initial key closure causes the following to happen:

The timing circuit is triggered on the control board. (This timer is a retriggerable one-shot with a time out of 1.32 seconds.)

The **AMP RELAY OUT** line closes and the relays in the RF amplifier are activated.

The **INPUT AND OUTPUT RECEIVE LINE BLOCKERS** (PIN diodes CR3, CR4, CR5) are reverse biased with 525 volts DC.

The input and output PIN diodes switch (CRI and CR2) are forward biased. CR1 (the input PIN diode) is forward biased with 125 mA DC current, while CR2 (the output PIN diode) is forward biased with 950 mA DC current.

The **KEY OUT LINE** from the **QSK** 1500 triggers the **CW KEY JACK** on the **QSK** transceiver and a "dot" of CW is generated.

The RF from the **QSK** transceiver flows through C1,

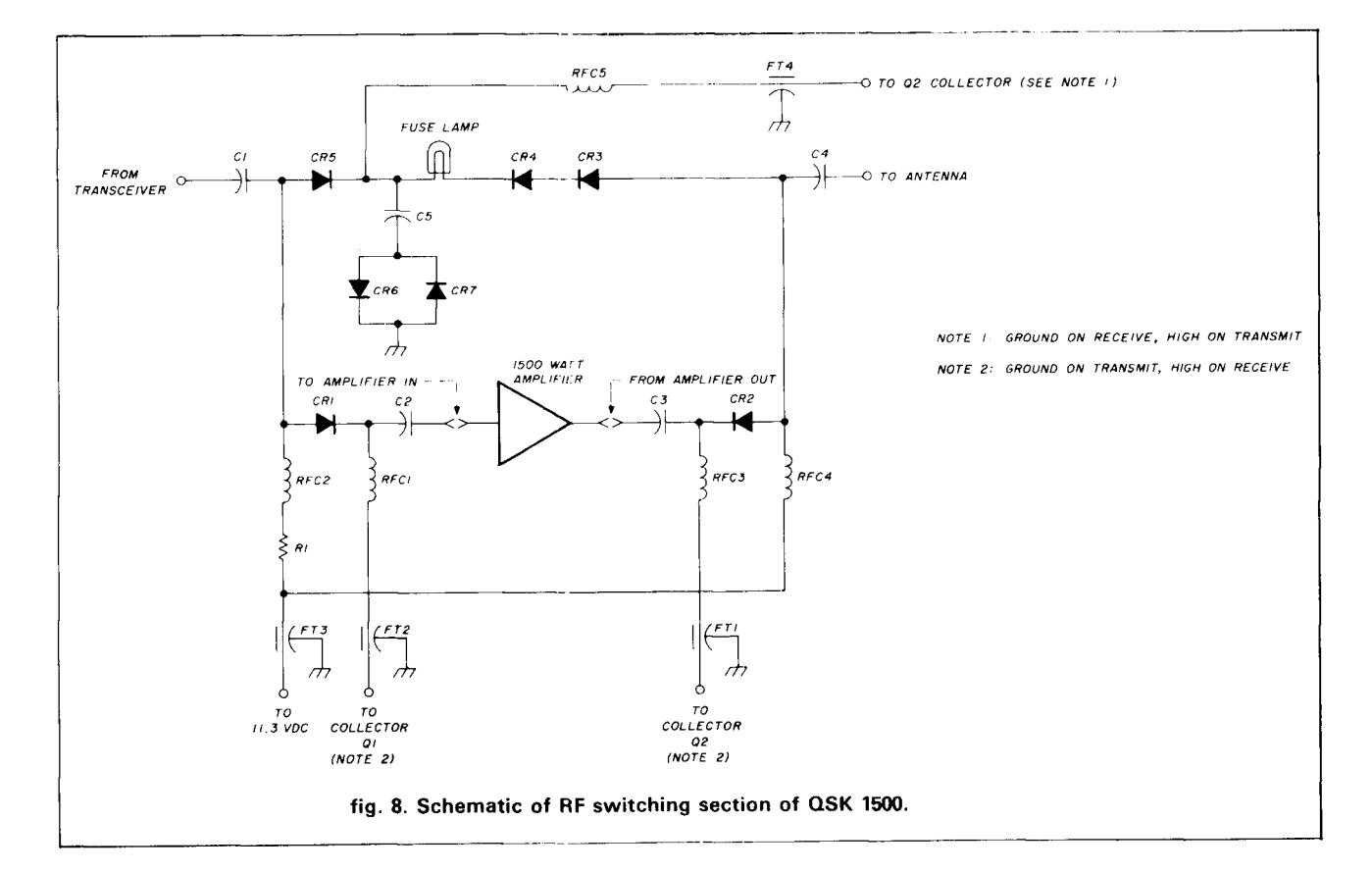

# 1-23CT M

## **Nominate A Winner** For Dayton HAMVENTION '85

- 1. For RADIO AMATEUR OF THE YEAR This person should be an all-around outstanding radio amateur who has made significant contributions to our hobby over an extended period of time.
- 2. For SPECIAL ACHIEVEMENT This person should be a radio amateur of any rank who has accomplished a one-time outstanding achievement such as in emergency work, DXpedition, moon bounce, QRP, etc.
- 3. For TECHNICAL EXCELLENCE This person should be an amateur who has made some outstanding accomplishments in a technical area of our hobby.

Deadline for submission is April 1, 1985.

#### For additional information write: **AWARDS COMMITTEE 1985 Dayton HAMVENTION**

**P.O. Box 44** Dayton, Ohio 45401

## **BEAM ANTENNA HANDBOOK** by Bill Orr. W6SAI

Recommended reading. Commonly asked questions like: What is the best<br>element spacing? Can different yagi antennas be stacked without losing per-<br>formance? Do monoband beams outperform tribanders? These questions<br>and more a □RP-BA

Softbound \$7.95

## SIMPLE LOW-COST WIRE ANTENNAS by Bill Orr, W6SAI

Learn how to build simple, economical wire antennas. Apartment dwellers take note! Fool your landlord and your neighbors with some of the "invisible" antennas found here. Well diagrammed. 192 pages. ©1972. 2nd edition

Softbound \$7.95

## THE RADIO AMATEUR ANTENNA HANDBOOK by William I. Orr, W6SAI and Stuart Cowan, W2LX

Contains lots of well illustrated construction projects for vertical, long wire, and HF/VHF beam antennas. There is an honest judgment of antenna gain<br>figures, information on the best and worst antenna locations and heights, a<br>long look at the quad vs., the yagi antenna, information on baluns and how dia se them, and new information on the popular Slopper and Delta Loop<br>antennas. The text is based on proven data plus practical, on-the-air experience.<br>190 pages.  $\sim$ 1978. 1st edition.

**IDRP-AH** 

Softbound \$7.95

#### ALL ABOUT CUBICAL QUAD ANTENNAS by Bill Orr, W6SAI - New 3rd Edition Includes NEW data for WARC bands

The cubical quad antenna is considered by many to be the best DX antenna because of its simple, lightweight design and high performance. You'll find quad designs for everything from the single element to the multi-element<br>monster quad. There's a wealth of data on construction, feeding, tuning,<br>and mounting quad antennas. 112 pages.  $\odot$ 1982. 3rd edition. Softbound \$6.95

## $\Box$ RP-CQ

Please add \$1.50 for one book, \$2.50 for two or more books to cover shipping and handling

#### **Ham Radio's Bookstore** Greenville, NH 03048

## **WHAT'S REALLY HAPPENING** IN HOME SATELLITE TV?

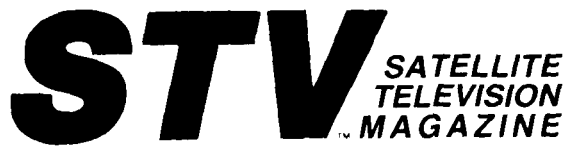

A monthly of 100-plus pages, has all you need to know about where to find equipment, how it performs, how to install it, legal viewpoint, & industry insights.

- $\bullet$  \$24.95 per yr. (12 monthly issues)
- \$ 2.00 for Sample Issue

MONEY BACK GUARANTEE if not satisfied (subsription orders only). Keep first issue with our compliments.

If you already have a dish, then you need

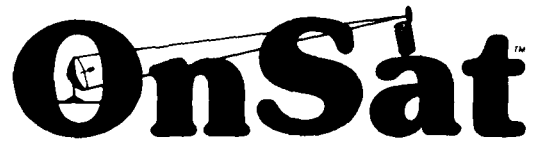

—the best in satellite TV programming.

- $\star$  Weekly Updated Listings
- ★ All Scheduled Channels
- $\star$  Complete Movie Listing
- $\star$  All Sports Specials
- $\star$  Prime Time Highlights
- $\bullet$  \$39.00 per yr. (52 weekly issues)
- \$1.00 for Sample Copy

Visa® MasterCard® accepted (subscription orders only). All prices in US funds only. Write for foreign rates.

Send this ad along with your order to:

## STV™/OnSat™

P.O. Box 2384 - Dept. PS Shelby, NC 28151-2384

Subscription calls only Toll Free 1-800-438-2020

 $- 156$ 

**TRP-WA** 

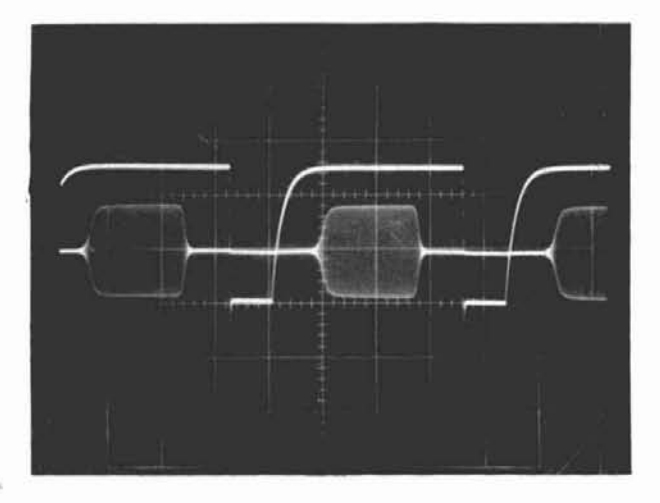

**fig. 9. CW waveform inside 500V blocking voltage. (See Note below.1** 

CR1, and CR2 into the RF amplifier, where it is amplified and then passed through C3, CR2, and C4 into the antenna.

The 525 volt DC reverse bias applied to PIN diodes CR3, CR4, and CR5 prevents any transmitted RF signal from passing through the **RECEIVE LINE.** 

As soon as the "key" opens the following occurs: PIN diodes CR1 and CR2 switch state and go from a forward bias condition to a reverse bias condition. PIN diodes CR3, CR4, and CR5 also switch state and go from a reverse bias state to a forward state.

With the reversal of the bias states of all five PIN diodes, we have now returned to the receive condition.

**Figure 9,** an oscilloscope photo of a CW waveform **(58** WPM dots) inside the 500 volt blocking voltage, shows the "turn on"/"turn off" of the PIN diodes in relation to the blocking voltage.

With every key opening and closure a change of state of the PIN diodes occurs. The relays in the RF . amplifier **remain** closed until no key closure has occurred for 1.32 seconds. This assures that no RF is being switched by the RF amplifier's internal relays, and that all switching between transmit and receive is accomplished by the PIN diodes in the QSK 1500.

The **RECEIVE LINE PROTECTOR** ensures that no RF can reach the transceiver or the RF amplifier input in the unlikely event of an output blocker PIN diode (CR3 or CR4) failure.

Note: Photo shows transmission of a string of dots at **58** WPM. At this rate the receive time between pulses is 8 ms. The built in delay time between turn on of the 500V blocking voltage and the beginning of the CW envelope is 7 ms. The CW pulse (dot) is 21 ms in duration; the built-in delay between the end of the CW pulse and turn off of the 500V blocking voltage is 7.5 ms. The CW waveform shows no trace of distortion. Power level, 1380 watts; transmutter. TS930S; ampltfier. Drake L7: QSK unit.OSK 1500; scope. TEK 556 dual-trace; wattmeter, Bird 43 with scope coupler; load, Bird Termaline<sup>tw</sup> 2 kW; keyer, Accu-keyer II. Vertical scale =  $200V/cm$  ( $\times$  10 probe with  $20V$ scale); horizontal scale = 10 ms/cm.

#### **conclusion**

The appearance of high power PIN diodes represents the dawn of a new era in RF switching. The vacuum relay  $-$  the former "king of RF switching" - will slowly but surely give way to the solid state PIN diode. PIN diodes now make possible relatively low-cost, ultra high-speed RF switches, which if properly designed and constructed can operate at power levels exceeding 1500 watts. A totally silent switch in a small package, the PIN diode is here to stay.

### **acknowledgement**

Thanks are due to the technical and engineering staff at Unitrode for assistance with technical data and help with solving various problems that arose.

#### **bibliography**

Boomer, James K., W9KHC, "PIN Diode Transmit Receive Switch," ham radio, May, 1976, page 10.

Sheller, Dr. J.R., Operating Manual for OSK 1500, Design Electronics Ohio, Groveport. Ohio. March. 1984.

PIN Diode Designers' Handbook, Unitrode Corp., 5 Forbes Road, Lexington. Massachusetts 02173. 1982.

The Radio Amateurs Handbook. American Radio Relay League, Newington. Connecticut. 1984. pages 4 14. 4 15'11~13 through 11~18.

**ham radio** 

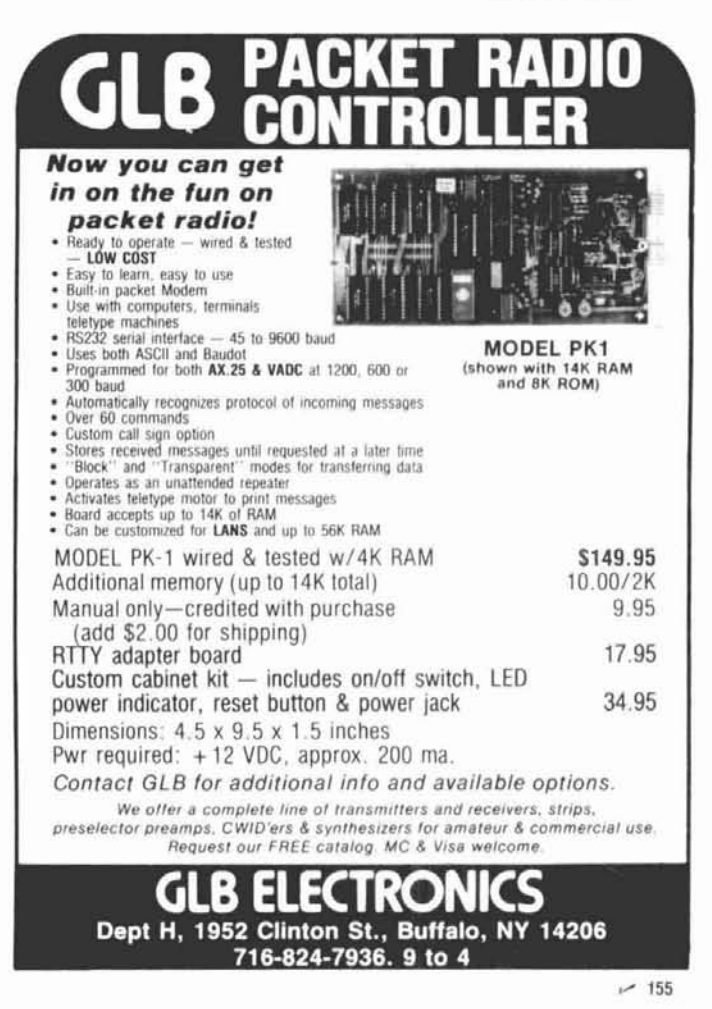

## **AMPA SATELLITE SYSTEMS**

312 12th Ave. So. Nampa, Idaho 83651 (208) 466-6727 1-800-654-0795

IN HOUSTON, TEXAS (713) 957-5140 1-800-521-8300

## **NSS PB3 MOTOR DRIVE**

**CONTROL CONSOLE ONLY** \$150.00 \$125.00

**CONTROL CONSOLE** ONLY (in kit form)

<del>\$99.00 -</del> \$88.00

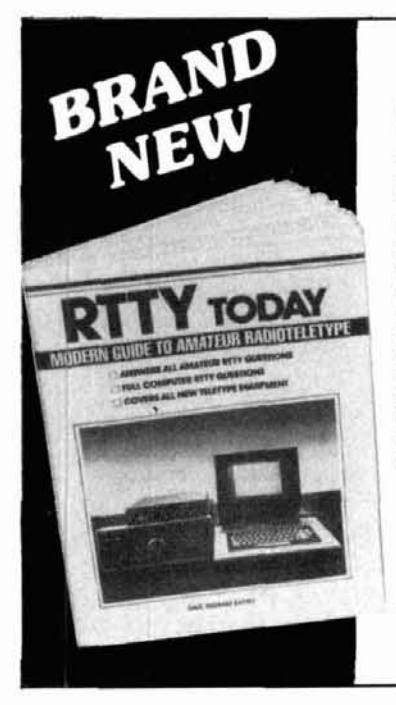

# · PLUG-IN CONTROL BOARD · 3 DIGIT LED READOUT

- MANUAL EAST-WEST CONTROL
- · RESET TO -000
- . 36 VOLT DC MOTOR
- · 125' CONTROL CABLE
- · ZINC PLATED FINISH

## **COMPLETE UNIT \$250-00 \$199.00**

Control your dish from your living room . . . rain or shine.  $-157$ 

## **RTTY TODAY MODERN GUIDE TO**

## **AMATEUR RADIOTELETYPE** by Dave Ingram, K4TWJ

This brand new book is the only RTTY handbook available that covers all facets of RTTY operation from the "green key" generation to personal computers. Author Dave Ingram, K4TWJ, noted RTTY enthusiast, writes in a personable, easy-to-understand style that will appeal to all levels of RTTY interest. RTTY TODAY is fully illustrated with photos, diagrams, RTTY station set ups and equipment to help ensure full understanding of the material. 11 chapters cover: an overview of RTTY operation, operating parameters, home computers, equipment you can build, dedicated systems and complete chapters on RTTY SWLing with

frequencies, codes and other helpful hints and tips. Old time RTTY users and novices alike will find this book extremely useful. 1984 95 illustrations. 1st edition.  $8\frac{1}{2} \times 11$ . 10

Order vours today

## nius \$1 75 shipping UNIVERSAL ELECTRONICS

4555 Groves Rd. . Suite 3 . Columbus, OH 43232

 $(614) 866 - 4605$ Dealer Inquiries Invited

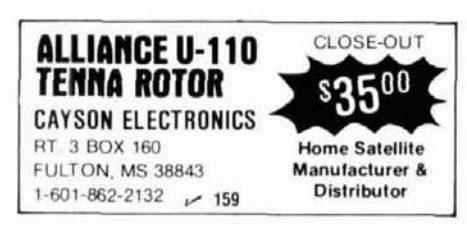

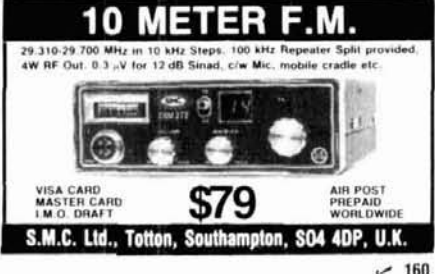

 $-158$ 

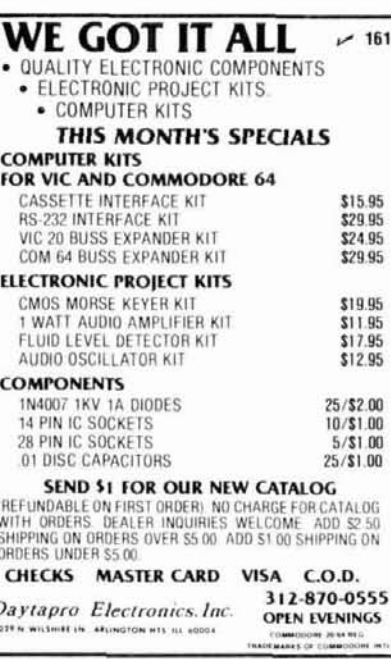

## **INCREDIBLE CODE!!**

**Learn the International Morse Code** by the patented "WORD METHOD"

> **BOOKS CARDS VISUAL AIDS GIMMICKS**

Just listen and learn! the "WORD METHOD"<br>is based on the latest scientific and psycho-<br>logical techniques. You can zoom past 13 WPM<br>in less than HALF THE USUAL TIME!!

The kit contains two cassette tapes, over TWO<br>HOURS of unique instruction by internationally<br>famed educator Russ Farnsworth. Complete<br>satisfaction guaranteed.

Available at local Electronic Dealers, or send<br>check or money order for \$18.50 plus \$1.50<br>for postage and handling to:

**EPSILON RECORDS** P.O. Box 71581 New Orleans, LA 70172 162

## **JRS Distributors**

646 W. Market Street York, PA 17404 (717) 854-8624

Friendly

**Personalized Service** 

Full Line of Amateur Radio Equipment. **Factory Authorized** Kenwood and ICOM dealer. Call us today Jean K3OAU Jim, K3JFL Dale, KA3KOL  $~163$ 

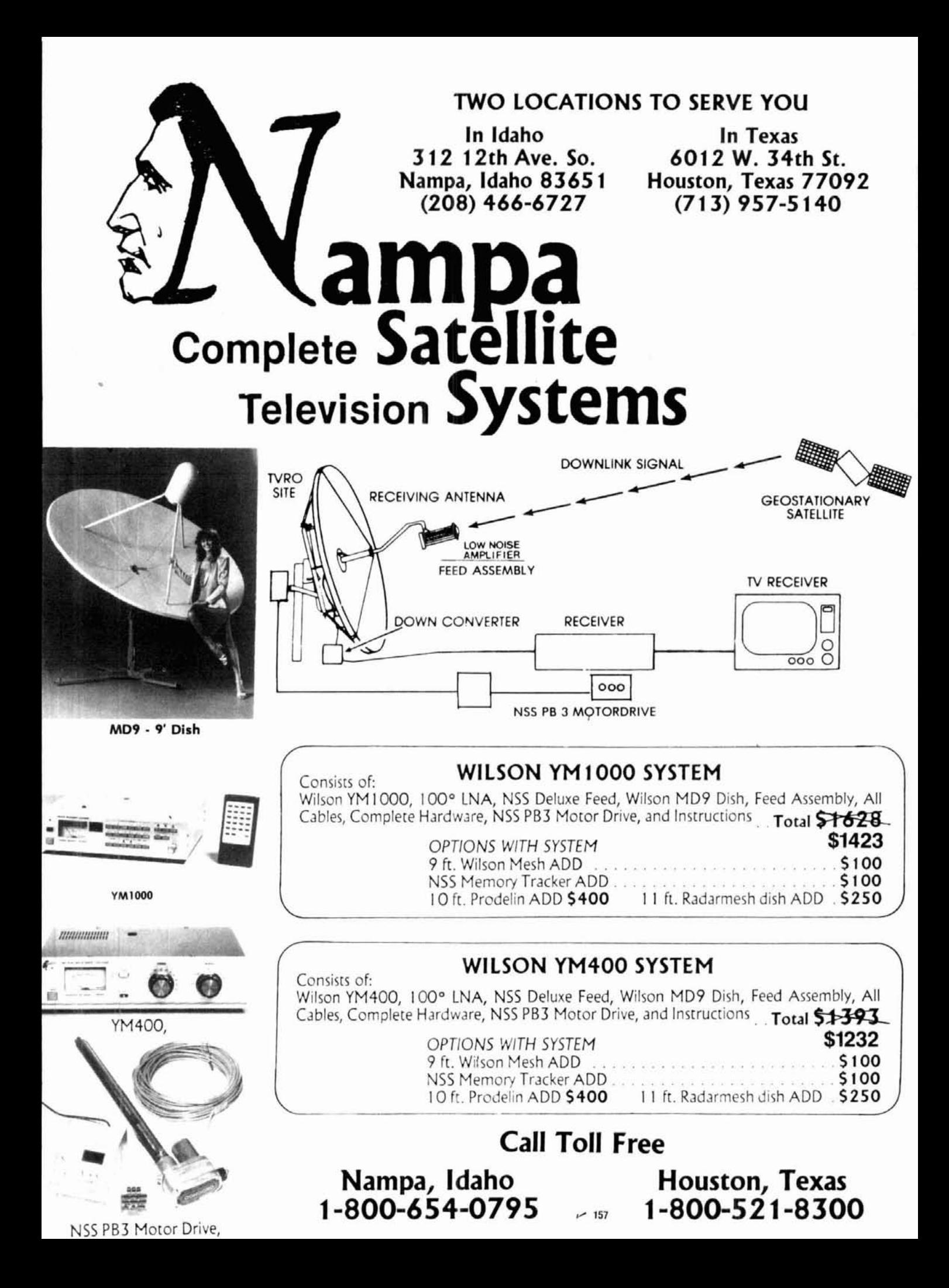

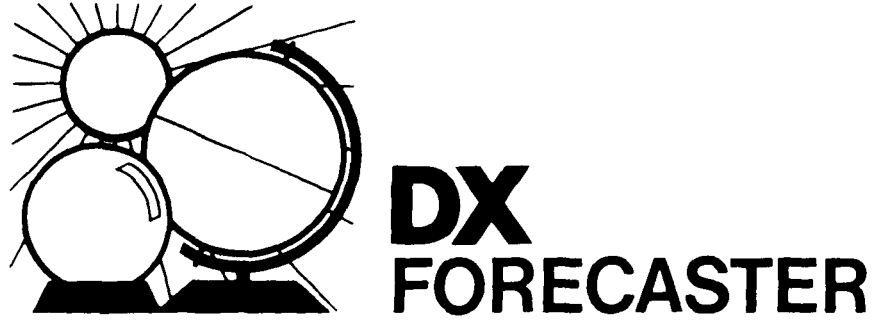

## **Garth Stonehocker, K0RYW**

#### **ionosphere matching**

**Over the years a few hams** have tried to vary the height of horizontal antennas above ground in order to vary the take-off-angle (TOA). By varying the angle at which the signal reflects from the ionosphere, you can control the length of the hops (and consequently, distance) and by orienting the antenna (rotating the beam), the direction the signal takes. This is known as netic field disturbances occur at the "matching to the ionosphere."

If you can't vary your antenna's height above ground, then fix it permanently at a height that emphasizes your area of interest. (Antenna handbooks include graphs that relate takeoff angle, ionospheric layer height, MUF and path length.)" **Table 1**  shows a short BASIC program for cal-

-- -

```
table 1. BASIC program for calculating take-off angle of a horizontal antenna given height
above ground. (This program was written for the IBM 4341 in IBM's BASIC/VS.
110 R1=18O/&PI 
120 REH GET INPUT DATA 
130 PRINT *ANTENNA HEIGHT ABOVE GROUND, FEET*<br>140 INPUT H1<br>150 INPUT MEGGOUENCY TO BE USED JULY
150 PRINT "FREQUENCY TO BE USED, MHZ"
160 INPUT F1 
170 REM CALCULATE A FULL WAVELENGTH, L1, AT THIS FREQ.
180 L1=984/F1
190 REM CALCULATE FIRST LOBE ANGLE, A1
200 AL=ASNiL1/(4*HlJ) 
210 Al=Al*Rl 
220 PRINT "ANGLES OF MAXIMUM RADIATION FROM THIS ANTENNA" 
230 PRINT 
240 PRINT "FIRST LOBE ANGLE, DEG.=",Al
250 PR[NT 
260 REM CALCULATE 2NO LOBE ANGLE, A2
270 IF (4*HlJ<(3*Lll GO TO 500 
280 A2=ASNi(3*LL)/i4*Hl)) 
290 A2=A2*R1 
300 PRINT "SECOND LOBE ANGLE, DEG.=", A2
310 PRINT 
320 REM CALCULATE 3RD LOBE ANGLE, A3
330 IF (4*HL1<(5*Lll GO r0 500 
340 A3=ASN((5*Ll)/(4*H11) 
350 A3=A3*R1 
360 PRINT "THIRD LOBE ANGLE, 'DEG.=", A3
370 PRINT 
380 REM CALCULATE 4TH LOBE ANGLE, A4
390 IF (4*Hl)<(7*LL) GO TO 500 
600 A4=ASN1(7*L1 )/14*Hll 
410 A4zA4*R1 
420 PRINT "FOURTH LOBE ANGLE, DEG.=", A4
430 PRINT 
500 PRINT "NO OTHER SlGNIFICANT LOBESn 
510 END
```
culating the take-off angle of a horizontal antenna given the height above ground.

#### **last-minute forecast**

The high probability of increased solar flux in the middle of January makes the second and third weeks of the month favorable for DX openings on the 10 through 30-meter bands. The openings may be transequatorial in nature, particularly if minor geomagsame time as this greater solar activity. The lower frequency bands should be good during the first and last weeks of the month. Low noise and signal absorption during low solar flux periods account for good daytime openings on 40 and 80 meters this year. Geomagnetic field disturbances that produce ionospheric high latitude trough conditions (see December, 1984, DX Forecaster) should not be too significant this year except for periods around January 2, 11, 21 and 29.

Lunar perigee occurs on the 15th, with a full moon on the 7th this month. An intense but short-duration meteor shower, the Quadrantid, will reocccur between January 2nd and 4th and last a few hours.

## **band-by-band summary**

Ten and fifteen meters will be open worldwide from sunrise until after sunset during the solar flux peaks this month. Skip distances of 2500 miles (4000 km) (or multiples) are possible, and will occur on the daylight paths.

Twenty meters will be open to some area of the world for the entire 24-hour period many days of the month with the band conditions peaking in all directions just after local sunrise and again toward the east and south during the late evening hours. During hours of darkness the band will peak toward the west in an arc from southwest through northwest, encompassing the Pacific areas.

Thirty meters is a daytime and nighttime band. During the day it will re-

**'Next** month's **DX Forecaster w~ll feature such** a graph

# **ham radio Reader Service**

For literature or more information, locate the Reader Service number at the bottom of the ad, circle the appropriate number on this card, atfix postage and send to us. We'll hustle your name and address to the companies you're interested in

101 113 125 137 149 161 173 185 197 209 221 233 245 257 269 281 293 305 317 329 341 102 114 126 138 150 162 174 186 198 210 222 234 246 258 270 282 294 306 318 330 342 103 115 127 139 151 163 175 187 199 211 223 235 247 259 271 283 295 307 319 331 343 104 116 128 140 152 164 176 188 200 212 224 236 248 260 272 284 296 308 320 332 344 105 117 129 141 153 165 177 189 201 213 225 237 249 261 273 285 297 309 321 333 345 106 118 130 142 154 166 178 190 202 214 226 238 250 262 274 286 298 310 322 334 346 107 119 131 143 155 167 179 191 203 215 227 239 251 263 275 287 299 311 323 335 347 108 120 132 144 156 168 180 192 204 216 228 240 252 264 276 288 300 312 324 336 348 109 121 133 145 157 169 181 193 205 217 229 241 253 265 277 289 301 313 325 337 349 110 122 134 146 158 170 182 194 206 218 230 242 254 266 278 290 302 314 326 338 350 111 123 135 147 159 171 183 195 207 219 231 243 255 267 279 291 303 315 327 339 112 124 136 148 160 172 184 196 208 220 232 244 256 268 280 292 304 316 328 340

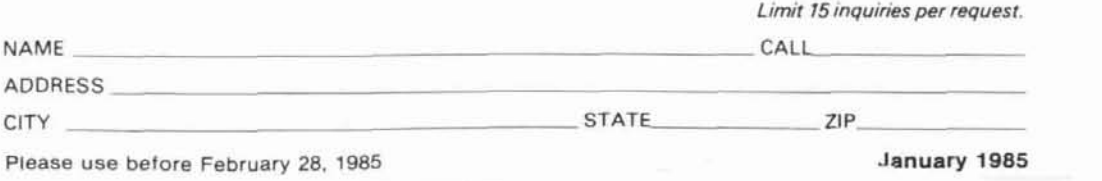

AFFIX POSTAGE POST OFFICE WILL NOT DELIVER **BO** 

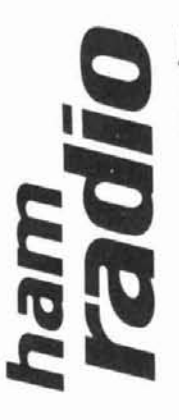

magazine

READER SERVICE CENTER P.O. BOX 2558<br>WOBURN, MA 01888

ATTN: Reader Service Dept.

"aphinence at higher band for possible openings.

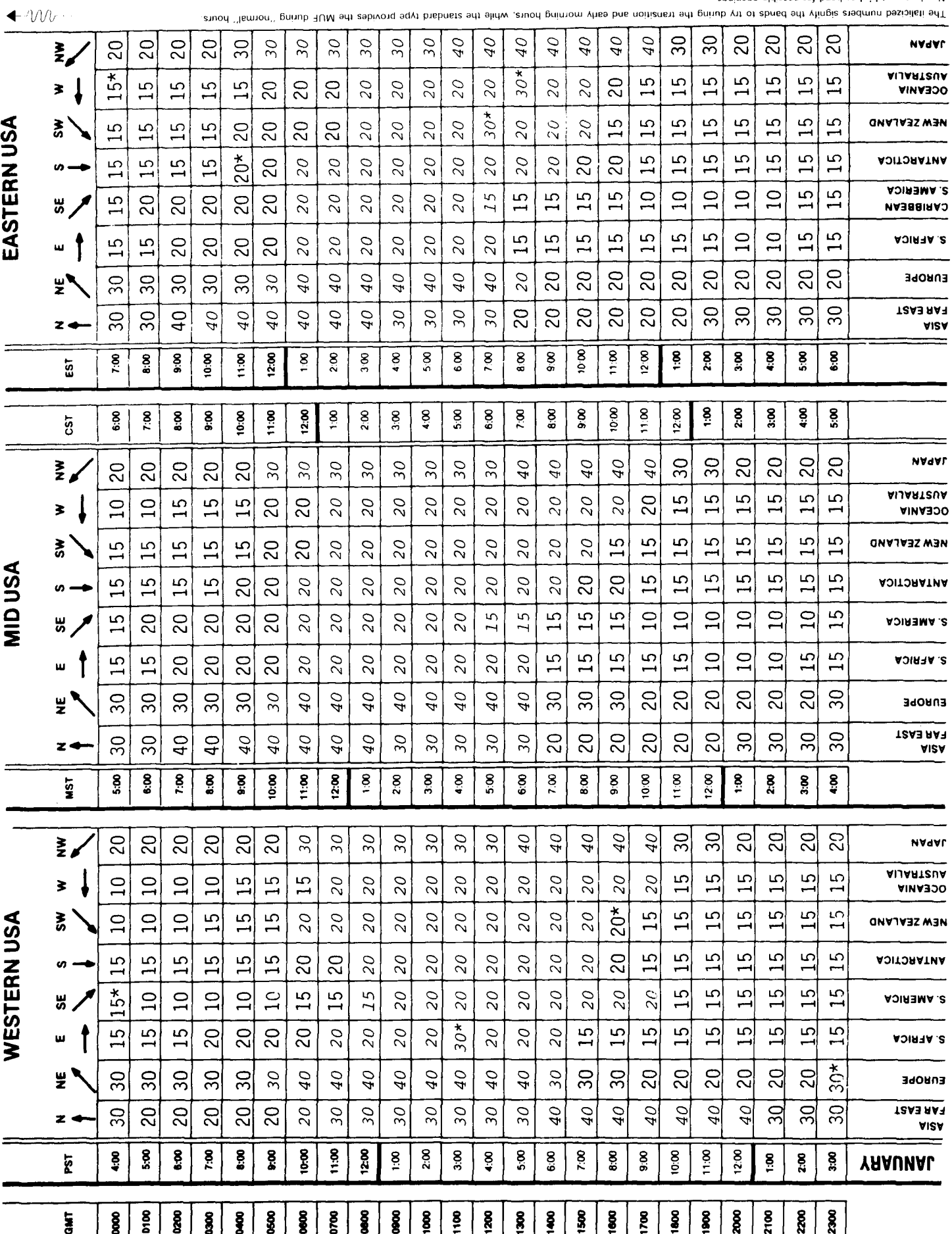

# **AHEAD OF THE REST WITH THE BEST FOR LESS**

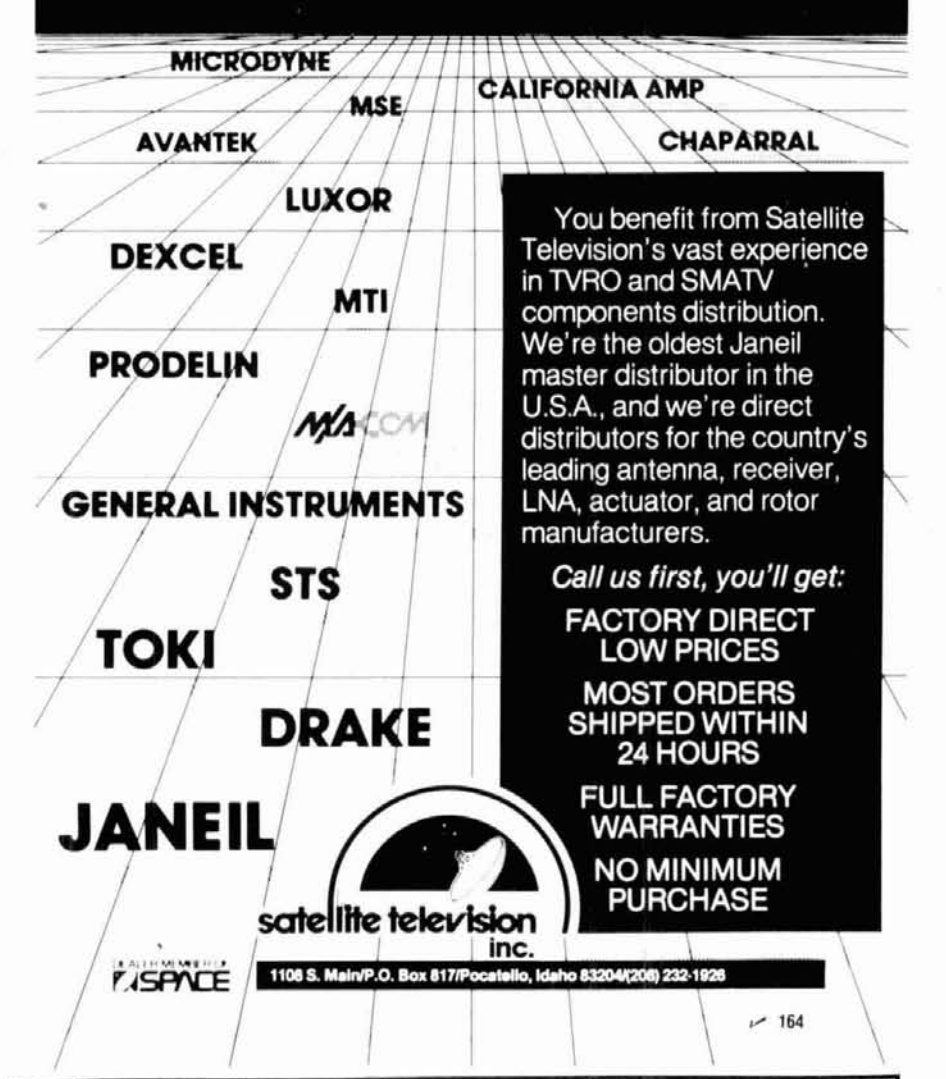

## **DESIGN ENGINEERS** CONSIDER OPPORTUNITIES IN THE SOUTHWEST

A rapidly expanding general aviation electronics manufacturer is seeking actionoriented, advancement-motivated engineers who are challenged by the exciting field of avionics.

Candidates with a BSEE and 2-5 years experience are sought for the design and development of aviation communication and navigation products. Successful applicants will be provided with an outstanding benefit package including educational assistance, profit-sharing and paid relocation.

Whether on the mountain slopes or on the courts and courses in the city, Albuquerqueans enjoy outdoor sports and recreation throughout the year.

We are a dynamic, growing Corporation **CONSIDER THE OPPORTUNITIES** 

Send resume to: **Vice President, Engineering Terra Corporation** 3520 Pan American Freeway N.E. Albuquerque, N.M. 87107

**Qeooo** corporation

semble 20 meters, although signal strengths may decrease during midday during days of high solar flux values. This band will also be useful well into the night and often throughout the night. Once again exceptions to this are nights that follow very high solar flux value days. The poor period is usually the hour or so before dawn (diurnal MUF minimum). The workable distance may be expected to be greater than that of 80-meter DX at night and less than that of 20 meters during the day.

Forty and eighty meters will be the most useful nighttime DX bands. Forty during the daylight hours will be like 30 meters, with lower midday signal levels, no predawn propagation failure, and shorter skip distances overall. At night most areas of the world will be workable from slightly before dusk until a little after sunrise. Hops shorten on these bands to about 2000 miles (3218 km) for 40 meters and 1500 miles (2414 km) for 80 meters, but the number of hops can increase because signal absorption in the D-region of the ionosphere is low during the night. The path follows the direction of darkness across the earth, similar to the way in which the higher bands follow the sun.

One-sixty meters will be similar to 80 meters, providing good working conditions for enthusiastic DXers who like to operate during the night and early morning hours, especially at local dawn.

ham radio

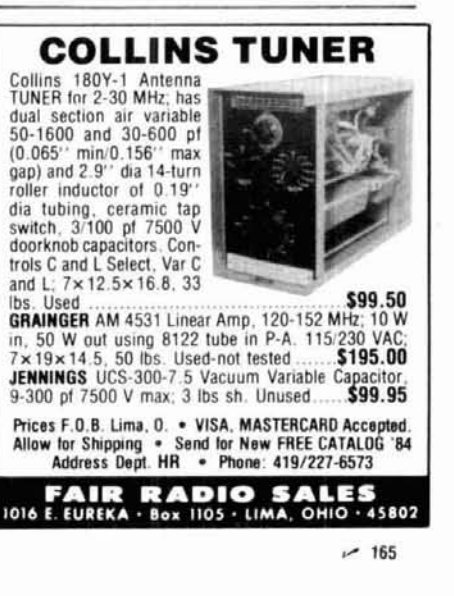

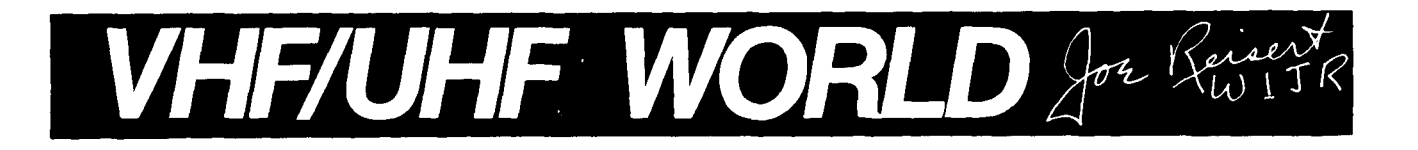

## **VHF/UHF high power amplifiers: part 1**

**Until August 28,1983,** FCC Amateur Radio regulations limited transmitters to a maximum of 1000 watts DC plate input power on CW or 2000 watts PEP input on SSB. This was in contrast to most commercial radio regulations, which are specified in terms of output power. The regulations also specified that any drive power passed on to the amplifier output (such as in grounded grid or transistor amplifiers) had to be accounted for by lowering the DC input power to the final amplifier stage accordingly.

These archaic regulations particularly penalized VHF/UHF experimenters who wanted to take advantage of the maximum power limit for DX and for specialized communication modes such as EME. Klystron and transistor UHF amplifiers frequently have only 35 percent efficiencies; most UHF high power tube amplifiers have typical efficiencies of only 50 to 60 percent. Therefore, when the legal power limits were required, higher priced vacuum tubes were usually necessary in order to maximize efficiency - **often** at **the expense of linearity!** 

These regulations are now history. On August 29, 1983 the FCC revised Part 97 of the Amateur Radio Rules and Regulations, authorizing the measurement of power in terms of maximum PEP (peak-envelope-peak) output, with 1500 watts the maximum limit (except in special subbands of the spectrum where other concerns may necessitate a lower power limit). SSB operation is not particularly affected because a 55 percent efficient VHF amplifier under the old regulations would have delivered up to 1100 watts of PEP output, only 1.35 dB down from 1500 watts. However, a 60 percent efficient CW amplifier would be, under the old regulations, about 4 dB below the new 1500 watts PEP output (CW and PEP output are the same power)!

If you want to run the new power limit in an Amateur VHF/UHF power amplifier, these regulatory changes have profound implications for the design of your next amplifier. Because most articles in the Amateur literature pertaining to VHF/UHF power amplifier design were written before the regulations were changed, this month's  $-$  and next month's  $-$  column address the broad subject of Amateur VHF/UHF high power amplifiers, with special emphasis on the effects of the new FCC regulations. (Many of the topics discussed will also apply to HF.) A list of recommended references will also be included so you can be sure your amplifier will be equal to the stateof-the-art. I'll concentrate on vacuum tube amplifiers because the typical solid-state devices available today can't economically furnish the maximum legal power in the VHF/UHF spectrum.

#### **power tubes in general**

Most high-power transmitting tubes used by Amateurs are technically classified as power grid tubes. Although some pentodes are used on 6 meters, most VHF/UHFers primarily use triode and tetrode power grid tubes. Some of the most popular types are listed, with some of their important specifications, in **table 1.'** 

Triodes are most often used when a single high voltage supply is desired. With triodes, circuitry is usually less complicated than with tetrodes, especially if a cathode-driven grounded-grid circuit is used. Gain is low to moderate in this type of configuration, but the amplifier is usually easier to stabilize. Tetrodes, on the other hand, require a more complex high voltage supply with a screen grid bias voltage and may require neutralization. However, they usually have higher power gain than triodes, especially if grid-driven.

Most modern power tubes come in either a glass envelope with an internal anode or a ceramic package with an external anode. (The latter are more prevalent on 2 meters and above.) The table 1. Popular VHF/UHF power amplifier tubes and typical parameters listed in order of plate dissipation.

#### **triodes**

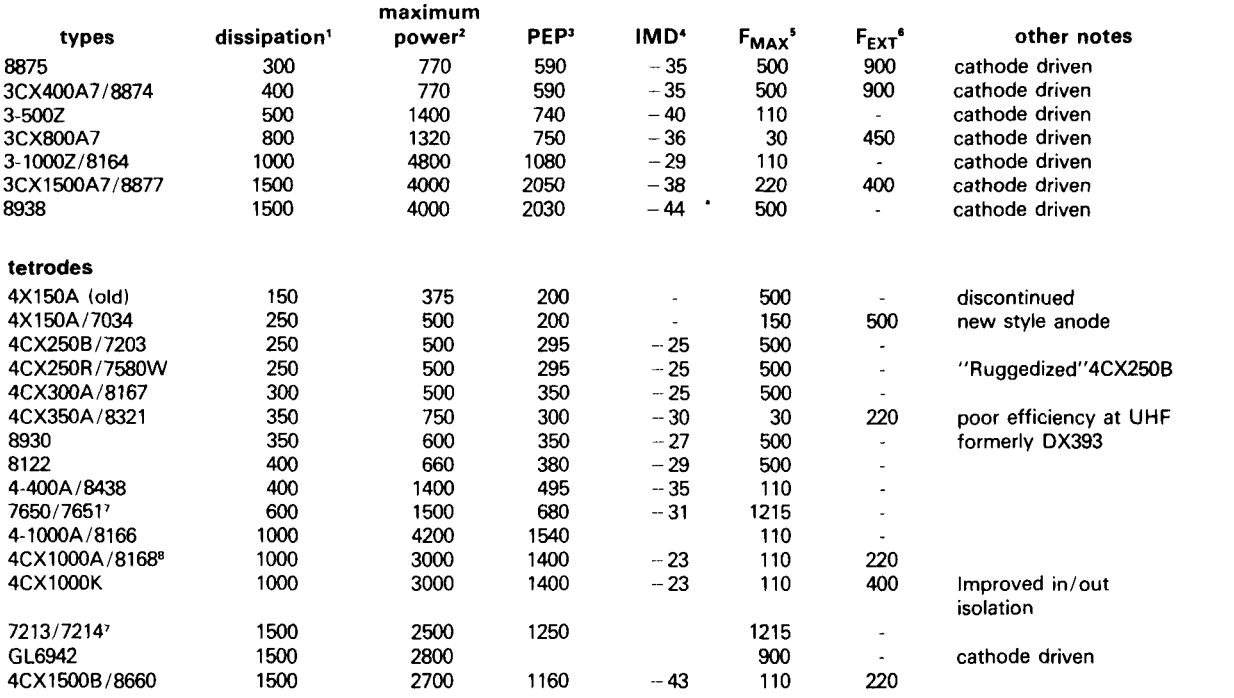

**Notes:** 

1. Rated plate power dissipation in watts if adequately cooled.

2. Maximum CCS DC input power.

3. Maximum useful peak envelope output power in watts at a low frequency, typical 2-30 MHz.'

**4.** Typical third-order intermodulation distortion level at rated PEP indicated, calculated in 2-30 MHz region.'

5. Upper frequency at which the maximum ratings apply.

6. Upper useful frequency if plate voltage and input power are reduced.

7. The second tube listed is a pulsed rated version. It will probably perform the same as the first version

8. No grid current allowed.

older glass-sealed transmitting tubes with external anodes (for example, the 4X150A) were very efficient **if operated within their ratings** but were not very rugged. However, the newer ceramic insulated tubes, though perhaps somewhat less efficient, will usually take more severe punishment.

Transmitting tubes are usually designed for a particular mode of operation such as Class C, linear, or pulse. Class C operation is preferred for CW operation when high efficiency is required. Linear operation is required for SSB operation. Amateur Radio pulse, a form of Class C, is not permitted below 2.3 GHz.

The tubes designed for Class C

operation typically have high efficiency in Class C but will not always be very linear when biased for linear operation, especially when operated near their maximum ratings. Furthermore, Class C amplifiers usually have lower power gain than equivalent linear amplifiers and often generate key clicks.

A good example of a frequently misused VHF/UHF Class C tube is the popular 4CX250B tetrode. This tube was very popular under the old FCC regulations of 1000-watts input power because a pair could be operated efficiently (at 60 to 70 percent efficiency) through 70 cm, a requirement for most EMEers. However, they are also often used in linear service. At the maximum rating of 500 watts input power per tube, the IMD (intermodulation distortion) is typically only  $-25$  dB (see **table 1)** - not very good if you want to be popular with other local operators.

Many high power tubes designed for linear service are costly or less efficient than the Class C-type tubes. This was a significant consideration, especially on EME, before the FCC changed the method of measuring power. That's all different now, and we're no longer penalized for using tubes with less efficiency. As a result, many less efficient tubes, especially those used in commercial television transmitters,

may now find their way into Amateur amplifiers after they're removed from commercial service during routine maintenance.

In summary, it would probably be best to design any new power amplifier with linear operation in mind. The small change in efficiency may easily be recovered by higher gain with less likelihood of generating key clicks. Using tubes other than those presently in wide use may also be advisable. **Table 1** and references 2, 3, and 4 should be consulted when choosing a suitable VHF/UHF transmitting tube.

## **configuration is important**

One of the first considerations in designing a power amplifier is the tube type and quantity. Under the old FCC regulations, it was a common VHF/ UHF practice to use two tubes in either a parallel or push-pull configuration. This was often done because efficient external anode tubes of moderate power (500 watts typical) were easily obtained, and usually at reasonable prices. Furthermore, many Amateur designs were already available in various publications. However, the new power limits are not easily achieved with the tubes that used to be popular  $-$  especially in linear operation.

If push-pull or parallel amplifiers are used, the tubes should be fairly well matched and from the same supplier. Extra metering and balancing circuitry are required to insure that both tubes properly share the load. If neutralization is used, this type of circuitry is doubly difficult. Therefore, it's better to use a single large tube that will do the entire job rather than multiple tubes that will share the load.

## **gain**

The average amplifier gain in the VHF region is between 15 to 20 dB and 10 to 16 dB at UHF. As mentioned, gain is usually higher in linear operation than in Class C. A typical groundedgrid amplifier has 3 to 5 dB less gain but is usually easier to stabilize and match at the input. For example, on 2 meters a typical pair of grid-driven

output with 10 watts of drive power, 4CX250Bs operating in Class C will typically deliver 400 to 600 watts but only 200 to 300 watts on 70 cm (432 MHz). This will increase to 600 to 700 and 300 to 400 watts respectively in linear service. Hence, it should be obvious that an additional low-gain intermediate driver amplifier may be required if a typical 10-watt transverter is used to drive a power amplifier with a kilowatt or higher output capability.

## **input circuits**

The input circuit for typical VHF/UHF amplifiers is one of two major types: either cathode or grid-driven. The cathode type usually requires only some simple "L" or "T" matching section **(fig. 1A).** Grid-driven amplifiers usually require a step-up or transformer type of input circuit with additional tuning and matching components **(figs. 16** and **1C).** 

If push-pull or parallel tube operation is used, circuitry should be designed to allow the drive to be tweaked for each tube **(fig. ID).** If the input circuit doesn't have RF balancing capability, the input grid-biasing circuit should be designed to allow for independent adjustment of the DC bias voltage for each tube so that the load is shared equally between the tubes. The principal thing to remember when designing the input circuit of a power amplifier is that the configuration chosen primarily performs an impedance match between the input driver (usually a 50-ohm device) and the grid or cathode of the tube being driven. If the network is properly designed, the power amplifier driver will see a low VSWR  $(2:1$  maximum).

## **stabilization**

The screen grids of tetrode amplifiers must be properly bypassed. Most manufacturers and suppliers offer specially designed tube sockets with built-in bypass capacitors. These are highly recommended and, although usually expensive, will justify their cost with improved amplifier stability and efficiency. Some of the more modern tube socket designs (for

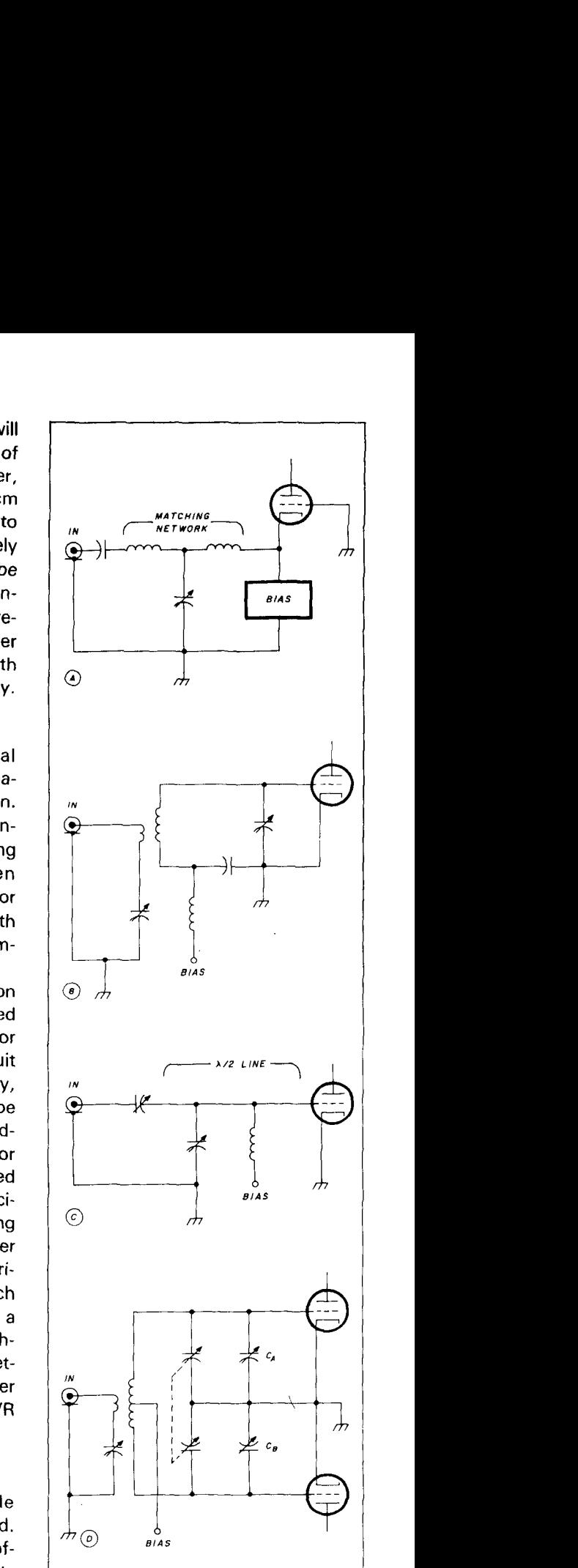

**fig. 1. Typical input circuits used on high powerVHFlUHFamplifiers. (A) grounded grid, cathode-driven, (B) single ended,**  grid-driven, (C) single ended 1/2 wave**length line, and ID) push-pull. C, and**  C<sub>B</sub> are balancing capacitors.

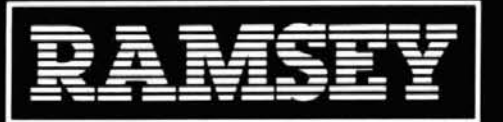

## **NAME** 1651 GFΛR

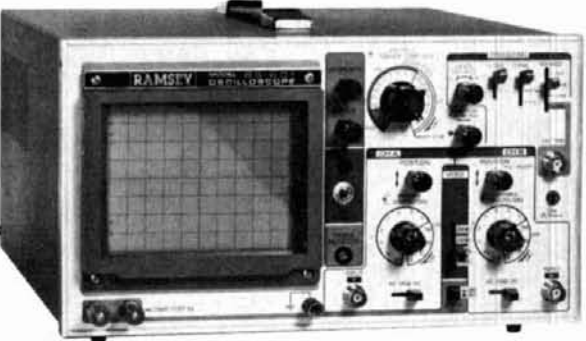

## **20 MHz DUAL TRACE OSCILLOSCOPE**

Unsurpassed quality at an unbeatable price, the Ramsey oscilloscope.  $$39995*$  compares to others costing hundreds more. Features include a comparable process of the state  $\frac{1}{2}$  contract is the contract in the state

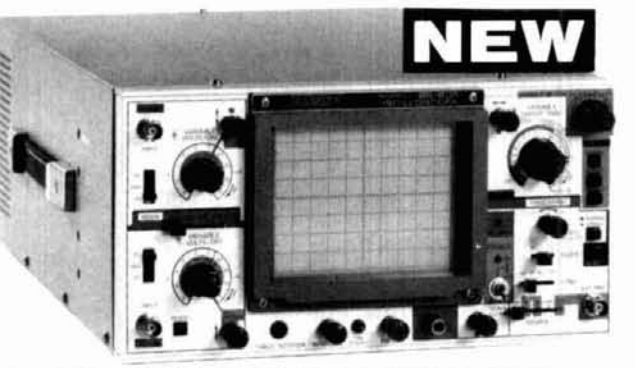

## **45 MHz DUAL SWEEP OSCILLOSCOPE**

The Ramsey \$25 is a dual time base, delayed sweep until that includes a built in signal delay line to permit clear vewing during express of the the matter of the flux technique (with the flux times of high flux technique \$79995\*

 $b5.0$ 

**CENTRE IN** 

 $\bullet$   $\bullet$ 

œ.

Externe<br>Strittle

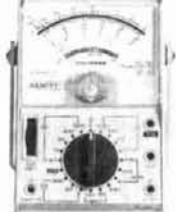

## **RAMSEY D-1100 VOM MULTITESTER**

Compact and reliable. designed to<br>service a wide variety of equipment<br>Features include - mirror back<br>scale - double-jeweled precision<br>moving call - double invertised precision<br>tection - an ideal tow cost unit for<br>the begin

\$1995 test leads and

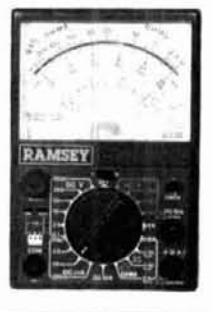

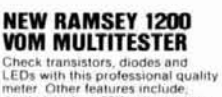

Check transistors, diodes and<br>LEDs with this professional quality<br>LEDs with this professional quality<br>meter. Other teatures include.<br>decibel scale + 20K volt metering<br>polarity switch + 20 measuring<br>ranges + safety probes +

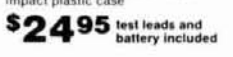

## **RAMSEY D-3100** DIGITAL MULTIMETER

**Digital FR. MUCLITURE 12.**<br>
Relation accurate digital measurements at an amazingly low<br>
coal • in-line color coded push<br>
buttons, speeds range solection<br>
• also plaste till stand • recessed<br>
• input jacks • overload profe

\$4995 test leads and

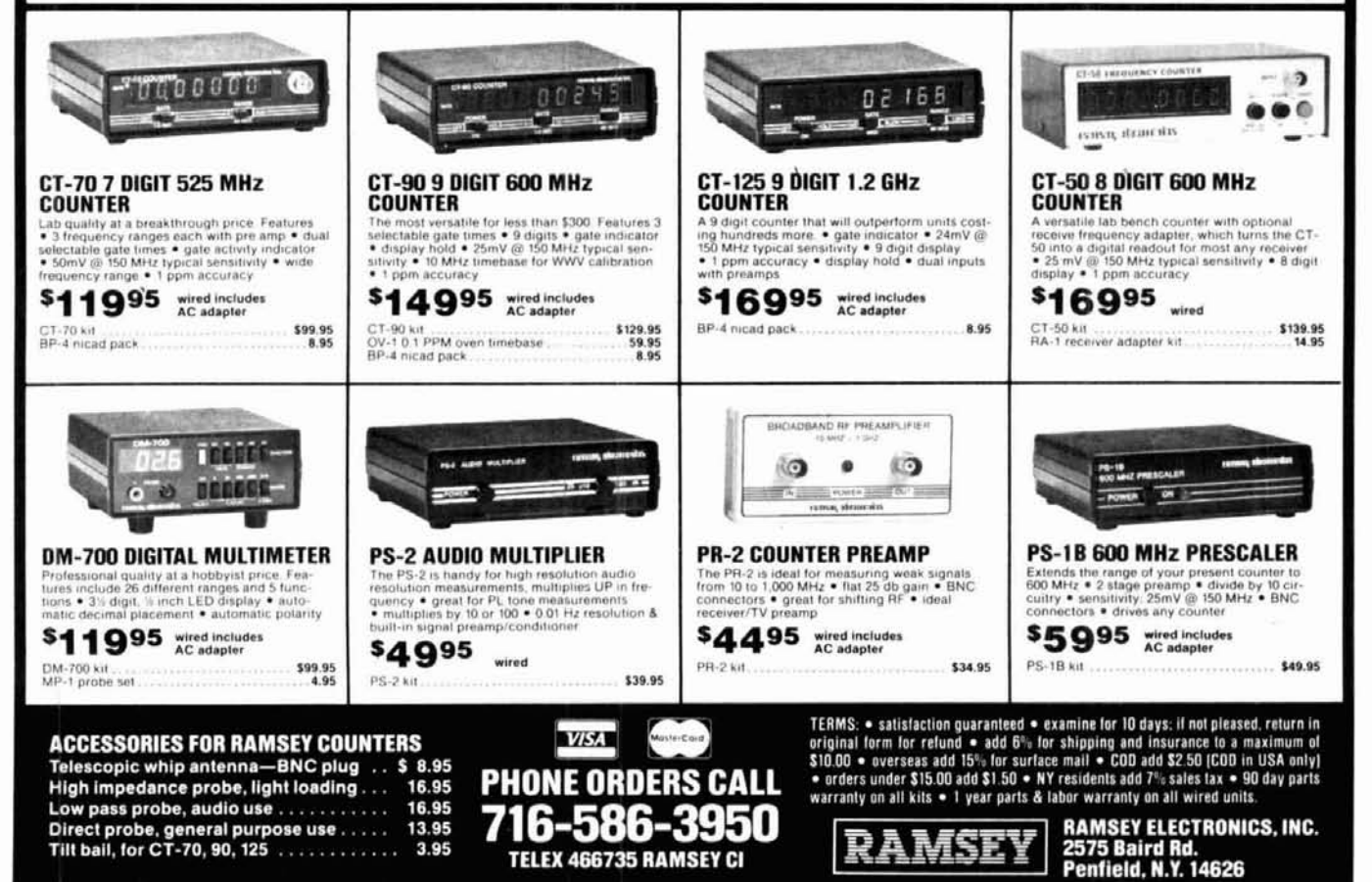

 $100$   $\sqrt{2}$  January 1985

example, the ElMAC SK-620 and SK-630 types) also offer more input to output isolation and are highly recommended for new designs.

Neutralization may be required if the amplifier gain is high and/or if the inter-electrode capacitance between the grid and plate of the tube is high. A typical bridge neutralization network is shown in fig. **2A.** Push-pull operation requires a slightly more elaborate scheme (fig. **26).** 

Many VHFers prefer to avoid neutralization by using grounded grid circuitry, which doesn't usually require neutralization if the inductance of the grid (and screen grid, if applicable) bypass capacitor assembly can be kept very low. Additional information on neutralization and amplifier stabilization techniques is available.'

#### **output circuits**

There seem to be as many stories about VHF/UHF transmitter output circuits as there are types. The principal types are the  $\pi$  network, the resonant  $1/4$ ,  $1/2$ , or  $3/4$ -wavelength tank, push-pull, the rectangular cavity, and variations on the latter.

On 6 meters the  $\pi$  network is still quite popular because it's versatile, matches a wide range of impedances, and has some inherent harmonic reduction capability (fig. 3A). The main problem in using this technique is that the minimum loaded  $O$  in the tank circuit is determined by the output capacitance of the tube in parallel with the  $\pi$  network input capacitor, C1. At HF this is typically 25 to 250 pF of capacitance, but only 8 to 15 pF at 6 meters, the output capacitance of the typical tubes being used!

If a high ( $>$  15) loaded Q is used, the input tuning capacitor, C1, should be kept to a minimum value. This requirement can best be met by using a flapper-type capacitor. Because of their inherent inductance, vacuum variables are not recommended; standard transmitting variables usually have too high a minimum value of capacitance. Some designers have circumvented this problem by choosing a loaded  $Q$  based on the tube's out-

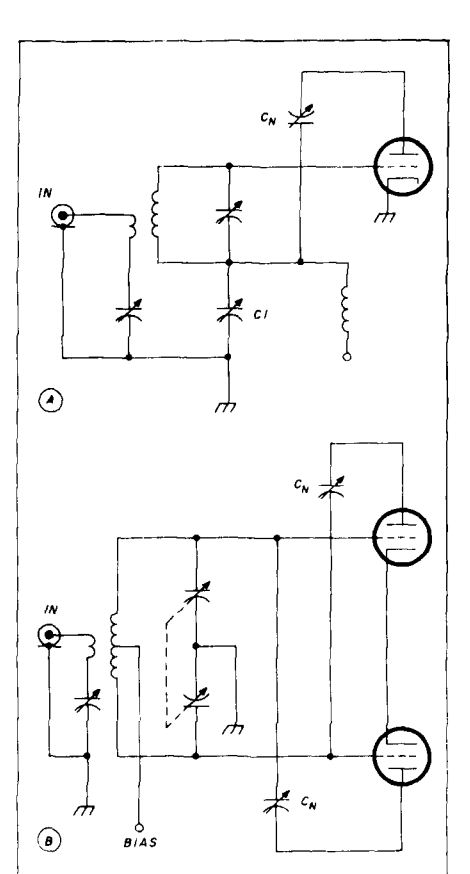

**fig. 2. Typical VHF/UHF neutralization techniques. (Al single-ended "Bruene" circuit.' C1 should ideally be equal to the**  tube's input capacitance. C<sub>N</sub> balances **out the tube's feedback capacitance. (BI push-pull version.** 

put capacitance and tuning the inductor,  $L1$ , with a shorted turn loop. $5.6$ 

On 2 meters through 70 cm, most Amateur amplifier designs typically use tank circuits employing either a  $1/4$ ,  $1/2$ , or  $3/4$ -wavelength coax, microstrip or stripline (figs. 3B through 3E). Sutherland points out that the 114-wavelength line is preferred because it exhibits the greatest bandwidth, and further recommends that the plate line impedance should be between one and two times the capacitive reactance (plus strays) of the tube in use.'

If the output capacitance of the tube is too high at the frequency of operation, a  $1/4$ -wavelength line may be impractical because of its very short length. Then a  $1/2$ - or  $3/4$ -wavelength line would be usable. One advantage of the  $1/2$ -wavelength line is that it

need not be fed with the tube on one end, but may instead have the tube at the center, as shown in fig. 3D.8.9.10 In this configuration, the tube capacitance is effectively divided between each side of the line. This also makes tuning and loading easier. Another advantage of the balanced  $1/2$ -wavelength line is that the current through the tube is more evenly distributed.

Because they offer a quick way to obtain higher power with smaller tubes, $^{11,12}$  parallel amplifiers are also quite popular. However, they are often difficult to balance and are really no more efficient than a push-pull type amplifier with proper balance and output coupling.

Push-pull circuitry (see fig. 3F) used to be very popular, especially with the 500-watt ceramic tetrodes;<sup>13-17</sup> it is easier to balance because each tube is fed separately. In addition, the symmetrical output configuration inherently suppresses the second harmonic.

One factor often ignored is the current flowing through the tube itself. With the typical single-ended microstrip line approach, there is often a concentration of current through one side of the tube. This can result in decreased tube life. Consequently, at UHF and microwave frequencies, the recommended configuration is the rectangular cavity (fig. 3G). This configuration is particularly useful at 70 cm and above.18 Multiple tubes can be easily paralleled for higher output power.<sup>19</sup> The layout of the rectangular cavity usually assures that current is uniformly distributed throughout the tube.

Output tank circuits  $-$  of which there are many  $-$  are usually chosen according to the frequency of interest, the tube type used, and the number of tubes used. In a symmetrical output tank, the use of a single tube that can deliver the required output power is probably the best choice.

## **output coupling**

As previously mentioned, the  $\pi$  network, sometimes used on 6 meters, is very easy to couple to the load (fig. **3A).** 

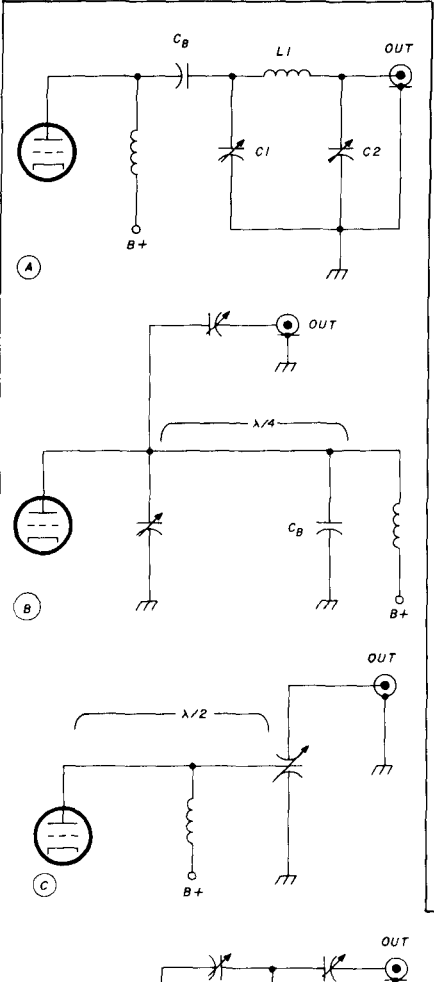

With the various types of tank circuits common in VHF/UHF amplifiers, output is often coupled by either an inductive link or by a series capacitor. While the former(fig. **4A)** used to be popular, it has to be carefully designed and coupled to the tank circuit; this problem can be somewhat relieved by adding a series resonating capacitor in the loop **(fig. 4B).** If a loop Q of 2 to 5 is chosen, the capacitor will essentially operate as a loading capacitor, and the placement of the loop is not as critical. The resonant loop method is preferred because it reduces harmonic output.

Simple to design, use, and tune, the capacitance output coupling method shown in fig. **4C** has become more popular for use in single-ended VHF/ UHF amplifiers. But it can lead to problems, especially if the capacitance is increased beyond optimum, thereby causing overcoupling to the tank circuit. If this is done, harmonic output increases rapidly. Always use the least

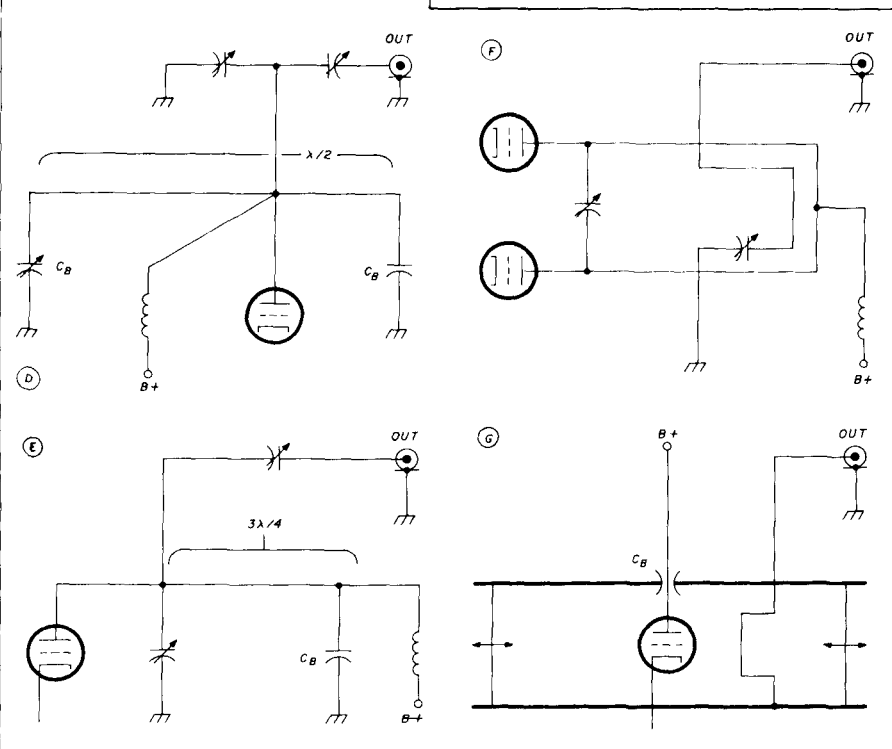

fig. 3. Typical output circuits.  $C_B$  is either a bypass or DC blocking capacitor. (A)  $\pi$ **network, (19) 114 wavelength. (CI 1/2 wavelength.** *(Dl* **1/2 wavelength center-loaded, IE)** 3/4 wavelength,  $|F|$  push-pull, and  $|G|$  rectangular cavity.

amount of coupling possible while maintaining acceptable output efficiency.

Let us not forget the push-pull configuration (fig. **3F).** This is basically a balanced configuration, although its output network is frequently treated as unbalanced with the use of a series loop and capacitor, as just mentioned above. In fact, some users have claimed lower efficiency than expected. Efficiency can reportedly be increased by using capacitance output coupling in a balanced arrangement through a 4:1 half-wave balun.20

The rectangular cavity often uses a probe which is either a loop or a rod properly shunted across the cavity (fig. **3G).** Once the proper location is found, tuning and loading can be accomplished by varying the spacing between the tube and the cavity walls, as shown in reference 19.

Finally, with the present-day designs, the proliferation of high power, and a congested VHF/UHF communications spectrum, we must pay more attention to out-of-band radiation and especially harmonics. Although a low-pass filter may reduce output power slightly. FCC regulations must be complied with. Remember also that if your amplifier has too much harmonic output power, it will appear to increase VSWR and yield false readings. In this regard, the push-pull configuration is preferred. Many harmonic suppression techniques are used, but the simplest is probably a shorted 1/4-wavelength coax stub shunted across the amplifier output connector.

#### **summary**

In this month's column I've only scratched the surface of VHF/UHF power amplifier design, emphasizing the new FCC output power regulations. Next month's column will explore the subject in greater depth, with emphasis on practical applications and construction. In the meantime, I'd suggest a review of the references listed - especially reference 1, because it deals with most of the problems prevalent in high power amplifiers and of-

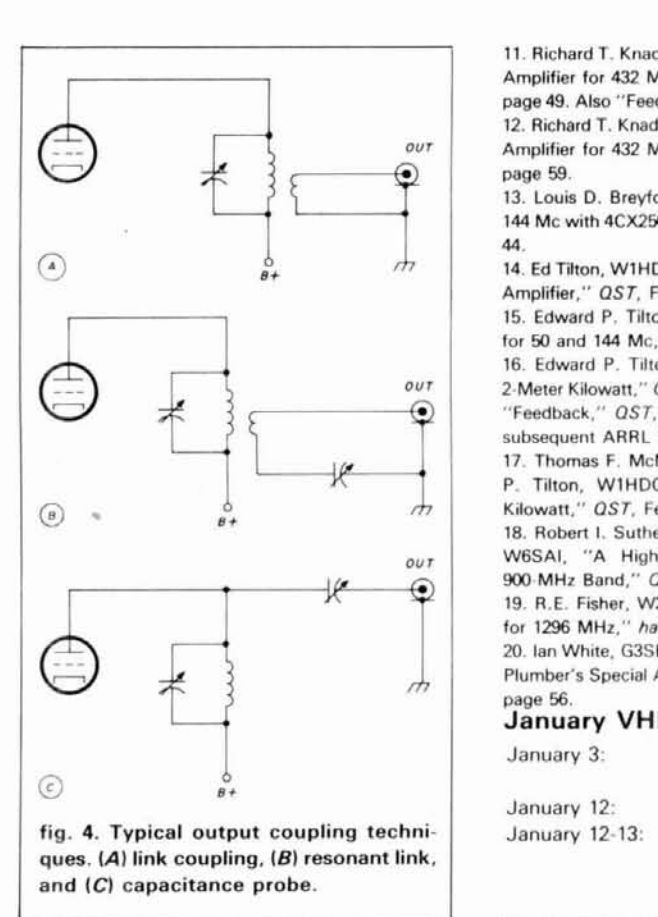

fers many suggestions on solving them.

#### **references**

1. Robert I. Sutherland, Care and Feeding of Power Grid Tubes. Radio Publications Inc.. Box 149. Wilton. Connecticut 06897, 1967, (\$6.95 PPD).

2. EIMAC Power Grid Tubes Ouick Reference Cafalog No **284.** Varian EIMAC. 301 Industrial Way. San Carlos. California 94070 (\$5.00).

3. RCA Transmitting Tube Manual, Technical Manual **TT** 5 lout of print). '

4. The Radio Amateur's Handhook. 6lst edition. American Radio Relay League. Newington. Connecticut. See Chapter 23. "Vacuum Tubes and Semiconductors." 11985 edition available from Ham Radio's Bookstore. Greenville, New Hampshire 03048. Price: \$15.00 plus \$2.50 shipping and handling.)

5. Roben I. Sutherland. W6UOV. "2-Kilowatt Linear Amplifier for 6 Meters." ham radio, February, 1971, page 16.

6. Donald Cook. KIDPP. "Inductively-Tuned 6-Meter Kilowatt," ham radio. September. 1975. page 8.

7. Robert I. Sutherland, W6UOV, "Design Data for a 2-Kilowatt VHF Linear," ham radio, March, 1969, page 6.

8. H.C. Barber. WGGOK, et. al.. "Modern Circuit Design for VHF Transmitter. 2 kW PEP on 144 Mc Par! 1." CO. November, 1965. page **30.** 

9. H.C. Barber, WGGQK. et al., "Modern Circuit Design for VHF Transmitter, 2 kW PEP on 144 Mc - Part 2." CO. December. 1965. page **40.** 

10. Roben I. Sutherland. W6PO. "High Performance 144 MHz Power Amplifier." hamradio. August. 1971. page 22.

11. Richard T. Knadle, K2RIW, "A Strip-Line Kilowatt Amplifier for 432 MHz  $-$  Part 1,"  $QST$ , April, 1972, page 49. Also "Feedback," QST, July, 1972, page 47. 12. Richard T. Knadle, "K2RIW, "A Strip-Line Kilowatt Amplifier for 432 MHz  $-$  Part 2."  $QST$ , May, 1972, page 59.

13. Louis D. Breyfogle, WBMOX. "Top Efficiency at 144 Mc with 4CX250Bs, "QST, December, 1961, page 44.

14. Ed Tilton, W1HDQ, "The W1QWJ 432-Mc Kilowatt Amplifier," QST, February, 1966, page 11.

15. Edward P. Tilton, W1HDQ, "Kilowatt Amplifiers for 50 and 144 Mc," OST, February. 1964, page 11. 16. Edward P. Tilton, W1HDO. "A High Efficiency, 2.Meter Kilowan." OST, February. 1960. page **30.** Also "Feedback," QST. April. 1960. page **35.** and many subsequent ARRL handbooks.

17. Thomas F. McMullen, Jr., W1QVF, and Edward P. Tilton. W1HDQ. "New Ideas for the 2-Meter Kilowatt," QST, February, 1971, page 24.

18. Robert I. Sutherland. W6P0, and William I. Orr. W6SAI. "A High-Power Amplifier for the New 900-MHz Band," QST, November, 1982, page 14. 19. R.E. Fisher, W2CQH, et al., "A Power Amplifier for 1296 MHz." ham radio. March. 1970, page 43. 20. Ian White, G3SEK, "Modifications to the 144-MHz Plumber's Special Amplifier." OST, December. 1980. page 56.

#### **January VHF/UHF events**

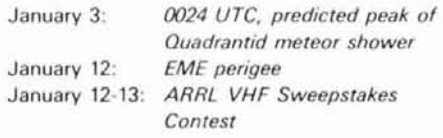

**ham radio** 

## **short circuit**

## **VHF/UHF world**

In W1JR's column, "VHF/UHF world: high dynamic range receivers," (November, page 97) the source of the NE41632B transistor and the balun core was correctly identified as PROTO-FAB. Since publication of the November issue, however, PROTO-FAB has changed its name to PROTO-PARTS.

PROTO-PARTS regrets that no telephone inquiries can be accepted. Mail inquiries, however, are welcome; please include SASE. Inquiries and orders should be addressed to PROTO-PARTS, 74 Wedgemere Drive, Lowell, Massachusetts 01852.

In the November column, certain paragraphs on page 100 were transposed. For a corrected copy of that page, send an SASE to ham radio, Greenville, New Hampshire 03048.

In **figs.** 5 and **6** of WlJR's December column, a ground should be connected to the 5-volt, 3-terminal regulator.

## **MICROCOMPUTER REPEATER CONTROL** S119  $-166$ **Introducing the MICRO REPEATER CONTROLLER RPT-2A, a new coperate in LOW COST. EASY TO INTERFACE, microcomputer than additionary increases the anti-<br>
I, LOW POWER, SMALL SIZE, and FULL DOCUMENTATION to your system. Direct** - Two CW ID Messages - Recontigurable COR Input<br>
- Time Cult Time Interface<br>
- Pre Timeout Warring MSG - Sine Wave Tone Generator<br>
- Pre Timeout CW MSG - Cover 9:15 VDC @ 200 ma<br>
- Courtery Beep - Size 3.5" × 3.5"<br>
- All **RPT-2A Kit Only \$119** plus \$3.00 shipping **PROCESSOR CONCEPTS**

**SCOPE MEMORY CONVERT ANY OSCILLOSCOPE INTO A HIGH PERFORMANCE DI-GITAL STORAGE SCOPE WITH THE MODEL 601 SCOPE MEMORY**  · internal external and auto · A fut responsibility · 1:4 MHZ max sample rate thingger modes · 18 selectable sample rates · Pre-trigger and Post-trigger · Fise ectable imputitanges storage  $\bullet$  "  $\times$  RAM **S525** SIBEX INC. 2340 STATE HOAD 580 SUITE 241 CLEARWATER FLA33515 (81 **3)** 797-9589  $-167$ 

FORT ATKINSON, WI 53538<br>(414) 563-4962 7pm-10pm evenings **WSA** (414) 563 4962 7pm.lOpm **evenlngs**  CALL OR WRITE FOR FREE CATALOG AND SPECIFICATIONS

#### **AZOTlC** INDUSTRIES

**ITA RES ADUS** 

7026 W. BELMONT CHICAGO. IL 60618 31 2-975-1 290

## **ELECTRONIC COMPONENTS & SUPPLIES<br>• RECONNECTORS • IDC CONNECTORS**

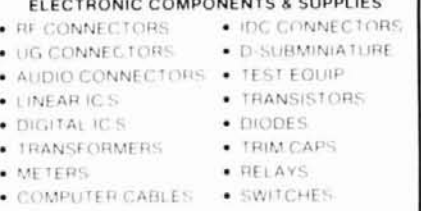

IF DISKETTES . IN TOOLS

WRITE FOR FREE CATALOG VISIT OUR RETAIL STORE HRS. MON-FRI 10-5 SAT 10-2 PHONE ORDERS WELCOMED 312-975-1290  $\sim$  168

## **TUBES**

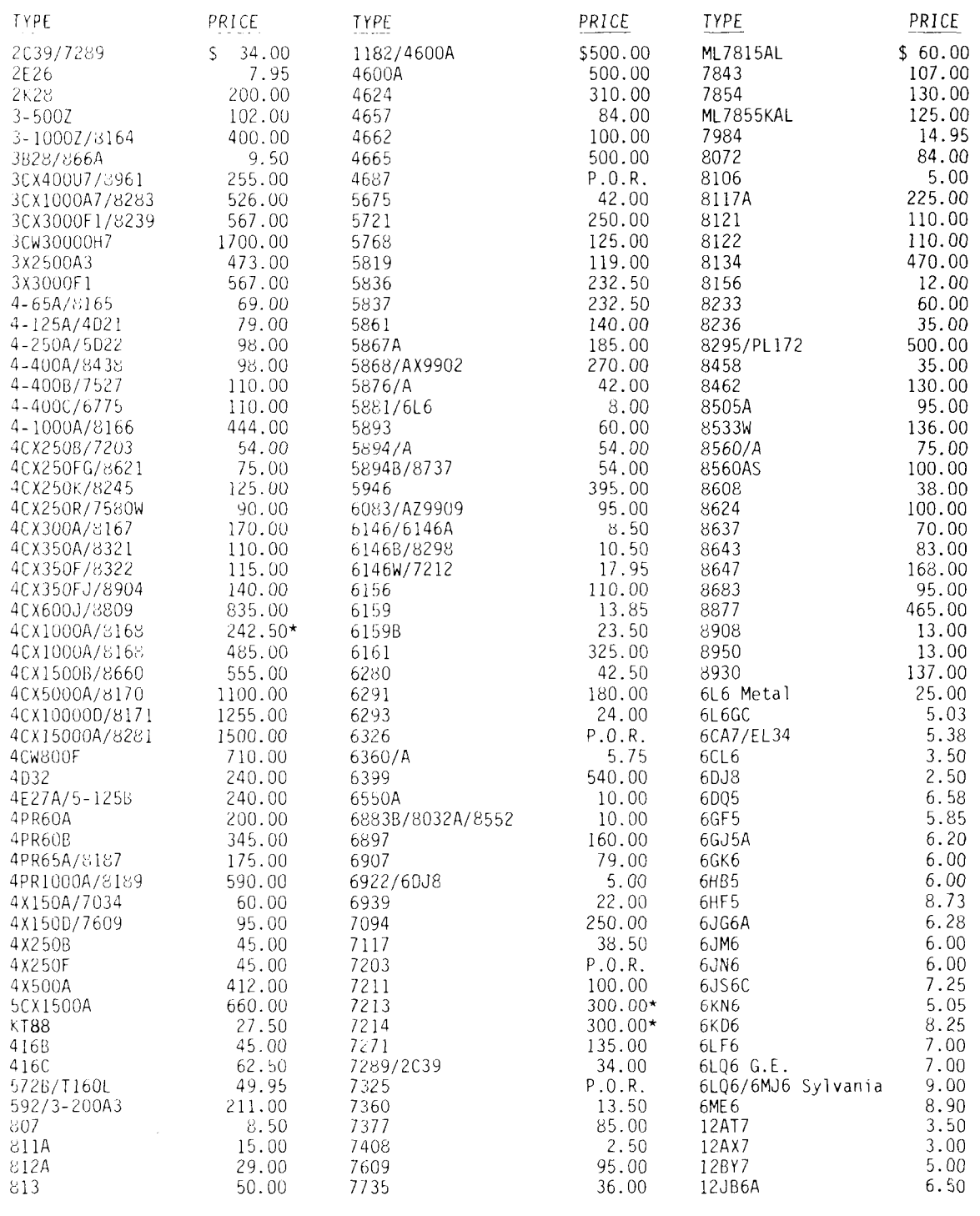

NOTE \* = USED TUBE NOTE P.O.R. - PRICE ON REQUEST

'ALL PARTS MAY BE NEW, USED, OR SURPLUS. PART5 MAY BE SUBSTITUTED WITH COMPARABLE PARTS IF WE ARE OUT OF STOCK OF AN ITEM.

NOTICE: ALL PRICES ARE SUBJECT TO CHANGE WITHOUT NOTICE.

## **Toll Free Number** Surplus, and parts may be new or **800-528-0180 Surplus and parts may be Substituted with comparable parts** --

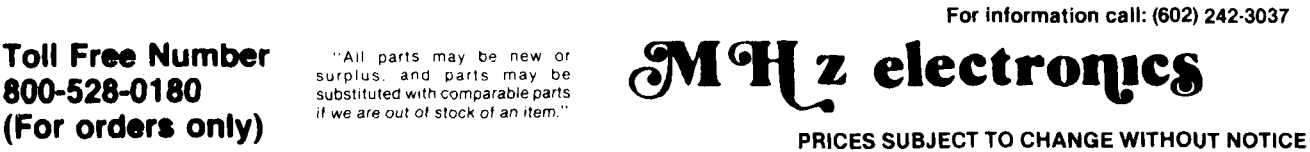

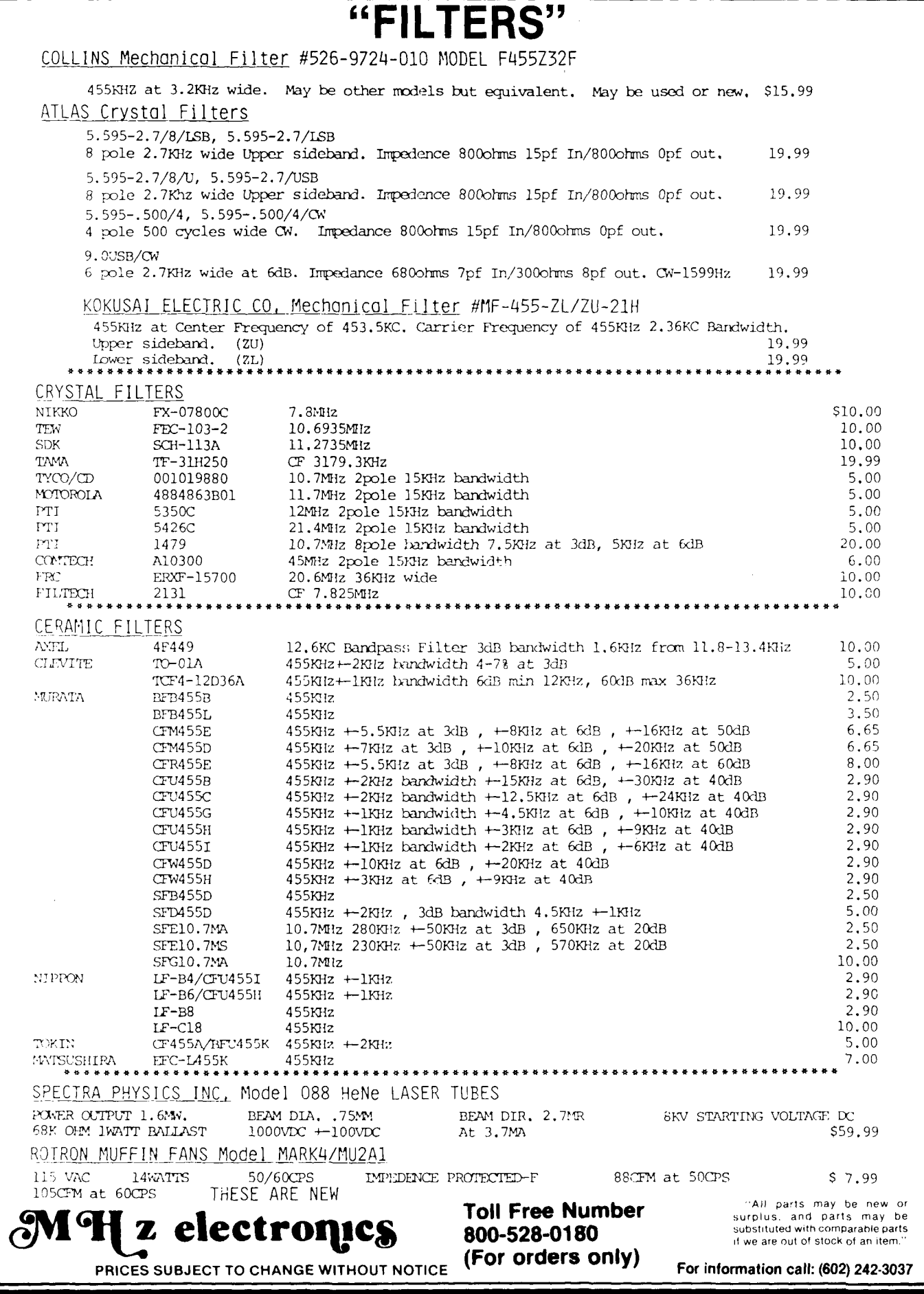

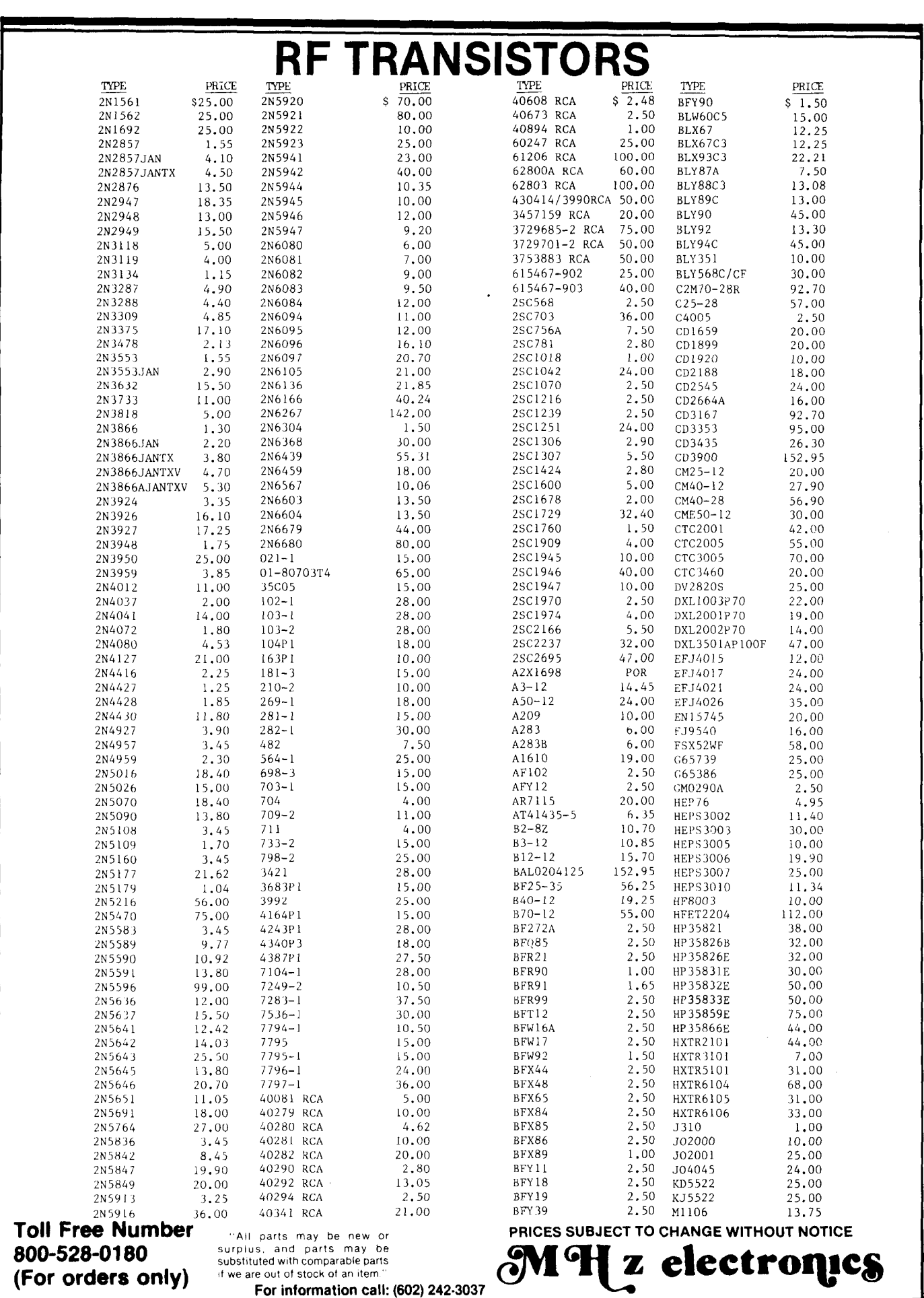
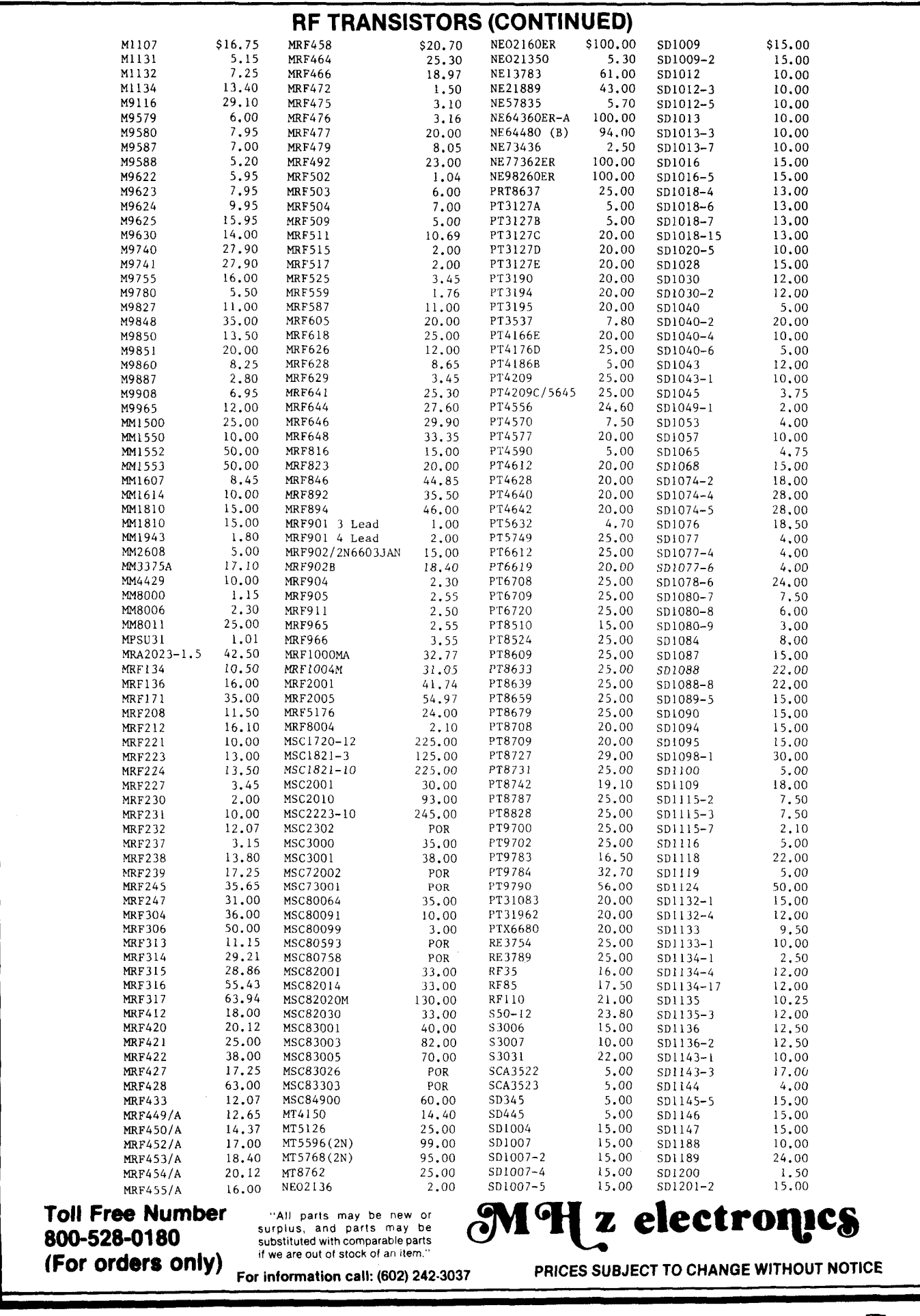

4

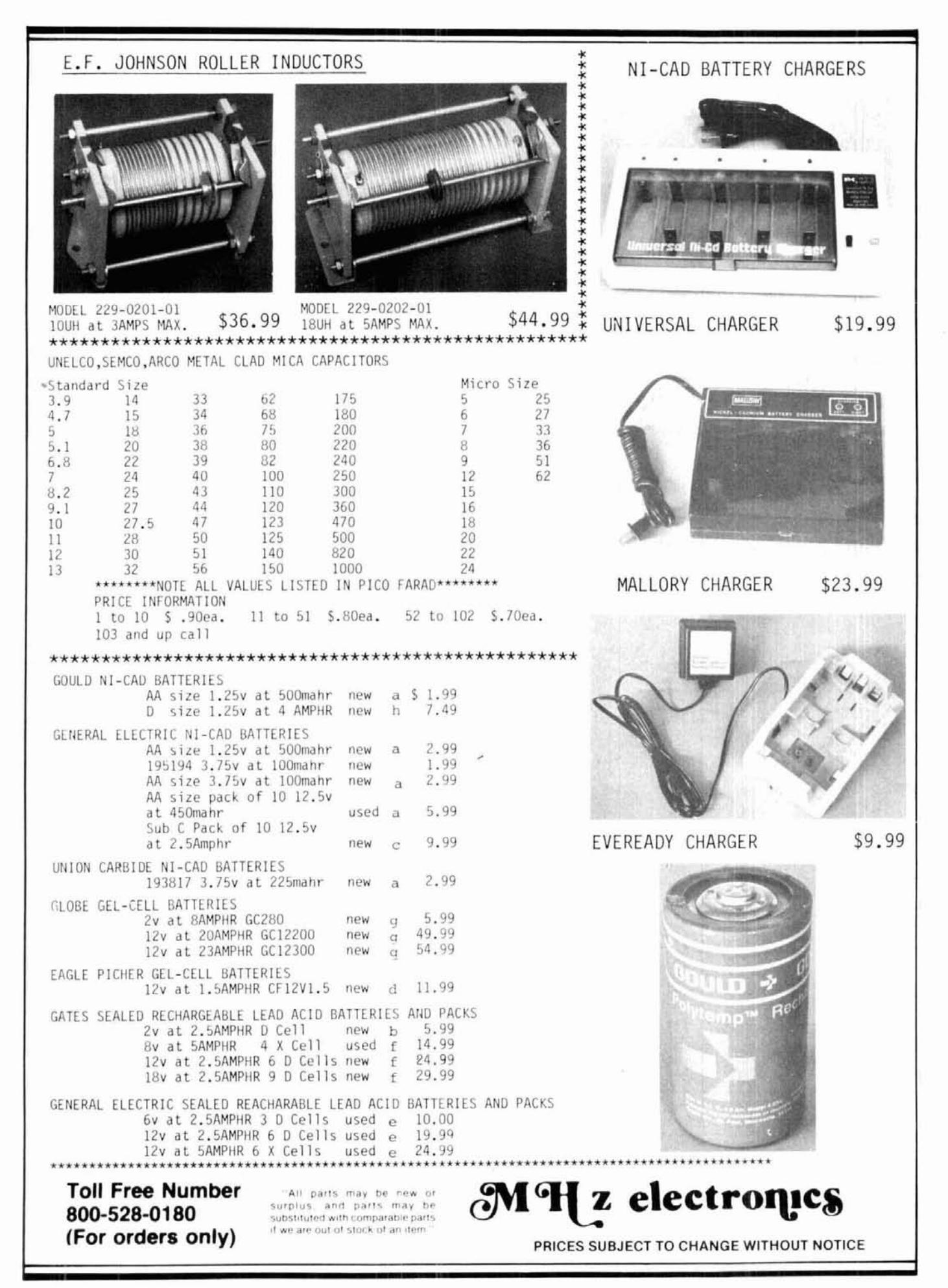

#### **RF Transistors (continued)**

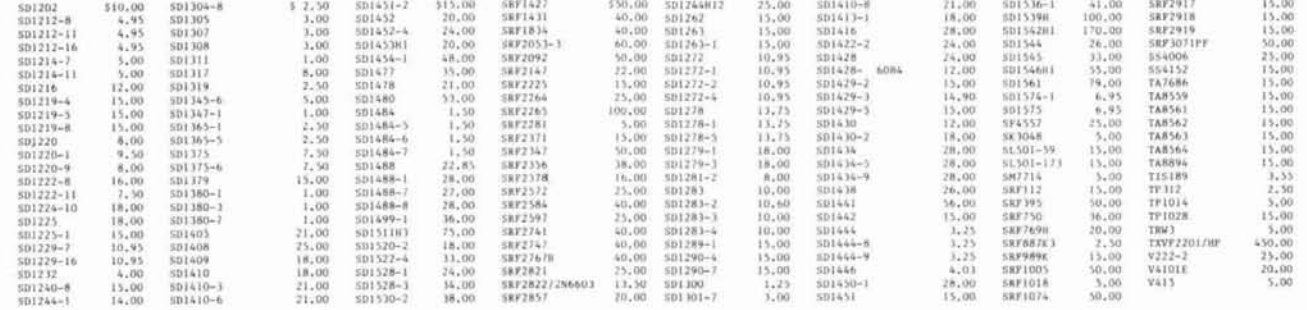

**Relays** 

BNC To Banana Plug Coax Cable RG-58 36 inch or BNC to N Coax Cable RG-58 36 inch.

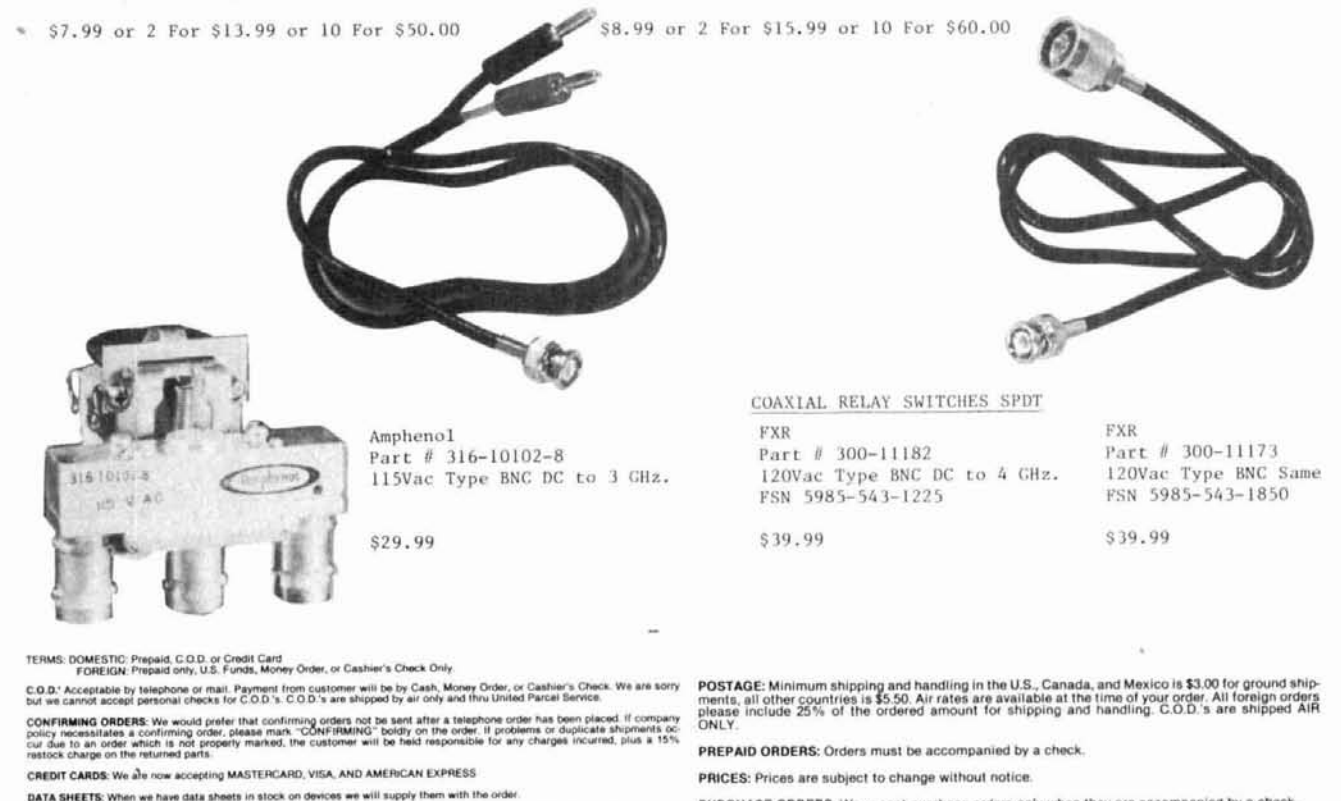

**DEFECTIVE MATERIALS:** All claims for defective materials must be made within 30 DAYS after receipt of the parcel. All claims<br>must include the defective material for testing purposes), a copy of our invoice, and a return a

DELIVERY: Orders are usually shipped the same day they are placed of<br>tem. The customer will be notified by post card if we are poing to back<br>Mail depending on size or the weight of the package. Test Equipment<br>arrangements the item. Our normal shipping method is UPS or U.S.<br>ipped only by air and is freight collect, unless price

FOREIGN ORDERS: All foreign orders must be prepaid with a Cashier's Check, or Money Order made out in U.S. FUNDS ONLY.<br>We are sonry but C.O.D. is not available to foreign countries and letters of credit are unacceptable as

HOURS: Monday thru Friday 8:30 a.m. to 5:00 p.m. Saturdays 8:30 a.m. to 4:00 p.m.

INSURANCE: Please include 25s for each additional \$100.00 over \$100.00, UPS ONLY. All insured packages are shipped thru UPS<br>only, if you wish to have it shipped through the post office there is a \$5.00 fee which is additio

OPEN ACCOUNTS: We regret that we do not issue open accounts.

ORDER FORMS: New order forms are included with each order for your convenience. Additional order forms are available or

PARTS: We reserve the right to substitute or replace any item with a part of equal or comparable

PURCHASE ORDERS: We accept purchase orders only when they are accompanied by a check.

RESTOCK CHARGES: If parts are returned to MHZ ELECTRONICS, INC. due to customer error, the customer will be held responsible for all fees incurred and will be changed a 15% RESTOCK CHARGE with the remainder in CREDIT ONLY.

SALES TAX: ARIZONA residents must add 6% sales tax, unless a signed ARIZONA resale tax card<br>is currently on file with us. All orders placed by persons outside of ARIZONA, but delivered to per-<br>sons in ARIZONA are subject t

SHORTAGE OR DAMAGE: All claims for shortages or damages must be made within 5 DAYS of<br>receipt of parcel. Claims must include a copy of our involce, along with a return authorization<br>number which can be obtained by contacti

OUR 800 NUMBER IS STRICTLY FOR ORDERS ONLY (800) 528-0180. INFORMATION CALLS ARE<br>TAKEN ON (602) 242-8916 or (602) 242-3037.

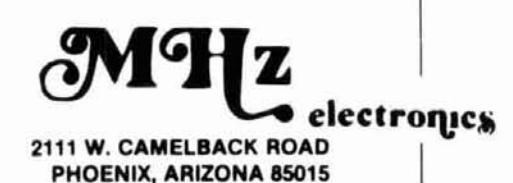

"All parts may be new or surplus, and parts may be substituted with comparable parts if we are out of stock of an item.

For information call: (602) 242-3037

**Toll Free Number** 800-528-0180 (For orders only) PRICES SUBJECT TO CHANGE WITHOUT NOTICE

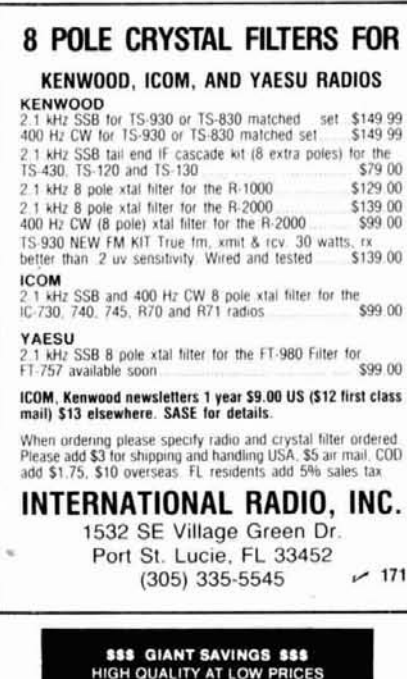

**ECHO**\* DISKETTES Each recording surface is individually certified and guaranteed to be 100% error free... with a LIFETIME WARRANTY! 35.5%" SS/DD. \$ \$ 85 1 Echo head cleaning kit no harsh abrasives no fluids to apply (30 applications). 5%" - \$6.95. DYSAN<sup>\*</sup> DISKETTES<br>PREMIUM QUALITY AT HUGE SAVINGS 95  $\frac{45\%}{5\%}$  SS/DD.  $\sum$ All diskettes are in boxes of 10 with labels envelopes and reinforced hubs. DISK STOR holds 50 5%" Diskettes \$12.95 + \$2.00 shipping SHIPPING: 5%" DISKETTES - Add \$3.00 per<br>100 or less PAYMENT VISA M/C or check with order. COD orders add \$2.00 \$1.50 credit on long distance phone orders. TAXES Illinois customers add 8%.  $~172$ SCAMP SYSTEMS, INC.<br>BOX 59451 - CHICAGO, ILLINOIS 60659  $1.312 - 267 - 9858$ VIC 20 & C64 USERS **A Powerful MSO!** Now you can own your own MSO! Your computer and any interface plus our menu driven, machine language Radio Bulletin Board Service software will give<br>you and your MSO users a powerful mailbox with the following features: · Read. write & delete messages ■ List a directory of all messages<br>● Scan directory of messages<br>● User selectable baud rates · Automatic date and time keeping · Automatic time out feature · Automatic ID of your call • Automatic indication of memory used<br>• 3 modes - MSO, SYSOP & Direct RTTY<br>• Works with or without disk drive · Specifically for VIC 20 (8 k min) or C64 Software package includes - manual, program diskette or cassette and interface cable \$59.95 plus \$1.90 postage (Kantronics interfaces add \$8.95) Ph. (818) 957-7550  $~173$ Vid-Com

3131 Foothill Blvd., #H . La Crescenta, CA 91214

Communication

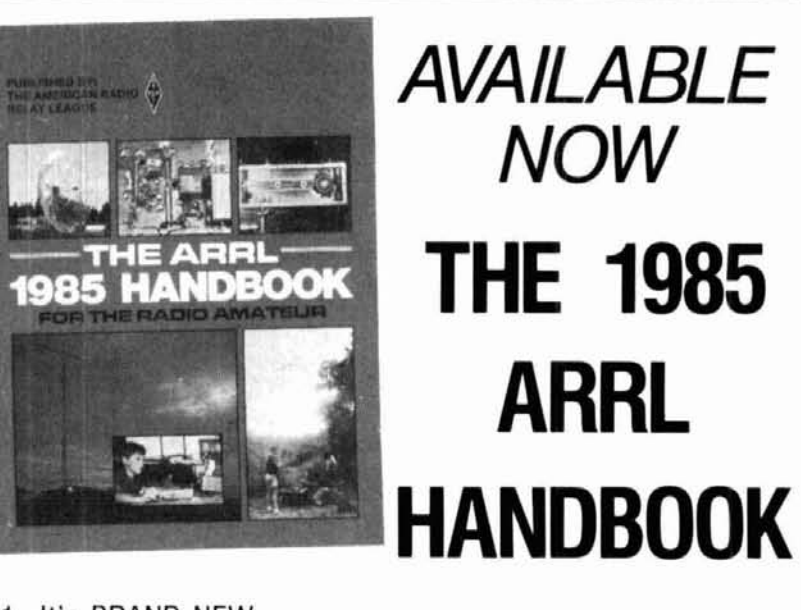

- 1. It's BRAND NEW
- 2. It's BIGGER. Over 350 pages.
- 3. It's EXPANDED. Covers everything from basic electronics to esorteric radio gear.
- 4. It's chockfull of NEW PROJECTS.
- 5. It's the MOST COMPLETE reference text available.
- 6. Get your copy TODAY.

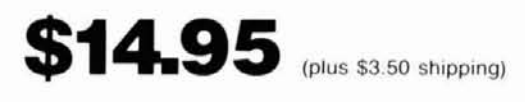

**ORDER YOURS TODAY** 

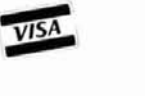

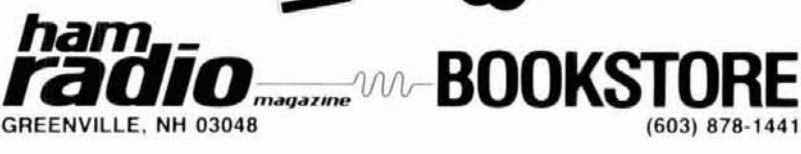

# Iron Powder and Ferrite **TOROIDAL CORES**

Shielding Beads, Shielded Coil Forms Ferrite Rods, Pot Cores, Baluns, Etc.

**Small Orders Welcome** Free 'Tech-Data' Flyer

AMIDON **Since 1963 J**ssociates

12033 Otsego Street, North Hollywood, Calif. 91607

In Germany - Elektronikiaden, Wilhelm — Mellies Str. 88. 4930 Detmold 18. West Germany<br>In Japan - Toyomura Electronics Company, Ltd., 7-9. 2-Chome Sota-Kanda, Chiyoda-Ku, Tokyo, Japan

#### **MULTI-BAND TRAP ANTENNAS**

Completely assembled & ready to use - Commercial quality, built to last -Lightweight, sealed, weatherproof traps -Automatic band switching - Low loss end insulators - Handles<br>up to 2000 watts PEP - For all transmitters, receivers & transceivers - Tuner usually never required -Deluxe center insulator, with built in lightning arrestor, accepts PL-259 coax<br>connector -May be used as inverted "V" - Excellent for all class amateurs - Instructions included - 10 day money back quaranteel

#D42 \$55 95 PPD 4-Band-40.20.15.10 meters (55') 2 trans 5-Band-80,40.20,15,10 meters (105') 2 traps #D52 \$59 95PPD SHIPPED POSTPAIDI READY TO USE!

90 ft RG-58U. 52 ohm coax cable, with PL-259 connector on each end - Add \$12.00 to above price

We accept VISA/MC-Give Card #, Exp. Date, Signature

**SPI-RO DISTRIBUTORS**  $~175$ Room 103, P.O. Box 1538  $VISA$ Hendersonville, NC 28793

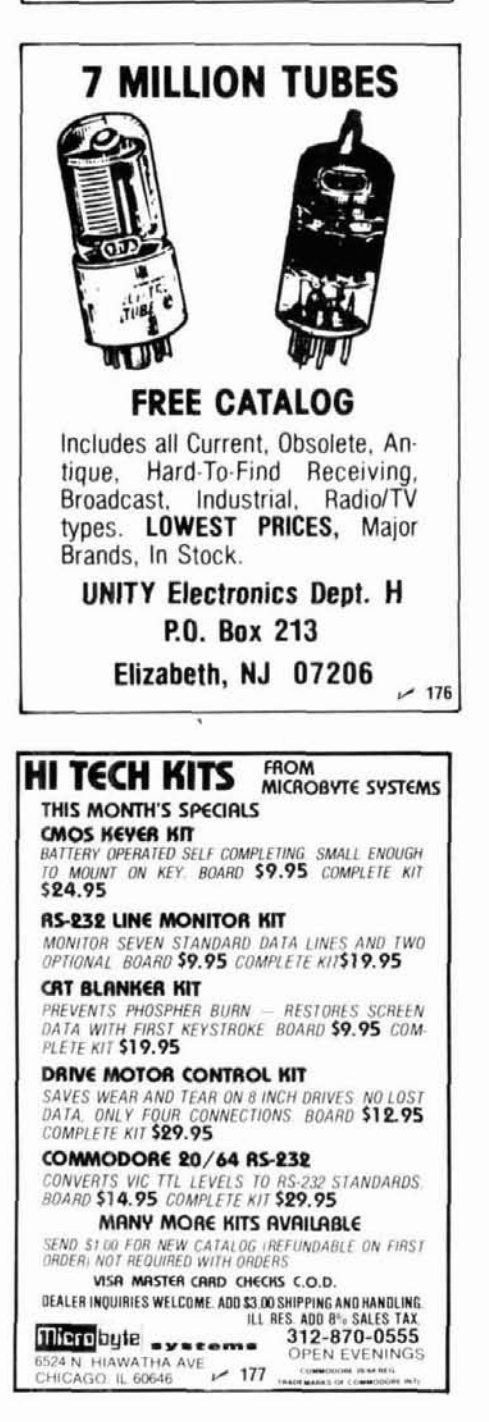

# UTER CMYT

Now there's a hardware magazine that's all about computers for people who like to build their own. Computer Smyth's premiere issue is coming in March 1985, providing all the pleasure, economy and satisfaction of build-it-yourself projects that Hams know so well.

Our authors take you inside the chips, talk about what they do and how they're controlled, and explain command options you may never have heard of before. Computer Smyth's first quarterly issue begins a series on a complete Z80 based computer on three 4x61/2" boards, which lets you interface 31/4, 51/4 and 8" floppy disks in all densities and track configurations. John Adams' series will include a switching power supply, a PROM burner, a modem and software options for this rack-mount system.

The first issue will also feature an X/Y plotter you can build, an inex-

pensive motorized wire-wrap tool and much more.

During its premiere year, Computer Smyth will survey the more than two dozen computer kits now available in the US. Kit builders will report on many of them from the simplest Z80 CPU offerings to some of the newest 68000, 32-bit machines.

Computer Smyth is published by Audio Amateur Publications, publishers of Audio Amateur and Speaker Builder magazines. All three are reader-centered, hardware-intensive publications whose editors believe that a magazine's primary job is satisfying the reader not consumer marketing. Our magazines are run by tech enthusiasts not MBAs looking for profits.

Computer Smyth's editors guarantee that if you are unhappy with Computer Smyth for any reason, your money will be refunded upon request.

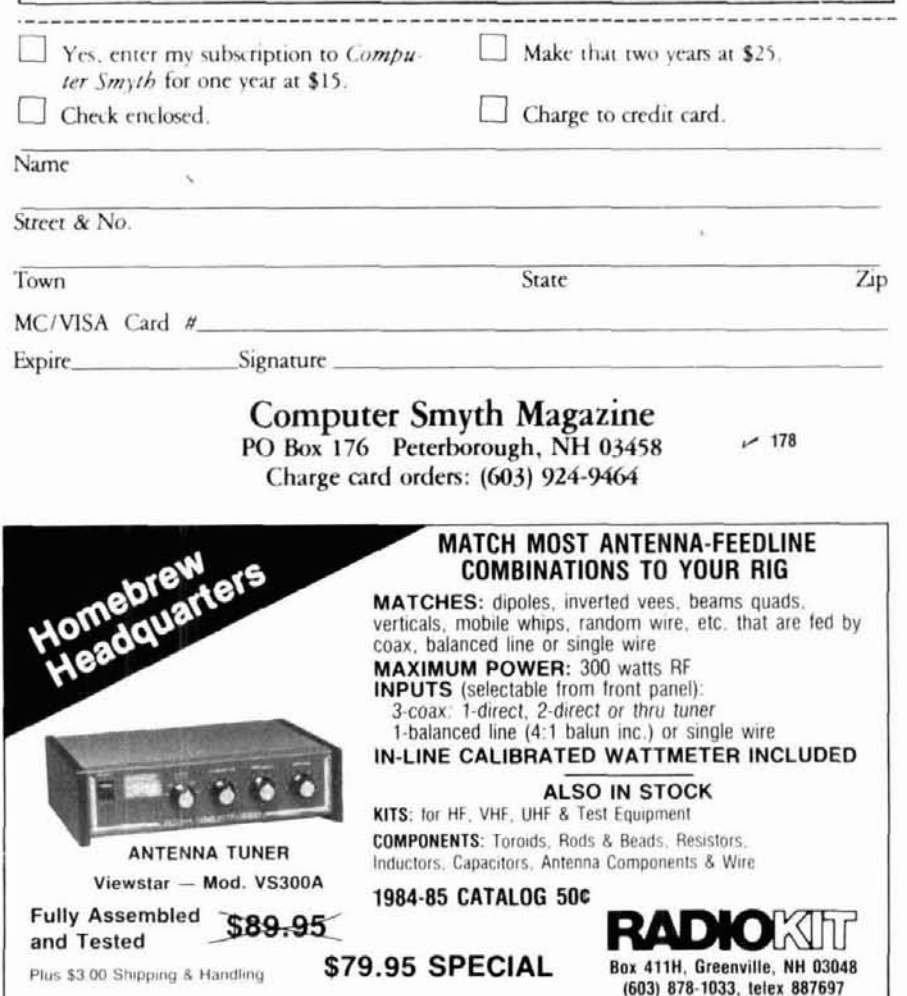

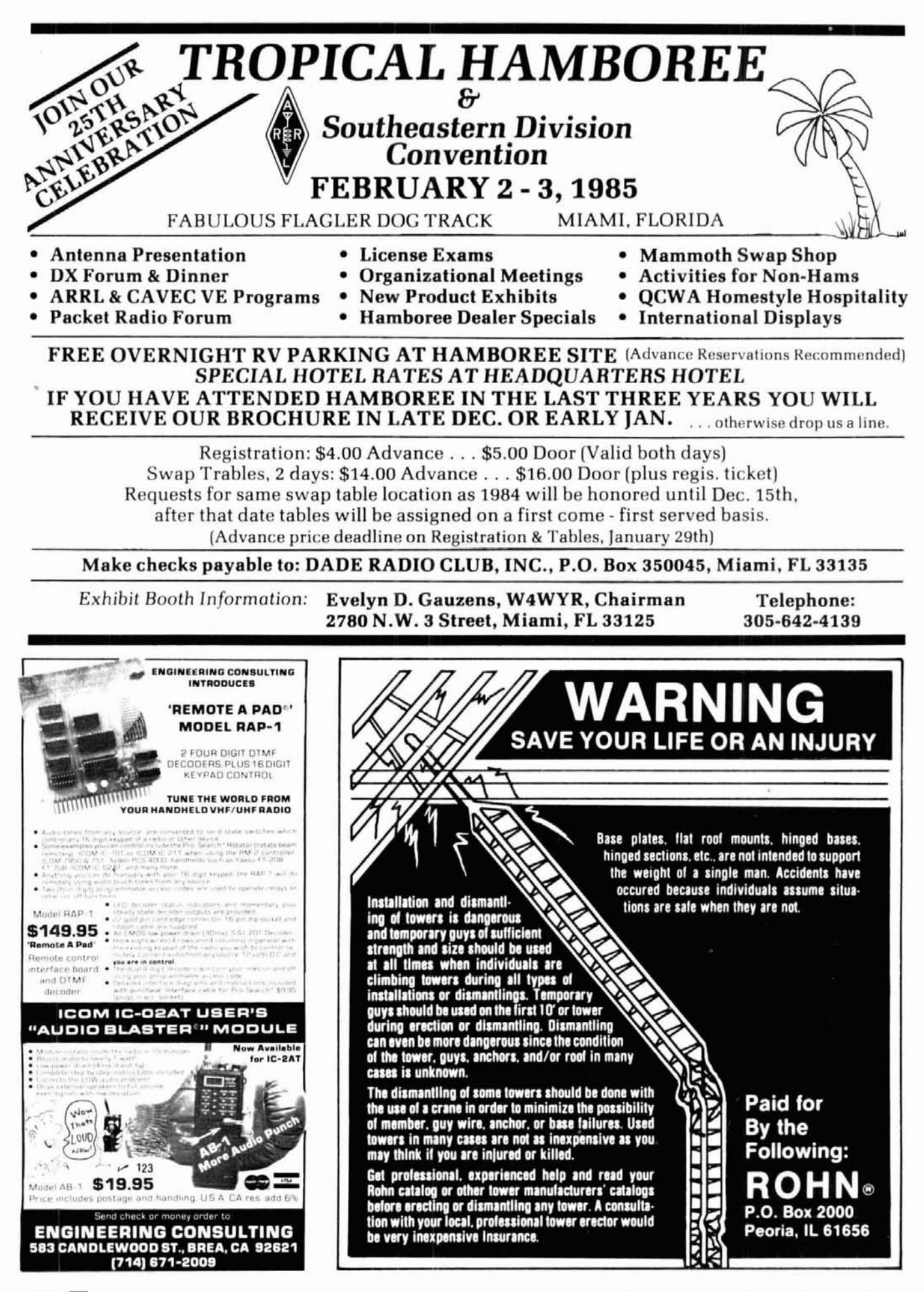

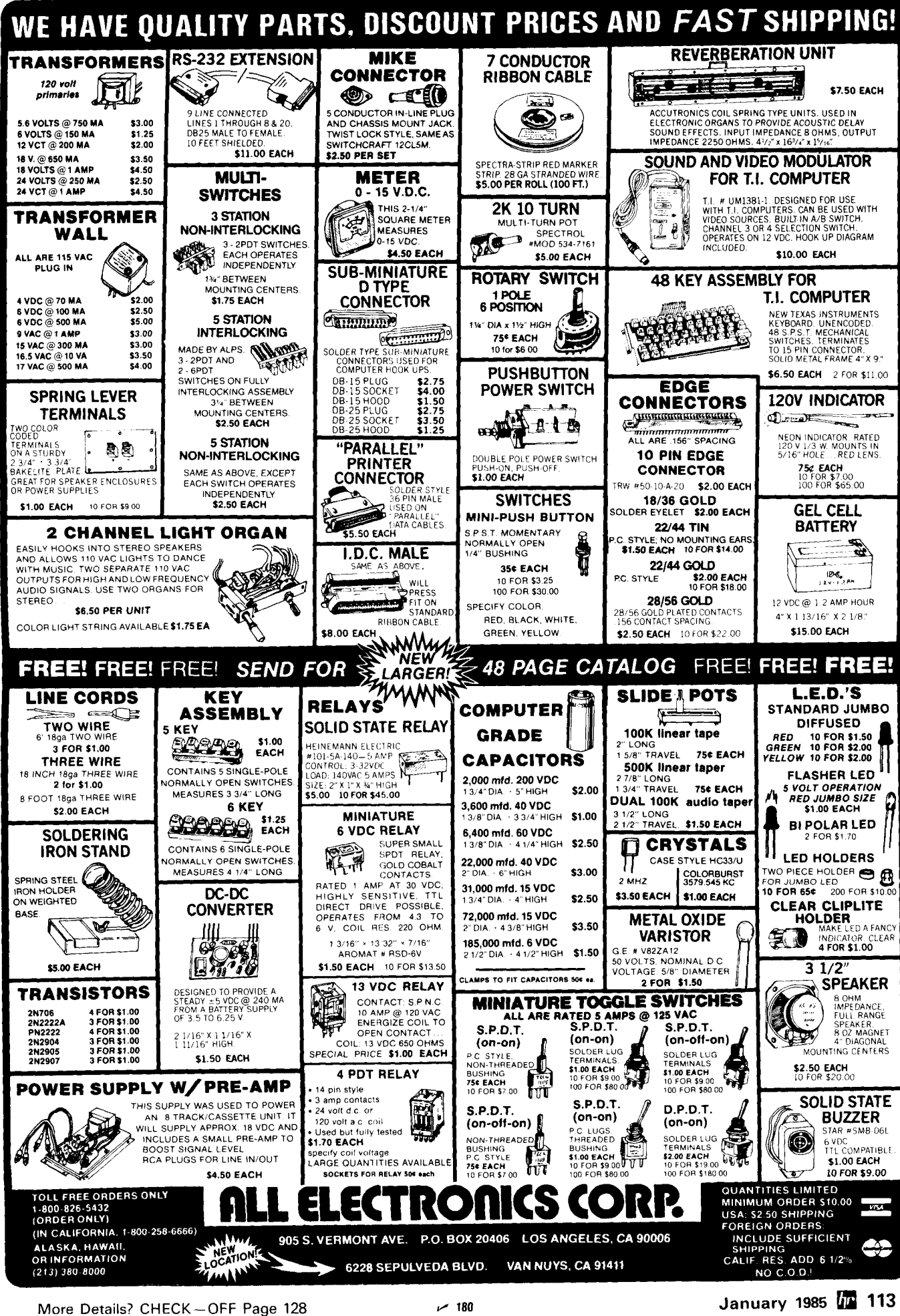

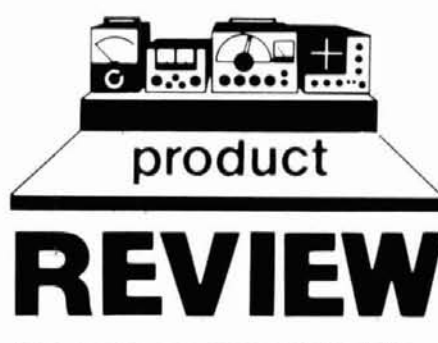

#### **frequency counter kit**

The handheld frequency counter designed by Roger Ray, (as published in the UK's Radio and Electronics World in November, 1982, and imported and sold by RADIOKIT) is a neat little project that shouldn't take up too much time. Avaluable piece of test equipment for your ham shack, it runs off an inexpensive 9-volt battery. is quite light and easy to carry around, covers 20 Hz to 150 MHz, and has a five digit LCD display with a resolution of 1 Hz to 10 kHz depending upon range selected.

#### **design**

Ray went to great lengths to design this meter with simplicity in mind. An FC-177 LCD readout module, which also contains an OK1 MSM.5527 frequency counter, is used for the display. Combining these two functions into one package greatly simplifies the construction of the counter. The FC-177 is designed to measure and display frequencies from 20 Hz to 3.999 MHz. To measure frequencies higher than 3.999 MHz. a divide^ by-10 or a divide by 100 prescaler is incorpo-

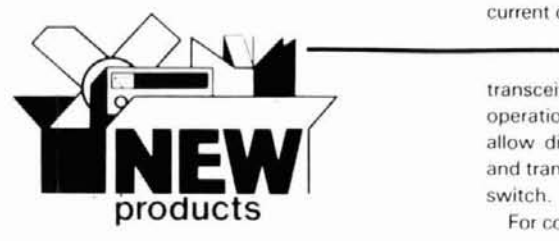

Heath's new HD-1986 Microlizer is designed<br>to improve the quality of transmitted speech and<br>circuits  $PQ = 0.1$  for  $PQ = 0.1$  for  $PQ = 0.1$  and  $PQ = 0.1$  for  $PQ = 0.1$  for  $PQ = 0.1$  for  $PQ = 0.1$  for  $PQ = 0.1$  for  $PQ = 0.1$ to improve the quality of transmitted speech and **Circle 7301 on Reader Service Card.** ed to control a transmitter and receiver to make provide a better match between microphone and<br>
transceiver. This battery-powered microphone and a repeater and a repeater, including an electronic relay to switch

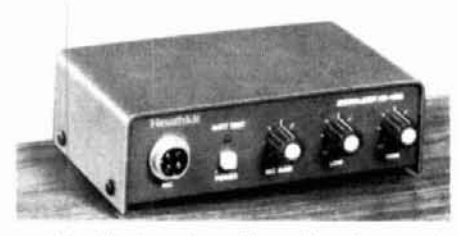

equalizer fits in series with a microphone and transceiver using a standard 4-pin microphone jack and 1/4-inch phono output jack. It has continuously variable frequency controls to provide  $a \pm 12$  dB (boost and cut) at 490 Hz and 2800 Hz. A gain control permits the user to increase or decrease the microphone signal fed to the

rated. To keep power consumption low, a count- is designed with a current consumption of and-hold technique is used when measuring fre- greater than 30 mA. To reduce current demand. and-hold technique is used when measuring fre- greater than 30 mA. To reduce current demand, quencies above 3.999 MHz. In the LF range, 20 a hold feature of the FC-177 is employed, Instead quencies above 3.999 MHz. In the LF range, 20 a hold feature of the FC-177 is employed. Instead<br>Hz - 10 kHz, the unit has a 50 mV sensitivity: of constantly being counted, the incoming fre-Hz - 10 kHz, the unit has a 50 mV sensitivity; of constantly being counted, the incoming fre-<br>in the MF range (10 kHz - 4 MHz) a 20 mV sen- quency is measured once every second. The in the MF range (10 kHz - 4 MHz) a 20 mV sen- quency is measured once every second. The sitivity; in the HF range (100 kHz - 40 MHz) a designer calculates that this reduces consumpsitivity; in the HF range (100 kHz - 40 MHz) a designer calculates that this reduces consump-<br>20 mV sensitivity; in the VHF range (10 MHz - tion to below 15 mA, has little effect on ac-150 MHz) a 100 mV sensitivity. It he VHF range (10 MHz) to the below 15 mA, has little effect on according to that this unit, while not designed for laboratory precision, will give more than adequate readings **CONSTRUCTION** that this unit. while not designed for laboratory precision, will give more than adequate readings for nearly all of their measurements

#### **circuit description**

The input frequency is switched by the frequency range selector to one of four buffer stages. For measuring in the LF range, the signal is amplified. its frequency is multiplied by 100. and then used to control a VCO that is a part of a PLL circuit. The frequency displayed is that of the VCO with the decimal point properly positioned to account for the X100 factor. For example, an 800 Hz input signal would be changed to 80 kHz through the VCO, but counted and displayed as 800 by the FC-177.

Measuring in the MF range is within the FC-177's design. Signals are amplified and then directly fed to the display module. To measure in the HF range, signals are first amplified and then fed through a divide-by-10 prescaler (MSL-231RS) directly into the FC-177 for counting and display.

VHF range measurements are accomplished in a manner similar to that of HF signals, with the prescaler changed to divide.by.100.

As mentioned, this unit is designed for low - **NlACH I**  current consumption. However, the MSL-231RS

operation. The Microlizer can be bypassed to gineers, Box 455. Escondido. California 92025. allow direct connection between microphone Circle #302 on Reader Service Card. and transceiver by simply turning off the power switch.

For complete information and/or a copy of the **COR module** 

#### **universal audio filter**

Palomar Engineers has announced a new universal receiver audio filter. Model FL-4 - for SSB, CW, and RTTY - features switched capacitor filters. A 10.pole low-pass and an 8-pole high-pass can be moved anywhere in the 200-3500 Hz range to form a sharp bandpass filter at any frequency and of any bandwidth. A notch filter is also included.

It connects to the receiver phone jack and provides 2 watts of audio to drive a speaker. The on-off switch bypasses the filter when not in use. It operates from 15 VDC. The price is \$139.95 plus \$4 shipping. An optional 115-VAC adapter is available at \$9.95.

curacy, and adds several hours of battery life.

The unit is built around a single-sided PC board and mounted to the enclosure bv the fourway frequency switch. The FC-177 is mounted on the cover of the plastic equipment box. Parts placement is fairly straightforward, with connections to the FC-177 frequency counter module through short flexible wires. All IC's are mounted on sockets so they can be replaced with a minimum of effort in the unlikely event of failure.

Careful attention to the location of the display, four-way switch, momentary on-off switch and BNC input connector is a must if the unit is to function properly.

I'd estimate that overall time to build shouldn't be more than an evening or two. barring any unforeseen difficulties.

#### **conclusion**

At \$74.95. it's really hard to beat this unit for ease of construction and usefulness in the ham shack. RADIOKIT has a number of other projects from various amateur radio publications. For a free catalog, contact RADIOKIT, Box 411H. Greenville. New Hampshire 03048.

Circle 1179 **on** Reader Service Card.

transceiver for maximum efficiency and cleaner For further information, contact Palomar En-

**microphone equalizer** current catalog, contact Heath Company, De-<br>
partment 150-405, Benton Harbor, Michigan a new version of its popular COR module. Like a new version of its popular COR module. Like the transmitter on and off as a function of the receiver squelch, a tail timer, a time-out timer. an audio mixer, and a local speaker amplifier. The COR-3 also has a "courtesv beep" function, and an additional timer that allows the beep to be adjusted up to five seconds after the receiver squelch drops. Whenever a station using the repeater releases its microphone, a beep tone is heard after a short delay period. The beep indicates that the party has finished talking and the time-out timer is reset.

The price of the COR-3 kit is **\$58.** For more information on this module and other transmitter, receiver. and control modules for building repeaters, contact Hamtronics, Inc., 65F Moul Road. Hilton, New York 14468-9535.

Circle **1104** on Reader Service Card.

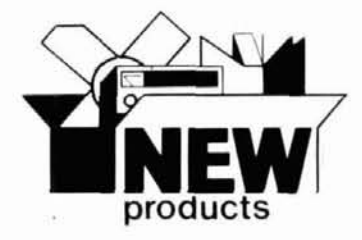

#### **signal generator**

A programmable, general-purpose signal generator base-priced at \$4500, is said to meet or exceed the quality and performance of units costing over \$6000. The Fluke 6060A Synthesized Signal Generator accurately tests a wide variety of RF receivers. filters, amplifiers, and mixers. It covers a frequency range of 0.1 to 1050 MHz; (selectable with 10 Hz resolution) and has a switching speed less than 100 ms typical. Non-harmonic spurious products are less than  $60$  dBc, and harmonics are less than  $-30$  dBc across the entire frequency range. Amplitude levels are selectable from  $-137$  dBm to  $+13$ dBm with 0.1 dB resolution.

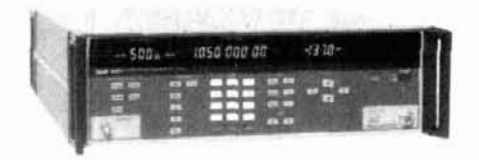

For further information. contact John Fluke Manufacturing Co.. Inc.. P. **0.** Box **C9090.**  Everett. Washington 98206.

#### **1.3 GHz frequency counter**

Digital Instruments Inc. (formerly David Elec tronics) of Tonawanda, New York, has announced its frequency counter (#7216). The new counter has a range of 10 Hz to 1.3 GHz and a gate time of 100 MHz 0.1 and 1.0 second as well as 1.3 GHz 0.16 and 1.6 seconds. Its display consists of eight 0.04-inch LEDs with an automatic

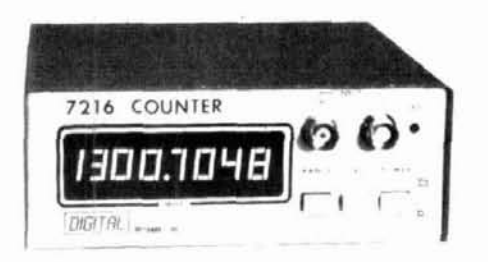

decimal point. The prescaler and built-in gate light all fit neatly into the small 5-1/2 x 6 x 2-inch all.metal case. Its power requirements are 105-125 volts **50160** MHz at 3 watts with a safe input of 120 volts RMS to 10 MHz and 2 volts RMS above 50 MHz. The price is \$249.95.

For additional information contact Digital Instruments, 636 Sheridan Drive. Tonawanda. New York 14450.

Circle **1136** on Reader Service Card.

# **New From Butternut@ HF2V DX The 80** & **40 Meter Bands**

The HF2V is the perfect complement for the Ham who already has a beam antenna for 10-15-20 meters. Add 80 and 40 meters (160 meters with an optional resonator kit) with a trim-looking vertical that can be mounted almost anywhere.

With the decline in sunspot activity, the HF2V's low angle of radiation will get you DX on the low bands - - even when 10-15-20 meters are "dead."

Automatic bandswitching. No lossy traps. Double wall tubing on the bottom section. Stainless steel hardware. Full **'14** wavelength on 40 meters.

Height: 32 ft. --Self supporting

Power rating: legal limit

VSWR: 2:1 or less

40 Meters: Full CW & Phone band

80 Meters: 90 kHz

Add-on resonator kits available for 160-30-20 meters.

#### **Write for our FREE CATALOG.**

**BUTTERNUT ELECTRONICS**  405 East Market Street Lockhart. Texas 78644 (512) 398-9019

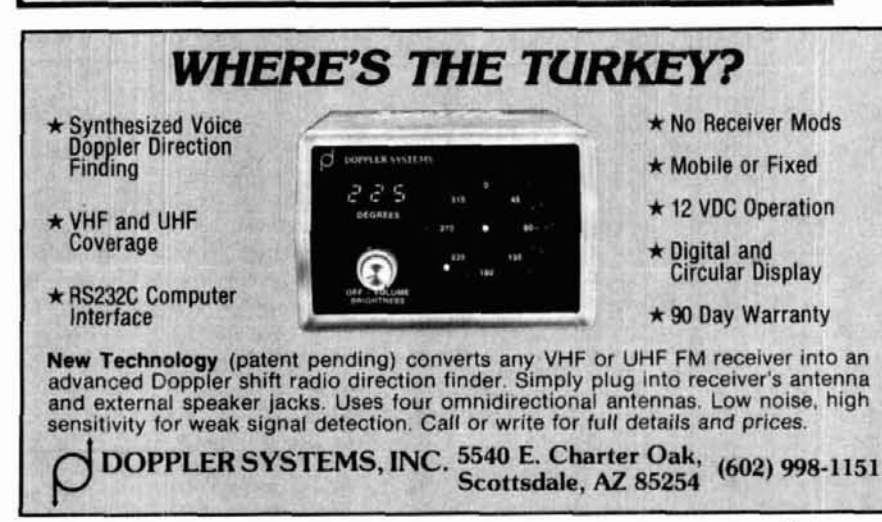

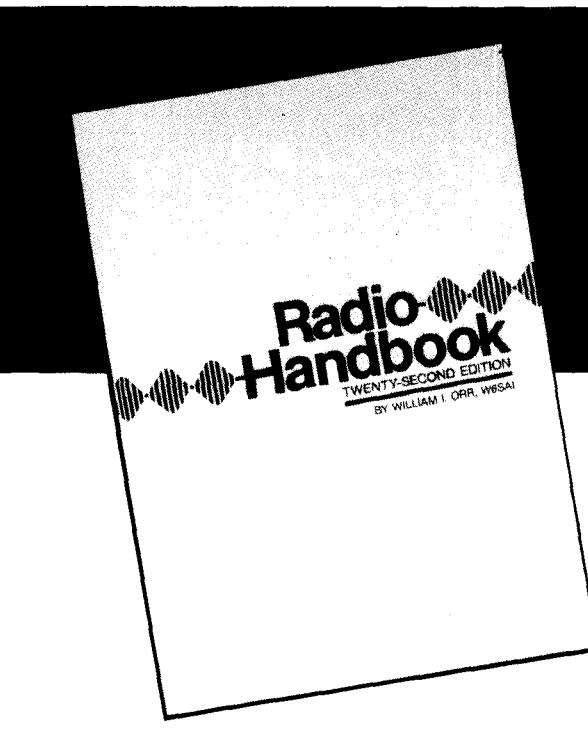

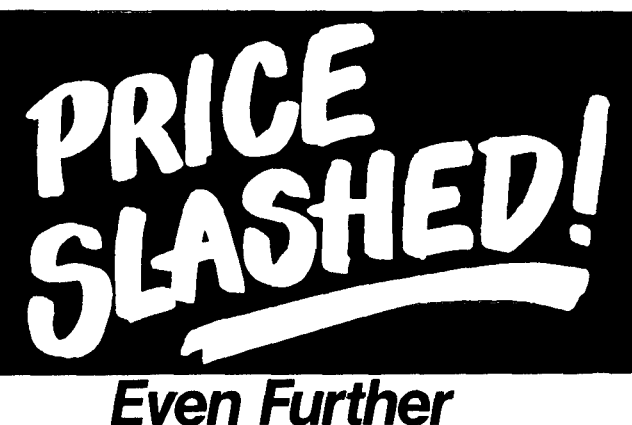

\ WAS \$39.95 retail \ **NOW \$12.95** 

SAVE 68% off the requiar retail price

**SUPER deal with the publisher allows us to drop the price of the Bill Orr RADIO HANDBOOK to the low, low price of just \$12.95!** 

# **RADIO HANDBOOK by** William Orr, WGSAI

# Some selected subjects covered include:<br>Electronic Fundamentals FM and Repeaters

Electronic Fundamentals Semiconductor Devices<br>Vacuum Tube Principles Equipment Design Vacuum Tube Principles<br>Special Microwave Tubes Radio Frequency Power Amplifiers SSB Transmission and Reception Badiation and Propagation<br>Amplification of RF Energy The Transmission Line Amplification of RF Energy Frequency Synthesis **Antenna Matching Systems** 

Transmitter Keying and Control<br>Power Supplies

HF General Purpose Antennas Fixed Directive Arrays Rotary Beam Antennas VHF & UHF Antennas Test Equipment The Oscilloscope Construction Practices Electronics Math and Calculations

This book certainly is one of the finest reference sources available today. The 22nd edition reflects the very latest in state-of-the-art techniques in a comprehensive single source reference book. Invaluable for hams, electronics technicians, design engineers, and hobbyists alike. Over 1,000 pages of information found in earlier editions plus more on antennas, amplifiers, theory, and semiconductors to name just a few of the updated sections. The Radio Handbook is chock-full of practical, tested projects that run from high powered RF amplifiers and state-of-the-art equipment to "Weekender" type projects to upgrade overall station performance. This book will be of interest to all levels of electronic expertise. At this special price, you can't afford to pass up a value like this. Order yours today. 1136 pages.  $©1981$ . 22nd edition.

**1-121 874 Hardbound** Limited qualities are available. Order now. **\$12.95**  Please add \$3.50 to cover shipping & handling.

This is the very latest edition. No new edition is about to be issued. This is not a close out.

 $~143$ 

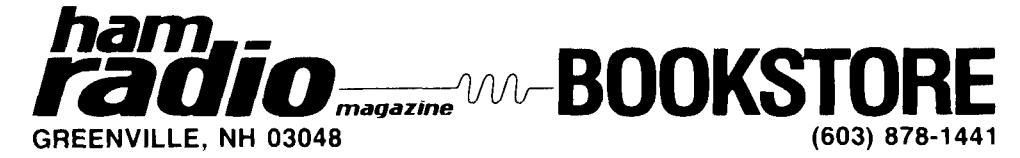

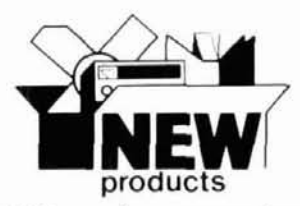

#### **AMTOR** code converter

The AMTOR-10A unit from HAL allows transmission and reception of radio teleprinter signals with the added feature of error correction. The AMTOR-10A is a code and speed (baud rate) converter unit that, when used with

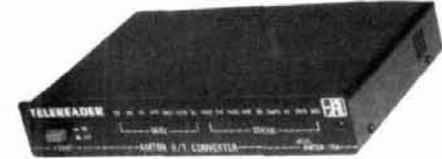

the CWR6850, allows 7-unit AMTOR code communications at 100 baud while retaining communications capability with the standard 5-unit BAUDOT code from 20 to 100 baud and the 8-unit ASCII code from 75 to 200 baud. The AMTOR-10A is designed to interface easily with the CWR6850 while retaining all the standard features of the unit, including CW operational capability. The price of the AMTOR-10A code converter is \$395.00.

For further information contact HAL Communications Corporation, P.O. Box 365, Urbana, Illinois 61801.

Circle #303 on Reader Service Card.

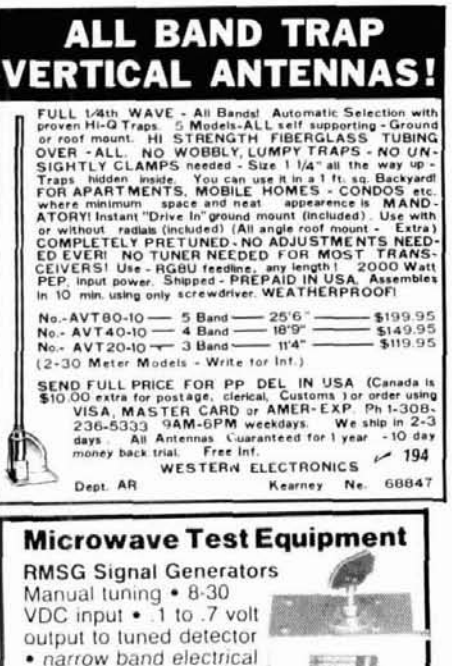

**Barrell** tuning • -1, 3.7-4.2 GHZ \$51.16 . - 5, 2.3-2.45 GHZ \$61.16 . with battery clip and on off switch, -2, -6, \$53.95, \$63.95.

#### **RMVO Voltage Tuned Oscillators** + 12 VDC bias • -1 to -12 VDC tuning •<br>1"x11/2" PCB • -1, 2.1-2.5 GHZ, \$24.95<br>• -2, 1.8-2.1 GHZ, \$24.95 1  $.2$

**RMVA Variable Attenuator** 10 to 60 DB, 1 to 6 GHZ, \$14.95. Also: Test Antennas, Diode Detectors, Dual Directional Couplers, and Line Stretchers

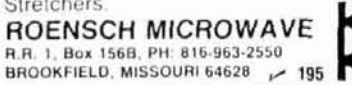

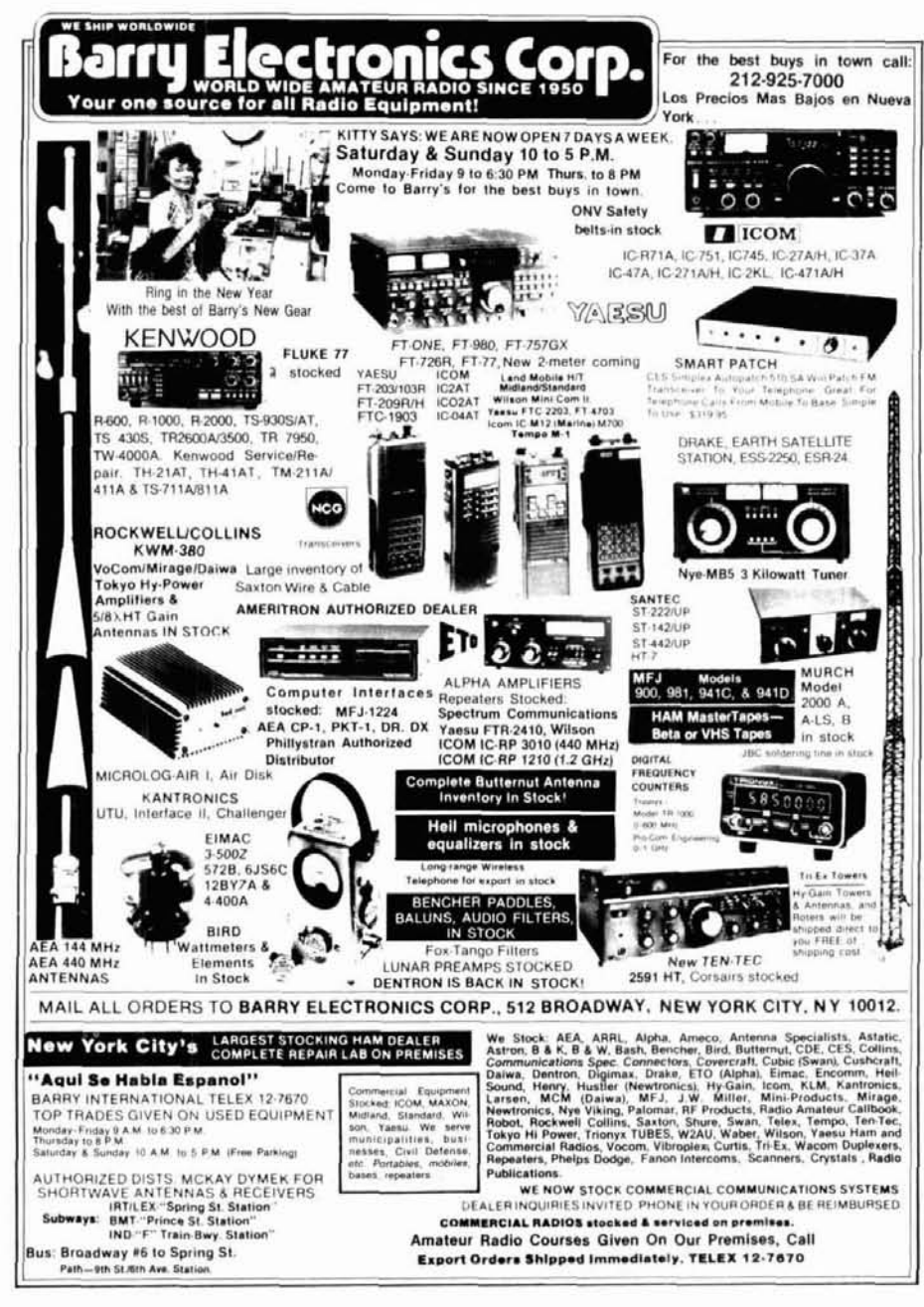

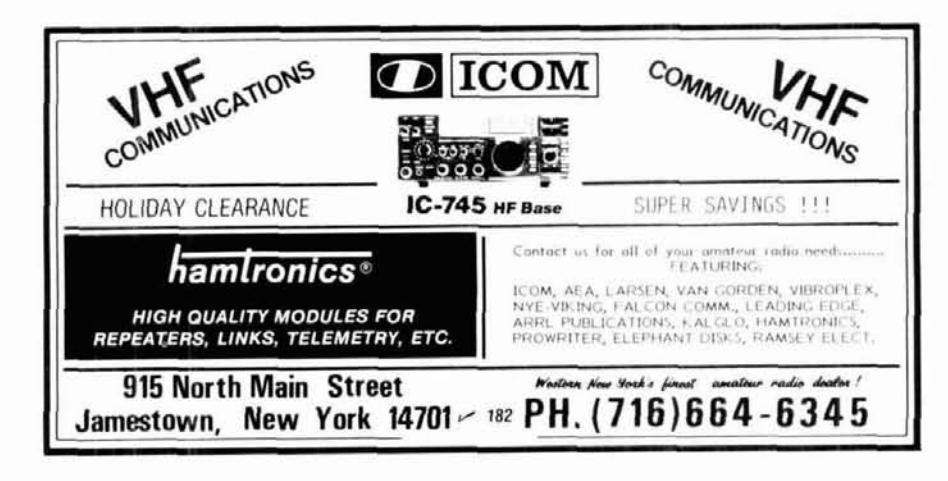

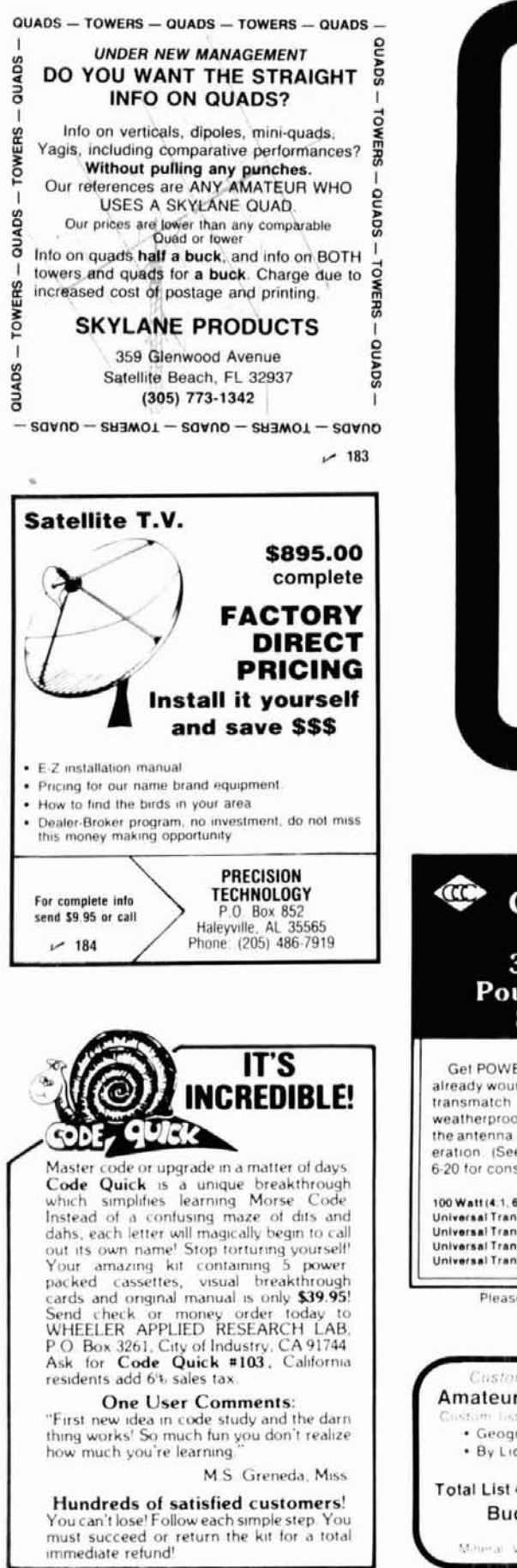

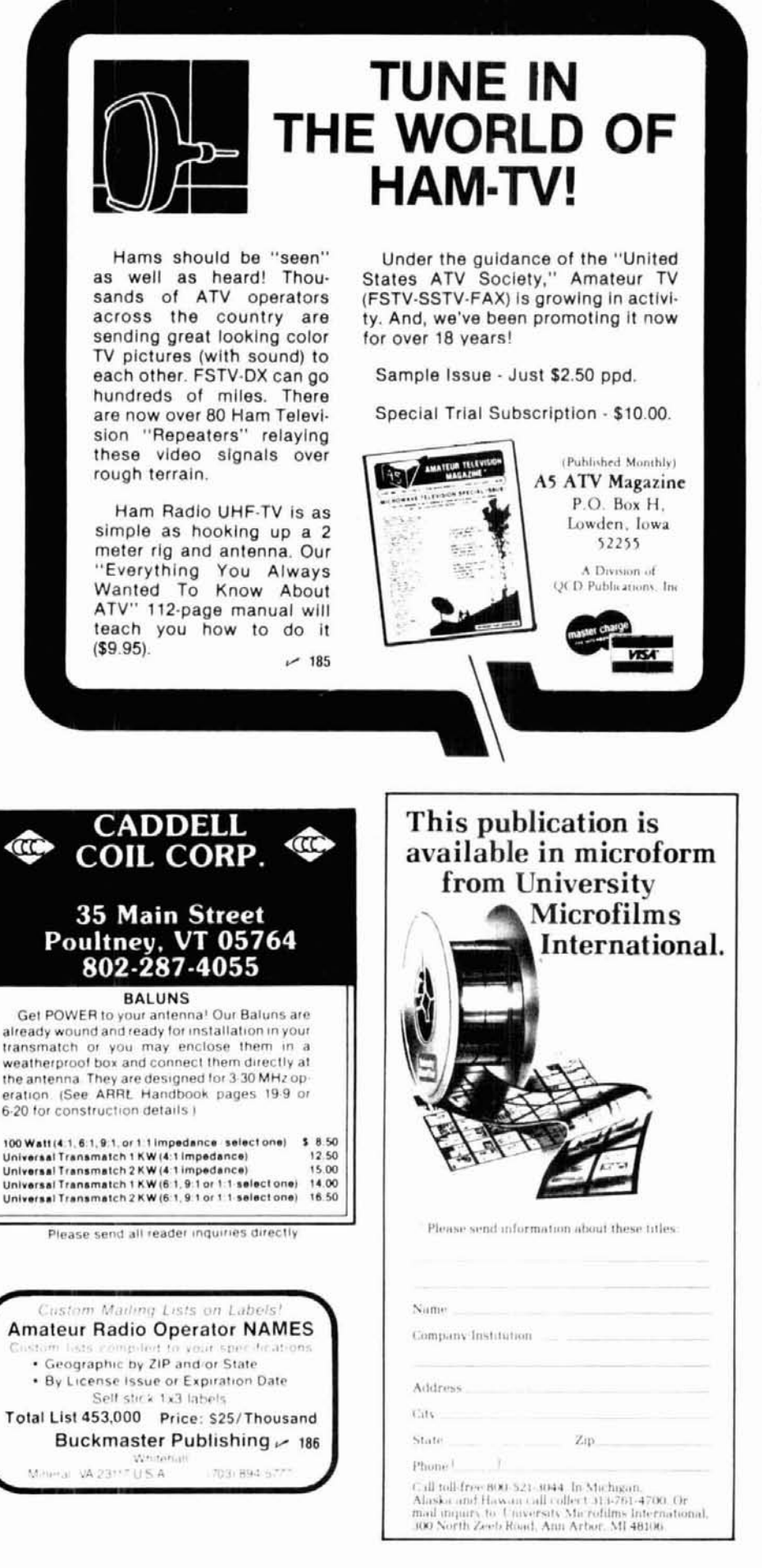

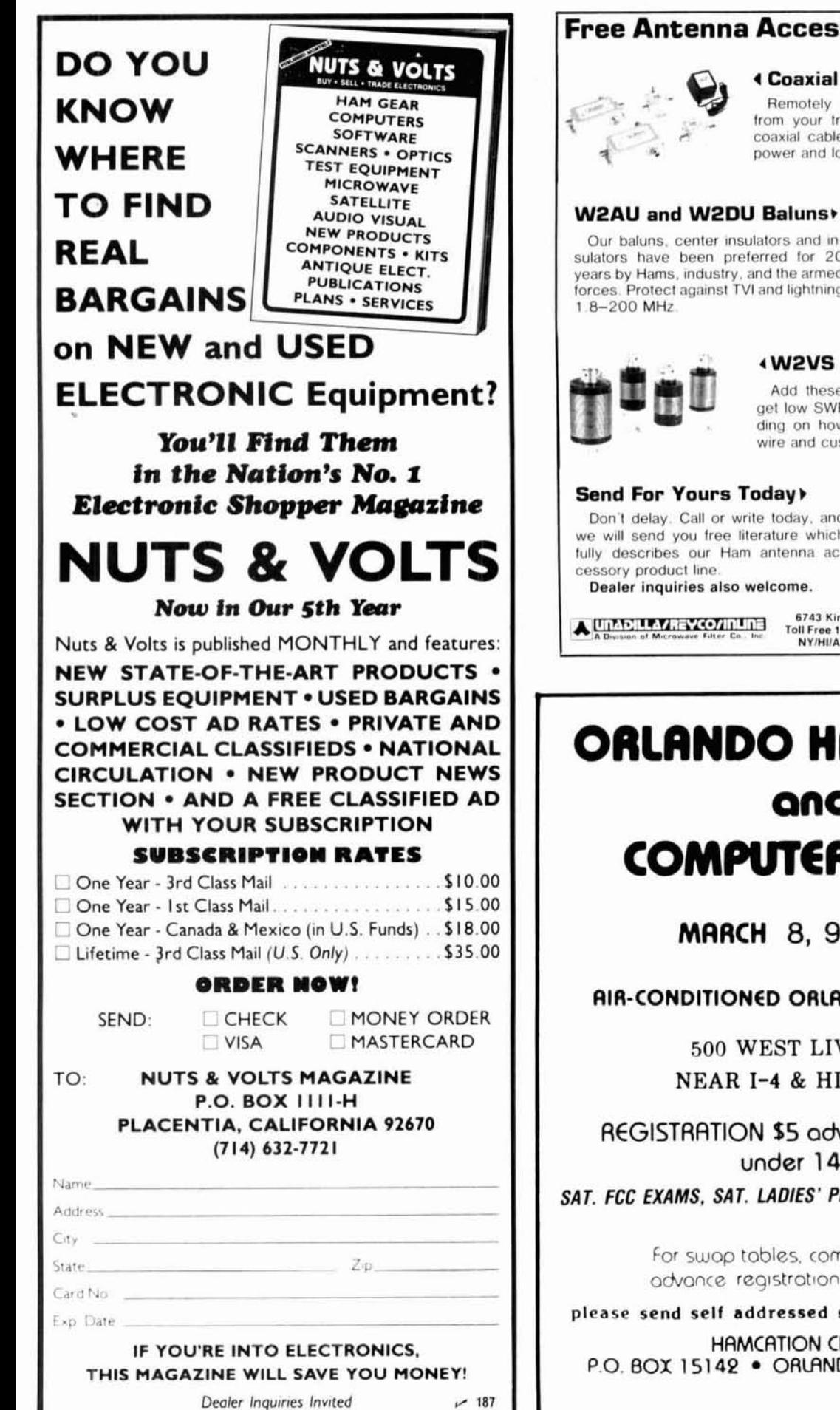

#### **4 Coaxial Antenna Relays**

Remotely select up to 9 antennas from your transmitter, using only one coaxial cable. Environmentalized, high power and low loss

Our baluns, center insulators and insulators have been preferred for 20 years by Hams, industry, and the armed forces. Protect against TVI and lightning

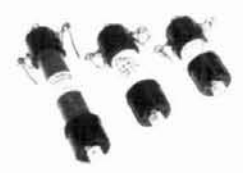

#### **«W2VS Antenna Traps**

Add these traps to your dipole and get low SWR on 2 to 6 bands, depending on how many you add. Antenna wire and custom kits also available.

Don't delay. Call or write today, and we will send you free literature which fully describes our Ham antenna ac-

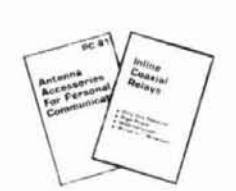

6743 Kinne St., East Syracuse, NY 13057<br>Toll Free 1-800-448-1666 TWX 710-541-049 TWX 710-541-0493 NY/HI/AK/Canada (Collect) 315-437-3953

 $~188$ 

# **ORLANDO HAMCATION** and **COMPUTER SHOW**

**MARCH** 8, 9, 10, '85

#### **AIR-CONDITIONED ORLANDO EXPO-CENTRE**

500 WEST LIVINGSTON NEAR I-4 & HIGHWAY 50

REGISTRATION \$5 advance. \$7 at door under 14 free

SAT. FCC EXAMS, SAT. LADIES' PROGRAM, HOURLY AWARDS

For swop tables, commercial booths, advance registration, or information,

please send self addressed stamped envelope to:

**HAMCATION CHAIRMAN** P.O. BOX 15142 . ORLANDO, FLORIDA . 32858

# **RADIO WAREHOUSE**

**Division of HARDIN Electronics** 

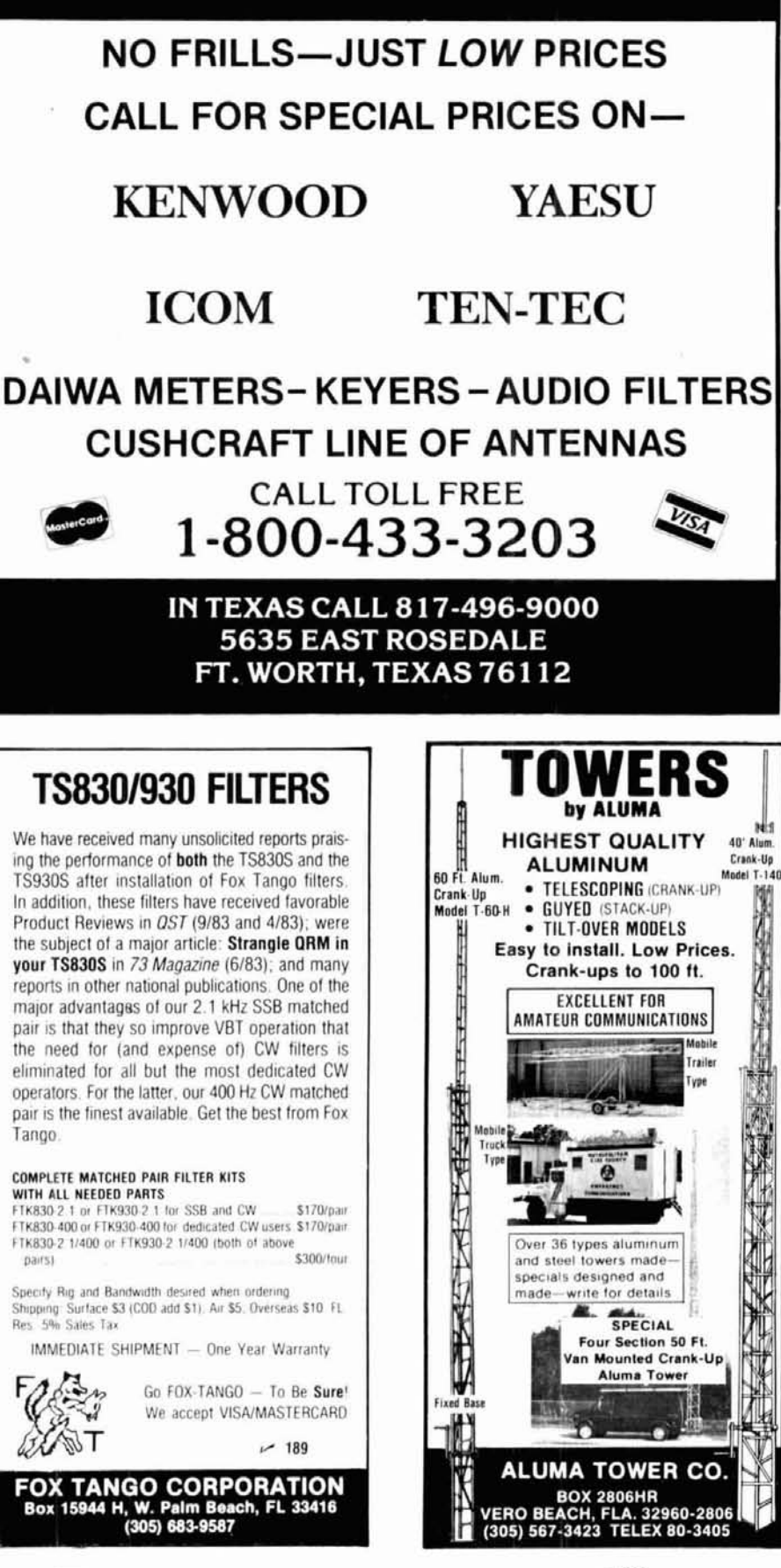

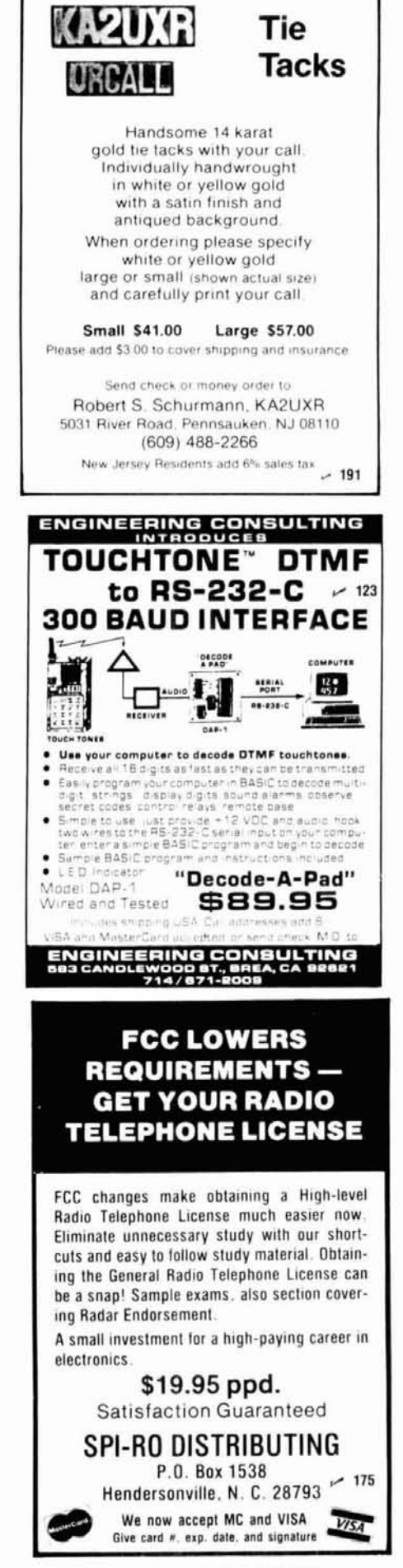

# **Join AMSAT.. .Today**

*Amateur Radio Satellite OSCAR 10 provides:* 

**A New Worldwide DX Ham Band**  open **10** hours a day.

**Rag Chew With Rare DX Stations**  in an uncrowded, gentlemanly fashion.

**Popular Modes In Use:**  SSB, CW, RTTY, SSTV, Packet

**Full Operating Privileges**  open to Technician Class licensee or higher.

*Other AMSAT Membership Benefits:* 

**ORBIT Magazine Subscription:** 

Dependable technical articles, satellite news, orbital elements, product reviews, DX news, and more.

> **Satellite Tracking Software**  Available for most popular PCs.

**QSL Bureau, AMSAT Nets, Area Coordinator Support, Forum Talks** 

**Construction of Future Satellites For Your Enjoyment!** 

**AMSAT Membership** is **\$24** a year, \$26 outside North America. VISA and MC accepted.

**AMSAT P.O. Box 27 Washington, DC 20044** 

# 301 589-6062

 $~192$ 

### *POCKET SIZE FAST* **CHARGER**

Fast charge your hand held radio battery packs to full capacity in as little as 45 minutes. Example: Fully charge I-COM BP-3 in 30 to 45 minutes.

*VEKS9TILE* - Works on 11 5V. A.C. or 12V. to 24V. D.C. and turns itself off automatically when battery reaches full capacity. Use at home or in auto, airplane, boat, R.V. or anywhere there is house current or 12V. to 24V. D.C. available.

#### **FE.J** *TIJRES* -

1. New Hybrid thick film integrated circuit developed for this charger contains all measuring and control circuitry in a single chip. Laser trimmed precision resistors.

- 2. Small size can be carried in your pocket.
- 3. High impact molded plastic case.
- 4. Reverse polarity protection built in.
- 5. Internally fused.
- 6. Full 1 year warranty.

7. Completely solid state circuit measures charge constantly and turns off automatically when cells reach full capacity. 8. Charges at optimum rate without any perceptible heating of cells.<br>  $\overbrace{\phantom{xxxxx}^{R\setminus D}F^{\text{D1-SIGA}\to\text{OBE}}_{\text{P}}}\text{Price }\oint\limits_{\text{P}}\text{65.00}$ cells.

 $\overline{\mathcal{A}}$ 

 $\frac{w}{w}$   $\frac{w}{w}$   $\frac{w}{w}$  **b**  $\frac{1}{2}$  **b**  $\frac{1}{2}$  **b**  $\frac{1}{2}$  invited

19780 Temescal Canyon Mail orders to: Corona, Calif. 91719<br>(714) 734-6179

 $\sim$  193 Corona, Calif. 91718

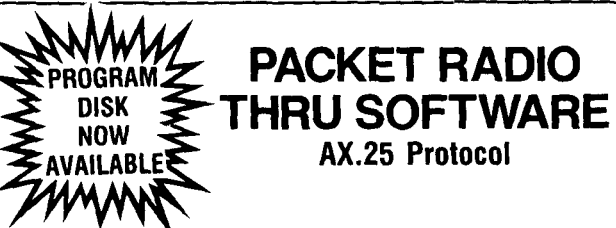

Synchronous Packet Radio Using the Software Approach AX.25 Protocol TRS-80 Model 1,3 and 4

#### By Bob Richardson, W4UCH

You can get on Packet Radio two ways. One is with a sophisticated "black box". The other is by making your computer act like a "black box" by programming it in a high level machine language code. W4UCH has written a machine language progam for the Radio Shack TRS-80 Models 1, 3 and 4 computer (Model 4 works with Model 3 disk while in Model 3 mode). This book has twelve chapters plus seven appendices that take you step by step through the process of setting your computer to first convert the digital information into a usable format and then to decode the information.<br>© 1984 3rd edition

 $\textcircled{\scriptsize{1984}}$  3rd edition<br> $\textcircled{\scriptsize{1}}$  RE-AX

**Softbound \$21.95** 

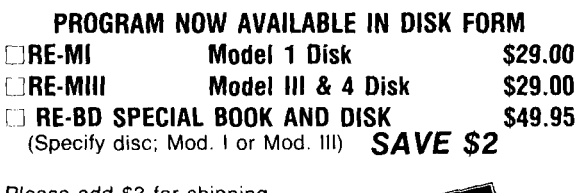

Please add \$3 for shipping **HAM RADIO'S BOOKSTORE** 

Greenville, NH 03048

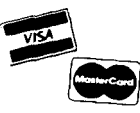

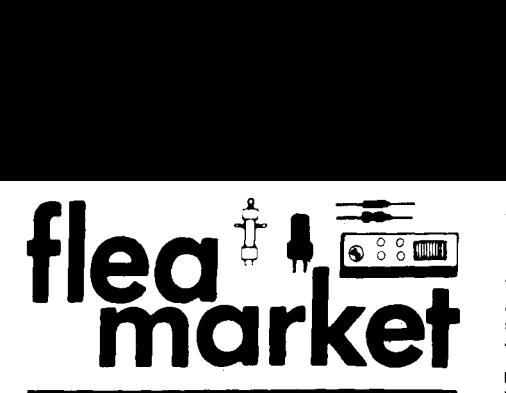

**RATES** Noncommercial ads 10¢ per word; commercial ads 60¢ per word both payable in advance. No cash discounts or agency commissions allowed.

HAMFESTS Sponsored by non-profit organizations receive one free Flea Market ad (subject to our editing) on a space available basis only. Repeat insertions of hamfest ads pay the non-commercial rate.

**COPY** No special layout or arrangements available. Material should be typewritten or clearly printed (not all capitals) and must include full name and address. We reserve the right to reject unsuitable copy. Ham Radio cannot check each advertiser and thus cannot be held responsible for claims made. Liability for correctness of material limited to corrected ad in next available Issue.

**DEADLINE** 15th of second preceding month.

iBM-PC RTTY ASCII/BAUDOT/CW send and receive. Split the 1974 and 1975. In HR binders 1976, 1977, 1978 and 1979 off. Unlimited free coffee all day. Talk in: 146.2651/146: 1986.<br>Screen, buffers and features beaucoup. SASE to

\$30, RF signal Gen. \$20, AF signal gen. \$20. K6KZT, 2255 \$\$\$\$ SUPER SAVINGS on electronics parts, components, admission admission

QSLs. Stamp brings circular. Samco, Box 203-c, Wynantskill,<br>New York 12198.

WANT old antenna books, handbooks, CQ, pre-1940 QST.<br>Tad Cook, KT7H, 5519 -- 12th N.E., Seattle, WA 98105.

CUSTOM MADE embroidered patches. Any size, shape, colors. Five patch minimum. Free sample, prices and ordercolors. Five patch minimum. Free sample, prices and order-<br>ing information. Hein Specialties, Inc., Dept. 301, 4202 N.<br>Drake Chicago, IL 60618.<br>Drake Order Charles International continues and order

REALISTIC 5-band solid state communications receiver, short wave and domestic, with speaker, efficient plastic dipole room antenna, with calibration charts and manual. Four years old Used very little and has excellent world wide reception. \$70 or best offer. Paul S. Bassett, Jr., RFD #2, Sutton Center, MA 01527

HEATHKIT VF7401 - 2 meter FM digital scanning transceiver. Checked out by Heath. Asking \$225. Call (217) 344-4265. Tim Lazaro, W9OEN, 203 S. Birch St., Urbana, IL 61801

## **Foreign Subscription Agents**

Ham Radio Belgium.<br>Stereohouse Sternohouse<br>Brusselsesteenweg 416<br>B-9218 Gent<br>Belgium

Ham Radio Canada<br>Box 400, Goderich<br>Ontario: Canada N7A 4C7

Ham Radio Europe<br>Box 2084<br>S 194 02 Upplands Vasby<br>Sweden

Ham Radio France<br>SM Electronic<br>20 bis. Ave des Clarions<br>F 89000 Auxerre Ham Radio Germany<br>Karin Ueber

Kann Ueber<br>Postfach 2454<br>D. 7850 Loerrach<br>West Germany

Ham Radio Engla<br>Cio R S G B<br>- Alma House<br>Cranburne Road<br>Potters Bar<br>Herts EN6 3JW

Holland Radio<br>143 Greenway<br>Greenside, Johannesburg<br>Republic of South Africa

FOR SALE: Auto Connect Private patch simplex club no longer needs. Mint condition - works great. \$225.00 we ship KOEVU, 1228 Lincoln Blvd., Muscatine, 52761. (319) 263-5316

TENNATEST -- Antenna noise bridge -- out performs others, accurate, costs less, satisfaction guaranteed, \$41.00. Send stamp for details. WBUUR, 1025 Wildwood Road, Quincy, MI<br>49082

49082.<br>**RUBBER STAMPS:** 3 lines \$4.50 PPD. Send check or MO to G.L. Pierce, 5521 Birkdale Way, San Diego, CA 92117. SASE brings information.

DIGITAL AUTOMATIC DISPLAYS for Collins, Drake, TS 5205 (functional OG 5 replacement) and Swan 350C through 700CX No lnstallatlon Plugs Into exlstlng lacks and tube sockets (using extenders). FT-101's and TS-520 models are easily installed. No drilling. Six red 1/2" digits in a 5" by 1-1/2" by 9" deep cabinet! Write for information. Grand are easily installed. No drilling. Six red 1/2" digits in a 5" by<br>1-1/2" by 9" deep cabinet! Write for information. Grand<br>Systems, PO Box 2171, Blaine, WA 98230. (604) 530-4551<br>BERAID, ALIGNMENT, celibration. Colline writt

REPAIR, ALIGNMENT, calibration, Collins written estimates \$25; non Collins \$50, K1MAN. (207) 495-2215.

ATLAS 350XL owners group. Send QSL card with s/n your rig. Know anyone who repairs them? Have any technical in-<br>formation to share? Any questions? Rod, N5NM, Box 2169,<br>Santa Fe, NM 87504.

CHASSIS and cabinet kits. SASE K3IWK.

SCHEMATICS: Radio receivers 1920/60's. Send name brand. model, SASE, Scaramella, P.O. Box 1, Woonsocket, RI 02895-0001 (602) 897 2534

AMATEUR RADIO's newspaper - Worldradio. Latest info. AMA LEUR HADIO S newspaper — worldradio, Latest fillo.<br>One year subscription (12 issues) only \$10. Worldradio, 2120-B<br>28th St., Sacramento, CA 95818. 28th St., Sacramento, CA 95818.

NICDR, 6 Laurel Terrace, Westfield. MA 01085. (413)<br>
SEND MATERIAL TO: Fiea Market, Ham SELLING forty year collection of vacuum tubes from one dollar<br>
The SEND MATERIAL TO: Fiea Market, Ham selling to a streaments for avai

1974 and 1975. In HR binders 1976, 1977, 1978 and 1979. off. Unlimited free coffee all day. Talk in: 146.2657/146.865R<br>Screen, buffers and features beaucoup. SASE to: E. Alline, \$120 for lot plus UPS shipping. US only W4UC

or call: Brian R. Esterman, PO Box 8141, Northfield, lllinois 60093. (312) 251-8901.

Alexander, Los Osos, CA 93402.<br>
SASE. Get on our mailing list. BCD Electro, PO Box 830119.<br>
TRAVEL-PAK QSL KIT — Converts post cards, photos to BASE. Get on our mailing list. BCD Electro, PO Box 830119. THE VOLUNTEER EXAMI

WANTED: Old microphones, remote mixers other misc related items. All pre-1935. Box Paquette, 107 E. National Avenue, Milwaukee, WI 53204.

WANTED: Used microwave equipment. D. Mitchell, K8URL, 1 Cider Mill Lane, Upton, MA 01568. (617) 529-4638.

RECONDITIONED TEST EQUIPMENT \$1.00 for catalog. Walter, 2697 Nickel, San Pablo, CA 94806.

RTTY-EXCLUSIVELY for the Amateur Teleprinter. One year \$7.00. Beginners RTTY Handbook \$8.00 includes journal<br>index. P.O. Box RY, Cardiff, CA 92007.

"HAMS FOR CHRIST." Reach other Hams with a gospel tract sure to please. Clyde Stanfield, WA6HEG, 1570 N. Albright, Upland, CA 91786.

VHF, UHF, ATC kits high quality professional kits from Wood 8 Douglas, England, Designs for RX's, TX's, Xcvr's, preamps. Catalog. Lance Lyman, K8IXZ, Tactical Electronics Corp., PO Box 1743. Melbourne, FL 32902 - -- --

WANTED: Early Hallicrafter "Skyriders" and "Super Sky-<br>riders" with silver panels, also "Skyrider Commercial", early<br>transmitters such as HT-1, HT-2, HT-8, and other Hallicrafter<br>gear, parts, accessories, manuals. Chuck Da - VERY ~n-ter-est-lng! Next 4 Issues \$2 Ham Trader Yellow

Sheets", POB356, Wheaton, IL 60189.

GENERAL RADIO 650A impedance bridge \$75. 650-P1 oscillator amplifier \$75. WA3WHR, 4109 Queen Mary Drive, Olney MD 20832 (301) 774 9131

SCHOTTKY mixer diodes HP-2800, 8/\$1 + 25¢ postage. Koempel, Box 335, Keansburg, NJ 07734

SOLAR ELECTRIC panels at drastically reduced prices! Offspec and surplus modules from major manufacturers. Up to 50% off list. Styles, outputs vary. Call FREE for details -800-638-8304. Major credit cards welcome

ELECTRON TUBES: Receiving, transmitting, microwave all types available. Large stock. Next day de Daily Electronics, PO Box 5029, Compton, CA 90224. (213) 774 1255

#### **COMING EVENTS**

**Activities** - **"Places to go** . . ."

INDIANA: South Bend Hamfest Swap & Shop, January 6, first Sunday after New Year's Day at Century Center downtown on US 33 Oneway North between St. Joseph Bank Building and river. Industrial history Museum in same building. Carpeted half acre room Open tables 51 per ft. Four lane highways to door from all directions. Talk-in freq: 52-52, 99-39,  $93-33, 78\frac{1}{2}18, 69-09, 145.29$ 

AFCEA Amateur Radio Luncheon sponsored by the Armed<br>Forces Communications and Electronics Association al their 6th Western Conference held at the Disneyland Hotel in Anaheim, California, 29 through 31 January 1985. Admission<br>free to all registrants. There is a nominal charge for luncheon tickets. Following the meal, a panel of distinguished leaders will participate in a forum on ''Amateur Hadio Support for the<br>National Communications System''. For additional information: John W. Browning, W6SP, 6202 Lochvale, Palos Verdes, CA 90274 (213) 544-2543

ARIZONA: The Eastern AZ Amateur Radio Society will hold Amateur Radio license exams. Saturday. January 26, 9 AM to 3 PM, National Guard Armory, 4001 First Avenue, Safford. Prior registration deadline January 21. Send completed form 610, copy of l~cense and \$4 00 reglstratlon fee to EAARS, PO Box 402. Thatcher. A2 85552 For informat~on: Rlchard. N7DZH (602) 428-6560 7 AM to 3.30 PM - ~

MASSACHUSETTS: The Mount Tom Amateur Repeater Association will host its first annual indoor Flea Market, March 3, 9 AM to 4 PM, Knights of Columbus Hall. Elder Council 69. Granby Road, Chlcopee General admission \$1.00. Kids and spouse free. Tables \$8.00 door; \$7.00 advance. Set up 8-9 AM. Food and drink. Contact Mlckey Yale,

up. Send list of your requirements for availability and quotes.<br>M. Levy, W5QJT, 4141 Krupp Dr., El Paso, TX 79902. 27, 9 AM to 3 PM, sponsored by the Yonkers Amateur Radio<br>Club. All indoors at Lemko Hall, 556 Yonkers Avenu WELLOW THE NUPLET AND ON ET AND PUBLICATED AND SPM, SPONSORED BY DESCRIPTION AND THE TRADE THAN AND SPACE 27, 9 AM TO 3 PM, SPONSORED BY THE PROTHER AND CUSTOM ENTIRED TO THE TRADE THE SUBLICATED TO THE TRADE THE SUBLICATE accept for free or will buy or trade. Hincke (WA6LFJ), 1854 patch Co, Dept. 65, Littleton, NH 03561. (603) 444-3423.<br>East Bay Drive, North Bend, OR 97459. (WA6LFJ), 1854 patch Co., Dept. 65, Littleton, NH 03561. (603) 444-East Bay Drive, North Bend, OR 97459.<br>
- HAM RADIO Magazine collection: Bound volumes 1972, 1973, Callection sound volumes 1972, 1973, Callection sound from and used you want to auction.<br>
- A American sound volume to aucti

CX7 REPAIRS. 415-549-9210.<br>CX7 REPAIRS 415-549-9210.<br>ELECTRONICS Technology Course 34 credit, excellent for all: Brian R. Esterman, PO Box 8141, Northfield, Illinois a Hamfest, Saturday, January 19, 9 AM to 3 PM at the old CX7 REPAIRS. 415-549-9210.<br>ELECTRONICS Technology Course 34 credit, excellent for or call: Brian R. Esterman, PO Box 8141, Northfield, Illinois and the Southeast LA ARC (SELARC) are jointly sponsoring<br>ELECTRONICS Technolog

TRAVEL-PAK QSL KIT -- Converts post cards, photos to Fichardson, TX 75083. Or call (214) 690-1102. Processor and the ARRL MIN conduct and the ARRL WIN conduct and the ARRL WIN conduct<br>QSLs. Stamp brings circular. Samco, Bo Form 610, check/MO for \$4.00 made out to ARRL/VEC to: ARRUFCC Amateur Testing, c/o Mike Botterna, K8EX,<br>ARRUFCC Amateur Testing, c/o Mike Botterna, K8EX,<br>930 - 92nd Street, SE, Byron Center, MI 49315.

## **Operating Events - "Things to do . . ."**<br>JANUARY 26: West Virginia QSO Party, 1700Z Jan. 26 to

1700Z Jan. 27. Single operator only. Exchange signal report,<br>serial\_number\_and\_QTH\_(county\_for\_WV\_stations;\_state\_or country for others) Mall logs by Feb 11 (Include large SASE lor results) lo KBDS PO Box **r694** Charleston WV 25326

YL-OM CONTEST. Phone: Start St. February 9, 1800 UTC ends Sun Feb 10 1800 UTC CW start Sat Feb 23 at 1800 UTC ends Sun Feb 24 at 1800 UTC All llcensed men and women operators throughout the world are invited to participate. Exchange station worked, QSO number, RS or RST, ARRL section or country. Entries in log must also show time. band. date and transmitter power. Logs must show claimed score and be postmarked by March 15, 1985 and received no later than April 5, 1985. Please send logs to: Marty Silver, NY4H, 3118 Eton Road, Raleigh, NC 27608, USA.

Fram Hadio Austral<br>
Hotel Hannel Hallis, Attorney 21 and the Hallis and the Halis Chuck Dachls, WDSEOG, 3. Exchange VT stations send RS(T) and county (CW) two-<br>
Hotel Poster and United Active Australians are accessories, m 78745 Drovince or ARRL country. Send SASE now for official score and log sheets. Send logs/facsimiles, name, address, county (VT), nlt March 1, 1985 to 0 Nev~n, KKIU, W HIII, Nonhf~eld. VT 05663 ~- -- ~.

**1985** NEW HAMPSHIRE QST PARTY. 1900Z February 2 to 07002 February 3 and 14002 February 3 to 0200Z February 4. Work stations once per band and mode. NH to NH QSO's allowed Exchange slgnal report and QTH (county for NH sta-tlons, state, VE provlnce or OXCC country for others) Logs must be postmarked by March 15 Include large SASE for results Mall logs to Great Bay Rad~o Assoc , PO Box 91 1. Dover. NH 03820 - --

WEST COAST 160 BULLETIN SSB CONTEST, February 9 0000 GMT to February 10 2359 GMT. Single operator only.<br>Exchange RST, QTH. Subscribers/non subscribers. Score 10 points per QSO. Multipliers: states. VE Prov. Country. Log info: date, time, rst. QTH. Send logs to: R. Koziomkowski, 5 Wat-<br>son Drive, Portsmouth, RI 02871. Logs must be postmarked before March 31 1985

Ham Radio Italy<br>Via Pordenoine 17<br>I 20132 Milano<br>Italy

Ham Radio Switzerland<br>Karin Ueber<br>Postfach 2454<br>D.7850 Loemach<br>West Germany

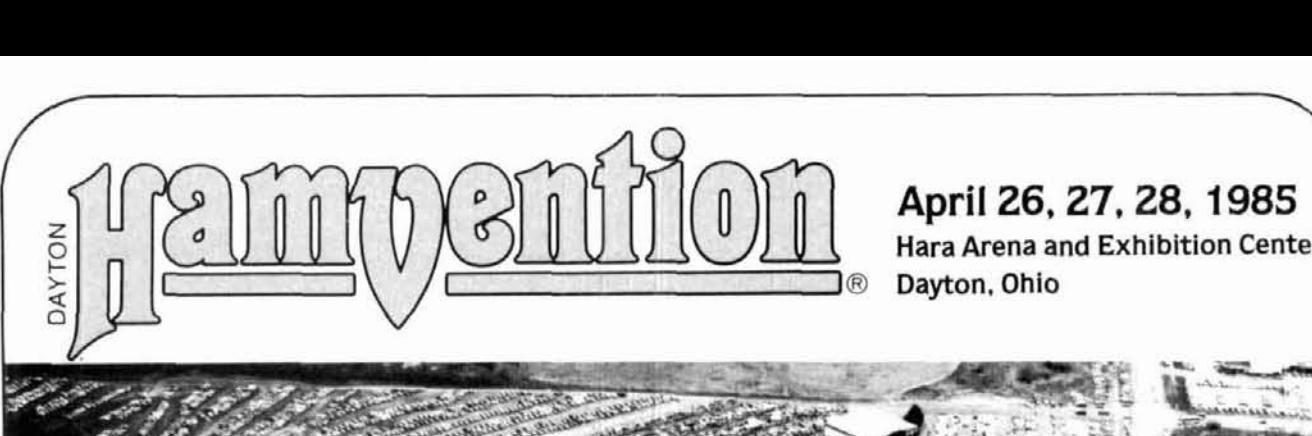

# **<sup>P</sup>Hara Arena and Exhibition Center**

- \* **Giant 3-Day Flea Market** + **FCC Examinations** \* YL **Forum**  All Day Saturday and Sunday<br>  $\star$  New Products and Exhibits<br>  $\star$  Personal Computer Forum<br>
All Day Saturday and Sunday<br>  $\star$  Grand Banquet<br>  $\star$  Alternative Activities<br>  $\star$  CW Proficiency Awards<br>  $\star$  Technical Forums<br>  $\$
- 
- 
- 
- $\star$  **New Products and Exhibits**
- 
- 
- 
- 

Meet your amateur radio friends from all over the world at the internationally famous Dayton HAMVENTION.<br> **Example 1999** S8 in advance. \$10 at door.<br>
(Valid for all 3 days)

(Valid for the Grand Banquet and Entertainment on **BANQUET**<br>Saturday evening so please make reservations early. Noted humorist sanguer stated and the state of Saturday evening so please make reservations early. Noted humorist Jean P. Sheperd. K2ORS, will return for his third appearance as **FLEA MARKET SPACE** Banquet Speaker. His presentation promises to be outstanding in an **Sanguet Speaker.** His presentation promises to be outstanding in an **SALE SPEAKER** all new banquet program format.

If you have registered within the last 3 years you will receive a bro-<br>
chure in January. If not, write Box 44, Dayton, OH 45401.<br>
Nominations are requested for Radio Amateur of the Year, Special starts Jan. 1, 1985.<br>
Achi Box 2205, Dayton. Ohio 45401<br>chure in January. If not, write Box 44, Dayton, OH 45401.

Achievement and Technical Excellence Awards. Nomination forms

are available from Award Chairman. Box 44, Dayton. Ohio 45401 and must be returned by April 1. 1985.

For special motel rates and reservations write to Hamvention Housing. Box 1288. Dayton. OH 45402.<br>NO RESERVATIONS WILL BE ACCEPTED BY TELEPHONE.

#### *<sup>I</sup>***FCC EXAMS**

All elements to be administered. Advanced registration only. DE4DLINE TO REGISTER: **March** 27. 1985.

- \$4.00 check or money order made payable to ARRL/VEC
- Completed 610 form with copy of license
- Indicate preferred sitting time: Sat. 9 a.m.. Sat. 1 p.m., Sun. 9 a.m.

Mail registration to: FCC Exams. 203 Bellewood St. Dayton. OH 45406

All other inquiries write Box 44. Dayton, OH 4540 1 or phone (5 13) 433-7720.

Flea Market spaces will be sold in advance ONLY. NO spaces sold at gate. Entrance for set-up available starting Thursday. Special Flea Market telephone (5 13) 223-0923.

#### **Bring your family and enjoy a great weekend in Dayton.**

Sponsored by The Dayton Amateur Radio Association. Inc.

**A** free **slide** and **casette** show **is** available for your meetings. Request **"Slide** Application" from **DAM.** Box **44.** Dayton. OH 45401

- 
- 
- 

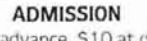

(Valid for all 3 days)

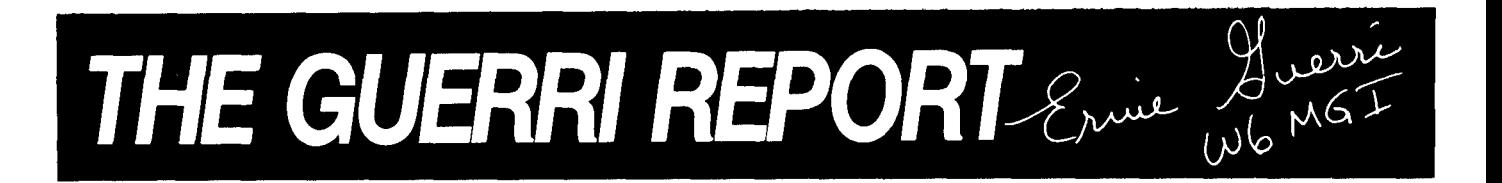

#### **spectrum utilization: a challenge to technology**

**In almost every segment of the radio spectrum** we're faced with increasing demands for frequency assignments, greater bandwidths, and increased radiated power (range/reliability). Some specific segments groan under the burden: the AM and FM broadcast bands, the 40 and 20-meters Amateur bands, VHF and UHF business radio, and the 2 GHz microwave area. Spectrum conservation and improved utilization techniques have become a high priority for practically every user of the airwaves.

Until now the methods used to squeeze more signals into the same tight space have been relatively simple: use SSB, reduce FM deviation, improve antenna directivity, and so on. But more sophisticated techniques will be needed if we're to make more efficient use of the spectrum.

Fortunately, in 1948 a thoughtful Fortunately, in 1948 a thoughtful<br>scientist -- Claude Shannon at Bell scientist – Claude Shannon at Bell<br>Laboratories – developed a theory of information transmission that showed the relationship between speed, bandwidth, and time in a usable mathematical form. Dr. Shannon's work made possible the coding concepts that permit more effective utilization of spectrum space. There are several ways in which RF signals can share the same "space":

- time sharing
- $\bullet$ frequency sharing
- different antenna polarizations
- $\bullet$  coding

The goal of each of these techniques

is to yield a signal-to-noise ratio that conveys information (a change of  $data$ ) usable to the data sink  $-$  which is frequently a person, but could also be an unattended data terminal. Indeed, time, frequency, and polarity diversity are all forms of coding.

Modern computer technology gives us options with respect to code complexity, efficiency, and speed that were simply not available when our present modes of communications were being developed. The basic objective of data coding for spectrum efficiency is to omit as much data as possible while still conveying relevant information.

One of the more successful techniques for bandwidth reduction is being used by some computer manufacturers to permit very high resolution graphics on conventional RGB displays. This process is called bit-plane encoding. In this process a signal of **2"**  possible amplitudes is transformed into n signals, each of which has only two amplitudes. The **2"** amplitudes subsequently consist of an n-bit binary word at the output of an appropriate quantizer. This process has demonstrated that it can reduce by six times the bandwidth needed to transmit high quality, full motion TV images. Manufacturers are now developing dedicated digital signal processing chips to perform the necessary bandwidth compression and S/N ratio enhancement functions.

If we remember that information requires a **change** of data, then even more bandwidth reduction is possible by further reducing, or eliminating, redundant data. ATBT adopted this  $technique, - called 'conditional$ 

 $reolenishment'' - to make possible$ the "picture-phone." In this approach, a TV frame is stored in a memory and compared against a subsequent frame. Only the parts that are different are transmitted. It was found that a bandwidth of less than **100** kHz could convey an acceptable moving picture using this method. If variable persistence and digital background refresh are available at the receiving end, the data needs to be sent even less frequently. Think of how much redundant data is conveyed in the Amateur bands - background noise, non-linear distortion, excess power when band conditions are good, and so on. If Amateur SSB/FM rigs just had some digital storage and "variable persistence" audio output stages . . .!

Some TV receivers utilizing these techniques may be available by next year, but the real challenge remains a general commitment by the electronic industry to more frequent implementation of modern techniques.

Since much of the processing needed to effect significant bandwidth reduction is very complex, most Amateurs will have to wait until the chips are readily available before they'll be able to actually use these techniques in hardware.

Even more efficient than these techniques, but still years away from Amateur implementation, are mutually adaptive data links. This approach enables both ends of the link to regularly adjust their own performance to accommodate the predetermined acceptable data quality.

Although this column is reserved for discussions of technological trends with implications for Amateur Radio, the need for better spectrum management is so urgent that I can't help but offer a few comments about ways in which each of us can help assure better' use of our present bands:

Use the minimum power necessary. If conditions are good, settle for **S9** on the other end. Remember that the mike gain is as useful as the volume control.

 $\bullet$  Use filters  $-$  keep out-of-band harmonics and spurious responses to a minimum. Upgrade the internal filters.<br>(crystal/mechanical) in your rig to units with steeper skirts if they're available. Audio filters and response shaping can be useful in both the microphone and speaker circuits at your station.

When possible, use directive antennas and keep the main lobe on the station you're working. Never mind proving that you can work Lonely Island off the back of your beam.

Operate your rig within its limits. If you run a rig rated at 1 kW, keep it at 1 kW. Pushing it to **150)** watts will only generate distortion, won't help you at the receiving end, and will probably cause the stations on either side of your frequency to miss the opportunity altogether.

Someday the electronic capabilities I've discussed will compensate for the effects of individual operating habits on the spectrum. Until that time comes, solving the problem of effective spectrum utilization will be up to us.

ham radio

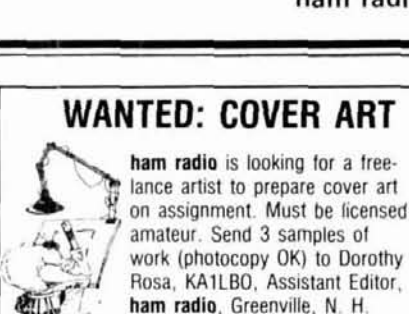

**03048** 

# Time to talk on a **Ten-Tec Talkie Made in the U.S.A. And it's priced right.**

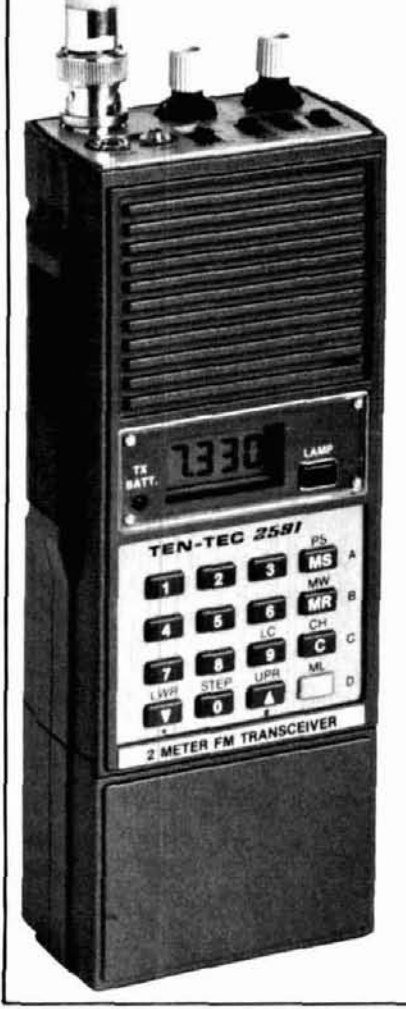

#### The Ten-Tec 2591 offers everything you've ever wanted in a 2-meter handheld.

Memory Lockout permits the scanner to temporarily bypass channels for quick lockout of busy frequencies, yet retain them in memory for normal operation on demand + 10 Memories with stored offset. Channel **0**  accepts any non-standard offset \* Modifiable Band Scan without complete reprogramming. Scan any section of the band within user defined upper and lower limits in steps of 5. 10. 15. 25, or 30 kHz.. Change step size, upper and lower limits independently. Manual Scan also up or down, in 5 kHz steps  $*$  Selectable Skip or Hold 2.5 Watts or **.4** Watts + Covers 143.5-148.995 MHz + LCD Readout with Back Light + Quick-Release **450** mAH NI-CAD Battery Back \* 16-Key Dual Tone Encoder, built-in  $\star$  LED shows battery status and transmit mode \* Designed and Manufactured in Tennessee. And it carries the famous TEN-TEC one year warranty. Put it to work for excellent 2 meter performance.

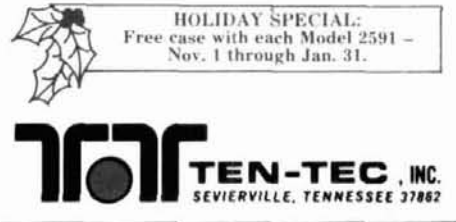

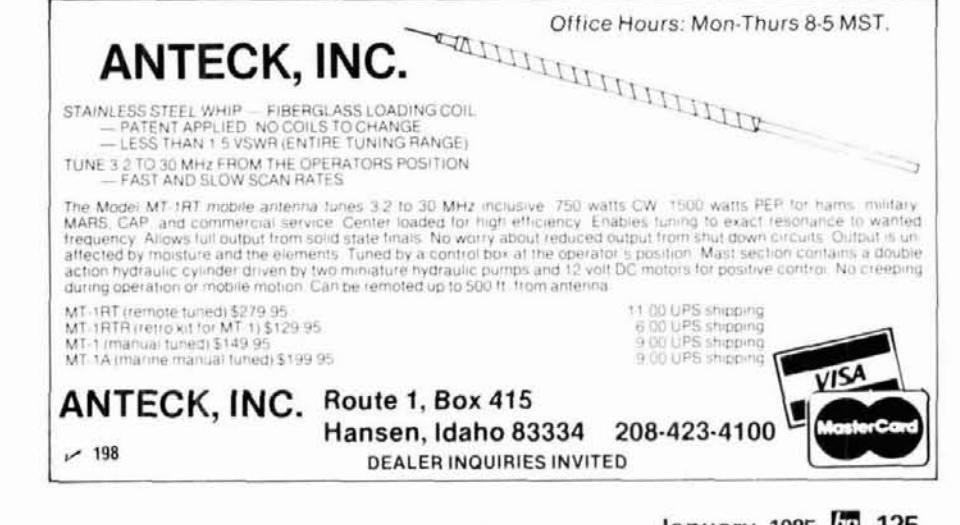

## **California**

#### **C** & **A ROBERTS, INC.**

1851 1 HAWTHORN BLVD. TORRANCE, CA 90504 21 3-370-7451 24 Hour: 800-421-2258 Not The Biggest, But The Best -Since 1962.

#### **FONTANA ELECTRONICS**

8628 SIERRA AVENUE FONTANA. CA 92335 71 4-822-771 0 71 4-822-7725 The Largest Electronics Dealer in San Bernardino County.

#### **JUN'S ELECTRONICS**

3919 SEPULVEDA BLVD. CULVER CITY, CA 90230 21 3-390-8003 800-882-1 343 Trades Habla Espanol

#### **Connecticut**

**HATRY ELECTRONICS**  500 LEDYARD ST. (SOUTH) HARTFORD, CT 061 14 203-527-1 881 Call today. Friendly one-stop shopping at prices you can afford.

#### **Delaware**

**AMATEUR** & **ADVANCED COMMUNICATIONS**  3208 CONCORD PIKE WILMINGTON, DE 19803 (302) 478-2757 Delaware's Friendliest Ham Store.

#### **DELAWARE AMATEUR SUPPLY**

71 MEADOW ROAD NEW CASTLE, DE 19720 302-328-7728 800-44 1-7008 Icom, Ten-Tec, Microlog, Yaesu, Kenwood, Santec. KDK, and more. One mile off 1-95, no sales tax.

#### **Florida**

**AMATEUR ELECTRONIC SUPPLY**  1898 DREW STREET CLEARWATER, FL 33575 813-461-4267 Clearwater Branch West Coast's only full service Amateur Radio Store. Hours M-F 9-5:30, Sat. 9-3

#### **AMATEUR ELECTRONIC SUPPLY**

621 COMMONWEALTH AVE. ORLANDO, FL 32803 305-894-3238 Fla. Wats: 1 (800) 432-9424 Outside Fla: 1 (800) 327-1917 Hours M-F 9-5:30, sat. 9-3

**AMATEUR RADIO CENTER, INC.**  2805 N. E. 2ND AVENUE MIAMI, FL 33137 305-573-8383 The place for great dependable names in Ham Radio.

#### **Hawaii**

**HONOLULU ELECTRONICS**  819 KEEAUMOKU STREET HONOLULU, HI 96814 (808) 949-5564 Serving Hawaii & Pacific area for 51 years. Complete lines of Amateur equipment, accessories and parts.

#### **Illinois**

**ERICKSON COMMUNICATIONS, INC.**  5456 N. MILWAUKEE AVE. CHICAGO, IL 60630 312-631-5181 Hours: 9:30-5:30 Mon. Tu, Wed & Fri; 9:30-8:00 Thurs; 9:OO-3:00 Sat.

#### **Indiana**

**THE HAM STATION**  808 NORTH MAlN STREET EVANSVILLE, IN 47710 81 2-422-0231 Discount prices on Ten-Tec, Cubic, Hy-Gain. MFJ. Azden, Kantronics. Santec and others.

#### **Kentucky**

**L** & **S RADIO**  307 McLEAN AVENUE HOPKINSVILLE. KY 42240 502-885-8071 Ten-Tec, Azden, Ameritron Sales and Service. - -

#### **Massachusetts**

James Millen Components by<br>**ANTENNAS ETC. 16 HANSOM ROAD** ANDOVER, MA 01810<br>617-475-7831 Bezels, bindng posts, capacitors, condensers, chokes, coils, ceramics, H.V. connectors, plate caps, hardware knobs, dials, scopes and grid dippers. Inquire SASE or visit.

#### **TEL-COM, INC.**

Ham Radio's guide to help you find your loca.

675 GREAT ROAD, RTE. 119 LITTLETON. MA 01 460 61 7-486-3400 61 7-486-3040 The Ham Store of New England You Can Rely On.

#### **Michigan**

**ENCON PHOTOVOLTAICS**  Complete Photovoltaic Systems 27600 Schoolcraft Rd. Livonia, Michigan 48150 31 3-523-1850 Amateur Radio, Repeaters, Satellite,

Computer applications. Call Paul WDBAHO

#### **Nevada**

**AMATEUR ELECTRONIC SUPPLY**  1072 N. RANCHO DRIVE LAS VEGAS, NV 89106 702-647-31 14 Dale Porray "Squeak," AD7K Outside Nev: 1 (800) 634-6227 Hours M-F 9-5:30, Sat. 9-3

# -- **JUN'S ELECTRONICS**

460 E. PLUMB LANE - 107 RENO, NV 89502 702-827-5732 702-627-3732<br>Outside Nev: 1 (800) 648-3962<br>Icom — Yaesu Dealer

#### **NEW YORK**

**ADIRONDACK ELECTRONICS, INC.**  1991 CENTRAL AVENUE ALBANY, NY 12205 51 8-456-0203 Amateur Radio for the Northeast since 1943.

**BARRY ELECTRONICS**  512 BROADWAY NEW YORK, NY 10012 212-925-7000 New York City's Largest Full Service Ham and Commercial Radio Store.

**VHF COMMUNICATIONS**  915 NORTH MAlN STREET JAMESTOWN, NY 14701 71 6-664-6345 Call after 7 PM and save! Supplying all of your Amateur needs. Featuring ICOM "The World System." Western New York's finest Amateur dealer.

**1**  *YOU SHOULD* BE *HERE TOO! Dealers:* c *ontact* Ham *Radio now* for *complete details.* 

#### Amateur Radio Dealer

#### Ohio

**AMATEUR ELECTRONIC SUPPLY** 28940 EUCLID AVE WICKLIFFE, OH (CLEVELAND AREA) 44092 216-585-7388 Ohio Wats: 1 (800) 362-0290 Outside Ohio: 1 (800) 321-3594 Hours M-F 9-5:30, Sat. 9-3

UNIVERSAL AMATEUR RADIO, INC. 1280 AIDA DRIVE

REYNOLDSBURG (COLUMBUS), OH 43068

614-866-4267 Featuring Kenwood, Yaesu, Icom. and other fine gear. Factory authorized sales and service. Shortwave specialists. Near I-270 and airport.

#### Pennsylvania

#### **HAMTRONICS.**

DIV. OF TREVOSE ELECTRONICS 4033 BROWNSVILLE ROAD TREVOSE, PA 19047 215-357-1400 Same Location for 30 Years

#### **LaRUE ELECTRONICS**

1112 GRANDVIEW STREET SCRANTON, PENNSYLVANIA 18509 717-343-2124 Icom, Bird, Cushcraft, Beckman, Larsen, Hustler, Astron, Belden, Antenna Specialists, W2AU/W2VS, AEA, B&W, Amphenol, Saxton, J.W. Miller/Daiwa, Vibroplex.

#### THE VHF SHOP BOX 349 RD 4 MOUNTAINTOP, PA 18707 717-868-6565 Lunar, Microwave Modules, ARCOS, Astron, KLM, Tama, Tonna-F9FT, UHF Units/Parabolic, Santec, Tokyo Hy-Power, Dentron, Mirage, Amphenol, Belden

#### Texas

**MADISON ELECTRONICS SUPPLY** 1508 McKINNEY HOUSTON, TX 77010 713-658-0268 Christmas?? Now??

#### Wisconsin

**AMATEUR ELECTRONIC SUPPLY** 4828 W. FOND DU LAC AVE. MILWAUKEE, WI 53216 414-442-4200 Wisc. Wats: 1 (800) 242-5195 Outside Wisc: 1 (800) 558-0411  $M-F$  $9.5:30$ Sat  $9-3$ 

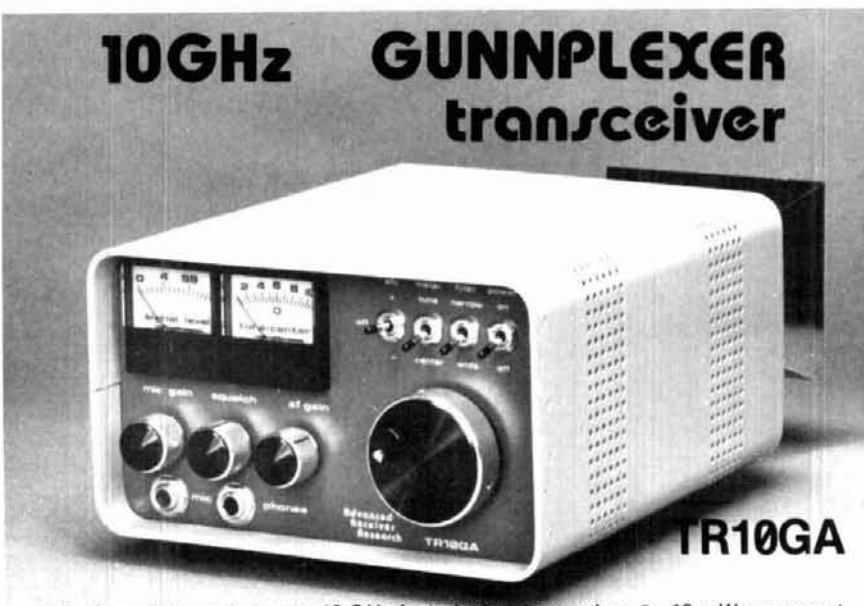

• Complete ready to use 10 GHz fm voicelcw transceiver • 10 mW power out-<br>put • Typical frequency coverage 10.235-10.295 GHz • Full duplex operation<br>• Internal Gunnplexer for portable operation • Gunnplexer removable for

#### Advanced Receiver Research

Postpaid for U.S. and Canada. CT Residents add 7-1/2% sales tax. C.O.D. orders add \$2.00. Air mail to foreign countries add 10%

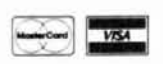

 $-196$ 

Box 1242 • Burlington CT 06013 • 203 582-9409

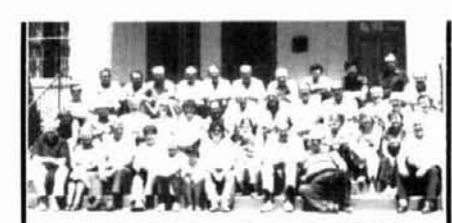

July 27 thru Aug. 9. 1985 Our 26th year TAKE A VACATION WITH

A PURPOSE THIS YEAR Join students from around the world at OAK HILL ACADEMY **AMATEUR RADIO SESSION** Instructors CERTIFIED VE's

Over 25 years of successful teaching experience means upgrading is as easy as 1-2-3.

Your vacation is spent in the beautiful Blue Ridge Mountains of Virginia with expert instructors in friendly surroundings and with excellent accommodations.

Oak Hill also has a ham lab set up for all to use.

Courses offered are: Novice to General

General or Tech to Advanced Advanced to Extra

Learn - don't just memorize the answers to the exam questions.

C. L. PETERS, K4DNJ, Director<br>Qak Hill Academy Amateur Radio Session Box 43 Mouth of Wilson, VA 24363 Call Name Address City/State/Zip

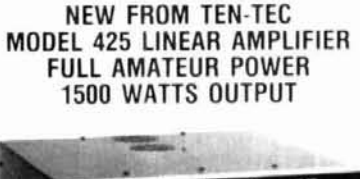

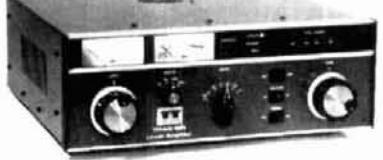

Uses new EIMAC 3CX800A7 triodes in a grounded grid configuration Maximum output power of 3 KW requires only 100 watts drive<br>Full OSK for CW and AMTOR use Covers 160 through 15 meters (export model covers 10 meters.) Uses highly efficient tape wound hypersil transformer for cool operation under full load. Available along with the rest of the exciting line of TEN-TEC products from THE HAM STATION. Call today for more information.

For orders and quotes (800) 523-7731 For other information (812) 422-0252 Indiana orders (812) 422-0231

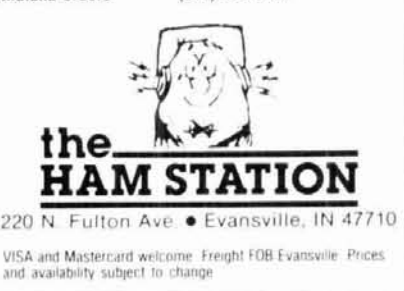

#### Don't Be Left Out in the Cold with the Russian Woodpecker

# **GET A MOSCOW MUFFLER™**

Another first from AEA . The Woodpecker Blanker. WB-1 really works. This unit effectively blanks the pulsing interference of the Russian Woodpecker. Two versions are available. the WB-1 for use with communication receivers and WB-1C for use with all popular transceivers.

#### **While Supply Lasts** ...

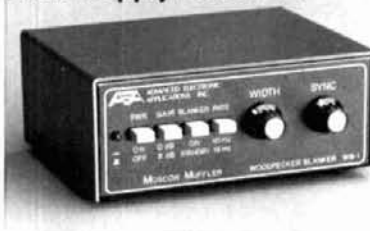

This extremely useful accessory is designed for direct insertion between your receiver (or transceiver) and the antenna. It is both MORE EFFECTIVE than I.F. type blankers and requires NO MODIFICATIONS to your receiver! The unit operates from a 13 VDC  $\pm 2$ VDC power source at less than 575 mA. (AEA AC wall unit AC-1 will operate the blanker.)

The blanker works well on both CW<br>and SSB modes that are being interfered with by a woodpecker. Controls on the front panel include; four push button switches. a synchronize control and a width control The WB-1 also features a low-noise untuned broadbanded 6 db gain pre-amp which can be selected with or without the blanker enabled. The WB-1C uses the same circuitry but includes a carrier operated relay (COR). This provides<br>protection to the receiver section during transmissions from the attached transceiver .

For more details. write tor our latest catalog or visit your favorite dealer.

Prices and Specifications subject to change without notice or obligation.

#### **ADVANCED ELECTRONIC APPLICATIONS, INC.**<br>P.O. Box C-2160,

**Lynnwood, WA** 98036 (206) 775-7373 Telex: 152571 AEA INTL

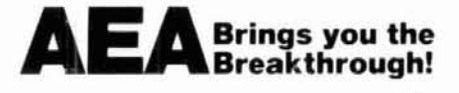

#### **ADVERTISER'S INDEX AND READER SERVICE NUMBERS**

Listed below are the page number and reader service number for each company advertising in this issue . To get more information on their advertised products. use the bind-in card found elsewhere in this issue . select the correct reader service number from either the ad or this listing. check oft the numbers. fill in your name and address. affix a postage stamp and return to us . We will promptly forward your request to the advertiser and your requested information should arrive shortly . If the card is missing . send all the pertinent information on a separate sheet of paper to: ham radio magazine, Attn: Reader Service, Greenville, NH 03048.

**DEADED CERVICE 4** 

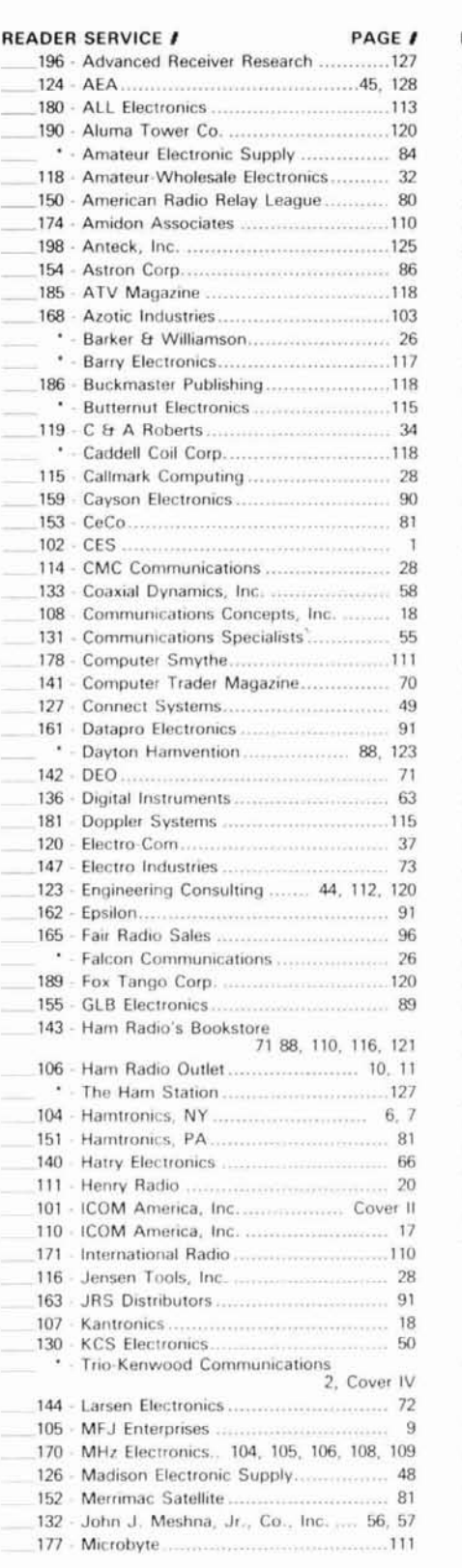

'Please contact this advertiser directly. **Limit 15 inquiries per request.** 

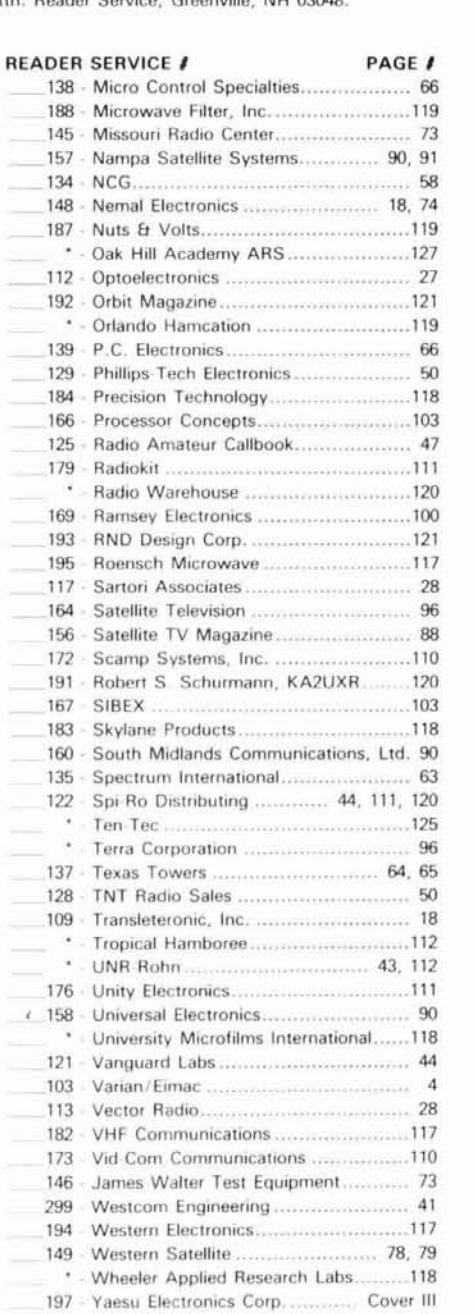

#### **PRODUCT REVIEWINEW PRODUCT**

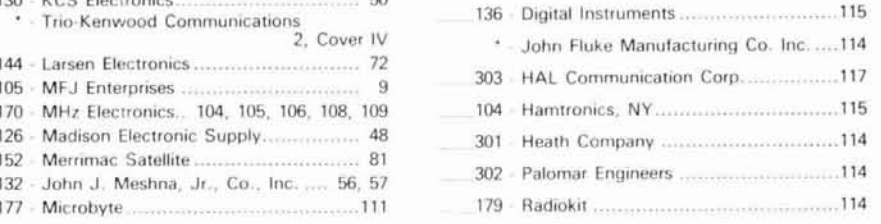

Please use before February 28.1985.

**<sup>128</sup>**L3 **January 1985** 

 $-124$ 

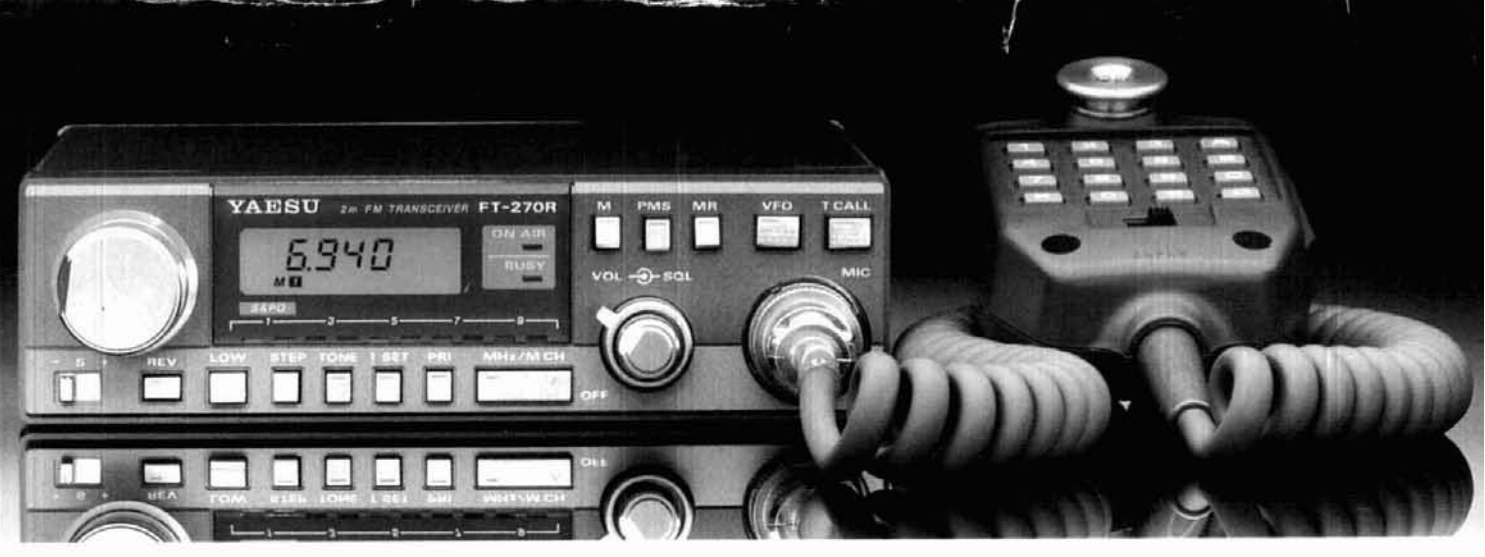

# Presenting two small cases<br>for a lot of mobile power.

You won't find a 45-watt. 2-meter FM mobile rig that's built smaller than the Yaesu FT-270RH.

Nor will you find a dual-band FM mobile that offers the crossband full-duplex capability found in the 25-watt Yaesu FT-2700RH

It shouldn't be surprising. We've been coming up with a lot of innovative concepts lately.

The FT-270RH measures just  $2 \times 6 \times 7$  inches. Conveniently fitting its high-power punch into many small spaces of your car. Places where other 45-watt mobiles just won't fit.

The FT-2700RH is small too. Smaller than other dual-banders. But with one big difference: a "DUP" button. Push it, and you're operating full duplex. 2 meters on one VFO. 440 MHz on the other Each at 25 watts. So you can simultaneously

transmit and receive in true telephone style.

Once installed, you'll find the FT-270RH and the FT-2700RH equally simple to operate. Just turn the rig on, dial up a frequency, select offset or duplex split, and you're on the air.

Each rig gives you 10 memories for storing your favorite frequencies. Dual VFO capability. A clean, uncluttered LCD display for easy readout. Push-button jumps through the band in 1 MHz steps. Band scanning with programmable upper and lower limits. And priority channel operation.

You don't even have to take your eyes off the road to determine your operating frequency and memory channel. An optional voice synthesizer announces them both at the push of a button on the microphone. The FT-2700RH announces both your

2-meter and 440 MHz operating frequencies.

Also, tone encode and encode decode capability is programmable from the front panel, using an optional plug-in board.

So when you need a lot of power in a compact mobile radio, discover Yaesu's FT-270RH and FT-2700RH. There's nothing else like them on the'road.

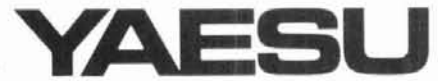

**Yaesu Electronics Corporation** 6851 Walthall Way, Paramount, CA 90723  $(213) 633 - 4007$ 

#### Yaesu Cincinnati Service Center

9070 Gold Park Drive, Hamilton, OH 45011  $(513) 874 - 3100$ 

Prices and specifications subject to change without notice.  $~197$ 

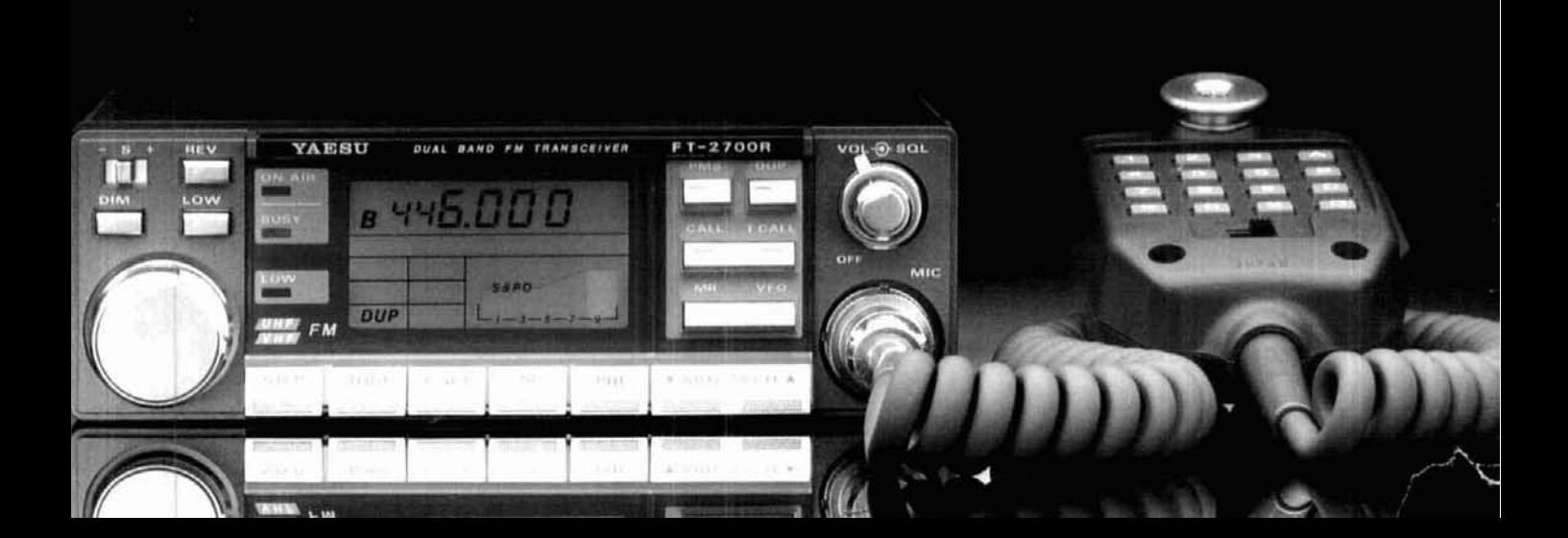

# **KENWOOD** pacesetter in amateur radio

# TM-211A DCS... a new turn in 2 meters/70 cm.

TM-211A/411A

The TM-211A 2 meter and the TM-411A 70 cm mobiles combine. ultra compact size with the added feature of a 7 position adjustable front panel, allowing you maximum flexibility in both home and automotive installations! These compact transceivers also feature Kenwood's innovative DCS (Digital Code Squelch) circuit, that allows you to program your transceiver to respond only to transmissions from stations whose radios transmit a pre-selected digital code, Both radios deliver 25 big watts of R.F.

#### **CD-10/DCS**

 $\mathbf{\mathbf{\psi}}_{\mathbf{A}}$ 

The optional CD-10 helps maximize your use of Kenwood's revolutionary new signalling concept. DCS (Digital Code Squelch). DCS uses digital code information to open squelch on a receiver that has been programmed to accept the specific code being transmitted. Up to 100,000 different 5-digit codes are possible, allowing each station to have its own "private call" code or

power on H! and 5 watts (approximately) on LO power. Dual digital VFO's, built-in, highly visible yellow LED display, five memories plus. COMM Channel add to this impressive array of features. The TM-211A and TM-411A each boast high performance receive and transmit specifications and an external high quality speaker that provides unsurpassed sound quality. Mounting flexibility is also a feature. Yes, all these features, plus priority watch. memory and programmable band scan, microphone test function. audible "beeper" for operation confirmation, repeater offset switch and reverse switch. The TM-211A and

TM-411A offer you the best in 2 meters and 70 cm operations!

#### **Optional accessories:**

- · CD-10 Call Sign Display
- · PS-430 D.C. Power Supply
- · KPS-7A Power Supply
- · MC-55 Mobile Microphone with Time-Out Timer
- · MA-4000 Dual Band Mobile Antenna with Duplexer
- · SW-100A/B SWR/Power meters
- · PG-3A Noise Filter

More information on these products is available from authorized dealers of Trio-Kenwood Communications, 1111 West Walnut Street, Compton, CA 90220.

for future reference, and it is also displayed on the L.C.D. readout. The CD-10 can store call sign data of up to 20 stations, allowing you to quickly check for calls if you have been absent from your station, and review your contacts for logging purposes. The DCS/call sign data transmission system uses mark and space frequencies within the normal speech band width (compatible) w/most repeaters).

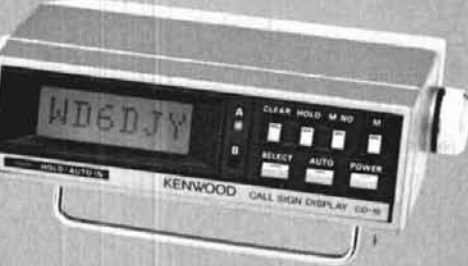

to respond to a "group call" or "common call" code. Program your call sign (up to 6 digits) in the ASCII code and it is automatically transmitted when the transmit key is depressed. The CD-10 stores the calling station's call sign in its memory

TM-201A/401A

The extremely popular TM-201A 2 meter FM (25 watts, 142.000) to 149,000 MHz) and the TM-401A 70 cm FM (10 watts, 440-450 MHz) ultra compact mobile transceivers are also available.

Specifications and prices are subject to change without notice or obligation.